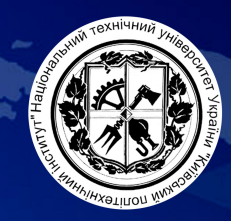

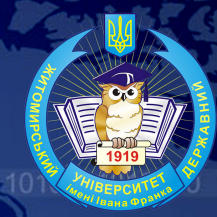

# ТЕЗИ ДОПОВІДЕЙ

VIII Міжнародної науково-технічної конференції

## «ІНФОРМАЦІЙНО-КОМП'ЮТЕРНІ **ТЕХНОЛОГІЇ 2016»**

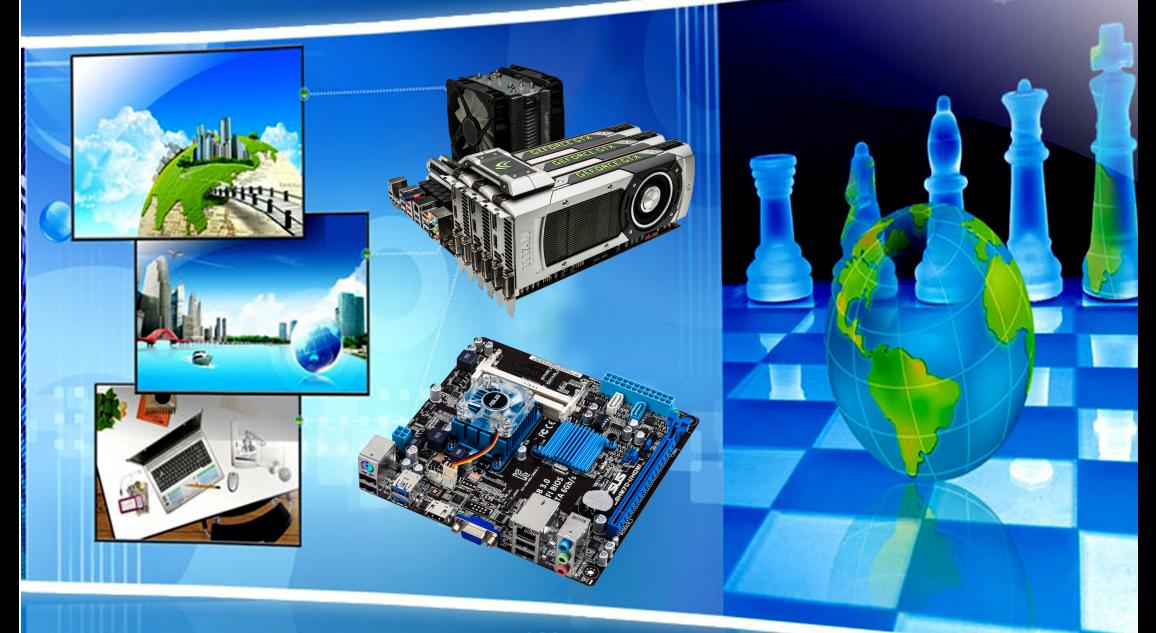

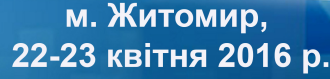

Міністерство освіти і науки України Житомирський державний технологічний університет Національний технічний університет України "Київський політехнічний інститут" Житомирський державний університет ім. Івана Франка

### **ТЕЗИ ДОПОВІДЕЙ**

**VIII Міжнародної науково-технічної конференції «Інформаційно-комп'ютерні технології – 2016»**

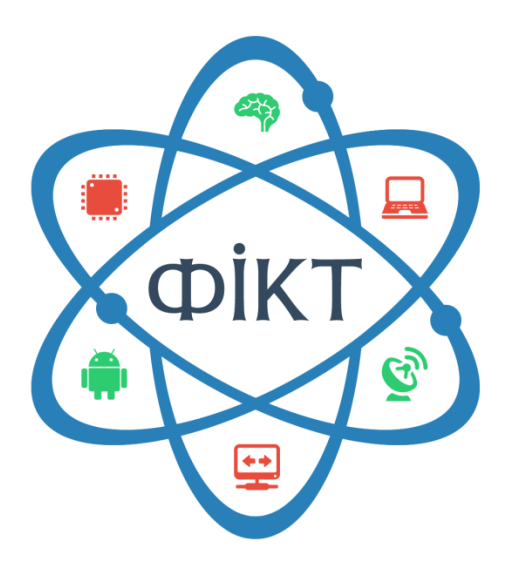

м. Житомир, 22–23 квітня 2016 р.

ЖДТУ 2016

УДК 004 ББК 32.97 Т11

> *Рекомендовано до друку Вченою радою Житомирського державного технологічного університету (протокол № 7 від 29.02.2016 р.)*

Т11 **Тези** доповідей VIII Міжнародної науково-технічної конференції «Інформаційно-комп'ютерні технології – 2016» (22–23 квітня 2016 р.). – Житомир : ЖДТУ, 2016. – 288 с. ISBN 978-966-683-457-0

Представлено доповіді учасників Міжнародної науковотехнічної конференції «Інформаційно-комп'ютерні технології 2016». Наведено аналіз та результати досліджень сучасних проблем комп'ютерно-інформаційних технологій, систем керування, автоматизації, радіотехніки, телекомунікацій, біотехнічних апаратів та цифрової обробки сигналів, використання інформаційно-комп'ютерних технологій в освіті.

> **УДК 004 ББК 32.97**

ISBN 978-966-683-457-0 © ЖДТУ, 2016 © ЖДУ ім. Івана Франка, 2016 © НТУУ «КПІ», 2016

### **СЕКЦІЯ 1. ІНФОРМАЦІЙНО-КОМП'ЮТЕРНІ ТЕХНОЛОГІЇ**

УДК 004.052.3

*Байрамов В.Е., студент, Науковий керівник: Лобанчикова Н.М., к.т.н., доц., Житомирський державний технологічний університет*

#### **АНАЛІЗ ТЕХНОЛОГІЙ ЗАХИСТУ ХМАРНИХ ОБЧИСЛЕНЬ**

Хмарні технології з кожним роком все більше використовуються для задоволення різних потреб населення. І, якщо раніше, хмарні технології використовувалися вузьким колом ІТ-спеціалістів, то сьогодні дана технологія є доступною для кожного користувача. Використання безкоштовного поштового сервісу gmail компанії Google, Hotmail компанії Microsoft, використання віртуальних дискових просторів, додатків для спільної роботи віддалених користувачів та інші сервіси, що стали звичними для людства. Широке використання хмарних технологій призвело до появи специфічних для кіберпростору та технологій загроз безпеки інформації. Тому досить актуальним є розробка нових інформаційних технологій захисту інформації в кіберпросторі та безпеки хмарних обчислень.

Хмарні обчислення (cloud computing) – це технологія розподіленої обробки даних в якій комп'ютерні ресурси і потужності надаються користувачеві як Інтернет-сервіс, тобто робочий майданчик на віддаленому сервері. Терміни «хмарні технології» / «хмарний сервіс», з їх загальноприйнятим графічним представленням, у вигляді «хмарок», тільки плутає користувачів, насправді їх структуру, можна легко зрозуміти, якщо уявити її у вигляді такої піраміди. Основа піраміди «інфраструктура» – це набір фізичних пристроїв (сервери, тверді диски тощо), над нею надбудовується «платформа» – набір послуг і верхівка – програмне забезпечення, що доступне за запитом користувачів. Хмарні обчислення – це певний базис-вектор, отриманий в результаті синтезу цілого ряду технологій і підходів.

За формою власності «хмари» поділяються на публічні, приватні та гібридні. Можливості хмарних обчислень: доступ до особистої інформації з будь-якого комп'ютера, що підключений до Інтернету; можливість працювати з інформацією з різних пристроїв (ПК, планшети, телефони і т.п.); незалежність від операційної системи комп'ютера користувача – веб-сервіси працюють в браузері будь-яких ОС; одну інформацію можна переглядати і редагувати одночасно з різних пристроїв; багато

платних програм є безкоштовними (або дешевшими) веб-додатками; запобігання втрати інформації, вона зберігається в хмарних сховищах; завжди актуальна і оновлена інформація; використання останніх версій програм і оновлень; можливість об'єднання інформації з іншими користувачами; легко ділитися інформацією з людьми в будь-якій точці земної кулі.

Недоліки: необхідність постійного з'єднання з Інтернет; програмне забезпечення та його «кастомізація» (є обмеження по ПЗ, яке можна розгортати на «хмарах» і надавати його користувачеві, користувач має обмеження у використовуваному забезпеченні та іноді не має можливості налаштувати його під свої власні цілі); конфіденційність даних, що зберігаються в публічних «хмарах», в даний час, викликає багато суперечок, але в більшості випадків експерти сходяться в тому, що не рекомендується зберігати найбільш цінні для компанії документи на публічній «хмарі», оскільки в даний час немає технології, яка б гарантувала 100% конфіденційність даних; безпека, «хмара» саме по собі є достатньо надійною системою, однак при проникненні в неї зловмисник отримує доступ до величезного сховища даних. Ще один мінус, – це використання систем віртуалізації в яких, як гіпервізор, використовуються ядро стандартних ОС (наприклад Windows), що дозволяє використовувати віруси та вразливості системи; для побудови власної хмари необхідно виділити значні матеріальні ресурси, що не вигідно щойно створеним і малим компаніям; подальша монетизація ресурсу.

Напрямками захисту є створення нових інформаційних технологій: управління ідентифікацією користувачів з використанням комбінації сучасних методів аутентифікації; фізичного захисту ІТ-обладнання (серверів, маршрутизаторів, кабелі і т. д.) від несанкціонованого доступу, крадіжки перешкод, пожеж, повеней і т.д. шляхом використання комплексних систем захисту; мінімізація можливості відмови в роботі сервісів шляхом резервування та безперебійної подачі електроенергії; нові підходи до підбору персоналу (безпека відбору потенційних новобранців, питання безпеки та навчальних програм, проактивного моніторингу безпеки та нагляду, дисциплінарних процедур і договірні зобов'язання, включені в трудових договорах, угодах про рівень обслуговування, кодекси поведінки, політика тощо); підвищення доступності хмарних сервісів шляхом реплікацій, резервування, перенаправлення, повнозв'язкових топологій; забезпечення належної безпеки додатків шляхом підвищення стійкості додатків до шкідливого програмного забезпечення; підвищення захищеності персональних даних шляхом комбінування методів криптографічних перетворень та методів аутентифікації користувачів; удосконалення алгоритмів шифрування з метою підвищення їх криптостійкості шляхом комбінування відомих методів.

#### *Власенко О.В., ст.викл., Оринчак І.А., ст.викл., Житомирський державний технологічний університет*

#### **ОПТИМІЗАЦІЯ РОБОТИ 1С:ПІДПРИЄМСТВА З СУБД MS SQL**

Для сховища бази даних 1С:Підприємства найчастіше використовується система управління базами даних Microsoft SQL. В деяких випадках виникають значні уповільнення роботи системи, особливо при збільшенні об'єму накопичених даних або зі збільшенням кількості клієнтів, які одночасно працюють у системі. Тоді слід шукати рішення, яке оптимізує роботу.

Для аналізу завантаження обладнання необхідно скористатися системною утилітою «Performance monitor» (perform.exe).

При аналізі слід звернути увагу на наступні показники:

- черга до фізичного диску якщо у черзі за ресурсом більше двох користувачів на кожен диск це може бути проблемою;
- межа швидкості запису диска слід оцінити співвідношення фактичного рівня до максимального для цього диску;
- черга до процесора проблемою вже буде черга, в який більше двох користувачів на одне ядро процесора;
- об'єм вільної пам'яті якщо цей показник часто знижується близько до нуля.

Якщо є незадовільні значення вищеописаних показників, то достатньо оновити апаратне забезпечення на "вузькому" місці системи:

- збільшити об'єм оперативної пам'яті;
- замінити жорсткого диску на більш швидкий;
- використати RAID масив із забезпеченням реалізації паралельних записів/зчитувань.

Надалі необхідно локалізувати проблеми низької швидкості 1С. Умовно, всі проблеми можна поділити на два види:

- проблеми продуктивності (система продовжує повільно працювати в режимі одного користувача);
- проблеми паралельності (система відчутно сповільнюється тільки при роботі багатьох користувачів одночасно).

Проблеми продуктивності можна легко вирішити. Для їх аналізу можна скористатися такими інструментами, як SQL Profiler, технологічний журнал та ін.

З проблемами паралельності все набагато складніше. Насамперед, необхідно виключити проблему конкуренції за апаратне обладнання - перевірити завантаження устаткування в розрахованому на багато користувачів режимі. Якщо із завантаженням обладнання все в нормі, то загальної методики для пошуку таких надлишкових блокувань немає.

Розглянемо основні методи підвищення продуктивності інформаційної системи на платформі 1С:Підприємство 8.3, яка працює у клієнтсерверному режимі з MS SQL. Однією з проблем є вибір неоптимального плану SQL запитів до СУБД.

Зазвичай, MS SQL самостійно обирає для 1С оптимальний план запиту, але СУБД може помилятися. Пов'язано це, наприклад, з застарілою статистикою або великою завантаженістю системи. Розробник в 1С, для допомоги оптимізатору будувати правильний план запиту, має перевірити налагодження регламентних операцій у СУБД MS SQL. Серед ознак неоптимальної побудови плану запиту для 1С можуть бути конструкції:

- NESTED LOOPS
- SCAN (TABLE SCAN, INDEX SCAN, CLUSTERED INDEX SCAN)
- $-$  SEEK **WHERE**

Розглянемо проблеми кожної з них.

*NESTED LOOPS*

Алгоритм з'єднання вкладеними циклами, це простий перебір двох таблиць і виведення рядків, які задовольняють з'єднанню. Даний вид з'єднання неприпустимий для головної таблиці з великою кількістю записів. В цілому, NESTED LOOPS можливо використовувати, коли в головній таблиці не більше двох записів.

*SCAN (TABLE SCAN, INDEX SCAN, CLUSTERED INDEX SCAN)*

Сканування таблиці або індексу. Швидкість цього методу дуже сильно залежить від кількості записів в системі. Сканування може негативно позначатися у випадках, коли таблиця містить велику кількість записів, а запит повертає незначну кількість записів. Тобто СУБД даремно витрачає ресурси.

*SEEK … WHERE*

Аналогічне скануванню (SCAN), за винятком того, що сканується частина таблиці, за певною умовою.

У висновку, розгляд та усунення вищезазначених проблем функціонування 1С:Підприємства, призводить до значного підвищення продуктивності роботи системи в цілому.

Подальша оптимізація, може виконуватися вже на рівні реалізації запитів, які забезпечують роботу самого програмного додатку. Але якщо програмний код закритий від модифікації, то подібні зміни може виконувати тільки розробник.

УДК 351.865

*Грищук Р. В., д.т.н., с.н.с.,*

*начальник науково-дослідного відділу інформаційної та кібернетичної безпеки наукового центру Житомирського військового інституту імені С. П. Корольова*

#### **СИНЕРГЕТИЧНІ ПИТАННЯ БЕЗПЕКИ: ІНФОРМАЦІЙНА ТА КІБЕРНЕТИЧНА КОМПОНЕНТИ**

Глобалізаційні процеси, які відбуваються протягом останнього десятиліття привнесли суттєві зміни в бачення світовим співтовариством структури та складу сучасної системи безпеки як національного, так і міжнародного рівнів. Окрім класичних складових безпеки актуалізуються такі її новітні компоненти як кібернетична та інформаційна. Трансформація системи безпеки, яка відбувається з урахуванням означених компонент потребує подальшого формування їх методологічних основ, вирішення питань пов'язаних з уточненням цілей та змісту, визначення ролі й місця, розроблення нових форм, способів та методів забезпечення. Таким чином, стає зрозумілим те, що феномен безпеки на сьогодні реалізується й реалізуватиметься у найближчому майбутньому унаслідок синергетичної взаємодії її компонент, особливо інформаційної та кібернетичної.

Практика несилового протистояння між країнами останніх років показує, що та країна в якій не приділяється увага синергетичним питанням безпеки, а особливо тим з них, які пов'язані з інформаційною та кібернетичною компонентами зазнає суттєвої поразки в очах світової спільноти та власного громадянського суспільства. Саме тому завчасне виявлення, оцінювання та прогнозування синергетичного ефекту від інформаційної та кібернетичної взаємодії в галузі безпеки, є актуальною науковою проблемою, яка потребує вирішення.

З метою вирішення означеної проблеми у доповіді розкриваються причинно-наслідкові зв'язки, які призвели до міжнародних безпекових інцидентів унаслідок взаємодії інформаційної та кібернетичної компонент. Зокрема розкриваються: причини й наслідки першого в сучасній світовій історії кібернападу на Естонію в 2007 р., який відбувався унаслідок інформаційних дій; синергетика інформаційних та кібернетичних компонент, яка мала місце під час Російсько-грузинської війни 2008 р.; кібернапад на іранські ядерні об'єкти за допомогою мережевого хробака *Stuxnet* у рамках програми під кодовою назвою *Olympic game*; роль та місце синергетичної взаємодії інформаційної та кібернетичної компонент під час організації й проведення «кольорових революцій» та заворушень на Близькому Сході в 2010 р. під час «Арабської весни»; вплив на рівень національної безпеки інформаційних («Русская весна») та кібернетичних дій (Uroboros, Black Energy), які мали місце в Україні останнім часом тощо.

У доповіді також показано те, що суттєвим стримуючим чинником на шляху комплексного вивчення синергії інформаційної та кібернетичної компонент та процесів їх взаємодії в першу чергу виступає дефініційна невизначеність. Тому далі розкривається авторське бачення сутності та змісту зазначених категорій, показуються їх спільні та відмінні риси.

На основі узагальнення передового світового досвіду щодо ролі й місця синергетичних ефектів, які виникають внаслідок взаємодії інформаційної та кібернетичної компонент, розкрито сутність типової технології формування їх ефекту синергії. Доведено, що синергетичний ефект матиме місце тоді й тільки тоді, коли інформаційні та кібернетичні компоненти взаємодіють унаслідок єдиного задуму і плану та узгоджуються за завданнями в часі та просторі.

Показано, що завдання завчасного виявлення, оцінювання та прогнозування синергетичних ефектів вирішується на основі розробленої та розкритої в доповіді методології. Обґрунтовано, що розроблена методологія виступає ефективним регулятором нелінійних процесів, які виникають унаслідок взаємодії інформаційної та кібернетичної компонент. Приведено модельні приклади та кількісні і якісні оцінки синергії, урахування яких сприяє виробленню ефективних заходів забезпечення безпеки.

8

#### *Дідович О.М., студент, Лєтошко А.І., аспірант,*

*Житомирський державний технологічний університет*

#### **РОЛЬ НЕПЕРЕРВНОЇ ІНТЕГРАЦІЇ (CONTINUOUS INTEGRATION) В ПРОЦЕСІ РОЗРОБКИ ПРОГРАМНОГО ЗАБЕЗПЕЧЕННЯ**

Спеціалісти у сфері розробки програмного забезпечення (ПЗ) намагаються уникати великої кількості ручної роботи, такої як тестування, підготовка до розповсюдження продукту, розповсюдження продукту, інформування розробників, менеджерів та інженерів з забезпечення якості про наявність нової версії додатку.

Для досягнення даної мети використовується підхід до розробки, в основі якого лежить виконання регулярного автоматичного збирання проекту з використанням раніше створених сценаріїв.

Це дозволяє запобігати утворенню великої кількості помилок на різних етапах розробки програмного засобу та автоматизувати все те, що раніше виконувалося вручну.

Даний процес називається неперервною інтеграцією (англ. Continuous Integration, CI) та застосовується для контролювання ризиків, зменшення часових, грошових та інших витрат у процесі розробки ПЗ.

Однією з ключових переваг застосування такого підходу є можливість перевірки вихідного коду продукту за допомогою тестів після кожної фіксації змін, що дозволяє швидко виявляти помилки на будьякому кроці розробки та зменшити витрати на їх усунення.

Для того, щоб використовувати неперервну інтеграцію, проект має задовольняти певним вимогам:

- необхідно використовувати систему контролю версій (СКВ), наприклад: Git, Mercurial, SVN, Perforce або іншу;

- потрібно забезпечити захищений канал доступу до вихідного коду проекту ззовні;

- необхідний віртуальний або реальний сервер зі встановленою системою автоматизації.

Схема роботи інтеграції може відрізнятися в залежності від вимог до проекту, але зазичай процес типової інтеграції складається з наступних кроків:

1. Запуск процесу інтеграції. Даний процес може виконуватися за розкладом, на вимогу користувача, або після певного тригеру (наприклад, після завантаження змін до СКВ).

2. Завантаження вихідного коду. Якщо дана операція є успішною, то виконується перехід до наступного кроку, а саме, виконання скриптів. У разі помилки усім користувачам, що містяться у списку сповіщення, буде надіслано відповідний лист. Даний лист містить у собі детальний опис (stack trace), що включає код помилки та дії, які необхідно виконати для її відтворення. Stack trace має вигляд, що зображений на рис. 1. Даний звіт може відправлятися після помилки на будь-якому етапі.

3. Виконання скриптів. Наприклад, підготування коду до розповсюдження: збирання коду, його оптимізація, перевірка на працездатність, виконання тестів, автоматичне завантаження даних на віддалені сервери та інше.

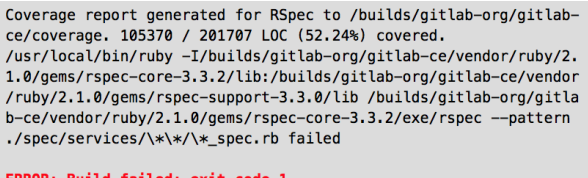

#### *Рис. 1. Частина stack trace*

4. Після успішного виконання усіх етапів користувачам відправляється лист, що містить попередньо сформований шаблон інформування про успішну інтеграцію.

На рис. 2 зображено блок-схему вищеописаного процесу інтеграції.

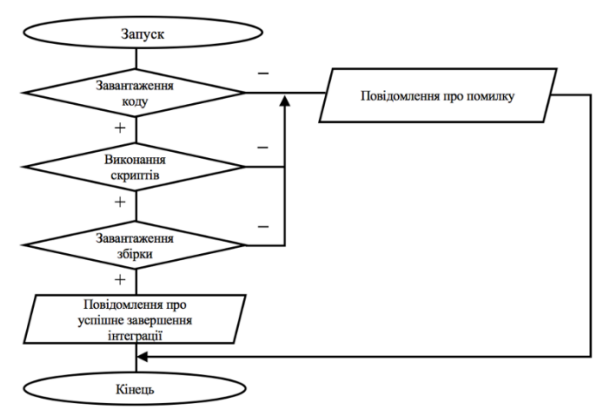

*Рис. 2. Блок-схема процесу інтеграції*

Неперервна інтеграція – це підхід до розробки програмного забезпечення при якому продукт може бути випущений у виробництво у будьякий момент часу. Для його впровадження використовується спеціальне програмне забезпечення, базовим принципом роботи якого є моніторинг змін у репозиторії і запуск відповідних сценаріїв і задач.

На сьогоднішній день найпопулярнішими програмними системами у цій сфері є Travis CI та Jenkins. Обидва продукти безкоштовні, мають відкриту кодову базу, що дозволяє розширювати функціональність за допомогою власноруч розроблених модулів. За час їх існування набула розвитку спільнота користувачів, завдяки якій створена значна кількість плагінів та розширень, що дозволяють вирішити майже будь-яку проблему.

Перевагами Jenkins є гнучкість у конфігуруванні та підтримка більшості сучасних СКВ, але водночас широкі можливості даної системи ускладнюють процес налаштування.

На відміну від Jenkins, Travis тісно інтегрується лише з СКВ Git та має меншу кількість плагінів, але відзначається простотою настроювання.

При правильному використанні вищезазначених систем процес розповсюдження автоматизується, що повністю звільняє користувача від ручної роботи, зменшує кількість помилок на усіх етапах розробки, прискорює процес їх усунення та значно економить ресурси.

#### *Єфремов М.Ф., к.т.н., доц., Єфремов Ю.М., к.т.н., Єфремов В.М., здобувач, Житомирський державний технологічний університет*

#### **ПРОЕКТУВАННЯ ПРОГРАМНОГО ЗАБЕЗПЕЧЕННЯ З ВИКОРИСТАННЯМ UML**

Робота присвячується аналізу проектування програмного забезпечення (ПЗ) на базі UML ((англ. Unified Modeling Language - уніфікована мова моделювання) - мова графічного опису для об'єктного моделювання в області розробки ПЗ, моделювання бізнес-процесів, системного проектування та відображення організаційних структур. **UML забезпечує підтримку всіх семи ступенів проектування ПЗ:** *а) моделювання бізнес-прецедентів, б) розробка моделі бізнес-об'єктів, в) розробка концептуальної моделі даних, г) розробка вимог до системи, д) аналіз вимог і попереднє проектування системи, е) розробка моделей бази даних і додатків, ж) проектування фізичної реалізації системи*

#### **життєвого циклу ПЗ і надає для цих цілей ряд графічних засобів.**

На ступені проектування при створенні **концептуальної моделі** для опису **бізнес-діяльності** використовуються моделі *бізнес-прецедентів* і *діаграми видів діяльності*, для опису бізнес-об'єктів - моделі бізнес-об'єктів і діаграми послідовностей.

*Бізнес-діяльність включає два види*: *Модель бізнес-прецедентів* описує бізнес-процеси з точки зору зовнішнього користувача, тобто відображає погляд на діяльність організації ззовні. *Діаграми видів діяльності* - UMLдіаграма, на якій показується розкладання деякої діяльності на її складові частини. *Під діяльністю* розуміється специфікація виконуваного поведінки у вигляді координованого послідовного і паралельного виконання підлеглих елементів-вкладених видів діяльності і окремих дій з'єднаних між собою потоками, які йдуть від виходів одного вузла до входів іншого. *Діаграми діяльності* використовуються при моделюванні бізнес-процесів, технологічних процесів, послідовних і паралельних обчислень. *Діаграми діяльності* складаються з обмеженої кількості фігур, з'єднаних стрілками. Основні фігури: прямокутники з заокругленнями - **дії**; ромби - **рішення**; широкі смуги - **початок (розгалуження) і закінчення (сходження) розгалуження дій**; чорний коло - **початок процесу (початковий стан);** Чорний круг з обвідкою **- закінчення процесу (кінцевий стан).** Стрілки йдуть від початку до кінця процесу і показують послідовність переходів.

*Бізнес-об'єкти представляються***:** *Моделлю бізнес - об'єктів*, яка показує виконання бізнес-процесів організації її внутрішніми виконавцями. Основними компонентами моделей бізнес-об'єктів є зовнішні і внутрішні виконавці, а також бізнес-суті, відображають все, що використовують внутрішні виконавці для реалізації бізнес-процесів. *Діаграмами послідовностей*, на якій для деякого набору об'єктів на єдиній тимчасової осі показані життєвий цикл (*створення – діяльність - знищення*) і взаємодія (відправка запитів і отримання відповідей). Основними елементами діаграми послідовності є позначення об'єктів (прямокутники з назвами об'єктів), вертикальні «лінії життя» (англ. Lifeline), що відображають плин часу, прямокутники, що відображають діяльність об'єкта або виконання ним певної функції (прямокутники на пунктирною «лінії життя»), і стрілки, що показують обмін сигналами або повідомленнями між об'єктами.

На ступені, при створенні логічної моделі ІС, опис вимог до системи задається у вигляді моделі опису *системних прецедентів*, а попереднє проектування здійснюється з використанням діаграм класів, діаграм послідовностей і діаграм станів. **Логічна модель** описує поняття предметної області, їх взаємозв'язок, а також обмеження на дані, що накладаються предметною областю. Приклади понять - "співробітник", "відділ", "проект", "зарплата". Приклади взаємозв'язків між поняттями - "співробітник числиться рівно в одному відділі", "співробітник може виконувати кілька проектів", "над одним проектом може працювати декілька співробітників". Приклади обмежень - "вік співробітника не менше 16 і не більше 60 років". Модель опису системних прецедентів, відображає виконання конкретних обов'язків внутрішніми і зовнішніми виконавцями з використанням ІС. Джерелом даних для створення моделі системних прецедентів є розроблені на попередньому етапі бізнес-моделі. Однак при створенні моделі корисно попередньо скласти детальні описи прецедентів, які містять визначення використовуваних даних і точну послідовність їх виконання. *Прецедент* - закінчена послідовність дій, ініційована зовнішнім об'єктом (особистістю або системою), яка взаємодіє з ІС і отримує в результаті деяке повідомлення від ІС. На діаграмі представляється овалом з написом, що відображає зміст дії

На ступені створення фізичної моделі, детальне проектування виконується з використанням: *діаграм класів, діаграм компонентів і діаграм розгортання.* Розглянемо ці діаграми, та проведемо аналіз., в порядку написання

*Діаграма класів* - це діаграма, що демонструє класи системи, їх атрибути, методи і взаємозв'язку між ними. Вони є однією з форм статичного опису системи з точки зору її проектування, показуючи її структуру. Діаграма класів не відображує динамічну поведінку об'єктів зображених на ній класів. На діаграмах класів показуються класи, інтерфейси і відносини між ними. Клас - це основний будівельний блок ПС. Це поняття присутній і в ОО мовах програмування, тобто між класами UML і програмними класами є відповідність, що є основою для автоматичної генерації програмних кодів або для виконання реінжинірингу. Кожен клас має назву, атрибути і операції. Клас на діаграмі показується у вигляді прямокутника, розділеного на 3 області. У верхній міститься назва класу, в середній - опис атрибутів (властивостей), в нижній - назви операцій - послуг, що надаються об'єктами цього класу. Діаграма класів є подальшим розвитком концептуальної моделі проектованої системи.

*Діаграма компонентів*, статична структурна діаграма, показує розбиття програмної системи на структурні компоненти та зв'язку (залежності) між компонентами. Як фізичних компонентів можуть виступати файли, бібліотеки, модулі, виконувані файли, пакети і так далі. Діаграма компонентів дозволяє визначити архітектуру розроблюваної системи, встановивши залежності між програмними компонентами, в ролі яких може виступати вихідний, бінарний і виконуваний код. У багатьох середовищах розробки модуль або компонент відповідає файлу. Пунктирні стрілки, що з'єднують модулі, показують відношення взаємозалежності, аналогічні тим, які мають місце при компіляції початкового програмного коду. Основними графічними елементами діаграми компонентів є компоненти, інтерфейси і залежності між ними. **Діаграма компонентів розробляється для наступних 4 ох цілей:** *а) візуалізації загальної структури вихідного коду програмної системи; б) специфікації виконуючого варіанта програмної системи; в) забезпечення багаторазового використання окремих фрагментів програмного коду; г) подання концептуальної і фізичної схеми баз даних.* У розробці діаграм компонентів беруть участь як системні аналітики та архітектори, так і програмісти. Діаграма компонентів забезпечує узгоджений перехід від логічного представлення до конкретної реалізації проекту у формі програмного коду. Одні компоненти можуть існувати тільки на етапі компіляції програмного коду, інші - на етапі його виконання. Діаграма компонентів відображає загальні залежності між компонентами, розглядаючи останні як класифікаторів.

*Діаграма розгортання*, або *застосування*, - це один з двох видів діаграм, що використовуються при моделюванні фізичних аспектів об'єктноорієнтованої системи. Діаграма розгортання призначена для візуалізації елементів і компонентів програми, існуючих лише на етапі її виконання. При цьому подаються тільки компоненти - екземпляри програми, які є виконуваними файлами або динамічними бібліотеками. Ті компоненти, які не використовуються на етапі виконання, на діаграмі розгортання не показуються. Діаграма розгортання розробляється спільно системними аналітиками, мережевими інженерами і системотехніками.

На рис. 1 показані відносини між різними видами діаграм UML. Покажчики стрілок можна інтерпретувати як відношення «є джерелом вхідних даних для ...» (наприклад, діаграма класів є джерелом даних для п'яти діаграм: компонентів, станів, компаративні, видів послідовності і прецедентів).

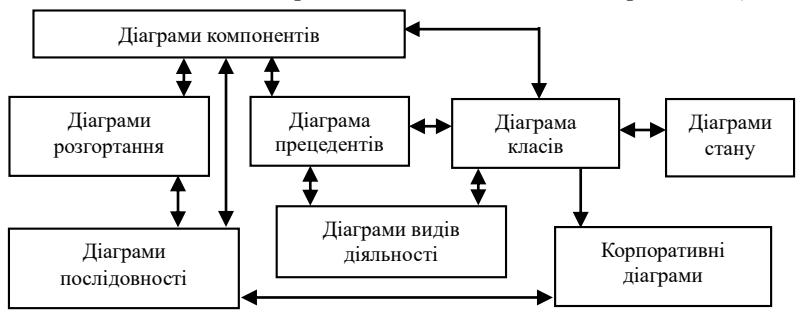

#### *Рис. 1 Взаємозв'язок між діаграмами UML*

Наведена схема є наочною ілюстрацією ітеративного характеру розробки моделей з використанням UML.

**Висновок** У даній роботі відображені концептуальні погляди авторів на аналіз проектування ПЗ на базі UML, з врахуванням обмежень.

#### *Єфремов Ю.М., к.т.н., Житомирський державний технологічний університет*

#### **СУЧАСНИЙ АНАЛІЗ СТВОРЕННЯ ШТУЧНОГО РОЗУМУ, ВИМОГ ДО НЬОГО ТА ШЛЯХИ ЙОГО РЕАЛІЗАЦІЇ**

В основі всіх досягнень людини лежить штучний розум (ШР) - так вважають видатні вчені всього світу. На сьогоднішній день штучний розум залишається одним з найбільш перспективних і нерозкритих напрямків розвитку інформаційних управляючих систем та технологій До складу понять штучного розуму сьогодні відносять нейронні мережі, нечітку логіку, експертні системи, ЕОМ п'ятого покоління, системи моделювання мислення.

Намітилося два основні підходи до моделювання ШР.

**Моделювання систем першої групи** - досягається за рахунок використання законів формальної логіки, теорії множин, графів, семантичних мереж та інших досягнень науки в області дискретних розрахувань і спрямовані на створення інтелектуальних штучних істот, скажімо роботів.

**Моделювання систем другої групи** - наголошують на зв'язках з тими областями, які займаються механізмом пізнання, - процесами обробки інформації в мозку людини. Але як би там не було, ніхто не заперечує, що основні зусилля в цій області робляться в напрямку емуляції мислення людини - розробці методів, які дозволили б запрограмувати машину таким чином, щоб вона могла моделювати (відтворювати) або навіть перевершувати здатності людського розуму. Дослідження в цій області тісно пов'язані із суміжними галузями, зокрема - інформатикою (наукою про обробку інформації за допомогою комп'ютерів),та психологією і лінгвістикою. Той факт, що дослідження в області штучного розуму часто "вторгаються" в суміжні області, іноді призводить до певних непорозумінь в науковому середовищі, але набагато частіше результатом є поява нових і несподіваних ідей.

Заміна людини-фахівця на системи і, зокрема на експертні системи, зрозуміло, там, де це допустимо, дозволяє істотно прискорити і здешевити процес виробництва. Системи ШР завжди об'єктивні і результати їх роботи не залежить від будь-якої миті настрою і ряду інших суб'єктивних чинників, які притаманні людині. Але, незважаючи на все вищесказане, не варто плекати сумнівні ілюзії і сподіватися, що в найближчому майбутньому праця людини вдасться замінити роботою ШР. Дос-

від показує, що на сьогоднішній день системи ШР досягають найкращих результатів, функціонуючи спільно з людиною. Адже саме людина, на відміну від ШР, вміє мислити нестандартно і творчо, що дозволяло йому розвиватися і йти вперед протягом всієї його епохи. ШР це науковий напрям, в рамках якого ставляться і вирішуються завдання апаратного або програмного моделювання тих видів людської діяльності, які традиційно вважаються інтелектуальними. ШР це область інформатики, яка займається розробкою інтелектуальних комп'ютерних систем, тобто систем, що володіють можливостями, які ми традиційно пов'язуємо з людським розумом, - розуміння мови, навчання, здатність міркувати, вирішувати проблеми і т.д.

Сформулюємо основні вимоги до штучного розуму. ШР повинен мати наступні властивості: а) прийняття рішень, використання стратегій, рішення парадигм і дії в умовах невизначеності; б) уявлення знань, включаючи загальне уявлення про реальність; в) планування: це заздалегідь намічений порядок дій, необхідних для досягнення поставленої цілі; г) навчання: це цілеспрямований процес передачі і засвоєння знань, умінь, навичок; д) спілкування природною мовою: це активний чинник формування нашої картини світу; е) свідомості: бути сприйнятливим до оточення; ж) самосвідомості: усвідомлювати себе як окрему особистість, зокрема, розуміти власні думки; з) співпереживання: здатність «відчувати»; і) мудрості знання про світ отриманих з часом – об'єднання всіх цих здібностей для досягнення загальних цілей.

Жодна з цих властивостей не є необхідним для створення ШР. *Наприклад*, невідомо, чи потрібно сприймати машині навколишнє середовище в тій же мірі, як людині. Також невідомо, чи є ці навички достатніми для створення розуму: якщо буде створена машина з пристроєм, яка зможе імітувати нейронну структуру роботи однієї системи засобами іншої без втрати функціональних можливостей і спотворень результатів, подібну мозку, чи отримає вона можливість формувати уявлення про знання або користуватися людською мовою. Можливо також, що деякі з цих здібностей, такі, наприклад, як співпереживання, виникнуть у машини природним шляхом, якщо вона досягне реального розуму.

**Висновок**. Сьогодні за рахунок досягнень в області штучного розуму створено велику кількість наукових розробок, яке істотно спрощує життя людей. Розпізнавання мови або сканований текст, рішення обчислювально складних завдань за короткий час і багато іншого - все це стало доступно завдяки розвитку штучного розуму.

УДК 681.3.06

#### *Євсеєв С.П., к.т.н., доцент, Харківський національний економічний університет ім. С Кузнеця*

#### **ІНТЕГРОВАНИЙ ПОКАЗНИК ЯКОСТІ ОБСЛУГОВУВАННЯ КОРИСТУВАЧІВ ГЛОБАЛЬНИХ ОБЧИСЛЮВАЛЬНИХ МЕРЕЖ**

Збільшення обсягів, оброблюваних і переданих даних в комп'ютерних системах і мережах, перш за все в банківських системах, в системах управління великими фінансовими закладами, підприємствами енергетичного сектора, транспорту, в системах управління і зв'язку військового призначення вимагає нових підходів до протоколів і механізмів забезпечення безпеки переданих даних. Оцінку ефективності обміну даними в комп'ютерній мережі (КМ) проводять на підставі приватних критеріїв і показників якості обслуговування в протоколах обміну даними в глобальних обчислювальних мережах (ГОС), що не дозволяє в повній мірі оцінити її ефективність якості обслуговування з урахуванням економічних витрат на забезпечення необхідного значення показника якості обслуговування.

Для того, щоб розрахувати комплексний (інтегрований) показник ефективності КМ передачі даних на основі різних технологій, автором пропонується використовувати багатофакторний аналіз, оскільки в цих випадках враховуються абсолютно різні чинники: вартість розгортання мережі, швидкість передачі даних, ймовірність і час доставки пакета і т. п.

Кожен з часткових показників якості обслуговування може бути розрахований окремо з тих чи інших методик, однак для розрахунку інтегрального показника єдиної кількісної методики не існує. Зазвичай в таких випадках використовують моделі багатофакторного аналізу, найпростіша з яких була задіяна і в нашому випадку.

Для оцінки інтегрованого показника ефективності були розроблені опорні таблиці, що дозволяють виділити діапазони зміни необхідних параметрів аналізованих систем і висловити їх в умовних балах. Цей простий метод дозволяє, як ми побачимо надалі, отримати досить адекватні результати оцінки, і крім того, об'єднати їх з результатами точних розрахунків по окремих конкретних параметрах.

Простота запропонованої схеми аналізу, проте, дозволяє запропонувати спосіб використання отриманих результатів в подальших обчисленнях. Для цього потрібно результуючі формули, отримані строгим математичним методом помножити на відповідний показник багатофакторної ефективності WEff.

Тому для оцінки ефективності функціонування КМ в якості показника ефективності доцільно використовувати комплексний показник функціональної ефективності з урахуванням економічних витрат.

Структура побудови показника така, що в ній об'єднані дві основні характеристики системи:

- необхідна ймовірність досягнення мети з необхідним показником забезпечення конфіденційності (інформаційної скритності) в певних умовах зовнішнього середовища і при певному рівні впливу внутрішніх випадкових факторів;

- витрати, які необхідно здійснити в зазначених умовах для досягнення мети з необхідною ймовірністю і економічні витрати на реалізацію побудови корпоративних мереж з урахуванням необхідного показника якості обслуговування.

Вибір оптимальної стратегії функціонування КМ *u\** з множини допустимих стратегій *U* доцільно здійснювати за критерієм найбільшого середнього результату, тобто

$$
W(u^*) = \max_{u_i \in U} W(u_i),
$$

$$
\text{Re}\qquad W(u_i) = \frac{n^{(u_i)} - t^{(u_i)}}{n^{(u_i)}} \cdot \frac{B^{(u_i)} - \Psi^{(u_i)}}{B^{(u_i)}} \cdot P_{np\,n}} \cdot W_{\text{eff}} \,,
$$

*W(ui)* – показник ефективності КМ при обраної стратегії (методі підвищення достовірності) *ui*;

 $n^{(\mathit{ui})}$  — кількість інформаційних розрядів пакета при обраної стратегії  $u_i$ ; *t (ui)* – час доставки пакета *t* при обраної стратегії *ui*;

 $B^{(ui)}$  – кількість операцій, необхідне для розкриття криптоалгоритму зловмисником при обраної стратегії *ui*;

*Ψ* (*ui*) – продуктивність обчислювальної системи, доступної криптоаналітику (противнику) при обраної стратегії *ui*;

*Рпр п* (*ui*) – ймовірність правильної доставки пакета при обраної стратегії *ui*;

*U* – множина допустимих стратегій (методів підвищення достовірності, використовуваних в комп'ютерній мережі);

*Weff –* показник багатофакторної ефективності, розрахований запропонованим методом*.*

Вибрані комплексний показник і критерій ефективності комп'ютерної мережі дозволяють отримати чисельні значення, що характеризують швидкість достовірної та конфіденційної передачі даних в ГОС, з урахуванням економічних витрат на їх реалізацію.

УДК 681.3.07

*Єфіменко А.А., к.т.н., Венгловська А.В., студ. 3-го курсу, Житомирський державний технологічний університет Ліпінська А.В., студ. 4-го курсу, Національний авіаційний університет*

#### **ПРОБЛЕМИ БЕЗПЕКИ ПРОТОКОЛІВ РЕЗЕРВУВАННЯ ЗВ'ЯЗКІВ ЛОКАЛЬНИХ КОМП'ЮТЕРНИХ МЕРЕЖ ETHERNET**

Потреба забезпечення ефективного та безперебійного функціонування як локальних, так і глобальних комп'ютерних мереж призвела до розробки та широкого впровадження сукупності технологій та протоколів, що призначені для підвищення рівня надійності як окремих складових, так і всієї мережі в цілому. Одним з найбільш поширених рішень для підвищення рівня надійності локальних мереж Ethernet є використання одного з варіантів протоколу канального рівня STP: RSTP, PVST, PVST+, RPVST+, MSTP. Як відомо, комутована мережа Ethernet може бути побудована з використанням зіркоподібної або ієрархічної фізичної топологій. Просте встановлення додаткових фізичних зв'язків між комутаторами мережі призводить до появи петель комутації і, як наслідок, до широкомовного шторму – ситуації, коли передача широкомовних і групових повідомлень зациклюється. Широкомовний шторм призводить до виходу з ладу мережі в цілому. Протоколи сімейства STP призначені для усунення петлеподібними зв'язків за рахунок переведення їх у резервний стан, тобто приведення комутованої мережі Ethernet з множинними зв'язками до деревоподібної (активної) топології. В основі протоколу STP лежить алгоритм STA – алгоритм формування кістякового дерева. За алгоритмом STA у мережі автоматично обирається кореневий комутатор, решта комутаторів стають призначеними і формують оптимальні маршрути передачі трафіку. Надлишкові зв'язки між комутаторами переводяться у резервний стан.

При розробці протоколу STP проблемам безпеки пристроїв мережі та безпеки передачі трафіку приділяли мало уваги. Як наслідок, у протоколі наявні вразливості, які тісно пов'язані з принципами та особливостями його функціонування. Предметом атаки на протокол STP можуть бути будь-які параметри протоколу, які формуються у процесі виборів. Відповідно атаки можна згрупувати за методами їх проведення таким чином:

1. Атаки, які орієнтовані на ініціалізацію перевиборів кореневого комутатора для всієї мережі.

2. Атаки, які орієнтовані на ініціалізацію перевиборів призначеного комутатора для певного сегмента мережі.

3. Атаки, які орієнтовані на ініціалізацію перевиборів призначеного порту для певного сегмента мережі.

Всі вищезгадані атаки використовують підміну параметрів у повідомленнях (BPDU) протоколу. Часто ці атаки називають атаками типу BPDU-Spoofing. Різновид атак, які орієнтовані на керування величиною часу збереження інформації у таблицях комутації комутаторів, носить назву ,,Provocation Aging". Використання лише BPDU-Spoofing (як і ,,Provocation Aging") є малоефективним. Але зазначені атаки є ефективними складовими інших атак. У першу чергу це стосується атак, які орієнтовані на відмову в обслуговуванні (STP DoS-атаки), та атак, які орієнтовані на перехоплення трафіка (STP-Based Sniffing). Можна виділити такі різновиди STP DoS-атак: вічні (постійні) вибори (STP Eternal Elections); зникнення кореня (STP Disappearance of Root); локалізована відмова в обслуговуванні (STP Local Denial of Service); фільтр BPDU (STP BPDU Filter); зміни (сходження/розходження) у структурі покриваючого дерева (STP Merging-Splitting of the Trees). Серед атак, які орієнтовані на перехоплення трафіка, можна виділити такі їх різновиди: ,,звичайне" перехоплення (STP MiTM); спровоковане перехоплення (STP Provocated Sniffing). Основними методами виявлення атак на протокол STP є: спостереження за процесами передачі даних та процесами функціонування комутаторів та кінцевих вузлів мережі; систематичний аналіз службового мережного трафіка; відстеження та аналіз системних повідомлень ОС мережних пристроїв; використання систем виявлення атак.

Провідні виробники мережного обладнання у процесі тестової експлуатації мереж на основі комутаторів з підтримкою протоколу STP виявили як основні функціональні недоліки, так і певні проблеми безпеки протоколу. На основі отриманого досвіду були розроблені методи і засоби їх усунення, що орієнтовані на прискорення та стабілізацію роботи протоколу, а також на підвищення рівня захищеності побудованої активної топології. Для захисту від STP-атак в протокол були включені функції: BPDU Guard, Root Guard, BPDU Filtering, Loop Guard.

Необхідно зробити висновок, що при експлуатації мережі, яка побудована з використання протоколу STP проблемам безпеки необхідно приділяти значну увагу. Важливо використовувати не лише штатні функції захисту протоколу STP, а й інші наявні засоби підвищення рівня захищеності мережі, тобто використовувати комплексний підхід для вирішення проблем безпеки.

УДК 681.3.07

*Єфіменко А.А., к.т.н., Власюк О.К., студ. 4-го курсу, Житомирський державний технологічний університет*

#### **ПРОГРАМНИЙ ЕМУЛЯТОР АТАК НА ВІДМОВУ DHCP-СЕРВЕРА ЛОКАЛЬНОЇ МЕРЕЖІ ETHERNET**

Якісне оволодіння фахівцем сучасними принципами та методами забезпечення безпеки інформації в комп'ютерних мережах неможливе без набуття відповідних практичних навичок. Отримати навички налагодження штатних засобів захисту інформації комунікаційного обладнання та операційних систем можна досить легко. У той же час досить складно виконати моніторинг і аналіз їх роботи під час проведення мережних атак. Це зумовлено тим, що засоби для проведення атак є важкодоступними або для певних систем взагалі не розроблені.

Одним із важливих сервісів, функціонування якого необхідно забезпечити у неперервному, а значить в захищеному режимі, є клієнтсерверний сервіс динамічного керування параметрами адресації кінцевих вузлів DHCP. Як правило, головною метою при проведенні атаки на DHCP-сервіс є виведення з ладу DHCP-сервера мережі. Архітектурні особливості реалізації DHCP-серверів дають змогу проводити на нього наступні мережні атаки:

– DHCP DoS (відмова в обслуговуванні DHCP);

– DHCP Starvation/Exhaustion (виснаження DHCP-набору адрес);

– DHCP Release (фальшиве інформування DHCP-сервера про звільнення ІР-адреси вузлом);

– DHCP Server Spoofing/Rogue DHCP Server (фальшивий DHCPсервер мережі).

Найвідомішими засобами для проведення мережних атак на DHCPсервери є програмні продукти Gobbler та Yersinia. На жаль вони реалізовані лише для ОС Unix/Linux. Процедури їх інсталяціїта використання є досить складними. Дослідження функціональності Gobbler та Yersinia показало наступне: інтерфейси командного рядка вказаних програмних продуктів є досить складними; дані засоби дають змогу відносно легко проводити окремі прості атаки на DHCP-сервер; організація комплексної атаки або серії атак з використанням даних засобів є дуже складним процесом, вимагає значних часових затрат і не завжди призводить до кінцевого результату через внутрішні програмні помилки. На основі даного висновку було прийнято рішення розробити власний програмний емулятор, який би давав змогу легко проводити як

прості, так і складні комплексні атаки.

На початковому етапі розробки головним завданням було виконати атаку на відмову у функціонуванні DHCP-сервера. Найпростішим варіантом такої атаки є атака DHCP DoS, яка реалізовується шляхом надсилання тільки DHCP-запитів до DHCP-сервера з метою отриманні параметрів адресної інформації. Реалізація цієї атаки показала наступне: DHCP-сервер резервує для призначення клієнтам ІР-адреси з набору адрес і в певний момент часу цей набір вичерпується, але у складі DHCP-сервера наявні засоби, які контролюють процес видачі, і у випадку непідтвердження отримання адресної інформації з боку клієнта ознака резервування знімається та адреси знову можуть використовуватися для легальної видачі. Тобто, результат проведення атаки – повне виведення з ладу DHCP-сервера не є сталим, сервер може відновити своє нормальне функціонування.

Для досягнення мети було вирішено реалізувати комплексну атаку DHCP DoS, яка б надавала можливість отримати сталий результат. Для цього було обрано наступний підхід – поетапне виконання атаки. Етап І – виконання атаки DHCP Release з метою повного вивільнення набору ІР-адрес за рахунок надсилання некоректної інформації DHCP-серверу. Етап ІІ – виконання модифікованої атаки DHCP DoS – атаки DHCP Starvation, яка за рахунок надсилання відповідних підтверджень забезпечує постійній видачі параметрів ІР-адресації на боці сервера. Тестування такої комплексної атаки показало досягнення поставленої мети – DHCP-сервер повністю відмовлявся обслуговувати DHCPклієнтів.

Як засіб для програмної реалізації емулятора було обрано середовище Visual Studio, мову C# та бібліотеки SharpPcap. Тестування виконання окремих атак, як складових комплексної атаки, та комплексної атаки в цілому здійснювалося у середовищах моделювання GNS3, eNSP, H3C Cloud Lab при умовах використання як DHCPсерверів маршрутизаторів різних виробників. Також тестування було проведено в умовах реальної мережі, побудованої на базі обладнання Cisco. Результати тестування показали 100% ефективність реалізованої атаки на відмову.

У подальшому планується удосконалення програмного емулятора за рахунок реалізації адаптивного сценарного підходу до виконання атак та реалізації компонентів емулятора, які будуть орієнтовані на обхід штатних засобів захисту від атак на DHCP-сервер, додавання можливості реалізації атак у Wi-Fi мережах, створення кросплатформенної версії програмного продукту.

*Жаврук Н.В., студ., Житомирський державний університет імені Івана Франка*

#### **ПОРІВНЯННЯ REST І SOAP ТЕХНОЛОГІЙ**

В сучасному світі Інтернет є глобальною мережею, що об'єднує безліч комп'ютерів, з'єднаних для спільного використання ресурсів та обміну інформацією. Він сполучає безліч типів мереж, серед яких можуть бути урядові, наукові, мережі малих фірм і великих корпорацій.

Основою такого з'єднання є схема «клієнт – сервер». Надання послуг здійснюється спільною роботою двох процесів: на комп'ютері користувача і на комп'ютері-сервері.

Нашою метою є порівняти та розглянути дві технології REST і SOAP, що базуються на схемі клієнт-сервер, для побудови додатків на основі протоколу HTTP.

Більшість інформації через Internet передається за допомогою HTTP. Раніше цей протокол використовувався лише для пересилання інформації невеликих розмірів. За передачу більших файлів відповідав протокол FTP (FileTransferProtocol). Зараз по HTTP передаються файли довільних розмірів і він є основним протоколом, який за це відповідає. На основі HTTP базується набір принципів проектування, відомий як REST і дозволяє охопити всю потужність шляхом побудови інтерфейсів, що може використовуватися практично з будь-якого пристрою чи операційної системи [1].

REST – це стиль архітектури програмного забезпечення для побудови розподілених масштабованих Web, заснований маніпулюванні ресурсами і специфікації HTTP. REST ілюструє розвиток Web архітектури, характеризуючи і регулюючи макровзаємодію чотирьох Web компонентів, а саме серверів, мережевих шлюзів, проксі і клієнтів, без застосування обмежень до індивідуальних учасників. Таким чином, REST по суті визначає правильну поведінку учасників [2].

SOAP – це простий протокол (для його використання, немає необхідності в написанні нового), заснований на ідеї, що в деякий момент в розподіленій архітектурі виникає необхідність обміну інформацією. Крім того, для систем, в яких існує ймовірність перевантажень та ускладнень при обробці процесів, цей протокол вигідний тим, що вимагає мінімальної кількості ресурсів. Він дозволяє здійснювати всі операції через HTTP. У специфікації SOAP існує три базових компоненти: конверт SOAP (SOAPenvelope), набір правил шифровки і засоби взаємодії між запитом і відповіддю.

Для більшого розуміння переваг та недоліків, переходимо до порівняння підходів SOAP і REST.

SOAP – це ціле сімейство протоколів і стандартів, і це говорить про його масивність і складність з точки зору машинної обробки. Тому REST працює швидше [4].

SOAP використовують HTTP як транспортний протокол, в той час як REST базується на ньому. Це означає, що всі існуючі напрацювання на базі протоколу HTTP, такі як кешування на рівні сервера, масштабування, продовжують так само працювати в REST архітектурі, а для SOAP необхідно шукати інші засоби. Замість цього SOAP сервіси отримують таку властивість, як можливість працювати з будь-яким протоколом транспортного рівня замість HTTP.

SOAP більш застосовний в складній архітектурі, де взаємодія з об'єктами виходить за рамки теорії CRUD, а ось в тих додатках, які не покидають межі цієї теорії, цілком придатним може виявитися саме REST через свою простоту і прозорість. Дійсно, якщо будь-яким об'єктам вашого сервісу не потрібні більш складні речі, крім: «Створити», «Прочитати», «Змінити», «Видалити» (як правило - в 99% випадків цього достатньо), можливо, саме REST стане правильним вибором. Крім того, REST в порівнянні з SOAP, може виявитися і більш продуктивним, так як не вимагає витрат на розбір складних XML команд на сервері (виконуються звичайні HTTP запити - PUT, GET, POST, DELETE). Хоча SOAP, в свою чергу, більш надійний і безпечний.

Зі сказаного вище можна зробити висновок, що SOAP і REST представляють різні вагові категорії і навряд чи знайдеться завдання, для якого буде складно сказати, який підхід раціональніше використовувати SOAP чи REST. В подальшому планується розробка клієнтської частини з використанням REST підход на мові програмування Javascript.

Cписок використаних джерел :

1. Самсонов В. В., Эрохін А. Л. Методи та засоби Інтернеттехнологій; - Х.: СМІТ, 2008, - 264с.

2. М. Тим Джонс. Використання REST-технологій [Електронний ресурс]/. М. Тим Джонс. - Режим доступу: [http://www.ibm.com/developerworks/ru/library/os-understand-rest-ruby/.](http://www.ibm.com/developerworks/ru/library/os-understand-rest-ruby/)

4. М. Стадник. [Електронний ресурс] / Михаил Стадник. –Режим доступу: http://mikhailstadnik.com/practical-web-services

#### *Клименко А.С. , аспірант, Янчук В.М., к.т.н., доцент, Житомирський державний технологічний університет*

#### **ТЕХНІЧНІ АСПЕКТИ ОБМІННИХ ОПЕРАЦІЙ ОБ'ЄКТІВ КОМЕРЦІЙНИХ ПЛАТФОРМ ПРИ ЇХ ВЗАЄМОДІЇ З СОЦІАЛЬНИМИ МЕРЕЖАМИ**

Сучасне життя важко собі уявити без спілкування та обміну інформацією і особливо зручними вважають програмні засоби, які надають цілий спектр послуг передачі або синхронізації персональних даних.

Найефективнішими є онлайн ресурси, які інтегрують максимальну кількість сервісів, здійснюючи обмін інформацією, здійснюючи трансфер даних між мережами, профілями, надаючи можливість кросмережної авторизації. Такі обмінні операції підтримуються відповідними інтерфейсами обміну даними та відповідними протоколами та стандартами передачі та збереження даних.

Сьогодні авторизація з соціальних мереж є одним з найпопулярніших методів доступу до ресурсів сайтів організації мандрівок, різноманітних блогів і в тому числі електронних торгівельних майданчиків. Поряд з класичним трансфером даних про електронну адресу сучасні API дозволяють передати персоніфіковані дані користувача з можливість налаштувати фільтрування тих чи інших полів.

Комерційні операції, які перебігають на веб-платформах обов'язково формуються на основі класичних механізмів, які функціонують в державному правовому полі. Таким чином будь-яке замовлення персоналізоване і матиме фінансовий слід. Проте, модулі, з яких складається електронна платформа інтернет-магазину представляє велику множину підсистем, серед яких:

- **Social Media** канал розповсюдження інформації про товар/послугу. Сьогодні соціальні мережі є одним з найефективніших методів обміну інформацією між користувачами;
- **Payment System Provider** процесор обробки транзакцій, пов'язаних з оплатними операціями щодо створених замовлень;
- **Enterprise Resource Planning** популярний метод обліку та відстеження руху ресурсів підприємства. Переважна більшість веб-платформ функціонує саме на базі системи планування обігу товарів або послуг.

 **Marketing/CRM** є основною рушійною силою будь-якої веб-платформи, оскільки даний модуль веде користувача через усі маршрути платформи та супутніх підсистем, формуючи споживчий кошик.

Проведемо систематизацію ключових параметрів моделі користувача, важливих для перерахованих підсистем (табл. 1):

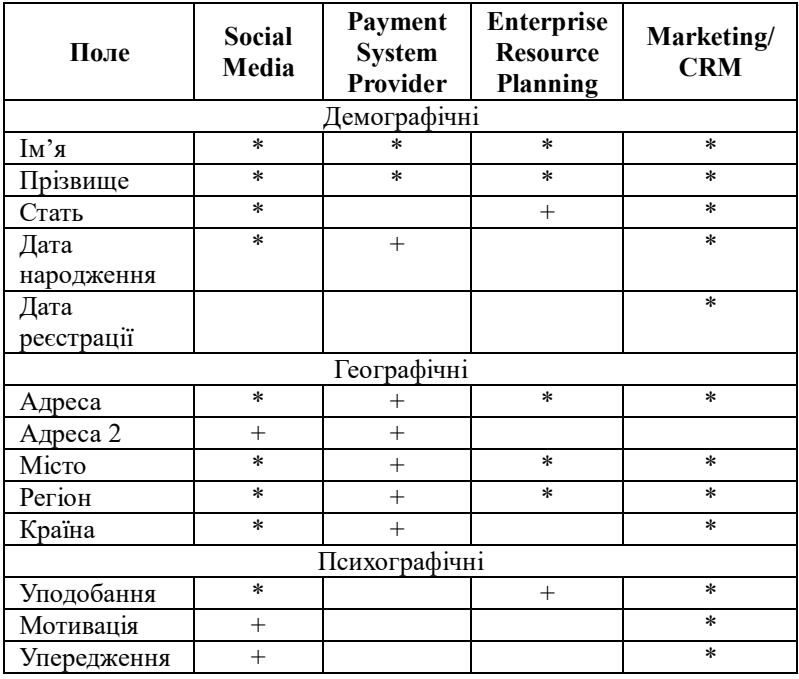

*Таблиця 1. Елементи моделі даних в підсистемах електронної комерції*

\* - обов'язкове поле; + - рекомендоване для деяких видів підсистем.

Таким чином при виборі будь-якої моделі авторизації з використанням трансферу моделей даних з соціальних мереж основною вимогою є надання необхідних даних для задоволення вимог збереження фінансової інформації про здійснені транзакції за оформлені замовлення та інформації для оформлення транзакції за допомогою вибраного провайдера послуг оплати.

УДК 004.4'2.519.816

*Кравченко В.И., к.т.н., доцент, Донбасская машиностроительная академия*

#### **ИНФОРМАЦИОННАЯ МОДЕЛЬ СИСТЕМЫ УЧЕТА ОПЛАТЫ УСЛУГ КЛИЕНТАМИ МАЛОГО ТЕЛЕКОМУНИКАЦИОННОГО ПРЕДПРИЯТИЯ**

Использование банковских систем при расчетах населения наличными деньгами за телекоммуникационные услуги, предоставленные малым предприятием, имеет ряд недостатков, одним из которых является замедление оперативности контроля поступления оплаты на счета оператора. Актуальным является разработка программного обеспечения, реализующего прямые расчеты непосредственно между малым предприятием и клиентами - потребителями услуг.

Целью настоящей работы является разработка информационной модели для автоматизированного учета оплаты физическими лицами телекоммуникационных услуг, предоставленных малым предприятием. Участниками бизнес – процесса (БП) «Учет оплаты клиентами телекоммуникационных услуг» выступают два актера – оператор и клиент. Их функции следующие: клиент заключает договор с оператором на получение определенного вида телекоммуникационных услуг (кабельное ТВ, интернет и т.п.), выбирает тариф, сообщает оператору свои индивидуальные данные (ФИО, адрес, телефон и проч.). Оператор формирует БД в которую записываются сведения о клиентах, тарифах, видах услуг, сроках платежей и предоставляет услуги по своим телекоммуникационным сетям. Клиент, получив должным образом предоставленную (не предоставленную) услугу оплачивает (не оплачивает) ее. Контроль оплаты осуществляется оператором. Данные по факту оплаты или просрочке платежа фиксируются в БД, накапливая статистику системы, которая может оперативно анализироваться оператором. Средством документооборота является квитанция (бумажной или электронной формы), в которой, отмечается принятие денег за услуги связи, предоставленные клиентам. Информационную модель БП изобразим структурно - функциональной диаграммой (прямоугольник с наименованием БП) нулевого уровня (А.0), показанной на рис.1 и детализированным описанием, приведенным в таблице.

Высокоуровневая детализация данной информационной модели позволила разработать реализованное на РНР 5 клиент-серверное приложение для автоматизированной системы учета оплаты клиентами

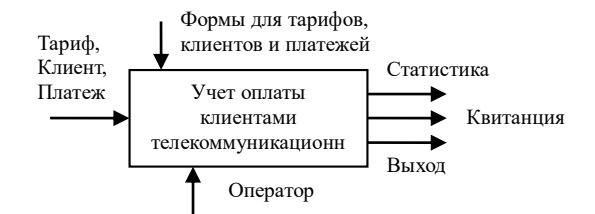

*Рис.1 - SADT-диаграмма БП «Учет оплаты клиентами телекоммуникационных услуг»*

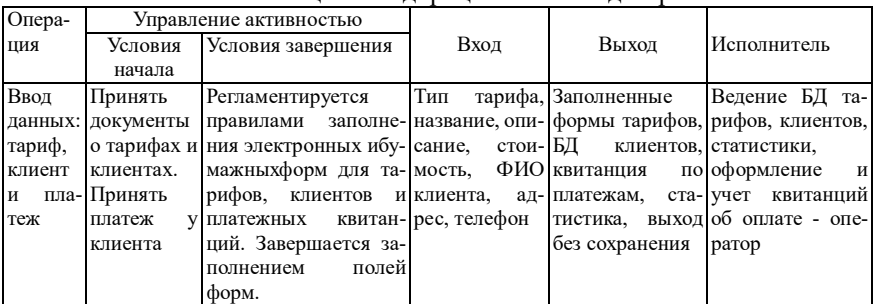

#### Регламентация и подпроцессы SADT-диаграммы

телекоммуникационных услуг, состоящее из ряда взаимно-сопряженных модулей: системного, ведения БД, печати (рис.2) и др.

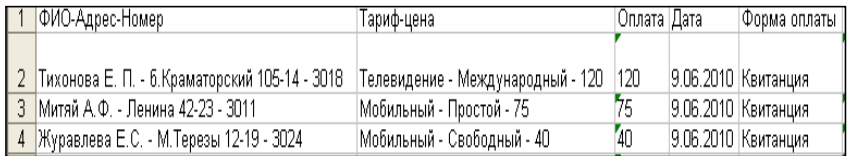

*Рис. 2 – Электронная форма статистики платежей* 

Научная новизна представленной работы заключается в разработке информационной модели и программного обеспечения автоматизированной системы учета платежей. Применение приложения повышает достоверность обрабатываемой информации и дает возможность своевременно получать учетные данные о поступлении начислений на счета поставщика услуг - малого предприятия.

*Кравченко С.М., ст.викладач, Житомирський державний технологічний університет*

#### **ОЦІНКА СКЛАДНОСТІ ПРОГРАМ ЗА ДОПОМОГОЮ МЕТРИКИ ХОЛСТЕДА**

Проблема оцінки якості створених програмних засобів завжди була і є дуже важливою задачею, рішення якої дозволяє на ранніх стадіях життєвого циклу визначити характеристики програми, яка створюється. Існує ряд методик, які направлені на оцінку параметрів майбутніх програм, що дозволяє адекватно оцінити трудовитрати і вартість розробки. Серед них представлено метрику Холстеда, яка оцінює характеристики програмних засобів на основі лексичного аналізу тексту програм.

Метрика Холстеда використовується для підрахунку характеристик розміру програм. Ця метрика відноситься до метрик, які обчислюються на основі аналізу рядків і синтаксичних елементів вихідного коду програми.

Основу метрики Холстеда складають шість базових характеристик програми, які вимірюють:

- число унікальних операторів (словник операторів) 1*n* ;
- число унікальних операндів (словник операндів) *<sup>n</sup>*<sup>2</sup> ;
- загальне число операторів в програмі *N*<sup>1</sup> ;
- загальне число операндів в програмі  $N_2$ ;
- число входжень *j*-го оператора<sub>,</sub>  $j = 1, 2, ..., n_2$
- число входжень *j*-го операнда,  $j = 1, 2, ..., n_2$ ;

На основі цих характеристик знаходять:

- 1) довідник:  $n = n_1 + n_2$ ;
- 2) довжина програми:  $N = N_1 + N_2$ ;
- 3) оціночну довжину програми:  $\widetilde{N} = n_1 \cdot \log_2 \cdot n_1 + n_2 \cdot \log_2 \cdot n_2$ ;
- 4) потенційний об'єм програми:  $V^* = (2 + n_2^*) \cdot \log_2 \cdot (2 + n_2^*)$ ;
- 5) складність програми:  $D = (n_1/2) \cdot (N_2/n_2);$
- 6) рівень програми:  $L = 1/D$ ;
- 7) зусилля на розробку програми:  $E = V / L$ ;

8) кількість помилок в програмі:  $B = V / 3000 = E^{2/3} / 3000$ ;

9) час розробки програми:  $T = E/S$ ,

де *S* 18 число Страунда (кількість елементарних розумових операцій в секунду).

Крім свого прямого призначення метрики довжини програм і довжини реалізації можна використовувати для виявлення недосконалості програмування, які є наслідком застосуванням не зовсім вдалих прийомів програмування. Якщо розрахункові значення довжини програми і довжини реалізації відрізняються більш чим на 10%, то це свідчить про можливу наявність в програмі наступних шести класів недосконалості:

1. Наявність послідовності доповнюючих один одного операторів до одного і того ж операнда. В цьому випадку буде виконано абсолютно непотрібні дії.

2. Наявність неоднозначних операндів.

3. Наявність синонімічних операндів.

4. Наявність загальних підвиразів, що призводить до додаткового часу виконання програми.

5. Непотрібне присвоювання, що може призвести до збільшення об'єму пам'яті, яка резервується під змінну програми, і збільшує розмір довідника.

6. Наявність виразів, які не представлені в згорнутому вигляді як визначник множника.

Таким чином, довжина реалізації і об'єм програми визначаються на основі аналізу тексту програми шляхом підрахунку кількості операндів і операторів, а також числа їх входжень в текст програми, тобто на основі лексичного аналізу тексту програми.

Співвідношення Холстеда дозволяє контролювати процес розробки програмних засобів, якщо заздалегідь визначити їх довжину, то можна виходити на цю задану довжину модулів при проектуванні програм.

Отже, розрахункові метричні характеристики (довжина модулів, їх число, кількість ієрархічних рівнів) задають оптимальні параметри структури програмних засобів, найбільш раціональні в аспекті забезпечення якості реалізації проекту.

*Кравченко С.М., ст. викладач. Россінський Ю.М., к.т.н., доцент, Житомирський державний технологічний університет* 

#### **ІДЕНТИФІКАЦІЯ ОБ'ЄКТІВ КОМП'ЮТЕРНОЇ ГРАФІКИ**

Широке використання методів комп'ютерної графіки в задачах побудови малюнків, схем, креслень тощо вимагає розробки ефективних алгоритмів редагування і перетворення зображень*.* У доповіді аналізуються типові алгоритми рішення даної задачі і розглядаються можливості скорочення тимчасових витрат при виконанні операцій редагування малюнків.

Редагування зображень зводиться до виконання таких операцій, як копіювання, переміщення, видалення, масштабування та поворот заданих об'єктів зображення. Усі ці операції припускають використання надійних методів ідентифікації об'єктів зображення. Для вирішення цього завдання найчастіше використовуються дві групи алгоритмів.

У першій з цих груп для вибору об'єкту виробляється виділення області, в якій знаходиться цей об'єкт і запам'ятовування інформації про об'єкт в спеціальному буфері пам'яті. Очевидними недоліками такого варіанту є необхідність використання спеціального інструменту виділення (рамки, що фокусується) і неможливість роздільної селекції об'єктів, що потрапляють у виділену область.

У другій групі алгоритмів здійснюється ототожнення просторових характеристик цього об'єкту із списком просторових характеристик усіх об'єктів зображення, який формується і підтримується в процесі створення зображення. У цих алгоритмах забезпечується роздільна ідентифікація об'єктів, але потрібно витрати часу на реалізацію пошуку в списку об'єктів зображення.

Для спрощення процесу ідентифікації графічних об'єктів пропонується використовувати, як ідентифікатор графічного об'єкту, інформацію про його колір. У зображення типу: схема, креслення точне відтворення кольору об'єктів не має істотного значення, тому код ідентифікатора може бути впроваджений в колір об'єкту.

Реалізація цього алгоритму вимагає виконання наступних операцій:

- 1. Замаскувати молодші півбайти байтів базових кольорів R, G, B.
- 2. Сформувати в цих півбайтах код ідентифікатора за порядковим

номером об'єкту.

- 3. Сформувати код кольору малювання об'єкту.
- 4. Намалювати об'єкт.
- 5. Зберегти інформацію про об'єкт в списку об'єктів.

У цьому алгоритмі код ідентифікації спотворює колір об'єкту, проте величина цього спотворення складає 16 градацій кольору з 256 по кожній складовій кольору, що не призводить до помітних ефектів спотворення кольору. Для вирішення завдань наступної обробки зображень до складу інформації про об'єкт необхідно включити початковий код кольору кожного об'єкту. При використанні цього алгоритму процес ідентифікації зводиться до визначення кольору якогонебудь елементу об'єкту, виділення з нього коду ідентифікатора і пошук в списку тільки по одному параметру. Порівняно з алгоритмами заснованими на ідентифікації об'єктів по їх просторових параметрах даний алгоритм дає істотний виграш в часі ідентифікації.

На рис.1 показані результати реалізації пропонованого алгоритму ідентифікації об'єктів графіки. Тут в текстовому вигляді показана інформація про об'єкти у виді: ідентифікаційний номер, тип об'єкту, координати опорних точок, колір малювання, початковий колір малювання.

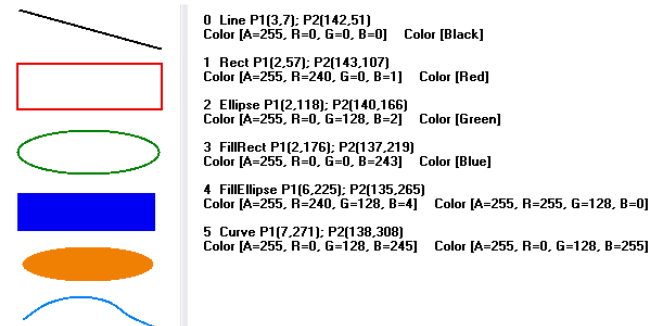

#### *Рис.1. Ідентифікація об'єктів графіки*

Отже, алгоритм забезпечує ідентифікацію об'єктів графіки, і скорочує час ідентифікації об'єктів.

*Кравчук О. С., студент 3 курсу, Житомирський державний технологічний університет*

#### **ВИКОРИСТАННЯ ПРИНЦИПІВ ІМПЕРАТИВНОГО ПРОГРАМУВАННЯ В АРХІТЕКТУРНИХ ШАБЛОНАХ**

Використання предметно-орієнтованого підходу, під час проектування додатку, надає змогу використовувати індивідуальні типи архітектури в залежності від предметної області застосування та проблем, які повинен вирішувати додаток.

До поширених проблем, які виникають під час розробки додатків, можна віднести проблему сукупностей, що перетинаються, та проблему незбалансованих обов'язків в додатку. Проблема сукупностей, що перетинаються, полягає в необхідності представлення як єдиного цілого даних, які зберігаються в різних агрегатних коренях. Можливими наслідками проблеми є порушення інкапсуляції або обмеження можливостей варіантів представлення даних. Проблема незбалансованих обов'язків характерна для додатків, в яких існує значна невідповіднісь між кількістю запитів спрямованих на зчитування даних та кількістю запитів (команд) спрямованих на їх модифікацію або обробку.

Розділення обов'язків між виконанням запитів та команд - принцип імперативного програмування, винайдений Бертраном Мейером. Головна ідея принципу полягає в наступному: метод повинен бути командою, яка виконує якусь дію, або запитом, який повертає дані, але не одночасно. Принцип набув застосування в шаблоні проектування CQRS (command-query responsibility segregation). Наслідком використання принципу став розподіл моделі додатку на дві частини - domain (домен, або предметна область) та read model (модель для зчитування), які, відповідно, призначені для опрацювання запитів на модифікацію даних, або команд (commands), та запитів на зчитування даних (queries). Для синхронізації відповідних змін в моделях використовуються події (events) в середині самого додатку.

Таким чином, використання CQRS вирішує проблему сукупностей, що перетинаються, шляхом використання read model, в якій представлення даних можуть формуватися та оновлюватися без порушень інкапсуляції. Проблема незбалансованих обов'язків вирішується можливістю оптимізації роботи domain або read моделі в залежності від вимог додатку.

Розширенним використанням разом з CQRS є використання менеджера подій (Event Sourcing - ES). Додавання шаблону проектування ES до додатку надає змогу зберігати об'єкти domain не в вигляді кінцевого результату, а в вигляді списку всіх важливих подій які мали вплив на дані об'єкту.

Сумарне використання CQRS та ES забезпечує цілий ряд переваг, зокрема:

1. Легка можливість горизонтального масштабування додатку. Велика кількість складових компонентів шаблону та комунікація між ними типу передачі повідомлень (команд, запитів або подій) надає можливіть легкого розподілення системи між різними фізичними складовими.

2. Висока доступність додатку. Оскільки додаток розподілений на частини, кожна частина може продовжувати функціонувати в умовах відсутності або виходу з ладу будь-якої іншої частини.

3. Аудит. Збереження списку всіх подій надає змогу відновити стан об'єктів в будь-який момент часу.

4. Відсутність обмеження використання типів для баз даних. Дані можуть зберігатися як в реляційних базах даних, так і в базах даних типу NoSQL. Рекомендується використовувати реляційні бази даних в тих випадках, коли вимагаються елементи звітності від системи.

Використання CQRS вносить додаткову складність в архітектуру додатку. Завдяки своїй структурі, шаблон є складним для впровадження, проте надає системі гнучкості та можливості легкого розширювання функціоналу. Також, до недолів даного архітектурного рішення необхідно додати можливість ускладнення створення реентабельного та багатопоточного програмного забезпечення. Зазвичай, ця проблема виникає при використанні не багатонитево-безпечного шаблону для реалізації CQRS.

Використання шаблону CQRS надає значні переваги в вирішенні складних архітектурних пролем під час розробки високонавантажених та широкомасштабних додатків. Проте, як і більшість архітектурних рішень, CQRS призначений для вирішення визначених проблем. Шаблон рекомендується використовувати у випадках:

- 1. Необхідності опрацюванням додатку складної бізнес-логіки. CQRS змушує не змішувати логіку предметної області та інфраструктурних операцій.
- 2. Необхідності наявності умов легкого масштабування системи.
- 3. Розробки додатку в складі великої кількості розробників. Велика кількість складових компонентів та їх розділеність надає змогу розробникам виконувати розробку незалежно.

#### *Крохмаль Д.А., магістрант, Сугуняк І.І., к.т.н., доцент, Житомирський державний технологічний університет*

#### **МОДЕЛЮВАННЯ ТА ПРИЙНЯТТЯ СИСТЕМНИХ РІШЕНЬ З ЕКСПЛУАТАЦІЇ ТЕЛЕКОМУНІКАЦІЙНОЇ МЕРЕЖІ**

З кожним днем масштаб і складність сучасних телекомунікаційних мереж (надалі КМ) ростуть, а також збільшується швидкість передачі даних в них. Крім того, змінюються характер і обсяг мережевого трафіку, а також створюються нові технології побудови КМ, що призводить до розширення діапазону несправностей, що відбуваються в КМ. В результаті цього управління КМ стає дуже процесом, а виконання основних обов'язків системних адміністраторів КМ залежить від результатів поточного мережевого моніторингу.

Актуальність теми обумовлена необхідністю побудови комплексних моделей процесів роботи телекомунікаційних мереж з використанням сучасних методів аналізу багаторівневих ієрархічних систем, методів моделювання складних систем, методів оптимального керування та прийняття рішень.

Однією з основних завдань розробників стає організація архітектури КМ, що забезпечувала б трансакційну надійність системи як до програмних, так і до апаратних збоїв. Для цього вченимипрактиками запропоновано багато підходів. Слід відзначити роботи наступних дослідників в цій галузі: Васькевич Д., Голосова А.О., Фагин П. (Ferdgy Р.), Мосса Дж. (Moss J.E.B.) та інших. Однак відсутність загально визнаних критеріїв надійності не дозволяє оцінити ефективність системи при дотриманні запропонованих процедур і технологій та окупності витрат.

Весь процес моделювання мережі показаний на рис.1. Моделювання мережі із застосуванням сучасних інструментів є інтерактивним процесом, в якому вивчаються і порівнюються різні варіанти розвитку мережі. В результаті аналізу мережі (наприклад, за річний період) визначаються найбільш важливі з точки зору надійності ділянки мережі. На основі отриманої інформації приймаються рішення, наприклад, про технічне обслуговування або ремонту. Інші функціональні можливості системного рішення дозволяють вивчати альтернативні стратегії розвитку мережі і планувати їх зміна. У цьому випадку може бути взятий тривалий період аналізу, наприклад, 20 років. Такі дослідження дозволяють знаходити найбільш ефективні стратегії розвитку мережі. Нарешті, дане рішення дозволяє порівняти альтернативні плани розвитку і вибрати найкращій. Основним
інструментом забезпечення ефективних системних рішень є мережевий моніторинг.

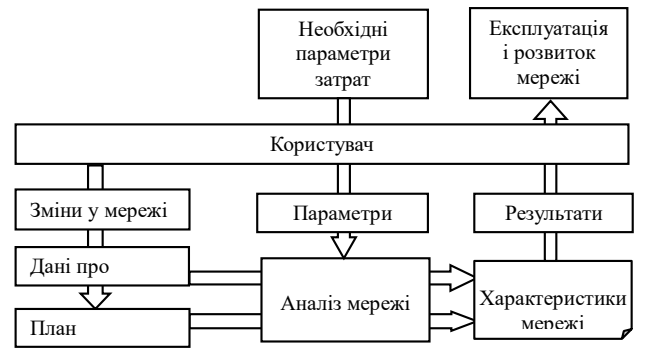

*Рис.1. Структура системи аналізу роботи телекомунікаційно мережі*

Мережевий моніторинг - це стеження і аналіз станів та поведінки КМ. Для підвищення ефективності моніторингу КМ доцільним є використання інтелектуальних технологій (ІТ), так як вони здатні значно спростити і полегшити процес моніторингу КМ. Крім того, використання ІТ дозволяє мінімізувати роль людини при моніторингу КМ, зменшити втрати потрібної інформації, мінімізувати вплив моніторингової системи на нормальну роботу КМ.

Секвенційний аналіз є досить актуальним для телекомунікаційних компаній. Основна проблема, для вирішення якої він використовується, - це аналіз даних про аварії на різних вузлах телекомунікаційної мережі. В такому випадку об'єктами множини A є коди помилок, що в процесі роботи телекомунікаційної мережі. Послідовність  $S_{sid}$  містить збої, що відбуваються на станції з ідентифікатором sid. Їх можна представити у вигляді пар (eid ,t), де eid - код помилки, а t - час, коли вона сталася. Таким чином, послідовність збоїв на станції з ідентифікатором Sid матиме такий вигляд:

$$
S_{\text{Sid}} = \{ (\text{Sid}_1, t_1), (\text{Sid}_2, t_2), ..., (\text{Sid}_n, t_n) \}
$$
(1)

При аналізі такій послідовності важливим є визначення інтервалу часу між аваріями. Воно дозволяє передбачити момент і характер нових збоїв, а отже, провести профілактичні заходи. з цієї причини при аналізі даних інтерес викликає не просто послідовність подій, а характер інцидентів, що відбуваються один за одним.

Таким чином, можна зробити висновок, що головним завданням ефективного аналізу та прогнозування діяльності телекомунікаційних мереж є мережевий моніторинг та застосування сучасних методів аналізу даних для прогнозування подій.

УДК 519.854.3

*Лефтеров А.В., н.с., Фесюк А.В., вед.инж., Институт кибернетики им. В.М. Глушкова НАН Украины, г.Киев Федосеев А.И., к.е.н., Консалтинговая фирма «IТ-PRO», г. Киев* 

## **ИНТЕРНЕТ-СЕРВИС ДЛЯ РАСЧЁТА ВИННЫХ МАРШРУТОВ**

#### **Предназначение сервиса.**

Сервис ориентирован на конечного пользователя, который желает осуществить винный тур. Он предназначается для самостоятельного построения туристом оптимального маршрута своего путешествия. Реализация первой версии сервиса позволяет решать задачу нахождения кратчайшего k-вершинного пути [1].

Особенностью контента сервиса является то, что решая оптимизационную задачу, мы позволяем туристу строить маршрут не ограничивая его известными брендами, а даем возможность ему познакомится также с региональными производителями не «раскрученными» и малоизвестными (часто не хуже брендовых).

**Основные результаты и направления дальнейших исследований.** В докладе рассматриваются вопросы построения интернет-сервиса.

Архитектура интернет-сервиса, обобщённо, представлена следующими блоками:

- база данных содержит описание узлов и дуг, через которые проходят винные маршруты, а также данные по настройкам и для зарегистрированных пользователей данные по выбранным маршрутам;
- интерфейса пользователя, который позволяет сформировать запросы и на их основе дополнить необходимыми данными математическую модель, на основе которой происходит выбор оптимального винного маршрута;
- паспортов производителей винной продукции, который позволяет подключить к базе данных сервиса массив информации о винах региона, по которому планируется прокладывать винные маршруты;
- администрирования, который позволяет осуществлять подключение к другим интернет ресурсам, настройку прав и ролей, а также ручное редактирование справочников и таблиц базы данных;
- системы утилит, которые позволяют настраивать математическую модель и подключать её к оптимизационным пакетам, задавать граф маршрутов, а также взаимодействовать с картографическими системами.

Показано, что на первом этапе для решения исходной задачи могут быть использованы разработанные авторами туристический портал **tourgourmania.com** [2] со встроенным оптимизационным сервисом написанным на **Joomla 2.5** который использует оптимизационный пакет **Gurobi 6.5.0.**

В настоящее время оптимизационные средства для интернетсервиса [3] находятся в состоянии разработки. Исследуются различные модели построения винных маршрутов. Результаты вычислительных экспериментов показали возможность использования предлагаемого оптимизационного сервиса для выбора оптимальных винных маршрутов в режиме реального времени.

Актуальным является доработка существующих программных средств до состояния автономного модуля, который может по запросу быть подключен к туристическому интернет ресурсу (например, к такому как платформа **moldova.travel**). Что позволит туристу осуществлять расчёта оптимальных винных маршрутов Молдовы, Румынии, Польши и Украины,

Вопрос создания мобильного приложения может быть рассмотрен после апробирования работы сервиса в реальных условиях.

Литература

- 1. Стецюк П.И., Лефтеров А.В., Федосеев А.И. Кратчайший kвершинный путь // Компьютерная математика. – К.: Ин-т кибернетики им. В.М. Глушкова НАН Украины. – 2015. – № 2. – С. 3 – 11.
- 2. Интернет-сервис TourGourMania: http://tourgourmania.com/
- 3. Fedosieiev O., Lefterov O., Lykhovyd O., Stetsyuk P. Optimization tools for selecting wine routes // Theses of the conference CAIM-2015, Stefan cel Mare University of Suceava, Romania, September 17–20, 2015, pp. 37–38.

УДК 004.9

*Ліщина Н.М., к.т.н., доцент, Луцький національний технічний університет*

## **ТЕХНОЛОГІЇ ІНТЕЛЕКТУАЛЬНИХ ОБЧИСЛЕНЬ**

Інформатизація суспільства призвела до того, що з удосконаленням технологій запису та зберігання даних нагромадилися колосальні потоки інформації різноманітного спрямування. Величезні скупчення даних утворюють хаотичні нагромадження, які без спеціальної обробки є непотрібними, більш того, ускладнюють процес пошуку дійсно необхідної інформації. Сучасні вимоги до такої обробки наступні: дані мають необмежений обсяг і є різнорідними, результати повинні бути конкретні та зрозумілі, інструменти для їхньої обробки мають бути прості у використанні. Одним із методів такої обробки є інтелектуальний аналіз даних.

Інтелектуальний аналіз даних (ІАД) або data mining – це процес виявлення у первинних даних раніше невідомих, доступних, практично корисних і нетривіальних інтерпретацій знань, необхідних для прийняття рішень у різних сферах людської діяльності. Візуальні інструменти ІАД дозволяють проводити аналіз даних предметними фахівцями, що не володіють відповідними математичними знаннями.

Основна мета інтелектуального аналізу даних – повністю автоматичне або напівавтоматичне знаходження в зібраних даних залежностей, що представляють практичну цінність в контексті сфери застосування даної технології. Методи інтелектуального аналізу даних поділяються на три групи: пошуковозалежні, прогнозування і аналіз аномалій. Пошук залежностей полягає в перегляді бази даних з метою автоматичного виявлення залежностей. Проблема тут полягає у відборі дійсно важливих залежностей з величезного числа даних існуючих в базі даних. Прогнозування передбачає, що користувач може пред'явити системі записи з незаповненими полями і запросити відсутні значення. Аналіз аномалій – це процес пошуку підозрілих даних, які сильно відхиляються від стійких залежностей.

В основу сучасної технології ІАД покладена концепція шаблонів, що відбивають фрагменти багатоаспектних взаємин у даних. Ці шаблони є закономірностями, властивими підвибіркам даних, які можуть бути компактно виражені у зрозумілій формі. Пошук шаблонів здійснюється методами, що не обмежені рамками апріорних припущень про структуру вибірки та вид розподілів значень аналізованих показників.

Одним із важливих положень ІАД є не тривіальність пошукових шаблонів. Це означає, що знайдені шаблони повинні відбивати неочевидні, несподівані закономірності в даних, складові так званих прихованих знань. Сирі дані містять прошарок знань, при грамотному трактуванні якого може бути виявлена важлива інформація.

Сфера застосування ІАД нічим не обмежена. Найбільше він необхідний комерційним підприємствам, які розгортають проекти на основі інформаційних сховищ даних. Досвід таких підприємств показує, що віддача від використання ІАД може сягати десятків разів. Керівники й аналітики за допомогою ІАД можуть одержати відчутні переваги перед конкурентами й у стратегічному плануванні.

ІАД виник та набув подальшого розвитку на базі досягнень прикладної статистики, розпізнавання образів, методів штучного інтелекту, теорії баз даних тощо. Деякі з систем інтегрують у собі відразу кілька підходів. Проте, як правило, у кожній системі є якийсь ключовий компонент, на який робиться головний акцент. Нижче приводиться класифікація зазначених методів і алгоритмів ІАД.

Предметно-орієнтовані аналітичні системи – дуже розповсюджені та різноманітні. Найбільш широким підкласом таких систем, що одержав поширення в сфері дослідження фінансових ринків, є «технічний аналіз». Він є сукупністю великої кількості методів прогнозу динаміки цін і вибору оптимальної структури інвестиційного портфеля.

Статистичні пакети включають елементи ІАД, але основну увагу в них звертають на класичні методики – кореляційний, регресійний, факторний аналіз тощо.

Нейронні мережі – це великий клас систем, архітектура яких має якусь аналогію з побудовою нервової тканини з нейронів.

Дерева рішень є одним із найбільш популярних підходів до рішення завдань ІАД. Вони створюють ієрархічну структуру правил типу «якщото» у вигляді дерева.

Еволюційне програмування. У даній системі гіпотези про вид залежності цільової змінної від інших змінних формулюються у вигляді програм на деякій внутрішній мові програмування.

Генетичні алгоритми. Цей підхід подібний до еволюційного програмування. Його потрібно розглядати як потужний засіб рішення різноманітних комбінаторних завдань і задач оптимізації.

Сучасні технології аналізу стають все більш зручними та точними у розрахунках і прогнозуванні. Тому напевно вже найближчим часом системи ІАД будуть використовуватися на багатьох українських підприємствах.

УДК 004.052.3

#### *Лобанчикова Н.М., к.т.н., доцент, Мельниченко В.В., студент, Житомирський державний технологічний університет*

## **МЕТОД СТВОРЕННЯ ВІДМОВОСТІЙКОЇ ІНФОРМАЦІЙНОЇ СИСТЕМИ НА ОСНОВІ КЛАСТЕРУ СЕРВЕРІВ**

Бурхливий розвиток інформаційних технологій, зростання кількості даних, що обробляються та обсягу їх передач, і, в той же час, підвищення вимог до надійності, ступеня готовності, відмовостійкості і масштабованості змушують по-новому поглянути на вже відому технологію кластеризації. Дана технологія дозволяє створювати досить гнучкі системи, які здатні вирішити широке коло завдань і задовольнити частину вищеперерахованих вимог.

Постійне зростання вимог до продуктивності, доступності та захищеності кластерних систем вимагає знайдення нових інформаційних технологій. Для вирішення поставленої задачі необхідним є використання системного аналізу для дослідження побудови кластерних систем та знайдення нових інформаційних технологій їх побудови. Потрібно тільки чітко визначити найбільш істотні відмінності між різними видами кластерів, а також знайти переваги тих чи інших систем – з точки зору ефективності застосування їх у справі. Наступних кроком є поєднання переваг для створення нової технології їх побудови.

Важливий внесок у дослідження продуктивності інформаційних систем внесли своїми працями такі вчені як: Джин Амдал, Майкл Флін, Сеймур Крей, Ерік Шмідт, Вірт Ніклаус. В своїх роботах вони відобразили різноманітні аспекти роботи інформаційних систем, у тому числі і тих, що були основані на роботі кластеру серверів.

До показників якості кластеру серверів відносяться: надійність, доступність, відмовостійкість, обчислювальну потужність. Відповідно до тематики було проведено дослідження технологій створення відмовостійких інформаційних систем на основі кластеру серверів. Проведений аналіз кластерних систем та вимог до їх побудови виявив, що найважливішими вимогами є безперервна та безвідмовна робота. Для задоволення даних вимог проведено проектування високодоступної та високопродуктивної кластерної системи, введення системи в експлуатацію та проведення аналізу її роботи при робочому навантаженні з метою знайдення вузьких місць. Проведений аналіз предметної області дозволив сформувати функціональну та структурну

схеми відмовостійкої кластерної системи. До функціональних модулів системи можна віднести:

1. Клієнтський додаток – програма з інтерфейсною частиною за допомогою якої користувач використовує/записує необхідну йому інформанію.

2. Фізичний сервер – апаратне забезпечення на якому проводяться всі необхідні обрахунки та на якому інформація зберігається у фізичному вигляді.

3. SQL-сервер – програмне забезпечення яке обробляє запити користувача шляхом звертання до бази даних за допомогою мови SQL.

4. База даних – впорядкований набір логічно взаємопов'язаних даних, що використовуються спільно та призначені для задоволення інформаційних потреб користувачів.

В результаті проведеного експерименту було виявлено та ліквідовано помилки, які були зроблені на стадії проектування. Критерій відмовостійкості та доступності задовольнили шляхом створення відмовостійкого кластеру серверів. Принцип роботи запропонованої системи відносно простий, але відповідає всім поставленим вимогам. Два або більше фізичних сервери, що знаходяться в різних місцях об'єднуються в однин логічний сервер. Дані, які користувач використовує, або вносить на сервер при роботі з системою дублюються на двох фізичних серверах. При нормальній роботі системи клієнтська частина системи (додаток) з'єднується з тим фізичним сервером з яким має кращий зв'язок на даний момент. Після внесення даних, вони спочатку з'являються на тому сервері з яким в даний момент з'єднаний клієнт, а через певний час, за допомогою вбудованих алгоритмів дана інформація дублюється на іншому сервері кластеру. У разі відмови роботи сервера з яким працює користувач, додаток встановлює зв'язок з іншим сервером кластеру на якому знаходиться уся необхідна інформація. Виникнення даної ситуації може зменшити продуктивність роботи системи, адже другий сервер може знаходитися за тисячі кілометрів від першого, проте роботу з системою буде продовжено і клієнт далі зможе виконувати необхідні для нього задачі. Запропонований приклад може бути застосований у випадку коли необхідно забезпечити безперервну роботу інформаційної системи. Даний приклад вирішує лише проблему надійності та доступності системи. Якщо необхідно збільшити інші показники якості системи потрібно змінювати алгоритм роботи системи відповідно до поставлених вимог замовника інформаційної системи.

УДК 004.738.5

*Молодецька К. В. , к.т.н., доцент, Житомирський національний агроекологічний університет*

## **СОЦІАЛЬНІ ІНТЕРНЕТ-СЕРВІСИ ЯК СУБ'ЄКТ ІНФОРМАЦІЙНОГО ПРОСТОРУ ДЕРЖАВИ**

В сучасних умовах інформатизації суспільства широкої популярності набули соціальні інтернет-сервіси (СІС) як ефективний інструмент комунікації і реалізації горизонтальних інформаційних обмінів контентом. В результаті учасники віртуальних спільнот використовують СІС не тільки для спілкування, але і для самоорганізації. Утворення об'єднань громадян у СІС, які в процесі своєї діяльності змінюють суспільство, можливе завдяки продукуванню і обміну контентом, що є складовою національного інформаційного простору. Однак, такий контент може носити недостовірний, неповний або упереджений характер і створювати передумови для маніпулювання індивідуальною чи суспільною свідомістю.

Особливого значення ця проблема набуває в умовах збройної агресії Російської Федерації. Поширення деструктивних інформаційних посилів у віртуальних спільнотах акторів має на меті підвищення рівня соціальної напруженості у суспільстві, протестних настроїв, незадоволення існуючою системою управління в державі тощо. Тому процеси взаємодії акторів у СІС потребують управляючих впливів через існуючі канали соціальної комунікації для забезпечення інформаційної безпеки людини, суспільства, держави.

Розробка ефективних методів синтезу управляючих впливів на поведінку акторів у СІС ускладнюється тим, що взаємодія акторів не регулюється на державному рівні. В свою чергу, актори для комунікації використовують не один СІС, а одразу декілька із застосуванням засобів інтеграції поширення контенту з одного СІС в інший. Внаслідок таких дій у СІС утворюються складні організаційні структури взаємодії. Тому класифікація СІС є необхідною умовою для встановлення їх особливостей і подальшої уніфікації та формалізації підходів для вироблення управляючих впливів на віртуальні спільноти для їх переходу до бажаного стану інформаційної безпеки.

Аналіз останніх досліджень і публікацій показав, що відомі підходи до класифікації СІС мають обмежений характер і визначаються можливістю їх практичного застосування в тій чи іншій галузі, роллю у формуванні громадянського суспільства, психологічними аспектами взаємодії акторів тощо.

Метою доповіді є аналіз категорії СІС, визначення класифікаційних ознак і їх систематизація для ефективного управління взаємодією акторів віртуальних спільнот та переходу до бажаного стану інформаційної безпеки.

Сучасні СІС представляють собою платформу або веб-сайти, які призначені для створення соціальних мереж або соціальних взаємозв'язків між людьми, які, наприклад, мають спільні інтереси, діяльність або утворюють реальні чи віртуальні об'єднання. Зазвичай СІС містять інформацію про кожного актора, яка називається профілем, його соціальні зв'язки, а також ряд додаткових послуг. Більшість СІС мають веб-інтерфейс і надають засоби для взаємодії акторів через Інтернет.

Останні дослідження зарубіжних вчених показали, що характерними ознаками сучасних СІС є:

1) СІС представляють собою Web 2.0 інтернет-додатки;

2) актори створюють контент, який визначає потенціал СІС;

3) засобами СІС актори створюють профілі, які підтримуються функціями;

4) СІС забезпечують взаємодію профілю актора з іншими акторами і/або віртуальними спільнотами.

Враховуючи останні дослідження і особливості їх застосування в різних сферах суспільної діяльності, сформулюємо такі дефініції категорій:

*актор СІС* – це користувач, який має профіль, створений засобами СІС;

*соціальний інтернет-сервіс* (social networking service) – це сервіс у мережі Інтернет для створення профілів акторів, встановлення ними взаємозв'язків з іншими акторами і віртуальними спільнотами та забезпечення інструментами соціальної комунікації, створення й поширення контенту різного типу.

Встановлено, що до класифікаційних груп СІС доцільно віднести такі: соціальні пошукові системи, соціальні закладки, ВікіВікі, соціальні медіа-сховища, соціальні мережі, планувальники, мешап. Формалізація особливостей організації взаємодії акторів у таких СІС забезпечить вироблення ефективних і дієвих засобів для керованого переходу віртуальних спільнот до заданого стану інформаційної безпеки.

УДК 004.942

# *Пехтерев З.Д., аспирант,*

*Житомирский государственный технологический университет*

## **ФОРМАЛИЗАЦИЯ ТРЕБОВАНИЙ К ЭЛЕКТРОННЫМ ПЕРСОНАЛИЗИРОВАННЫМ РЕШЕНИЯМ В МАГАЗИНАХ ДЛЯ ПОСТРОЕНИЯ ЭЛЕКТРОННОЙ КОММЕРЦИИ**

Современные интернет-магазины на первый взгляд не отличаются друг от друга функционально. У каждого магазина есть списки продуктов, детали продукта, корзина, регистрация пользователя, процесс оформления заказа и информация о магазине, доставке. Однако, интернет-магазин построенный по шаблону без учета специфики бизнеса компании, целевой аудитории и современных тенденций рынка не сможет успешно конкурировать с существующими платформами и привлекать клиентов.

Процесс создания интернет магазина, как и любого другого программного продукта состоит из большого набора этапов, которые имеют сложные зависимости и переходы. Начальным этапом является сбор требований, которые лягут в основу будущего магазина. Именно требования должны отображать уникальность магазина его привлекательность для конечного покупателя и удобство использования для ведения бизнеса.

Процесс написания требований не может проходить без участия заказчика и базироваться исключительно на знаниях и опыте человека проводящего их сбор. Сбор требований – это постоянная коммуникация между представителями заказчика (ПЗ), отлично понимающими бизнес процессы компании, специфику ее каталога продуктов и целевую аудиторию, и экспертами в e-commerce (ЭЭК), технического консультанта (ТК), менеджера проектов (ПМ) разбирающимися в современных тенденциях электронной коммерции (ЭЭК).

Условно требования можно разделить на две большие группы:

- Требования описывающие взаимодействие заказчика с онлайн магазином и интеграцию онлайн магазина с имеющимися у заказчика системами (ERP,PMS и др.), а также внешними системами (поисковые систем, системы онлайн аналитики, сайты агрегаторы товаров и услуг и др.).
- Требования к взаимодействию онлайн-магазина с конечными пользователями (покупателями).

Каждая из этих групп может быть разбита на функциональные подгруппы (части онлайн магазина), но набор и количество таких частей индивидуально для каждого заказчика. Поэтому очень важно еще до начала сбора требований определить из каких частей (модулей) будет состоять онлайн магазин (взаимодействие с ERP, взаимодействие с поисковыми системами и т.д.).

Для каждого из этих модулей есть свой круг людей, которые будут взаимодействовать с ним в рамках своей функциональной роли. И что бы обеспечить максимальное соответствие требований потребностям, очень важно определить круг заинтересованных людей и разрабатывать требования для каждой части онлайн магазина совместно с людьми которые будут непосредственно взаимодействовать с той или иной частью онлайн магазина.

Схематично взаимодействия ключевых участников процесса и схемы взаимодействия представлена в табл. 1.

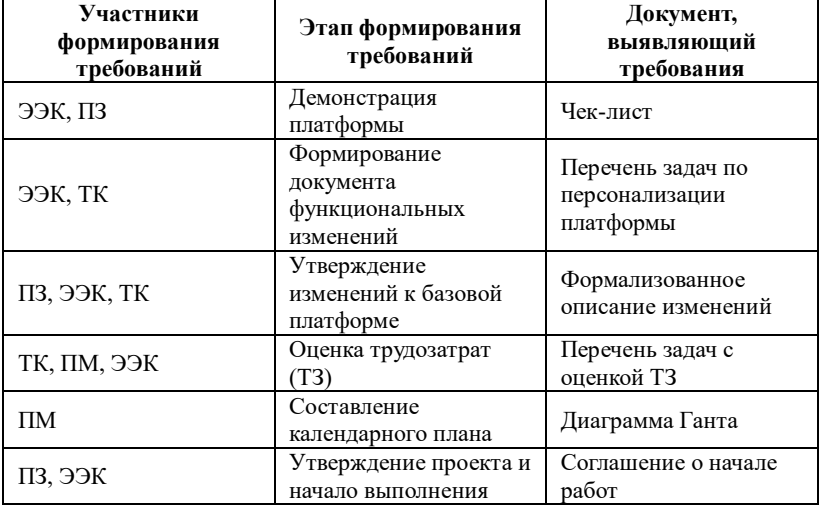

*Таблица 1. Этапы формирования требований и ключевые участники*

Каждый из этапов может требовать уточнений, что возвращает процесс на предыдущий шаг и после уточнений переходит к следующему этапу. За несколько итераций процесс сходится к оптимальному решению.

Данный подход к сбору требований позволит максимально приблизить конечный набор требований к реальным потребностям заказчика.

УДК 004.51

*Пігур-Пастернак О.М., викладач, Дрогобицький державний педагогічний університет*

## **КАПЧУАЛІЗАЦІЯ ПУБЛІЧНОЇ ІНФОРМАЦІЇ ЯК АНТИДОТ В УМОВАХ НЕВИЗНАЧЕНОСТІ ВИКОРИСТАННЯ**

В останні роки проблема спаму в мережі Internet набуває все більшого розмаху. Це стосується як електронної пошти, так і форм відправки даних на Web-сайти. Одним із способів захисту від цього є комп'ютерний тест для визначення того, хто використовує систему людина чи комп'ютер. Капча (CAPTCHA – від англ. «completely automated public turing test to tell computers and humans apart») [1] найчастіше застосовується при необхідності попередити використання Internet-сервісів спам-ботами, наприклад, для унеможливлення автоматичних відправок повідомлень, реєстрації, скачування файлів, додавання рекламних коментарів до гостьової книги, відправки SMS, тощо. Цей метод використовується великими Internet-сервісами, включаючи Google, MSN, Яндекс та ін.

Джейкоб Нільсен окреслив п'ять критеріїв, що стосуються юзабіліті Капча [2]:

**Learnability** (освоєння) – наскільки користувачеві легко виконати завдання при першому контакті з формою.

**Efficienty** (ефективність) – наскільки швидко користувач може виконати запропоновані завдання.

**Memorability** (запам'ятовуваність) – наскільки легко користувач після деякого періоду відсутності зможе відновити знання.

**Errors** (помилки) – кількість помилок, яких припускаються користувачем, серйозність цих помилок і наскільки складно користувачеві виправити зроблені помилки.

**Satisfaction** (задоволення) – наскільки приємна форма у використанні.

Очевидно, що в світлі розвитку останніх подій, автору (власнику) інформації важко буде дотримуватися наведених критеріїв, адже юзабіліті і корисність однаково важливі та разом визначають, чи є ефективною інформація. Цей момент привертає більше уваги та провокує збільшення кількості спроб атаки на ресурс.

Для проведення порівняльного аналізу та виконання верифікації після вводу капчі було вибрано десять веб-ресурсів, популярних у жителів Східної Європи та азійського регіону. Моніторинг веб-ресурсів та введення капчі проводилося протягом двох місяців з різною кількістю

відвідувань протягом доби та перервами в декілька днів. Маніпуляції проводились користувачем віком 35 років із однієї робочої станції з динамічно наданою провайдером ІР-адресою. Слід зазначити, що аналіз та введення коду перевірки відбувалось в різні проміжки доби, тому це мало деякий вплив на швидкість вводу капчі.

reCAPTCHA [3] версії 1.0 найчастіше виводить 4-значний номер будинку, що робить її малоефективною, оскільки навіть найпростіші додатки оптичного розпізнавання тексту здатні до її оцифровування.

Найбільш приємним, в розумінні юзабіліті, став графічний тест з поєднання предметів, однак з низькою ефективністю. Цей тест швидко був замінений, оскільки, він обмежений в кількості варіацій і, відповідно, вразливий до методу підбору.

Найменш запам'ятовуваний та великою кількістю помилок вибору, став графічний тест із вибору «обличчя» серед запропонованих 8 зображень, змодельованих комп'ютерною системою.

Середньостатистичний ввід графічного коду сервісу No CAPTCHA reCAPTCHA (вибір малюнку запропонованої серії) склав 5 секунд, тому більшість сайтів пропонували повторно перейти перевірку. Результатом внесення завідомо помилкового графічного коду, після 2 спроб, було збільшення кількості можливих варіантів відповіді до 12 шляхом динамічної заміни декількох графічних малюнків. В результаті, після 3 хвилин клацання по графічних малюнках, тест не зміг відобразити більше вірних графічних малюнків із запропонованої серії з повідомленням, що здійснено неповний вибір. Найуживанішими тут є малюнки водойм, номера будинків та дорожні знаки типу назви вулиць зеленого кольору.

Чим більше сайтів використовує капчу, тим більше спамерських серверів накопичують інформації про графічні дані тестів, що використовується глобальними корпораціями і робить її вразливішою до виконання ботами.

#### СПИСОК ВИКОРИСТАНИХ ДЖЕРЕЛ

- 1. CAPTCHA: Матеріал з Вікіпедії. [Електронний ресурс] Режим доступу[: http://uk.wikipedia.org/wiki/CAPTCHA](http://uk.wikipedia.org/wiki/CAPTCHA)
- 2. Jakob Nielsen. Usability 101: Introduction to Usability, 2012. [Електронний ресурс] – Режим доступу: [https://www.nngroup.com/articles/usability-101-introduction-to](https://www.nngroup.com/articles/usability-101-introduction-to-usability/)[usability/](https://www.nngroup.com/articles/usability-101-introduction-to-usability/)
- 3. Матеріал з Вікіпедії. [Електронний ресурс] Режим доступу: <https://ru.wikipedia.org/wiki/ReCAPTCHA>

УДК 004.89

#### *Полчанов О.Ю., магістрант, Скачков В.О., ст. викладач, Житомирський державний технологічний університет*

## **ПРОГРАМНИЙ ПРОДУКТ ДЛЯ ЧАСТКОВОГО КЕРУВАННЯ КОМП'ЮТЕРОМ ЗА ДОПОМОГОЮ ГОЛОСУ**

На сьогоднішній день комп'ютери є основною складовою нашого життя. Використання комп'ютерів надає нам можливість розвитку, спілкування, виконання певних математичних або фінансових дій та інше. В свою чергу технології не стоять на місці і весь час розвиваються з безмірною швидкістю. Але певна частина людства не в змозі з тією ж швидкістю навчитися використовувати всі можливості комп'ютера. З цією проблемою стикаються люди певних вікових категорії, а також люди з певними обмеженими можливості. В усіх оголошення про прийняття на роботу у офіс, що обумовлено використання комп'ютера, присутня умова про навички впевненого користувача.

В світі існують аналогічні програмні продукти які обумовлені використанням голосу для виконування певного функціоналу, такі як Siri, голосовий помічник від Google та S-Voice від Samsung.

Siri international або Speech Interpretation and Recognition Interface це персональний помічник адаптований під IOS (Iphone OS). Siri передбачає діалогову взаємодію з певними додатками, такі як:

нагадування;

погода;

передача повідомлень;

календар;

карти;

музика;

годинник.

Голосовий помічник від Google inc який носить назву Google Now певним чином не відрізняється по функціоналу від Siri International, лише тим, що запитувана інформація з'явиться відносно поточного місця.

S-Voice від компаній Samsung так само як і аналогічні програмні продукти в світі має ті ж можливості, але S-Voice не має великого попиту, як вони.

Програмний продукт для часткового керування за допомогою голосу певним чином допомагає людині, яка не має великого досвіду у використані комп'ютера, виконувати ті ж операції та дії, що і впевнений користувач, використовуючи свій голос. Кінцева реалізації програмного продукту передбачає не просте виконання команд, які користувач говорить у мікрофон, а саме «розуміння» комп'ютера що саме ви маєте на увазі. Алгоритм дії виконання програмного продукту:

1.Звертання- програмний продукт працює у фоновому режимі, тобто якщо користувач хоче, щоб була виконана певна операція, він звертається за допомогою мікрофона до нього, так як у Google Now("Okay, Google,..") або Siri ("Siri,..");

2.«Розуміння» програмного продукту - після звертання до продукту, програма очікує команду від користувача, що саме має бути виконано:

пошук даних на комп'ютері;

пошук в Інтернеті;

 $-$ та інші

 3.Виконання поставленої задачі - після отриманих вказівок від користувача, програма розпочинає виконання дії в певному розділі функціоналу.

Користувач має можливість створення свого підрозділу функціоналу відносно його інтересів, сфери життя, шляхом «навчання» програмного продукту. Користувач оголошує ключові слова в голосовій команді для створення свого функціоналу та надає доступ до програмного виконання команди.

Потенційними користувачами програмного продукту являються викладачі університетів, які в свою чергу мають можливість використовувати програму при проведені лекційних та практичних занять для отримання додаткової інформації за допомогою голосу.

Реалізація програмного продукту була виконана за допомогою мови програмування C# та середовища програмування Visual Studio.

Подальший розвиток програмного продукту передбачає можливість не лише отримання вихідних даних результату, а також і голосовий супровід.

УДК 004.4

*Павловський В.І., к.т.н., доцент, Слободянюк Б.Р., студент, Національний технічний університет України «Київський політехнічний інститут»*

## **ІНТЕГРАЦІЇ УСПАДКОВАНИХ СИСТЕМ З СУЧАСНИМИ ТЕЛЕКОМУНІКАЦІЙНИМИ СИСТЕМАМИ**

**Вступ**. За останні 15 років було створено та широко впроваджено багато дорогих і "важких" – монолітних систем передачі даних (СПД). Практично будь-яка з цих успадкованих систем після створення і впровадження швидко застаріває відносно поточного стану ІТ технологій і має тенденцію до поступового перетворення в негативний баласт компанії, але проста замiна таких систем заздалегiдь неприйнятна в зв'язку з їх вартiстю та масштабами використання.

Таким чином успадкованi системи (Legacy Systems), що побудованi на застарiваючих технологiях, архiтектурах i платформах, а також їх програмне i iнформацiйне забезпечення, при проектуваннi яких не були передбаченi заходи для їх поступового переростання в системи з новою якiстю, потребують перебудови (Legacy Transformation) в вiдповiдностi з новими вимогами бiзнес-процесiв i технологiй.

**Постановка задачі.** З метою суттєвого подовження терміну експлуатації успадкованих систем актуальною є задача створення засобів їх трансформації, які б дозволяли модернізувати такі системи, не зачіпаючи їх основу, з тим, щоб в умовах швидкого технологічного розвитку забезпечувати необхідну тривалість їх життєвого циклу, включаючи постійні покращення їх властивостей з обов'язковим підтриманням існуючої функціональності.

Зазначені засоби мають забезпечити простоту функціональної розширюваності успадкованих систем, надавати можливості по включенню додаткової бізнес-логіки і рознесенню навантаження між вузлами СПД та дозволяти вбудовувати власну обробку виключень, що необхідно для стабільної роботи систем, що працюють з даною СПД.

На сьогодні можна виділити три підходи до інтеграції успадкованих СПД з сучасними телекомунікаційними системами – безпосередня модернізація СПД, створення програмної «обгортки» СПД та інтеграція СПД за допомогою ESB (Enterprise Service Bus) систем.

Перший та другий підходи складні та вартісні і використовуються тільки в окремих випадках.

В даній роботі розглядається третій підхід – створення узагальнених засобів інтеграції успадкованих СПД з сучасними телекомунікаційними системами за допомогою ESB системи, що звільняє розробника від самостійної реалізації типових функцій взаємодії успадкованих СПД з системами ESB.

**Запропоновані засоби.** Реалізація запропонованих засобів виконана на платформі Java EE. В її основу покладена сервісноорієнтована архітектура SOA побудови програмних систем, яка дозволяє організувати взаємозв'язок між СПД за допомогою сервісів. Сервіси побудовані на технологіях REST та SOAP, за рахунок чого забезпечується слабозв'язна структура запропонованих засобів, що дозволяє підключати різнорідні успадковані системи без їх суттєвої модифікації.

Конфігуруючи набір сервісів для кожної успадкованої системи можна включати і виключати нові рішення, що дає простір для майбутніх удосконалень таких систем.

Набір сервісів для роботи з успадкованими системами об'єднуються в певний контейнер, який є проміжним вузлом між ESB та успадкованими системами. В якості контейнера використано Server Apache Tomcat EE, який відповідає вимогам до реалізації стандартів та технологій SOA, таких як JAX-WS або JAX-RS. Також цей контейнер дозволяє реалізувати додаткову функціональність з допомогою інших засобів Java EE.

До запропонованих засобів інтеграції різнорідних СПД в глобальну телекомунікаційну систему входять:

– Сервіси роботи з успадкованими БД - читання і запис сутностей;

– Сервіси роботи з успадкованими СПД - відправка і отримання повідомлень;

– Обробник виключень з можливістю додавання методів обробки специфічних виключень, що необхідно для стабільної роботи систем, що працюють з даною СПД;

– Інтерфейс користувача, через який відбувається конфігурація усіх засобів, підключення систем, налаштування зв'язків успадкованої системи з ESB системою;

– Інші допоміжні сервіси.

Усі основні класи і методи запропонованих засобів є абстрактними, що дозволяє розробникам, вразі потреби, вносити свої зміни відносно тих особливостей, які представлені в конкретній системі.

УДК 004.942

## *Самолюк І.І. , ст. викладач, Житомирський державний технологічний університет*

## **АВТОМАТИЗАЦІЯ АНАЛІЗУ ПОБУДОВАНИХ SQL-ЗАПИТІВ З МЕТОЮ ОПТИМІЗАЦІЇ ШВИДКОДІЇ**

Бази даних є сердцем практично кожної інформаційної системи і використання даної системи напряму залежить від швидкодії обмінних операцій. Існує багато випадків, коли резльтат вибірки отримується за допомогою різних запитів до БД, які будуть потребувати різного часу та ресурсів сервера на обробку.

Вибір того чи іншого типу SQL-запиту, особливо якщо це критично для роботи інформаційної системи потребує певних досліджень при розробці системи і, можливо, залучення досвідченого експерта. В цілому розробка та оптимізація SQL-запитів потребує досвіду, накопичення і постійного доповнення значної бази знань та методів оптимізації. Спростити та безпосередньо автоматизувати таку роботу можна розробивши певну експертну систему, яка з певним часом та за умов ефективного накопичення надаватиме великих переваг порівняно з існуючими системами оптимізації запитів СКБД.

Для демонстрації ефекту, який можна досягти вибором ефективного SQL-запиту - порівняємо два SQL-запити які дають однаковий набір даних. Це порівняння також дає можливість окреслити ряд параметрів від яких може залежати продуктивність та швидкодія SQL-запитів і які необхідно враховувати при виборі того чи іншого варіанту. Скористаємось двома SQL-запитами, що виконують групування рядків таблиці і здіснюють обчислення даних таблиці з використанням агрегатних функцій COUNT, SUM, AVG, MIN, MAX. Один з запитів використовує віконні функції (ВФ). Другий – звичайне групування (ЗГ) з використанням тих самих агрегатних функцій.

В якості даних для порівняння продуктивності SQL-запитів використовується 4 таблиці однакової структури з різною кількість записів: приблизно 1 тисяча, 40 тисяч, 400 тисяч, 4 мільйони.

Структура таблиць досить проста, задається наступним SQLзапитом:

*CREATE TABLE SampleData*

*( ID NCHAR(10)*

 *,N INT);*

Результати порівняння двох SQL-запитів наведені в табл. 1.

SQL-запит з використанням віконних функцій: *SELECT ID, N*

SQL-запит з використанням звичайного групування:

*,[Rows]=COUNT(\*) OVER (PARTITION BY ID) ,[Sum]=SUM(N) OVER (PARTITION BY ID) ,[Average]=AVG(N) OVER (PARTITION BY ID) ,[Minimum]=MIN(N) OVER (PARTITION BY ID) ,[Maximum]=MAX(N) OVER (PARTITION BY ID) FROM SampleData*

*SELECT a.ID, N ,[Rows], [Sum], [Average], [Minimum], [Maximum] FROM SampleData a CROSS APPLY ( SELECT ID ,[Rows]=COUNT(\*) ,[Sum]=SUM(N) ,[Average]=AVG(N) ,[Minimum]=MIN(N) ,[Maximum]=MAX(N) FROM SampleData b WHERE a.ID = b.ID GROUP BY ID) b;*

| Кількість  | Вид запиту | 1k   | 40k   | 400k   | 4M      |
|------------|------------|------|-------|--------|---------|
| записів    |            |      |       |        |         |
| Час ЦП     | BФ         |      | 66    | 905    | 14084   |
| (ms)       | $3\Gamma$  |      | 22    | 291    | 3321    |
| Загальний  | BΦ         | 113  | 427   | 3136   | 31975   |
| час $(ms)$ | $3\Gamma$  | 108  | 376   | 2892   | 27582   |
| Кількість  | BΦ         | 1706 | 87534 | 835008 | 8233349 |
| логічних   | $3\Gamma$  | 1706 | 346   | 3448   | 32930   |
| читань     |            |      |       |        |         |

*Таблиця 1. Порівняння продуктивності SQL-запитів*

Порівнявши дані з наведеної вище таблиці ми можемо переконатись у сутєвій різниці в часі обробки запитів. При чому із збільшенням кількості записів в оброблюваній таблиці час, що витрачається ЦП відрізняється в кілька разів. Також, значно відрізняється кількість сторінок, прочитаних з пам'яті. Аналіз даного прикладу показує, що при виборі того чи іншого запиту доводиться керуватися певним рядом параметрів, таких як об'єм таблиці, наявність достатньої кількості пам'яті, швидкодії дискової підсистеми, якщо пам'яті недостатньо.

Наявність проблеми вибору кращого SQL-запиту в розглянутому та інших випадках наводить на ідею розглянути можливість створення єдиної бази знань (експертної системи), за допомогою якої можна буде автоматизовано оптимізувати найбільш часто використовувані SQLзапити в залежності від певного набору параметрів на основі наявних результатів експериментів і напрацьованого досвіду.

УДК004.4'23

*Сидоренко Т.А., студентка, Житомирський державний університет імені І. Франка*

## **РОЗРОБКА МОДЕЛІ ОСВІТЛЕННЯ ЗАДОПОМОГОЮ ШЕЙДЕРІВ НА МОВІ ПРОГРАМУВАННЯ HLSL**

Вперше використані в системі RenderMan компанії Pixar, шейдери отримують все більше поширення зі зниженням цін на комп'ютери. Основна перевага від використання шейдерів – їх гнучкість, спрощення та здешевлення циклу розробки програми, та при тому що вони підвищують складність і реалістичність візуальних сцен.

В даному дослідженні ми розглянемо основні характеристики шейдерів та функціонал мови програмування HLSL.

В результаті аналізу літературних та електронних джерел, було виділено декілька основних визначень.

Шейдер – це програма для одного із ступенів графічного конвеєра, яка використовується в тривимірній графіці для визначення залишкових параметрів об'єкта або зображення. Вона може включати в себе довільної складності опис поглинання та розсіяння світла, накладення текстури, віддзеркалення та заломлення, затемнення, зміщення поверхні й ефекти пост-обробки. Програмовані шейдери гнучкі й ефективні. Поверхні, що мають складну геометрію, можуть бути візуалізовані за допомогою простих геометричних форм. Наприклад, вони можуть бути використані для моделювання поверхні з тривимірною керамічною плиткою на абсолютно плоскій поверхні [1].

Типи шейдерів:

 вершинний шейдер (vertex shader) – різвовид, що займається обробкою вершин моделі;

 піксельний шейдер (pixel shader) – різновид, що виконується для кожного виведеного на екран пікселя;

 геометричний шейдер (geometry shader) – різновид, що обробляє геометрію. На відміну від вертексних шейдерів, він обробляє не окремі вершини, а клас вершин, що представляють собою геометричні примітиви (наприклад, трикутники) [2];

Повноцінна підтримка шейдерів з'явилася в відеоприскорювачах GeForce 3, але перші спроби були реалізовані ще в GeForce 256 (у вигляді Register Combiners).

Суть шейдерів, а точніше шейдерних програм полягає в тому, що ці програми виконуються графічним процесором відеоадаптера. Зроблено це для того, щоб уникнути маси повторюваних операцій в коді програми, знизити навантаження з центрального процесора і мати

можливість звернення до процесора відеокарти безпосередньо. Всі ці дії призводять до швидкої роботі програми і підвищенню якості графічних ефектів.

Графічний процесор відеокарти працює трохи інакше, ніж центральний процесор комп'ютера, і в зв'язку з цим для доступу до процесора необхідний свій набір команд, або мова програмування. Раніше в DirectX для цих цілей використовували близьку до асемблеру мову програмування шейдерів, що складається з набору певних інструкцій. У ті часи шейдерні програми були невеликими, тому мови, заснованої на інструкціях, цілком вистачало. Але, з виходом дев'ятої версії бібліотеки DirectX з'явилася можливість створювати (програмувати) шейдери з використанням високорівневої мови програмування HLSL (High-Level Shader Language), розробленої компанією Microsoft. Область застосування мови програмування графіки високого рівня досить широка. Така мова полегшує розробку графічних ефектів і створення вражаючих графічних додатків. Крім того, використання HLSL забезпечує структурованість коду шейдера та знижує час розробки складного алгоритму [3].

Підводячи підсумки, можна сказати, що завдяки можливості написання програм-шейдерів, ми отримуємо дуже гнучкі механізми для роботи з найбільш важливими етапами обробки графіки. Варто так само відзначити, що мова HLSL, подібна до C, але як сказано в офіційній специфікації відмінності є. Але найголовнішою перевагою шейдерів є те, що вони дають майже безмежні ресурси для візуалізації.

#### *Лiтература*

1. Шейдер [Електронний ресурс]. Режим доступу: [http://znaimo.com.ua/%D0%A8%D0%B5%D0%B9%D0%B4%D0%B5%](http://znaimo.com.ua/%D0%A8%D0%B5%D0%B9%D0%B4%D0%B5%D1%80) [D1%80](http://znaimo.com.ua/%D0%A8%D0%B5%D0%B9%D0%B4%D0%B5%D1%80)

2. DirectX: характеристика версій, особливості використання [Електронний ресурс]. Режим доступу:

[http://ukrbukva.net/page,2,108059-DirectX-harakteristika-versiiy](http://ukrbukva.net/page,2,108059-DirectX-harakteristika-versiiy-osobennosti-ispol-zovaniya.html)[osobennosti-ispol-zovaniya.html](http://ukrbukva.net/page,2,108059-DirectX-harakteristika-versiiy-osobennosti-ispol-zovaniya.html)

3. Себастьен Сент-Лаурент Шейдеры для программистов игр и художников [Електронний ресурс]. Режим доступу:

<http://www.netlib.narod.ru/library/book0053/index.htm>

УДК 004.075:519.816

*Фурманюк Т.Л., студентка, Науковий керівник: Лобанчикова Н.М., к.т.н., доцент, Житомирський державний технологічний університет*

#### **СИСТЕМА АВТОМАТИЗОВАНОГО УПРАВЛІННЯ РОЗДРІБНОЮ ТОРГІВЛЕЮ ПІДПРИЄМСТВА**

Без новітніх інформаційних технологій важко уявити наше сьогодення. Саме тому в деяких галузях вони стали необхідністю на шляху підвищення ефективності діяльності. Одним з найяскравіших прикладів є сфера торгівлі, де автоматизація повністю змінює систему ведення бізнесу та очікувані результати. Автоматизація актуальна для будь-якого підприємства, особливо з використанням сучасних інформаційних технологій. Адже це дає перевари на ринку в першу чергу підвищенням конкурентоспроможності, за рахунок торгових процесів і процесів електронного документообігу так і за рахунок підвищення ефективності аналізу діяльності підприємства. Будь-яке велике торгове підприємство, особливо що представляє собою велику мережу торгових точок, потребує організації ефективного доступу до інформації, розташованої в єдиному загальнодоступному, для всієї структури місці. Якісно реалізована задача управління інформацією це запорука успіху будь-якої організації в сучасному світі.

Облік та аналіз продукції на торговій точці проводився завжди. Раніше для цього винаймали спеціаліста – товарознавця, який вручну вів перепис товару. З часом стало зрозуміло що подібна система не ефективна, оскільки людині властиво помилятися, а навіть мала помилка в цій справі могла привести до незапланованих витрат. Саме введення автоматизації управління роздрібної торгівлі на підприємстві дозволяє уникнути подібних витрат і веде повний і точний облік продукції. При цьому існує централізована база даних, з відкритим доступом для співробітників, кожний з яких є лише елементом на шляху загальної єдиної системи управління.

Аналіз діяльності підприємства «Солодке життя 2012» виявив відсутність ефективної системи обліку та контролю роздрібно торгівлі. Поточна система обліку та контролю виглядає так: на торговій точці продавець в звіті відмічає кількість проданого товару за день, вносить дані по замовленню на наступний день і списує не реалізовану продукцію. Далі ці звіти передаються в центральний офіс де товарознавець вносить ці дані в базу для ведення бухгалтерського обліку. Тому необхідним є відхід від паперових звітів шляхом

впровадження електронного документообігу та ефективного обліку, аналізу та контролю бізнес-процесу.

Автоматизація торгівлі – це комплекс заходів щодо впровадження в торговий бізнес – процес високотехнологічного обладнання та програмного забезпечення з метою підвищити ефективність використання трудових ресурсів і якість обслуговування. В автоматизації торгівлі визначають три основні напрямки: організаційний, апаратний, програмний. Організаційним напрямком зазвичай займається керівництво підприємства.

Апаратний напрямок – це заміна або вдосконалення апаратної частини підприємства, до якого входить: закупівля нових комп'ютерів в магазини; закупівля моноблоків для кас; закупівля серверу; закупівля каналів зв'язку комп'ютерів з сервером, моноблоків з комп'ютерами; закупівля простих та чекових принтерів.

Програмний напрямок – це встановлення нового програмного забезпечення на апаратну частину системи. До нього входить: встановлення операційних систем, встановлення антивірусного захисту, встановлення 1С продуктів, встановлення драйверів на торгове обладнання, встановлення програми TeamViewer для віддаленої допомоги персоналу. Одним з модулів пропонується впровадження компоненти 1С: Роздріб, яка має наступні характеристики:

- прихід товарів від контрагента на склади магазину;

- реалізація товарів і послуг контрагентові;

- переміщення товарів між магазинами, внутрішніми складами магазинів, магазинами і складами торгового підприємства;

- торгівля комплектами товарів, створеними як у момент продажу товару, так і з підготовкою комплекту (операція "комплектація");

- повернення товарів від покупців;

- оприбуткування, інвентаризація та списання товарів;

- оформлення прибуткових і видаткових касових ордерів безпосередньо в магазинах;

- переміщення грошових коштів між магазинами, внутрішніми касами магазинів, магазинами і касами торгового підприємства;

Впровадження даної автоматизованої системи дозволить повністю контролювати торгівлю підприємства, аналізувати діяльність та вести повний облік продукції. Власник зможе повністю відмовитись від паперової документації шляхом впровадження електронного документообігу. Після аналізу продажів система зможе запропонувати ефективний план постачань товару на точки продажу. Також спроститься процедура формування звітності.

УДК 004.657

*Хом'як Д.І., студент 4-го курсу Житомирський державний університет імені І. Франка*

## **ОСОБЛИВОСТІ РОБОТИ З ТЕХНОЛОГІЄЮ ACTIVEX DATA OBJECTS НА ПРИКЛАДІ РОЗРОБКИ ПРОГРАМНОГО ЗАБЕЗПЕЧЕННЯ В ІНТЕГРОВАНОМУ СЕРЕДОВИЩІ РОЗРОБКИ EMBARCADERO RAD STUDIO**

В сучасному світі існує велика потреба в оперуванні значними масивами даних. Сучасні технології з одного боку полегшую роботу з цими даними з іншого боку сприяють більшій витраті зусиль і часу програмістів на реалізацію збереження і обробки даних. І дані потребують значних ресурсів для збереження. Для полегшення обробки та збереження даних у 1970 році Едгаром Коддом було запропоновано використання реляційних баз даних. У зв'язку з цим виникла потреба у технологіях, які дозволяють програмно реалізовувати роботу з базами даних.

Однією із таких технологій є ActiveX Data Object (ADO). Найкраще основні аспекти роботи з ADO можна пояснити на прикладі розробки простого програмного забезпечення. На роль такої програми підходить телефонний довідник, так як він має просту структуру, проте потребує зберігати і керувати упорядкованими даними.

Для реалізації даного програмного продукту нам потрібно провести розробку в кілька етапів.

1. Розглянемо етап розробки бази даних. Для наших потреб ми використали формати бази даних База Даних Access 2000 (\*.mdb). Нами розроблена база даних містить дві таблиці: contacts і numbers. Таблиця contacts відповідає за контакти і містить дві комірки: contact id (ідентифікаційний номер контакту) і contact\_name (назва контакту). Таблиця numbers відповідає за сховище номерів телефонів певного контакту і містить в собі наступні комірки: number\_id, contact\_id, number.

2. Реалізуємо зв'язки між базою даних і самою програмою за допомогою технології ADO. Для цього в проект нам потрібно додати ряд об'єктів: ADOConnection, ADOTable, DataSource, DBGrid. ADOConnection – це об'єкт завдяки якому ми вказуємо програмі, зв'язатись із певною базою даних. ADOTable – об'єкт, що відповідає за операції пов'язані і даними у певній таблиці цієї бази даних. DBGrid – це об'єкт, який відповідає за виведення на екран вмісту бази даних. DataSourse – об'єкт, що вказує елементу DBGrid джерело інформації для виведення.

Встановлення та налагодження зв'язків між базою даних і програмою проходить за наступною схемою. Для початку ми

підключаємо базу даних за допомогою об'єкту ADOConnection. Для цього треба в його параметрі ConnectionString вказати тип постачальника даних (у нашому випадку це Microsoft Jet 4.0 OLE DB Provider) і вказуємо шлях до файлу бази даних. Наступним пунктом ми в об'єктах ADOTable в параметрі Connection вибираємо об'єкт ADOConnection і в параметрі TableName задаємо назву таблиць. Для наших потреб знадобиться два таких об'єкта на кожну з таблиць. Наступним кроком є встановлення у програмі зв'язків між таблицями. Для цього нам потрібно за допомогою вікна розробки зв'язків потрібно налаштувати такий параметр таблиць, як MasterFields.

3. Робимо виведення вмісту бази даних за допомогою графічного інтерфейсу розроблюваної програми. Для цього нам знадобляться такі елементи, як DataSource і DBGrid. В DataSourse в параметрі DataSet слід вказати назву об'єкту, що відповідає за таблицю (тобто об'єкт типу ADOTable). Розмістивши на формі таблицю для виведення даних з бази (об'єкт DBGrid ) вказуємо її параметр DataSource. Розмістивши таким чином таблиці ми зможемо спостерігати виведення даних з бази даних. Окрім цього ми спостерігаємо, що данні таблиць виводяться відповідно міжтабличним зв'язкам.

4. Реалізовуємо введення нових даних і редагування вже наявних. Щоб краще пояснити цей аспект роботи з технологією ми розглянемо оперування з даними на рівні засобів програмування. За допомогою метода Append створюємо запис в кінці бази даних і переходимо на позицію нового запису. За допомогою команди FieldByName ми отримуємо доступ до комірки з певним ім'ям цього запису. У властивості Value міститься значення комірки цього запису. Методом Post() ми підтверджуємо внесену в базу даних інформацію і вона зберігається. Використання методу Insert має аналогічний вигляд.

Редагування відбувається наступним чином: для початку нам потрібно вибрати запис, який ми будемо редагувати. Це ми зможемо зробити за допомогою команд. FindFirst, Last, Next, Prior. Або ж за допомогою метода Locate. Після того як ми вибрали позицію запису ми програмуємо зміну наявної інформації за допомогою методу Edit

Також важливим аспектом є видалення запису, що робиться за допомогою методуDeleteRecords, який може приймати один із чотирьох параметрів: arCurrent, arFiltered arAll і arAllChapter. Якщо ми хочемо видалити

Розробивши дане програмне забезпечення ми отримаємо готову програму код якого пояснює нам роботу із такою технологією, як ActiveX Data Object, яка надає програмістам змогу швидше і легше розробляти програмне забезпечення як співпрацює з базами даних.

УДК 004.891.3 (045)

*Чумаченко О.І., к.т.н, доцент, Сіпаков Г.О., студент, Національний технічний університет України «КПІ»*

## **ЗАСТОСУВАННЯ МЕРЕЖІ ГЛУБОКОЇ ДОВІРИ В ЗАДАЧІ РОЗПІЗНАВАННЯ ЗОБРАЖЕНЬ**

На сьогодні нейронні мережі різних топологій використовуються для вирішення різноманітних задач, наприклад прогнозування, розпізнавання образів, зокрема обробка сигналів і зображень, аналіз рукописного тексту, кластеризація образів.

Універсальної топологією, що дозволяє вирішувати всі подібні завдання, є багатошаровий перцептрон. Багатошаровий перцептрон є мережею прямого поширення і навчається методом зворотного поширення помилки, який належить до групи навчання з учителем. Незважаючи на відносну простоту алгоритму, у нього є недолік - ризик «застрягти» в локальному мінімумі поверхні помилок, тоді алгоритм не прямуватиме до бажаного мінімуму і процес навчання не може бути закінчений.

Зі збільшенням розмірності задач, ускладнюється поверхня помилок. В умовах, коли образи описуються десятками або сотнями параметрів, навчання перцептрона методом зворотного поширення помилки дозволяє досягти лише певної точності, яка буде варіюватися в області 60-80%. Крім того, при великій розмірності потрібен перехід до даних меншої розмірності. Це викликає необхідність нарощувати шари перцептрона, а значить з кожен новим шаром, помилка навчання буде все менше впливати на налаштування параметрів перших шарів, і тим довше буде процес навчання.

Для того, щоб вирішити поставлене завдання, замінюємо перцептрон мережею глибинної довіри. Мережа глибинної довіри складається з декількох обмежених машин Больцмана (англійською Restricted Boltzmann Machine, скорочено – RBM), з'єднаних так, щоб невидимий шар однієї машини виконував роль видимого шару для наступної.

Навчання перцептрона зводиться до задачі навчання обмежених машин Больцмана і використанні отриманих вагових коефіцієнтів для роботи алгоритму зворотнього розповсюдження помилки.

Навчання мережі глибинної довіри відбувається за алгоритмом layer-wise learning. В ході роботи даного алгоритму обмежені машини Больцмана навчаються послідовно, отже основою попереднього навчання є саме алгоритм навчання обмежених машин Больцмана.

Кожна з машин Больцмана навчається за алгоритмом незалежного розходження (англійською contrastive divergence або CD-k), який запропонував Дж.Хінтон. Критерій зупину алгоритму наведений нижче.

$$
\frac{\partial \ln P(\mathbf{v}^{(k)})}{\partial w_{ij}} = M \left[ v_i^{(k)} h_j \right]_{\text{data}} - M \left[ v_i h_j \right]_{\text{model}}
$$
(1)

Дж. Хінтон запропонував замінити математичні очікування даними наступним чином.

$$
M\left[\nu_i^{(k)}h_j\right]_{data} \approx \frac{\partial E(\nu_i^{(k)}h_j)}{\partial w_{ij}},
$$
  

$$
M\left[\bar{\nu}_i\bar{h}_j\right]_{model} \approx \frac{\partial E(\bar{\nu}_i\bar{h}_j)}{\partial w_{ij}}
$$
 (2)

де *E* – енергія машини Больцмана, *wij*- вагові коефіцієнти, *v* – нейрон видимого шару, *h* – нейрон невидимого шару

Був змодельований процес навчання нейронної мережі на тестовій виборці MNIST. Завдання включало в себе навчання на наборі зображень рукописних цифр від 0 до 9 і розпізнавання відповідних образів на інших наборах.

Як видно с таблиці 1, використання глибинного навчання значно підвищує точність роботи нейромережі. Разом із тим варто відмітити, що використання лише однієї ітерації алгоритму CD-k дозволяє досягти значних покращень точності.

Таблиця 1. Результати навчання

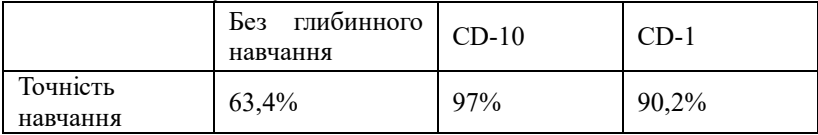

Застосування методів глибинного навчання для вирішення задач великої розмірності дозволяє суттєво підвщити точність навчання, що було перевірено при комп'ютерному моделюванні. Запропонований підхід дозволяє вирішувати великий спектр задач, таких як прогнозування, аналіз рукописного тексту, розпізнавання голосу, тощо.

## **СЕКЦІЯ 2. МАТЕМАТИЧНЕ І КОМП'ЮТЕРНЕ МОДЕЛЮВАННЯ ПРОЦЕСІВ І СИСТЕМ**

УДК 519.8

#### *Горбачук В.М., д.ф.-м.н., с.н.с., Морозов О.О., аспірант, Інститут кібернетики імені В.М. Глушкова НАН України*

#### **ВИМІРЮВАННЯ ЕФЕКТИВНОСТІ МЕРЕЖ**

Поняття ступеня (degree), проміжковості найкоротшого шляху (shortest-path betweenness), близькості (closeness) у соціальних мережах широко застосовують міри центральності вузлів. Ступінь вузла – це число ланок, зв'язаних з вузлом. Проміжковість найкоротшого шляху для окремого вузла – це відношення кількості найкоротших шляхів, які проходять через даний вузол, до загальної кількості найкоротших вузлів у мережі. Припускалося, що більший ступінь проміжковості вузла свідчить про більшу важливість даного вузла у мережі. Проте ступінь центральності вузла вважається локальною мірою, бо визначається лише числом сусідів цього вузла. З іншого боку, близькість вузла обернена до середньої геодезичної відстані (тобто найкоротшого шляху) між даним вузлом і всіма іншими вузлами, досяжними з цього вузла: мале значення близькості вузла вказує на центральну роль цього вузла у мережі. Інша інтерпретація такої близькості вузла у тому, що коротші відстані від даного вузла до інших вузлів зручніші для комунікаційних цілей.

Крім вищезазначених широко вживаних мір центральності, є інші міри центральності, що зосереджуються на різних аспектах мережі. Вузол дістає високу центральність власного вектора (eigenvector centrality) через зв'язки з багатьма іншими вузлами (аналогічно до ступеня центральності) або через звя'зки з вузлами, які мають високу центральність власного вектора. Центральність потоку (flow centrality) і центральність проміжковості з використанням потоків (betweenness centrality using flows) оцінюють важливість вузла, вимірюючи обсяг потоку, який проходить через даний вузол у рамках моделі максимального потоку. Міра центральності бере до уваги мережеві потоки, але не охоплює налаштування їхньої поведінки та ланкових потоків після усунення компонентів мережі. Більше того, для поширення теорії центральності на грані й ланки у мережах застосовувалося поняття проміжковості грані (edge betweenness) у соціальних і біологічних мережах. Аналогічно до проміжковості вузла проміжковість грані – це кількість геодезичних найкоротших шляхів між вузлами, які проходять по грані мережі.

Всі вищезазначені міри центральності стосуються незважених ме-

реж, що задаються виключно бінарними змінними, які вказують на існування зв'язку між кожною парою вузлів без надання ваг ланкам. Недавні дослідження складних мереж доводили, що для врахування взаємозв'язків і потоків між різними вузлами слід надавати свою вагу кожній ланці, яка з'єднує пару вузлів. Такого роду мережі називають зваженими. Мережі задаються не лише своєю топологією, але й також динамікою інформації або потоку трафіку, що має місце на даній структурі. Обсяг трафіку, який характеризує зв'язки у комунікаційних системах і великих транспортних інфрастуктурах, є вирішальним для повної характеристики цих мереж.

Для зважених мереж відомо дуже мало мір центральності. Для адаптації існуючих мір центральності незважених мереж до зважених мереж пропонується простий метод відображення. Міра центральності зваженої проміжковості (weighted betweenness) включає таку інформацію, як трафік між кожною парою вузлів у мережі. Хоча автори такої міри стверджують, що її утворюють економічні фактори, вона не враховує такі важливі властивості багатьох реальних великомасштабних мереж, як поведінка осіб, які приймають рішення, та інформація про витрати.

Міра Латора – Марчіорі (Latora – Marchiori) ефективності (efficiency) мережі *G* визначається як

$$
E_{LM} = E(G) = \frac{1}{n(n-1)} \sum_{i \neq j \in G} \frac{1}{d_{ij}},
$$

де *n* – число вузлів у мережі G,  $d_{ij}$  – довжина найкоротшого шляху (геодезична відстань (distance)) між вузлами *<sup>i</sup>* , *j* .

*E*(*G*) вимірює центральність мережі, що показує, наскільки погіршується функція мережі, коли її позбавляють певного компонента. Якщо відстані між парами вузлів менші, то мережа вважається ефективнішою і краще працюючою. Якщо ланка між вузлами *<sup>i</sup>* , *j* не є направленою (directed), то  $d_{ij} = d_{ji}$ .

Для ілюстрації розглянемо мережу, топологія якої задається  $n = 3$ ,  $d_{12} = d_{21} = 5$ ,  $d_{23} = d_{32} = 4$ ,  $d_{13} = d_{31} = 3$ . Тоді

$$
E_{LM} = E(G) = \frac{1}{3(3-1)} \sum_{i \neq j=1}^{3} \frac{1}{d_{ij}} = \frac{1}{6} \left( \frac{1}{5} + \frac{1}{5} + \frac{1}{4} + \frac{1}{4} + \frac{1}{3} + \frac{1}{3} \right) =
$$
  
=  $\frac{2}{6} \left( \frac{1}{5} + \frac{1}{4} + \frac{1}{3} \right) = \frac{1}{3} \times \frac{12 + 15 + 20}{60} = \frac{47}{180} = 0.261$ .

УДК 519.8

#### *Гришкун Е.А., аспирант, Квитка Е.В., ассистент,*

*Житомирский государственный технологический университет*

## **ОПТИМИЗАЦИЯ АЛГОРИТМА РЕШЕНИЯ ЗАДАЧИ О НАЗНАЧЕНИЯХ ПРИ ПОМОЩИ ТЕХНОЛОГИИ CUDA**

Задача о назначениях (ЗН) [1] относится к числу немногих дискретных оптимизационных задач, для которых известны точные алгоритмы решения с полиномиальной временной сложностью.

Тем не менее при больших размерностях задачи время вычисления алгоритма становится неприемлемым, особенно при итеративном его использовании. [2]

В работе предложено метод оптимизации работы алгоритма при помощи параллельный вычислений.

Решение многих востребованных задач, таких как компьютерное моделирование, обработка видео, визуализация, распознавание образов, вычислительная биология и химия, сейсмический анализ, прогнозирование временных рядов, финансовый анализ и т.д., требует значительных затрат процессорного времени на выполнение вычислений. Эту проблему можно решить использованием технологии параллельного программирования.

Параллельные вычисления – способ организации компьютерных вычислений, при котором программы разрабатываются как набор взаимодействующих вычислительных процессов, работающих параллельно (одновременно). Термин охватывает совокупность вопросов параллелизма в программировании, а также создание эффективно действующих аппаратных реализаций. Теория параллельных вычислений составляет раздел прикладной теории алгоритмов.

Существуют различные способы реализации параллельных вычислений.

Два популярных процессора для параллельных вычислений – CPU (англ. – *central processing unit*)и GPU (англ. – *graphics processing unit*).

Для распараллеливание на GPU используется технология CUDA.

CUDA – это архитектура параллельных вычислений от NVIDIA, позволяющая существенно увеличить вычислительную производительность благодаря использованию GPU.

Результаты вычислительного эксперимента приведены в на рис. 1.

Нами предлагается использовать технологию параллельных вычислений для решения ЗН, что позволяет ускорить вычислительный процесс.

Результаты эксперимента подтверждают, что применение параллельных вычислений для решения ЗН эффективно снижает временные затраты на решение.

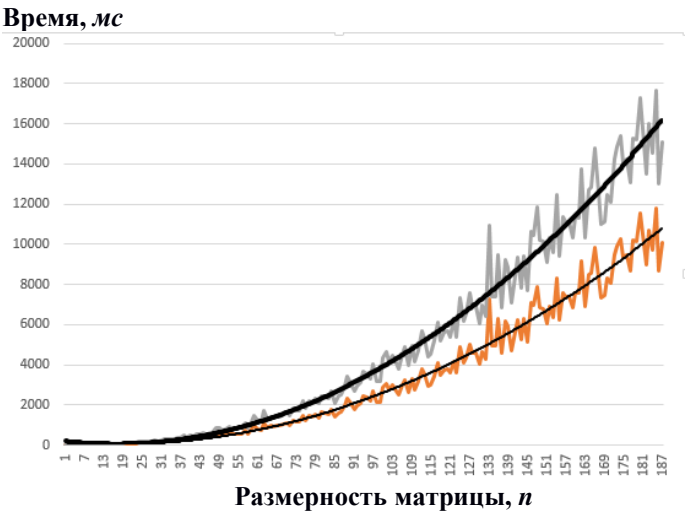

*Рис. 1. Зависимость времени решения ЗН венгерским алгоритмом и алгоритмом с применением технологии CUDA* - венгерский алгоритм

- алгоритм с применением технологии CUDA

#### *Литература*

- 1. Панишев А. В. Модели и методы оптимизации замкнутых маршрутов на транспортных сетях / А. В. Панишев, А. В. Морозов. – Житомир: ЖДТУ, 2014. – 324 с.
- 2. Маций О.Б. Рекуррентный метод решения задачи о назначениях / О.Б. Маций, А.В. Морозов, А.В. Панишев// Искусственный интеллект. – 2014. – № 2. – С. 107-118.
- 3.Джейсон Сандерс Технология CUDA в примерах / Джейсон Сандерс, Эдвард Кэндрот – М.: ДМК-Пресс, 2013. – 288 с.

УДК 519.85

*Данильченко А.О., ст. викладач, Житомирський державний технологічний університет*

## **ЗАДАЧА ПРО ПАРОСПОЛУЧЕННЯ ЗІ ЗМІННОЮ СТРУКТУРОЮ ГРАФА**

В окремих задачах про паросполучення на дводольних графах вводяться обмеження, що деякі дуги не можуть бути вибрані одночасно в паросполученнях. Наприклад, якщо дуга (x,y) вже міститься в паросполученні то дуга (v,w) не може включатися в дане паросполучення (не сумісні дуги). Зазначимо, що наборі цих дуг відомий наперед.

Сформулюємо математичну модель задачі про паросполучення зі зникаючими дугами (ППзД).

Задано дводольний граф  $G = (X, Y, E)$ . Для кожної дуги графа ( $x_i, y_j$ ) *E*,  $x_i \in X$ ,  $y_j \in Y$ ,  $i = 1...m$ ,  $j = 1...n$ . існують, насамперед задані множини дуг *Сi*, *<sup>j</sup>* - які не можуть бути включені до паросполучення *М*, якщо в *М* включена дуга  $(x_i, y_j)$ . Такі дуги тимчасово зникають з графа *G* при включені в паросполучення дуги  $(x_i, y_j)$  та стають знову видимими при її виключенні.

Таку залежність будемо називати відношенням слідства та позначати таким чином:

$$
(x_i, y_j) \to C_{i,j} = \{(x_{i_1}, y_{j_1}), \dots, (x_{i_k}, y_{j_k})\}.
$$
 (1)

Це означає, що дуга  $(x_i, y_j)$  не може бути включена в паросполучення в парі з іншою дугою  $(x_{i_p}, y_{j_q})$  для будь якого  $1 \le p \le k$ ,  $1 \le q \le k$  де  $k = |C_{i,j}|$ -потужність множини  $C_{i,j}$ . Однак всі дуги з множини  $C_{i,j}$  не зв'язані між собою такими відношеннями, якщо це не обговорено окремо. Тоді з відношення слідства:

$$
(x_i, y_j) \to \{(x_{i_1}, y_{j_1}),..., (x_{i_k}, y_{j_k})\} \text{cnipyrots } k
$$
  
\n
$$
(x_i, y_j) \to (x_{i_1}, y_{j_1});
$$
  
\n
$$
(x_i, y_j) \to (x_{i_2}, y_{j_2});
$$
  
\n
$$
(2)
$$
  
\n
$$
(x_i, y_j) \to (x_{i_k}, y_{j_k}).
$$
  
\n
$$
(3)
$$

Якщо задача знаходження максимального паросполучення має розв'язок за поліноміальний час, то задача про паросполучення зі зникаючими дугами є NP-повною.

Теорема. Задача «Про паросполучення зі 'зникаючими' дугами» (ППзД) NP-повна в сильному смислі.

Доведення. Для доведення теореми треба вибрати деяку NP-повну задачу та звести її до задачі ППзД. В якості такої задачі візьмемо задачу "Про паросполучення, що обмежені по вазі"

Задача "Про паросполучення, що обмежені по вазі" (ППОВ).

Умова. Задані множини, що не перетинаються *X* та *Y* , кожне з яких містить *m* елементів, розміри  $S(a) \in \mathbb{Z}^+$  всіх елементів  $a \in X \cup Y$ та вектор обмежень  $\langle B_1....,B_m\rangle$  з невід'ємними цілими координатами.

Питання. Чи можливо множину *X Y* так розбити на *m* множин, що не перетинаються  $A_1, A_2, ..., A_m$ , кожне з яких містить по одному елементу з  $X$  та  $Y$  , що  $\sum\limits_{a \in A_i}$  $\sum_{a \in A_i} S(a) =$  $S(a) = B_i$ , для всіх *i* (1 ≤ *i* ≤ *m*).

Розглянемо задачу ППОВ при умові, що вектор обмежень  $\langle B_1,...,B_m\rangle$  не містить однакових елементів. Дана задача залишається NP-повною в сильному значенні. Побудуємо по обраній задачі частковий випадок задачі «Про паросполучення зі зникаючими дугами»

 $\text{C}\varphi$ ормуємо дводольний граф з m парами вершин  $\left| V_1 \right| = m, \, \left| V_2 \right| = m$ . Вершинам з множини  $V_1$  призначимо ваги (призначення), що відповідають елементам множини X, а вершинам із множини V<sub>2</sub> призначення з множини У . Дві вершини k,l з множин V<sub>1</sub> та V<sub>2</sub> зв'язані дугою якщо існує елемент вектора обмежень  $\bm{B}_i^{\top}$ такий,що  $\left\|X_{k}+Y_{l}\right\|=B_i^{\top}$ . Зникання дуг проводиться по наступному правилу: якщо обрана пара з елементом  $B_i$ , то видаляються всі дуги  $(k, l)$ , для яких  $X_k + Y_l = B_i$ . Тоді, якщо задача ППОВ має рішення, то простим переносом цього рішення на задачу ППзД отримаємо розв'язок останньої.

Навпаки. Нехай задача ППзД має рішення. Якщо всі пари мають різні значення отримаємо розв'язок ППОВ. Якщо дві пари мають однакове значення, то маємо протиріччя з умовою зникання дуг.

Рішення задачі ППзД не можливе поліноміальним алгоритмом. Однак її оптимальний розв'язок можливо отримати шляхом вибору найкращого розв'язку деякої множини звичайних задач про паросполучення.

УДК 519.87

*Доценко С.И., к. ф.-м.н., с.н.с. ф-та кибернетики Киевский национальный универстет им. Тараса Шевченко*

## **О НАХОЖДЕНИИ ОПТИМАЛЬНОГО МАРШРУТА В ЗАДАЧЕ КИТАЙСКОГО ПОЧТАЛЬОНА**

Задача китайского почтальона является одной из ключевых задач оптимизации в теории графов. Она заключается в том, чтобы найти замкнутый маршрут минимальной длины, включающий все ребра графа по крайней мере один раз. Эту задачу часто путают с задачей коммивояжера, однако следует принять во внимание, что и постановка и решение этих двух задач радикально отличаются.

Данная задача может описывать ситуацию развозки и в ряде случаев быть существенно проще, чем задача коммивояжера (например, когда имеется сеть улиц, на каждой из которых есть несколько пунктов доставки, расположенных близко друг к другу).

Оказывается, что сложность решения задачи построения маршрута китайского почтальона существенно зависит от количества вершин нечетной степени на заданом графе.

При двух-шести вершинах решение нетрудно найти вручную, при восьми-шестнадцати соответствующую задачу линейного программирования нетрудно решить средствами блока "поиск решения" excel, а при большем - использование специальных программ, построенных на методе ветвей и границ.

#### **Литература**

1. Н.Кристофидес. Теория графов. Алгоритмический подход. Издво "Мир", 1978.

УДК 658.7

*Федусенко О.В., к.т.н., доцент, Федусенко А.О., асистент, Цюцюра С.В., д.т.н., професор, Цюцюра М.І., к.т.н., Київський національний університет будівництва та архітектури*

## **ЗАГАЛЬНА МОДЕЛЬ ОПЕРАТИВНОГО УПРАВЛІННЯ ЛОГІСТИКОЮ ВАНТАЖОПЕРЕВЕЗЕНЬ У БУДІВНИЦТВІ**

Завдання, які вирішує логістично-транспортна система і розробку її стратегії можна поділити на три групи [1].

Перша група пов'язана з формуванням ринкових зон обслуговування, прогнозом матеріалопотоків, їх обробкою в системі обслуговування та іншими роботами в оперативному управлінні й регулюванні матеріалопотоку.

Друга група — завдання із розробки системи організації транспортного процесу (план перевезень, план розподілу виду діяльності, план формування вантажопотоків, графік руху транспортних засобів і ін.).

Третя група — це управління запасами на підприємствах, фірмах, складських комплексах, розміщення запасів і їх обслуговування транспортними засобами, інформаційними системами.

Саме вирішенню завдань другої групи присвячена дана робота, при цьому в якості транспорту вибрано вантажний автотранспорт, оскільки саме він найчастіше використовується у будівництві.

Основними задачами оперативного управління логістикою вантажоперевезень є:

 створення плану перевезення вантажів (змінно-добових планів) в цілому по підприємству;

розробка маршрутів перевезення;

 підбір автомобілів для певного перевезення, при цьому необхідно враховувати, що на будівництві є вантажі для транспортування яких придатний лише певний тип автомобіля, наприклад, бетонозмішувач, панелевоз та ін.

Тобто виходячи з вищевикладеного можна стверджувати що, основною задачею оперативного управління логістикою вантажоперевезень у будівництві є маршрутизація.

Слід відзначити, що перевезення будівельних вантажів часто характеризується великими обсягами при досить малих відстанях.

Розглянемо загальну схему оперативного управління логістикою

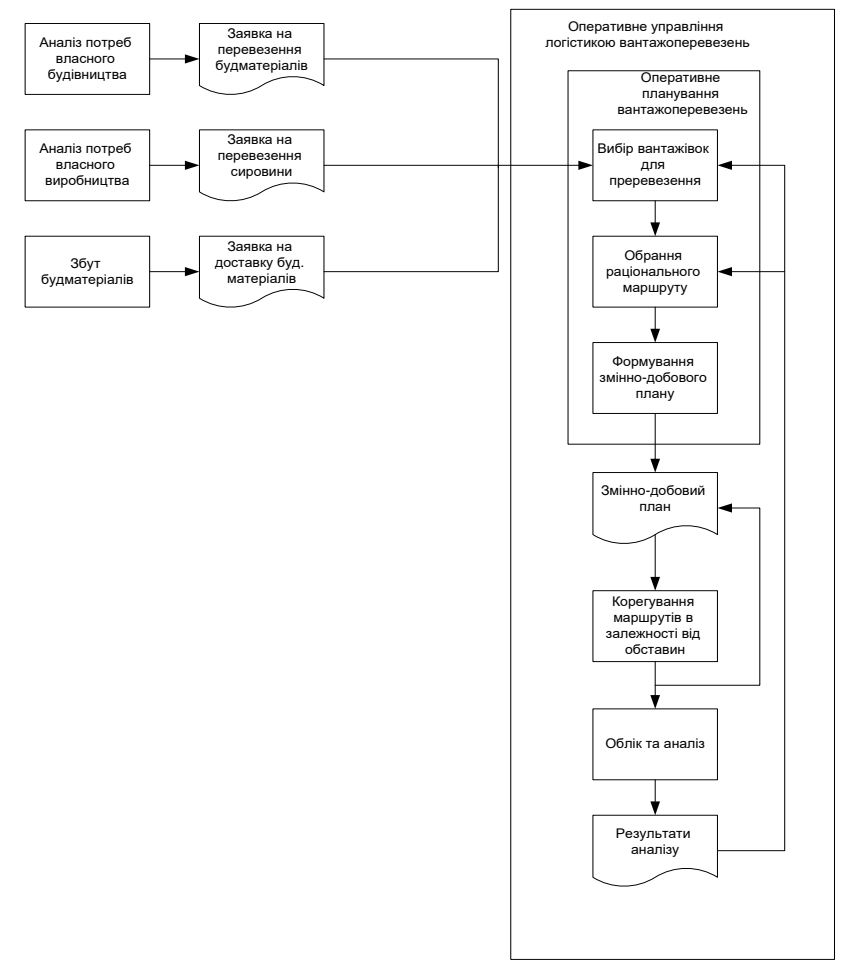

вантажоперевезень на будівництві рис. 1.

*Рис.1. Загальна схема оперативного управління логістикою вантажоперевезень у будівництві*

Як можна побачити оперативне управління логістикою вантажоперевезень являє собою систему зі зворотнім зв'язком, при цьому слід відзначити, що транспортна мережа в даній роботі розглядається як динамічна мережа, тобто така, що може змінюватися як під час планування так під час корегування.
Основними особливостями задач оперативного управління вантажоперевезеннями:

 Багатоваріантність більшість з цих задач. Тобто має велику кількість можливих варіантів рішення.

 Задачі характеризуються обмеженням в часі на обробку вхідної інформації, тому що, незважаючи на те що вхідна інформація вводиться кожен день, а інколи і щогодини приходить скоректована інформація яку необхідно враховувати, оскільки вона впливає на реальну ситуацію.

 Значна розмірність задачі. Особливо для великих транспортних мереж.

 Наявність великої кількості існуючих обмежень, не врахування яких може призвести до складностей під час транспортування.

В подальшому, дана модель буде використана під час розробки ІС оперативного управління логістикою вантажоперевезень у будівництві, що дозволить підвищити ефективність керування будівельною організацією і зменшити транспортні витрати.

#### **Література**

1. Кальченко А. Г. Логістика: Підручник. – К.: КНЕУ, 2003. – 284с.

УДК 519.85

*Ємець О.О., д.ф.-м.н., професор, Полтавський університет економіки і торгівлі Барболіна Т.М., к.ф.-м.н., доцент, Полтавський національний педагогічний університет імені В.Г.Короленка*

# **ПОБУДОВА МАТЕМАТИЧНОЇ МОДЕЛІ ОДНІЄЇ ЗАДАЧІ ФОРМУВАННЯ МАРШРУТІВ ПЕРЕВЕЗЕННЯ**

У доповіді розглядається приклад моделювання практичних проблем евклідовими задачами комбінаторної оптимізації на розміщеннях.

Фірма закуповує товар на *l* підприємствах і доставляє його в *m* магазинів для продажу. Для кожного підприємства відомий обсяг *Vi*  $(i = 1, \ldots, l)$  продукції, що виробляється, та вартість  $a_i$  одиниці продукції. Також відомі величини V<sup>"</sup>, мінімального обсягу закупівлі та b<sub>j</sub> прибутку від продажу одиниці продукції для *j* -го магазину (  $j = 1, ..., m$  ). Вартість перевезення одиниці товару з *і* -го підприємства до *j*-го магазину складає  $c_{ij}$  грошових одиниць. Для перевезення товару фірма має η транспортних засобів, з них η<sub>і</sub> транспортних засобів мають вантажопідйомність  $e_i$   $(i = 1,...,n)$ . Необхідно максимізувати рентабельність фірми, розподіливши на кожний маршрут між підприємством-виробником та магазином не більше одного транспортного засобу, причому забороняється недовантаженість транспортних засобів.

Для побудови математичної моделі позначимо *k lm* — загальна кількість маршрутів,  $x_{ij}$  — обсяг товару, що перевозиться з *i*-го підприємства до *j* -го магазину. Тоді функція, що максимізується, матиме вигляд:

$$
P(x) = \frac{\sum_{j=1}^{m} \left(b_j \sum_{i=1}^{l} x_{ij}\right)}{\sum_{i=1}^{l} \left(a_i \sum_{j=1}^{m} x_{ij}\right) + \sum_{i=1}^{l} \sum_{j=1}^{m} c_{ij} x_{ij}}.
$$

Для формалізації обмеження на наявні транспортні засоби розглянемо мультимножину *G* з основою  $S\big(G\big) \!=\! \big(0, e_1, e_2, ..., e_n\big)$  та

73

первинною специфікацією  $[G] = (k, \eta_1, \eta_2, ..., \eta_n)$  (термінологію з евклідової комбінаторної оптимізації вживатимемо згідно з [1]). Тоді допустимий розв'язок є елементом загальної множини розміщень  $E_{\eta n}^{k}\big(G\big)$ . Отже, математична модель задачі набуває вигляду: знайти пару  $P(x^*)$ ,  $x^*$  $\rangle$  таку, що

$$
P(x^*) = \max_{x \in R^k} P(x), \; x^* = \arg \max_{x \in R^k} P(x), \tag{1}
$$

за комбінаторної умови на вантажопідйомність наявних транспортних засобів

$$
(x_{11},...,x_{1m},...,x_{lm}) \in E_{\eta n}^{k}(G)
$$
 (2)

та додаткових лінійних обмежень:

на обсяги виробництва підприємств

$$
\sum_{j=1}^{m} x_{ij} \le V'_i, \ i = 1, ..., l,
$$
\n(3)

на мінімальні закупівельні партії магазинів

$$
\sum_{i=1}^{l} x_{ij} \ge V_j'', \quad j = 1, ..., m \,.
$$
 (4)

Задача (1)–(4) є дробово-лінійною задачею комбінаторної оптимізації на розміщеннях. Для її розв'язування може використовуватися метод побудови лексикографічної еквівалентності, представлений у [2].

#### **Література**

1. Cтоян Ю.Г. Теорія і методи евклідової комбінаторної оптимізації / Ю.Г.Стоян, О.О.Ємець. – К. : Інститут системних досліджень освіти, 1993. – 188 с. – Режим доступу:http://dspace.puet.edu.ua/handle/123456789/487.

2. Емец О.А. Решение задач комбинаторной оптимизации дробнолинейных функций на размещениях методом построения лексикографической эквивалентности / О.А.Емец, Т.Н. Барболина // Modelare matematică, optimizare și tehnologii informaționale = Математическое моделирование, оптимизация и информационные технологии : Materiale Conf. Intern., ed. a 5-a, 22-25 mar. 2016, Chişinău / red. resp. : Dumitru Solomon ; col. red. Dumitru Lozovanu [et.al]. – Chişinău : Evrica : ATIC, 2016 (Tipografia AŞM). – Vol. 2. – P. 152-160.

УДК 621.314:657

*Жуйков В.Я., д.т.н., професор, Ямненко Ю.С., д.т.н., професор, Бойко І.Ю., аспірант, Клепач Л.Є., магістрант, Національний технічний університет України* 

*«Київський політехнічний інститут»*

# **СТАТИЧНА ТА ДИНАМІЧНА ТАРИФІКАЦІЯ ЕЛЕКТРОЕНЕРГІЇ АВТОНОМНИХ MICRO GRID**

При розробці системи керування електроживленням вузлів<br>
розподіленої генерації поєднання централізованого та поєднання централізованого та децентралізованого керування може призвести до протиріч з задачами, які мінімізують споживання інших ресурсів (вода, газ та ін.). Тому необхідно обрати критерій ефективності, який був би спільним для різних задач керування і дозволяв проводити комплексну оцінку стану системи електроспоживання локального об'єкту Micro Grid. Таким критерієм є інтегральний вартісний параметр, який дозволяє оцінити безпосередні та опосередковані витрати, необхідні для вироблення та споживання електричної енергії, та збитки від її неефективного використання. Сучасний рівень науково-технічного розвитку дозволяє застосовувати поточні тарифи на електроенергію мережі для реалізації формування більш гнучкого керування зі зворотними зв'язками та оцінкою стану керованих об'єктів. У зв'язку з тим, що в якості критерію використовується вартість, для реалізації оптимальної поведінки системи доцільно застосовувати теорії, розроблені у економічних галузях. Тоді задача оптимізації зводиться до сумісного розв'язання рівнянь, які описують електромагнітні процеси у технічних пристроях, та рівнянь, що враховують вартісні фактори.

Результатом розв'язання задачі є оптимальна функція керування, яка дозволяє забезпечити виконання заданої корисної роботи навантаженнями з мінімізацією витрат. Оптимальна функція керування являє собою сукупність значень керуючих параметрів у задані інтервали часу. З метою урахування вартісних факторів (процесів споживання, виробництва, бюджетних обмежень) при розробці систем керування електроживленням вузлів розподіленої генерації електротехнічні рівняння поєднуються з рівняннями, запозиченими з економічної теорії. Таке поєднання призводить до побудови електро-вартісних моделей, які, крім визначення струмів і напруг електротехнічних об'єктів Micro Grid, дозволяють вирішити задачу мінімізації вартісних витрат на

обслуговування і використання цих об'єктів.

В даній роботі розглядається статична та динамічна тарифікація для автономних систем у складі Micro Grid. Статична електро-вартісна модель загальної рівноваги на спільному ринку виробництва та споживання електричної енергії має вигляд:

$$
\begin{cases}\n\frac{dX(t, \Delta W, \Delta \text{F})}{dt} = A(t, \Delta W, \Delta \text{F})X(t, \Delta W, \Delta \text{F}) + U(t, \Delta W, \Delta \text{F}) \\
\Delta W = \sum_{f=1}^{F} W_j^f - \sum_{h=1}^{H} W_j^h \to 0, \quad j = \overline{1, n} \\
\Delta \text{F} = \sum_{f=1}^{F} r_i^f - \sum_{h=1}^{H} r_j^h \to 0, \quad i = \overline{1, m}\n\end{cases}
$$
\n(1)

де  $H$  та  $F$  – кількість споживачів та джерел відповідно;  $\ W^f_j$  та  $W^h_i$ - кількість енергії, що виробляє кожний генератор *f* та споживає кожний споживач *h* відповідно, *W* – надлишок виробленої енергії, яка не може бути використана, що визначає умову  $\Delta W \rightarrow 0$  ;  $r_j^f$  та  $r_i^h$  - обсяги витрат *i*-го виду, *i* = 1, *m*, необхідні для виробництва електроенергії кожним генератором *f* та для функціонування споживача *h*.

Динамічна електро - вартісна модель має вигляд системи нелінійних диференційних рівнянь, що отримана завдяки поєднанню рівняння балансу (Фішера) та рівняння динамічної зміни виробленої потужності.

Використання наведених моделей дозволяє описати технічні і економічні процеси, що протікають у окремих складових електротехнічного об'єкту Micro Grid, взаємодію між ними, а також загальну поведінку об'єкту, що реалізується для досягнення загальної мети забезпечення ефективного керування електроживленням.

Наукова новизна представленої роботи полягає у представленні статичної моделі розрахунку ціни для різних альтернативних джерел, а також динамічної електро - вартісної моделі ізольованої енергогенеруючої системи, що дозволяє розраховувати як динамічну зміну генерованої потужності, так і динамічну зміну тарифної ціни електроенергії, з врахуванням статичних величин цих параметрів після завершення перехідних процесів.

УДК 004.942

### *Ковалевський В.В., аспірант Житомирський державний технологічний університет*

# **АНАЛІЗ НЕОБХІДНИХ ПАРАМЕТРІВ ПОБУДОВИ АДАПТИВНОЇ МОДЕЛІ E-COMMERCE ПЛАТФОРМИ**

Зараз ми спостерігаємо стрімкий розвиток різноманітних технологій та сервісів, що допомагають нам у повсякденному житті, спрощують процес вибору тих чи інших товарів та послуг, поліпшуть якість обслуговування. Все це стає можливим завдяки аналізу та обробці величезного масиву даних, який генерується користувачами щоденно.

Зростання кількості учасників ринку зумовлює постійні зміни вимог щодо надання послуг, стабільності роботи сервісів, надійності обробки та зберігання користувацьких даних. Таким чином необхідно своєчасно масштабувати та покращувати інфраструктуру, що є достатньо дорогим та ресурсоємним процесом. Тому, реагуючи на потреби ринку, ми можемо спостерігати бурхливий розвиток різноманітних хмарних сервісів та технологій. Завдяки їм стає можливим побудувати гнучку та сучасну інфрастуктуру з мінімальними витратами.

В контексті e-commerce платформ, для надання якісного сервісу, необхідно проаналізувати попередні запити користувача, його<br>вполобання, різноманітні персональні лані, що були налані вподобання, різноманітні персональні дані, користувачем. Оперування таким об'ємом інформації вимагає значних обчислювальних потужностей та достатнього місця для зберігання даних, що оброблюються.

Крім цього необхідно передбачити кількість та потужність серверів, що безпосередньо будуть обробляти запити користувачів, надавати користувачам необхідний контент та комунікувати з "бекенд" системами, що займаються обробкою отриманих даних. Залежно від вимог до платформи, що розробляється, нам необхідно передбачити можливості масштабування всіх, або тільки окремих вузлів системи, забезпечити резервне копіювання даних, забезпечити необхідну пропускну спроможність мережі, залежно від об'ємів даних, які плануються для обробки, за необхідності налаштувати системи моніторингу, які нададуть нам можливість своєчасно реагувати на зміни та позаштатні ситуації.

Таким чином, виходячи з побажань замовника та прогнозованих навантажень, отримуємо можливість створити перелік вимог та параметрів майбутьньої платформи, що є джерелом початкових даних

для розрахунку необхідних обчислювальних потужностей, які забезпечать нормальне функціонування системи. В процесі обробки отриманих вхідних даних, щодо розрахунку параметрів майбутньої системи, необхідно передбачити можливість внесення корегувань на основі оновлених вимог замовника, в цьому випадку отримуємо гнучкість та можливість швидко адаптувати інфраструктуру розроблюваної системи до нових умов.

Прикладом вхідних параметрів, на основі яких проводяться розрахунки необхідних потужностей майбутньої платформи, виділимо наступне:

- очікувана кількість одночасних користувачів;
- кількість одночасно завантажених процесів для забезпечення комфортної роботи користувачів;
- прогнозований розмір контенту створеного користувачами;
- прогнозований розмір контенту створеного системою;
- вимоги до швидкодії системи збереження даних в залежності від типу користувацького контенту;
- об'єм бази даних та темпи її росту при прогнозованих навантаженнях;
- інтенсивність резервного копіювання даних;
- умови підключення додаткових потужностей (масштабування) для забезпечення безперебійної та рівномірної роботи системи.

Кожен з перерахованих пунктів може потребувати уточнень для забезпечення максимальної відповідності вимогам замовника. Також корективи можуть бути внесені виходячи з попереднього досвіду побудови аналогічних систем.

Як результат, отримуємо певну модель поведінки системи, що відображає як її реакцію на різноманітні зовнішні чинники так дозволяє оцінити продуктивність системи. Це надає можливість проводити розрахунки граничних навантажень, при яких система зберігає свою працездатність, та виробити перелік рекомендацій щодо побудови майбутньої інфраструктури. Таке прогнозування дозволить заздалегіть підготуватися до потенційних проблем, заощадити кошти, обираючи оптимальні конфігурації обладнання, а також запобігаючи простою через перевантаження чи недостатню кількість тих чи інших ресурсів.

УДК 681.121

*Коробко І.В., д.т.н, професор, Коваленко В.А., гол.енергоменеджер, Національний технічний університет України «Київський політехнічний інститут»*

# **ОПТИМІЗАЦІЯ ТУРБІННИХ ВИМІРЮВАЛЬНИХ ПЕРЕТВОРЮВАЧІВ ВИТРАТИ ПРИРОДНОГО ГАЗУ**

Зростання цін на енергоресурси викликає нагальну потребу у зменшенні втрат природного газу в процесі його транспортування і споживання. Аналіз причин втрат природного газу показує, що значна їх частина зумовлена недоліками метрологічного забезпечення, зокрема недоліками приладного обліку отриманого і спожитого газу.

Покращення метрологічних і експлуатаційних характеристик вимірювальних перетворювачів витрати (ВПВ) можливе за рахунок вибору раціональних співвідношень між їх геометричними розмірами, як наприклад, величиною радіального зазору в корпусі, де обертається чутливий елемент, кількістю лопатей; зовнішнім радіусом крильчатки; кількістю та топологією хорд, які визначають напрями посилання звукових сигналів; формою та розмірами вимірювальної камери і тіл обтікання та іншими параметрами. Оскільки геометричних параметрів, що визначають метрологічні характеристики ВПВ, багато, і на них впливають не тільки окремо взяті параметри, а і їх співвідношення, то ефективним шляхом розв'язання поставленої оптимізаційної задачі за обраними показниками є знаходження раціональних значень параметрів теоретичним, а не складними затратними експериментальними шляхами

Комп'ютерна оптимізація турбінних вимірювальних перетворювачів витрати (ТВПВ) посідає провідне місце серед інших методів досліджень, особливо завдяки наявності сучасних обчислювальних комплексів та систем. Такі дослідження дозволяють проектувати ВПВ з раціональними конструктивними параметрами, які працюють в оптимальних режимах.

Під комп'ютерною оптимізацією ТВПВ розуміється розробка комп'ютерних програм, які дозволяють ставити "комп'ютерний експеримент" із динамічним представленням результатів моделювання та оптимізації на монітор безпосередньо в процесі обрахунків.

Комп'ютерне моделювання роботи ВПВ направлено на розв'язання таких задач: перевірка гіпотез про дію тих чи інших фізичних факторів на ефективність процесу вимірювання витрат і кількості; визначення метрологічних характеристик ВПВ; визначення впливу різних фізичних факторів на метрологічні характеристики ВПВ; на основі дослідження

одного ВПВ здійснити розв'язання цілого класу задач, які мають однакові або подібні математичні описи; уточнення математичних моделей і розрахункових алгоритмів; визначення сприятливих технологічних режимів функціонування ВПВ та створення інженерних методів і розрахунків; оптимізація конструктивних параметрів ВПВ; постановка обчислювальних експериментів із візуалізацією процесів на моніторі.

Для дослідження характеристик ТВПВ розроблено програмне забезпечення (ПЗ) у середовищі Delphi на основі алгоритму математичного моделювання.

Алгоритм математичної оптимізації складається з п'яти основних частин:

1) введення вихідних даних;

2) розрахунку характеристик ТВПВ;

3) виведення графічних залежностей: осьового переміщення ЧЕ, умов рівноваги ЧЕ, конфігурації вимірювального каналу, епюри розподілу статичного тиску вздовж корпусу перетворювача, динамічної та статичної характеристик, похибки вимірювань, втрат тиску на ТВПВ;

4) досліджень вказаних характеристик перетворювача витрат;

5) оптимізація параметрів ТВПВ за заданими критеріями.

Характерними особливостями ПЗ «TurbineGasFlowMeter» є: інтуїтивно-зрозумілий інтерфейс; можливість одночасного порівняльного розгляду декількох графічних залежностей на одній координатній площині.

Робота з ПЗ «TurbineGasFlowMeter» починається з введення початкових даних для розрахунків,після чого користувач повертається у головну форму, де з'являється можливість обрати розрахунок, дослідження або оптимізацію параметрів ТВПВ за обраними критеріями.

Розроблений ПЗ дозволяє: обчислювати величину осьового переміщення ЧЕ у діапазоні зміни витрат; визначати умови рівноваги ЧЕ у діапазоні зміни витрат; будувати конфігурацію вимірювального каналу ТВПВ; будувати епюру розподілу статичного тиску вздовж вісі обертання ЧЕ; досліджувати реакцію ТВПВ на різні динамічні дії; проводити дослідження статичної характеристики ТВПВ; оцінювати перепад тиску на ТВПВ та приладі в цілому; аналізувати вплив параметрів вимірюваного середовища та функціональних особливостей ТВПВ на його метрологічні характеристики; оптимізувати параметри вимірювальної камери та ЧЕ за заданими критеріями.

УДК 621.82

*Мороз С.А., к.т.н., доцент, Пташенчук В.В., к.т.н., ст. викладач, Луцького національний технічний університет*

# **ДОСЛІДЖЕННЯ УТВОРЕННЯ ХВИЛЯСТОСТІ РОБОЧИХ ПОВЕРХОНЬ КІЛЕЦЬ РОЛИКОПІДШИПНИКІВ МЕТОДАМИ МАТЕМАТИЧНОГО МОДЕЛЮВАННЯ**

При шліфуванні доріжок кочення кілець роликопідшипників необхідно забезпечити швидке зняття припуску та продуктивність обробки, кінцеву макро- та мікрогеометричну точність обробленої поверхні. Величина зрізаного шару при шліфуванні пропорційна нормальній силі шліфування, а утворення хвилястості деталі викликано відхиленнями величини зрізаного шару або змінами в силі шліфування.

В даній роботі запропонована модель, яка враховує миттєві сили задіяні в безцентровому шліфуванні включаючи: зміну хвилястості деталі в часі, розповсюдження тимчасових нерівностей, шліфувальну силу та вібрацію верстата.

Тимчасові впливи складових хвилястості в моделі мають досить просте походження. Якщо на деталі присутня одна западина або виступ, то внаслідок цього виникає тимчасова затримка (кутова швидкість деталі на прилягаючий кут *φ1*) переміщення виступу від шліфувального круга до передньої опори. Коли виступ зустрічається з передньою опорою, деталь рухається вгору (паралельно задній торцевій опорі) і віддаляється від шліфувального круга.

Шліфувальна сила залежить від глибини різання, опуклість або виступ призведуть до збільшення шліфувальної сили, в той час як увігнутість або западина викличе пропорційне зменшення в силі. Для аналізу моделі жорсткість різання при шліфуванні для постійних величин зняття припуску, можна прийняти постійною.

У роботі подано спрощену модель системи безцентрового шліфування в символічній формі, яка показана у вигляді рівнянь Лапласа, де вхідні змінні керуються інтенсивністю подачі, кутами двох опор (φ1та φ2) й початковою хвилястістю деталі. Запропонована модель використовує оператори Лапласа з метою аналізу безцентровошліфувальної системи. Передаточна функція математичної моделі врізного шліфування на жорстких опорах:

$$
W(s) = \frac{D(s)}{1 + D(s) \cdot H(s)}\tag{1}
$$

Щоб розв'язати характеристичне рівняння системи

$$
1 + D(s) \cdot H(s) = 0. \tag{2}
$$

і знайти стійкі та нестійкі розв'язки, для відокремлення впливу геометрії налагодження жорстких опор та характеристик самого верстата, здійснимо математичні перетворення та застосуємо перетворення Лапласа.

Дослідженнями встановлено, що гіперболи хвилястості та регенерації годографа переміщення центра деталі прогнозовано змінюються в їхніх асимптотичних кутах.

1+  $D(s) \cdot H(s) = 0$ <br>
нестійкі розв'яз<br>
ня жорстких оп<br>
математичні I<br>
светановлено, що<br>
светановлено, що<br>
светановлено, що<br>
светановлено, що<br>
метричної нестій<br>
их умов геометрі<br>
ві кутів асимптс<br>
налагодження ку<br>
ый светани В результаті дослідження було сформовано діаграму, яка показує загальну картину геометричної нестійкості хвилястості від 2 по 22 гармоніки за звичайних умов геометрії налагодження безцентрового шліфування на основі кутів асимптот. З діаграми зрозуміло, що більшість комбінацій налагодження кутів жорстких опор має якусь геометричну нестабільність і що нестабільність гармонік відповідає масиву. Наприклад: 12 гармоніка геометрично нестійка в районі *φ1=60<sup>0</sup>* і  $\varphi_2 = 165^\circ$ , 14 гармоніка є нестійкою вище та зліва близько  $\varphi_1 = 52^\circ$  і *φ2=168<sup>0</sup>* , 16 гармоніка вгору й ліворуч від 14, і так далі. Ця діаграма дозволяє вибрати таку геометрію налагодження шліфування на жорстких опорах, яка збільшує або зменшує параметри певної гармоніки.

У результаті проведених досліджень:

1. Виявлено та досліджено механізм впливу геометрії налагодження жорстких опор та наявної хвилястості на стабільність нормальної сили шліфування та величину гармонік новоствореної хвилястості.

2. Як результат, отримано контурну діаграму кута асимптоти для 14-ї гармоніки у межах звичайної геометрії налагодження безцентрового шліфування на жорстких опорах. Відповідно до діаграми, 14-а гармоніка є теоретично нестійкою біля *φ1=52<sup>0</sup>* , *78<sup>0</sup>*і *φ2=143<sup>0</sup> , 168<sup>0</sup>* . Взявши за основу поданий алгоритм дослідження знайдено загальну картину геометричної нестійкості різних гармонік хвилястості за звичайних умов геометрії налагодження безцентрового шліфування.

3. Отримано можливість прогнозування геометричної нестабільності в зоні різання при шліфуванні. Діаграма хвилястості геометричної нестабільності дозволяє вибрати таку геометрію налагодження шліфування на жорстких опорах, яка прогнозовано збільшує або зменшує параметри певної гармоніки хвилястості.

УДК 519.161

#### Морозов А.В., к.т.н., доцент,

Житомирський державний технологічний університет

### СВОЙСТВА І-ДЕРЕВА И СПОСОБ ЕГО ПРЕОБРАЗОВАНИЯ В ГАМИЛЬТОНОВ ШИКЛ

Под *i*-деревом  $T = (V, E_i)$  будем понимать подграф полного графа  $H_n = (V, E_n)$ , который содержит дерево, стягивающее множество вершин  $V \setminus \{i\}$ , и два ребра, инцидентные вершине *i*,  $i \in \{1, 2, ..., n\}$ ,  $|V| = n$ . Рассмотрим особенности *i*-дерева *T*, открывающие возможность уменьшения погрешности приближенных алгоритмов решения симметрично задачи коммивояжера (СЗК).

В *і*-дереве *Т* обозначим  $\delta_k$ ,  $k = \overline{1, n}$ , степень вершины *k*. Множество его вершин V представим разбиением на три подмножества  $V_1$ ,  $V_2$ ,  $V_3$ , где  $V_1$  - множество вершин с единичной степенью (концевых или висячих вершин),  $V_2$  – множество вершин со степенью 2, а  $V_3 = V \setminus (V_1 \cup V_2)$ .

**Лемма.** Для любого *і*-дерева графа  $H_n = (V, E_n)$ ,  $|V| = n$ ,  $i \in \{1, 2, ...,$  $n$ ,  $n \ge 3$ , справедливо равенство

$$
|V_1| = \sum_{k=1}^{n} \max \{ \delta_k - 2, 0 \}.
$$
 (1)

Доказательство. В *і*-дереве графа  $H_n$  число рёбер равно |V|. В любом графе сумма степеней вершин равна удвоенному числу рёбер. Поэтому для

$$
i\text{-gepeba:} \quad 2|V| = 2(|V_1| + |V_2| + |V_3|) = \sum_{k=1}^n \delta_k.
$$
  
\nTorna  $|V_1| = \left(\sum_{i \in V_1} \delta_i - |V_1|\right) + \left(\sum_{i \in V_2} \delta_i - 2|V_2|\right) + \left(\sum_{i \in V_3} \delta_i - 2|V_3|\right) =$   
\n $= \sum_{i \in V_3} (\delta_i - 2) = \sum_{k=1}^n \max{\delta_k - 2, 0}.$ 

В *i*-дереве графа  $H_n = (V, E_n)$ , представленном гамильтоновым циклом,  $V = V_2$ . Любое *i*-дерево по определению содержит единственный цикл. Отсюда следует, что в *i*-дереве  $V_2 \neq \emptyset$ . Обратно, связный граф  $T = (V, E_i), |V| = |E_i| = n$ , в котором число вершин степени 2 меньше *n*, не является гамильтоновым. Кроме того, из (1) следует, что если в *і*-дереве  $T$  $V_3 \neq \emptyset$ , то и  $V_1 \neq \emptyset$ . Заметим, что для любого *i*-дерева графа  $H_n = (V, E_n) \quad 1 \leq |V_1| \leq |V| - 3.$ 

На рис. 1 а) представлено *і*-дерево с единственной висячей вершиной, а на рис. 1 б) *i*-дерево, содержащее  $|V|$  – 3 висячих вершин.

Пусть  $T = (V, E_i)$  – связный подграф полного графа  $H_n = (V, E_n)$ ,  $|V|$  $= |E_i| = n$ . Назовем операцией 1-замены в *Т* замену ребра из  $E_i$  на ребро из  $E - E_i$ , преобразующую Т в связный граф с единственным циклом и с числом висячих вершин на единицу меньшим, чем в  $T$ .

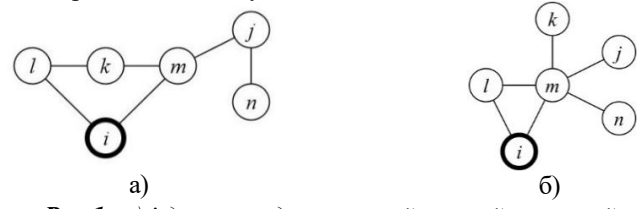

Рис 1. а) і-дерево с единственной висячей вершиной; б) і-дерево с максимальным числом висячих вершин

Преобразование *i*-дерева  $T = (V, E)$  в гамильтонов цикл полного графа  $H_n$  можно выполнить операциями 1-замены за полиномиальное время. Каждое ребро  $(k, l)$  *i*-дерева представим упорядоченной парой  $(\delta_k, \delta_l)$ , где  $\delta_k$ ,  $\delta_l$  степени вершин k, l в T,  $\delta_k \leq \delta_l$ , k, l  $\in \{1, 2, ..., n\}$ . В T выделим левую и правую цепи, начинающиеся в вершине і. Каждая цепь заканчивается первой вершиной, степень которой больше 2. Обозначим последнее ребро левой цепи  $(\delta_k, \delta_l)$ ,  $\delta_k = 2$ ,  $\delta_l > 2$ , а последнее ребро правой цепи

 $-(\delta_i, \delta_m), \delta_i = 2, \delta_m > 2$  (puc. 2).

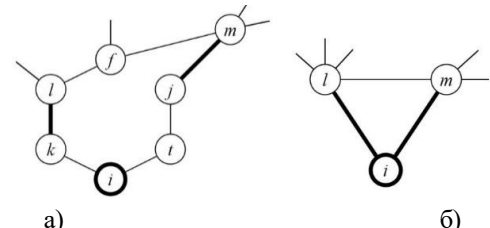

Рис. 2. Левая и правая цепи, начинающиеся в вершине і: a)  $(i, k, l)$ ,  $(i, t, j, m)$ ;  $(i, l)$ ,  $(i, m)$ ; последнее ребро цепи изображено утолщенной линией

**Теорема.** Подграф полного графа  $H_n = (V, E_n)$ , представленный *i*-деревом  $T = (V, E_i)$ ,  $|V| = |E_i| = n$ ,  $i \in \{1, 2, ..., n\}$ , корректно преобразуется в гамильтонов цикл за время  $O(n|V_1|)$ , где  $|V_1|$  – число висячих вершин в T.

УДК 519.8

# *Овезгельдиєв А.О., д.т.н., професор, Прилипко О.І., к.ф.-м.н., доцент,*

*Житомирський державний технологічний університет*

# **ОПТИМІЗАЦІЯ МАТЕМАТИЧНОЇ МОДЕЛІ УПРАВЛІННЯ РЕСУРСАМИ ОКРЕМО ВЗЯТОЇ ДЕРЖАВИ**

Розглянемо балансову математичну модель управління ресурсами деякої окремо взятої держави. Для деякої держави позначимо через  $PS^k$ загальний потенціал ресурсів, через  $\mathit{RS}^{\mathit{k}}-$  спожитий потенціал ресурсів, а через  $TS^k$  - відновлений потенціал ресурсів у  $k$  -ому році.

Спожитий потенціал ресурсів  $PS<sup>k</sup>$  включає в себе спожиті державою у *k* -ому році природні ресурси: використану воду, знищені біоресурси, добуті корисні копалини, забруднену атмосферу і т.д. Відновлений потенціал ресурсів  $TS<sup>k</sup>$  включає в себе відновлені державою у *k* -ому році ресурси: очищення водних ресурсів, відновлення лісових і земельних ресурсів, очистка повітря від промислових викидів і т.д.

При цьому всі види ресурсів мають різні одиниці виміру, що призводить до проблеми з вивченням змін загального потенціалу ресурсів країни. Для її вирішення можна перевести різні за виміром види ресурсів у їх вартісні грошові еквіваленти. Для цього обчислюючи споживання або відновлення одиниці деякого ресурсу будемо вважати її еквівалентною загальній ціновій вартості відповідного ресурсу. Але ціни на ресурси можуть постійно змінюватися. Тому для збільшення точності розрахунків можна прив'язувати цінову вартість ресурсу до конкретної дати. Тоді загальний потенціал ресурсів держави на 1 січня  $k+1$ -го року становить:

$$
PS^k = PS^{k-1} - RS^k + TS^k \tag{1}
$$

Очевидно, що для збільшення загального потенціалу держави потрібно, щоб відношення  $\frac{18}{R}$   $\rightarrow$  max *TS k*  $\frac{k}{k}$   $\rightarrow$  *max*.

Якщо  $B = \{b_1, b_2, \ldots, b_e\}$ і  $C = \{c_1, c_2, \ldots, c_r\}$  - множини факторів, що впливають відповідно на зменшення та збільшення потенціалу ресурсів, які представлені у вартісному еквіваленті на одиницю виміру кожного окремо взятого фактору,  $\Delta_j^k$  i  $\lambda_q^k$  загальний об'єм відповідно споживання *j* фактора і відновлення *q* фактора держави в *k* -ому році, а  $\alpha_j^k$  і  $\beta_q^k$  відповідно частина споживання  $j$  фактора і відновлення  $q$ фактора держави по відношенню до загального об'єму в *k* -ому році ( *j* = 1, *e*, *q* = 1, *r*). При цьому  $0 \le \alpha_j^k \le 1$  i  $0 \le \beta_q^k \le 1$  для всіх допустимих значень *j* , *<sup>q</sup>* , *k* Тоді

$$
RS^{k} = \sum_{j=1}^{e} RS_{j}^{k} = \sum_{j=1}^{e} \alpha_{j}^{k} \Delta_{j}^{k} b_{j} \text{ i } TS^{k} = \sum_{q=1}^{r} TS_{q}^{k} = \sum_{q=1}^{r} \beta_{q}^{k} \lambda_{q}^{k} c_{q} \qquad (2)
$$

У зв'язку з тим, що кошти які виділяються державою в *k* -ому році на відновлення потенціалу ресурсів обмежені загальною сумою можливих затрат *k Q* . При цьому може додатково з'явитися деяка спонсорська допомога на вирішення природоохоронних проблем від організацій або інших держав та волонтерська допомога громадян країни  $U^{\ast}$  . Тоді якщо відновлення однієї одиниці виміру  $\,q\,$  фактора у  $k$  -ому році складає  $\omega_q^k$  грошового еквіваленту, то ми отримаємо обмеження у вигляді нерівності по загальним можливим затратам:

$$
\sum_{q=1}^r \beta_q^k \lambda_q^k \omega_q^k \le Q^k + U^k \tag{3}
$$

В цьому випадку формулу (1), використовуючи вирази (2) і (3), можна записати у вигляді системи:

$$
\begin{cases}\nPS^k = PS^{k-1} - \sum_{j=1}^e \alpha_j^k \Delta_j^k b_j + \sum_{q=1}^r \beta_q^k \lambda_q^k c_q \\
\sum_{q=1}^r \beta_q^k \lambda_q^k \omega_q^k \le Q^k + U^k\n\end{cases} \tag{4}
$$

При цьому, змінюючи значення коефіцієнтів  $\alpha_j^k$  и  $\beta_q^k$  в межах допустимих значень, потрібно найти для *i* -ї держави оптимальне рішення для збільшення потенціалу ресурсів:

$$
PS^k \to \text{max} \tag{5}
$$

Наукова новизна представленої роботи полягає у запропонованому підході до дослідження змін різних ресурсів деякої країни з метою оптимізації збереження цих ресурсів.

УДК 519.161

### *Панішев А.В., д.т.н., професор, Кушнір Н.О., аспірант, Житомирський державний технологічний університет*

### **ЗВЕДЕННЯ ЗАДАЧІ ЗНАХОДЖЕННЯ МАКСИМАЛЬНОГО ПАРОСПОЛУЧЕННЯ У ДОВІЛЬНОМУ ГРАФІ ДО ДВОДОЛЬНОГО ВИПАДКУ**

Підмножина ребер графу, що не мають спільних вершин, називається паросполученням *М*. Задача про паросполучення (ЗП) полягає в знаходженні в даному графі  $H = (V, U)$ , де  $V$  – множина вершин,  $U$  – множина ребер, паросполучення  $M_{\textrm{\tiny{max}}}$  максимальної потужності (максимального паросполучення). ЗП є окремим випадком задачі про зважене паросполучення, в якому кожне ребро  $\{v_i, v_j\} \in U$  має одиничну вагу.

Приналежність ЗП класу ефективно розв'язуваних проблем встановив Едмондс, побудувавши алгоритм її розв'язання з часовою оцінкою складності  $O(n^4)$ ,  $|V| = n$ , при використанні трудомісткої техніки стиснення певних непарних циклів-квіток. Інші відомі алгоритми знаходження *М*<sub>max</sub> відрізняються від алгоритму Едмондса тільки більш досконалою організацією пам'яті й обчислень, зберігаючи непрості дії з виявлення й зрізання квіток.

Квітками називаються прості цикли з 2k+1 вершинами, що містять *k* ребер паросполучення. Оскільки квітка-цикл непарної довжини, то він не міститься в дводольному графі, для якого задача знаходження максимального паросполучення істотно спрощується. Крім того, квітка в довільному графі *H* визначається стосовно деякого фіксованого паросполучення *M* як підграф з максимальною щільністю ребер, що утворюють підмножину  $M\subseteq M$ . Вочевидь, чим менша потужність паросполучення, з якого розпочинаються дії по її збільшенню, тим менше квіток міститься в *Н* . Якщо  $|M|$ =1, то в *Н* або немає квіток, або всі квітки-цикли з трьома вершинами і загальним ребром паросполучення *M* (бутони).

Пропонується задачу знаходження максимального паросполучення в довільному графі  $H = (V, U)$  звести до дводольного випадку. Дводольний граф  $D = (X, Y, E)$ , в якому  $X$  i  $Y$  – множина

87

вершин,  $|X| = |Y| = n$ ,  $E$  – множина ребер,  $(i, j) \in E$ , якщо  $(v_i, v_j)$  ∈  $U, i \neq j$ ,  $i, j \in \{1, 2, ..., n\}, |E| = 2|U|$ , має більш просту структуру. Позначимо [ ] *<sup>h</sup>ij <sup>n</sup>* і [ ] *<sup>d</sup>ij <sup>n</sup>* – матриці суміжності відповідно графів

*H* i *D*:  $h_{ij} = 1$ , якщо в *H* вершина  $v_i$  суміжна з вершиною  $v_j$  i  $h_{ij} = 0$ інакше;  $d_{ij} = 1$ , якщо в *D* вершина  $i \in X$  суміжна з вершиною  $j \in Y$  і  $d_{ij} = 0$  інакше. Зі співпадіння матриць  $[h_{ij}]_n$  і  $[d_{ij}]_n$  випливає, що якщо побудований розв'язок ЗП для *D* , то він побудований і для *<sup>H</sup>* .

Дана робота базується на розвитку ідеї пошуку в ширину в дводольних графах і основних визначеннях теорії паросполучень.

Доведене твердження, що кожному поточному паросполученню  $M \subset U$  в довільному графі *Н* взаємно однозначно відповідає паросполучення  $M(D)$  в дводольному графі  $D$  .

Із доказу цього твердження випливає, що жодний із поточних розв'язків *M* в довільному графі *H* не втрачається при переході до ітераційної схеми побудови  $M_{\textrm{\tiny{max}}}(D)$  в дводольному графі  $D$  .

Запропонована і детально описана процедура ШЛЯХ для знаходження шляху  $P_{i_{\text{max}}}$  в підграфі  $D_{i_{\text{max}}}$ . Вона є модифікацією відомого алгоритму знаходження шляхів із даної вершини в усі досяжні вершини довільного графу *H* .

Доведене твердження, що процедура ШЛЯХ коректно будує в підграфі *k* 1 *<sup>D</sup><sup>i</sup>* збільшуючий шлях *Pi* щодо фіксованого паросполучення потужності  $k+1$  за час  $O(k)$ .

На підставі вищевикладеного запропонований алгоритм знаходження у довільному графі  $H = (V, U)$  максимального паросполучення *М* <sub>max</sub>. Розв'язок М <sub>max</sub> взаємно однозначно відповідає максимальному паросполученню  $M_i(D) = \{ [i_i, j_i] | i_i \neq j_i, l = \overline{1, k} \}$ дводольного графу  $D = (X, Y, E)$ , в якому  $X, Y$  – множини вершин,  $X = |Y| = n \ge 4, E$  – множина ребер,  $\{i, j\} \in E$ , якщо  ${v_i, v_j} \in U, i \neq j, i, j \in \{1, 2, ..., n\}, |E| = 2|U|$ .

Доведено, що максимальне паросполучення в довільному *<sup>n</sup>* вершинному графі *H* коректно знаходиться за час  $O(n^2)$ .

Оцінено часову складність запропонованого алгоритму.

УДК 004.942

*Popov G.F., docent, Savan S.I., postgraduate, Shaptala Ju.A, postgraduate, V.N. Karasin Kharkiv National University, Kharkiv, Ukraine Lazurik R.V., junior researcher, O.Ya.Usikov Institute for Radiophysics and Electronics, Kharkiv, Ukraine*

### **UNСERTAINTY OF THE METHODS OF NUMERICAL DIFFERENTIATION OF DEPTH DOSE DISTRIBUTIONS OF ELECTRON RADIATION**

Computer simulation of the absorbed depth-dose distributions in an irradiated products requires the data sets such as the properties of products at radiation processing, and also about the actual parameters of radiation facility. The formal procedure for determining the electrons energy for radiation installations using electron beams is well known [1]. However, the methods for determining the energy are based on the measurement of depth-dose distribution with dosimetric wedge or stack. And therefore, the formal procedures for determining of the electron energy require numerical differentiation of the depth-dose distributions of electron radiation.

Comparison methods of numerical differentiation the electron radiation dose, with use of various types of approximations of measurement results, are given in [2]. In the paper [2] it is shown that the methods of fitting a semi-empirical model of the absorption energy of electrons or polynomial approximation of measurement results allows, with reasonable accuracy calculate the values of first derivative of the dose distribution with respect to depth. It is noted that the considered computational methods are suitable for the assessment of values of second derivatives for the depth-dose distributions.

Evaluation of the accuracy of computational methods processing of measurement results in paper [2] was performed on the basis of numerical experiments data [3] obtained with very low statistical errors. Obviously, when comparing the processing methods of measurement results, it should be taken into account the effect of random errors of processed data in the calculation results.

In this paper, it was performed a comparison methods of numerical differentiation of distributions of electron radiation dose obtained on the base of measurements results with using standard dosimetry wedge and stack [4]. It was estimated the uncertainty of the calculation methods of the first and second derivatives of the depth-dose distribution of electron radiation performed on the basis of a semi-empirical model of electron energy absorption or polynomial approximation of measurement results.

 The performed numerical studies have shown that method of parametric fitting of semi-empirical model for the electrons absorption energy to the measurements results is stable relatively the value of the statistical error of measured values. It generalizes the conclusions of the paper [2] relatively the method of parametric fitting the semi-empirical model to the measurement results.

 The polynomial approximation methods of measurements results are unstable to the magnitude of the statistical error of measured values, as shown in several numerical examples. This means, that the traditional application of the polynomial approximation of the measurement results can lead to great uncertainty, and to incorrect computational methods. In particular, this conclusion applies to paper [5], which proposes a method for determining the practical range based on electron approximation polynomial of the 4th degree of measurements results for depth-dose distribution of electron radiation.

#### **References:**

- 1. ICRU REPORT 35. Radiation dosimetry: electron beams with energies between 1 and 50MeV, 1984. – 160 p.
- 2. V.T. Lazurik, G.F. Popov, S. Salah, Z. Zimek. Evaluation of accuracy of the methods for obtaining spatial characteristics of electron radiation depth-dose distribution.// Bulletin of V. Karazin Kharkiv National University, –2015. –Series «Math. Modelling. Information Technology. Automated Control Systems», Issue 28. – p. 126-139
- 3. V.T. Lazurik, V.M. Lazurik, G. Popov, Yu. Rogov, Z. Zimek. Information System and Software for Quality Control of Radiation Processing // IAEA: Collaborating Center for Radiation Processing and Industrial Dosimetry, Warsaw: Poland. 2011. – 220 p.
- 4. V.T. Lazurik, V.M. Lazurik, G. Popov, Z. Zimek. Determination of electron beam parameters on radiation-technological facility for simulation of radiation processing //East European Journal of Physics. 2014. Vol.1. No.3. – p. 76-81.
- 5. Lisanti T.F. Calculating electron range values mathematically // Radiation Physics and Chemistry. – 2004. – Vol. 71. – Р. 581–584.

УДК 519.85

Стецюк П.И., д.ф.-м.н., зав. отд., Институт кибернетики им. В.М.Глушкова НАН Украины Соломон Д.И., д.т.н., ректор, Академия транспорта, информатики и коммуникаций, Республика Молдова

#### ВЫЧИСЛИТЕЛЬНЫЕ АСПЕКТЫ ЗАДАЧИ КОММИВОЯЖЕРА

Задача коммивояжера состоит в нахождении кратчайшего маршрута (цикла), проходящего через *п* городов (вершин), расстояния между которыми  $d_{ii} \ge 0$ ,  $i, j = 1, ..., n$ ,  $i \ne j$ . Она может быть сформулирована как задача смешанного булевого линейного программирования с полиномиальным от *п* количеством ограничений. Таких формулировок много, но центральные из них всего две. Первая [1, стр 45] использует ограничения, которые предложены в [2] для того, чтобы маршрут, проходящий через *п* вершин, был связным. Во второй, которую рассмотрим ниже, за связность маршрута отвечают ограничения, предложенные в [3].

Пусть булева переменная  $x_n$  равна единице, если в цикл входит дуга  $(i, j)$ , и равна нулю в противном случае. Пусть неотрицательная переменная  $z_{ii}$  задает величину потока некоторого продукта от вершины і к вершине *і*. Вторая формулировка для задачи коммивояжера имеет вид: найти

$$
d^* = \min_{x_{ij} \in \{0,1\}, z_{ij} \ge 0} \left\{ \sum_{i=1}^n \sum_{j=1, j \ne i}^n d_{ij} x_{ij} \right\},\tag{1}
$$

при ограничениях

$$
\sum_{j=1,\,j\neq i}^{n} x_{ji} = 1, \quad \sum_{j=1,\,j\neq i}^{n} x_{ij} = 1, \quad i = 1,\ldots,n \,, \tag{2}
$$

$$
z_{ij} - (n-1)x_{ij} \le 0, \quad i, j = 1, ..., n, \quad i \ne j,
$$
\n(3)

$$
\sum_{i=1}^{n} z_{1i} = (n-1) , \qquad (4)
$$

$$
\sum_{j=1,\,j\neq i}^{n} z_{ji} - \sum_{j=1,\,j\neq i}^{n} z_{ij} = 1, \quad i = 2,\ldots,n . \tag{5}
$$

Она содержит  $2n(n-1)$  переменных и  $n(n+2)$  ограничений. Если  $n = 100$ , то количество переменных и ограничений измеряется десятками тысяч. Задачи такого размера могут успешно решаться с помощью программ Gurobi 6.5.0 и CPLEX [12.6.2.0](http://12.6.2.0/) из NEOS-солвера [4]. Оценить время решения подобных задач можно по результатам решения задач коммивояжера, приведенным в таблице

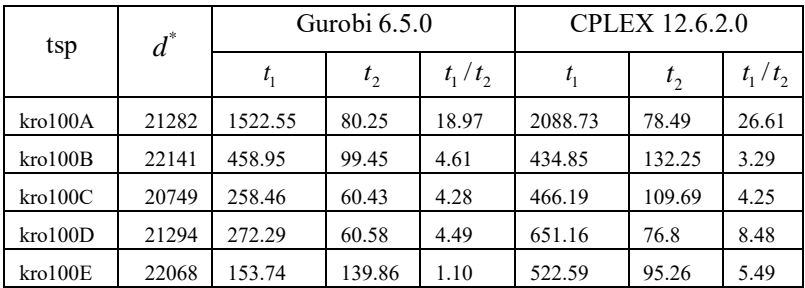

Здесь для пяти известных графов kro100A kro100E из библиотеки TSPLIB приведены  $t_1$  и  $t_2$  – затраты (в секундах) для двух форм записи задачи  $(1)$ –(5). Они вычислялись с помощью функции " solve time". Первая форма соответствует задаче (1)–(5) и является более экономной по количеству ненулевых элементов, чем вторая форма, где ограничения вида (2) включают равенство для входящих в вершину и выходящих из вершины дуг.

В заключение отметим, что программы **gurobi** и **cplex** можно использовать для решения задач размещения источников физического поля, которые в Житомирском государственном технологическом университете исследуются С.И. Яремчук и ее учениками. Опыт применения программы **gurobi** для таких задач можно найти в [5].

### **Литература.**

1. Гамецкий А.Ф., Соломон Д.И. Исследование операций. Том II. – Кишинэу, Эврика, 2008. – 592 с.

2. Miller C.E., Tucker A.W., Zemlin R.A. Integer programming formulation of travelling salesman problem. – J. ACM, 1960, 3, P. 326-329.

3. Gavish B., Graves S.C. The travelling salesman problem and related problems. – Working Paper OR-078-78, 1978. – Operations Research Center, MIT, Cambridge, MA.

4. NEOS Solver [Электронный ресурс]: [http://www.neos](http://www.neos-server.org/neos/solvers/)[server.org/neos/solvers/.](http://www.neos-server.org/neos/solvers/) – Режим доступа: свободный.

5. Стецюк П.И., Ляшко В.И., Яремчук С.И. О решении минимаксных задач размещения источников физического поля // Журн. обчислювальної та прикладної математики. – 2014. – № 3(117). – С. 140–150.

УДК 519.854.3

*Трофимчук А.Н., д.т.н., и.о. директора, Ушакова Л.П., н.с., Васянин В.А., к.т.н., с.н.с. Институт телекоммуникаций и глобального информационного пространства НАН Украины, г. Киев* 

# **ЗАДАЧА РАСПРЕДЕЛЕНИЯ ПОТОКОВ В МНОГОПРОДУКТОВОЙ СЕТИ С ЗАДАННЫМИ ТАРИФАМИ НА ДУГАХ**

**Постановка и математическая модель задачи.** На сети с *n* узлами заданы целочисленные матрицы потоков мелкопартионных корреспонденций  $A = \left\| a_{ij} \right\|_{n \times n}$  и транспортных блоков  $A = \left\| \widetilde{a}_{ij} \right\|_{n \times n}$  $\widetilde{A} = \begin{Vmatrix} \widetilde{a}_{ii} \end{Vmatrix}$ , где  $a_{ij}$  и  $\tilde{a}_{ij}$ ,  $i, j = 1, n, i \neq j$  — соответственно величина потока из узла источника *i* в узел стока *j* в единицах измерения мелкопартионных корреспонденций и транспортных блоков. Предполагается, что размеры мелкопартионных корреспонденций и транспортных блоков унифицированы и в один транспортный блок помещается  $\omega$  единиц мелкопартионных корреспонденций. Транспортировка потоков в сети из узлов источников в узлы стоки осуществляется только в транспортных блоках, при этом в транспортные блоки могут быть упакованы корреспонденции, адреса назначения которых не совпадают с адресами назначения транспортных блоков. Услуги по транспортировке транспортных блоков из узлов *i* в узлы *j* оказывают *Q* транспортных предприятий. Для всех предприятий заданы тарифы  $C^{\alpha\beta}_{tr}$  на транспортировку единицы потока и ограничения  $W_{\alpha\beta}$  на провозные возможности из узла  $\alpha$  в узел  $\beta$ ,  $\alpha, \beta$  = 1, n,  $\alpha$  ≠  $\beta$ . Для узлов сети заданы тарифы *<sup>C</sup>load* на обработку единицы потока и ограничения  $b_\beta$  на величину транзитного потока в узле  $\beta =$ 1,*n* . Кроме того, заданы ограничения на время доставки получателю мелкопартионных корреспонденций из *i* в *j* .

Требуется минимизировать затраты на транспортировку и обработку транспортных блоков при всех заданных ограничениях.

Пусть  $G(N, P)$  — мультисеть с  $|N| = n$  узлами и  $|P| = l$ ,

93

 $l \leq Q(n^2 - n)$  ориентированными дугами,  $S$  — множество индексов  $ij$ потоков,  $u_{ii}^{\alpha\beta}$  — неизвестный поток транспортных блоков из *i* в *j*, проходящий по дуге  $\alpha\beta \in P$ . Требуется найти минимум функции

$$
F = \sum_{\alpha\beta \in P} C_{ir}^{\alpha\beta} \cdot \left( \sum_{ij \in S} u_{ij}^{\alpha\beta} \right) + \sum_{\beta=1}^{n} C_{load}^{\beta} \cdot \left( \sum_{\alpha=1}^{n} \sum_{ij \in S} (u_{ij}^{\alpha\beta} + u_{ij}^{\beta\alpha}) \right), \tag{1}
$$

при ограничениях:

$$
\sum_{\beta=1}^{n} u_{ij}^{\alpha\beta} - \sum_{\beta=1}^{n} u_{ij}^{\beta\alpha} = \begin{cases} \tilde{a}_{ij} \text{ mph } i = \alpha, \\ 0 \text{ mph } i \neq \alpha, j \neq \alpha, \\ -\tilde{a}_{ij} \text{ mph } j = \alpha, \text{ mph } \alpha = \overline{1, n}, ij \in S, \end{cases}
$$
(2)

$$
\sum_{\alpha=1}^n \sum_{ij \in S} (u_{ij}^{\alpha\beta} + u_{ij}^{\beta\alpha}) - \sum_{j=1}^n (\widetilde{a}_{\beta j} + \widetilde{a}_{j\beta}) \le 2b_\beta, \ \beta = \overline{1, n} \ , \tag{3}
$$

$$
\sum_{ij\in S} u_{ij}^{\alpha\beta} \le W_{\alpha\beta} \ \forall \ \alpha\beta \in P \ , \tag{4}
$$

$$
u_{ij}^{\alpha\beta} \ge 0
$$
-целье числа, (5)

и ограничениях  $t_{ii} \leq T_{ii}$ ,  $ij \in S$  на время доставки мелкопартионных корреспонденций  $a_{ii}$  получателю.

Основные результаты направления ляльнейших  $\mathbf{u}$ исследований. В докладе рассматриваются вопросы преобразования задачи (1)-(5) к задаче целочисленного линейного программирования (ЦЛП) с блочной структурой и связывающими ограничениями, когда в качестве матрицы коэффициентов выступает матрица инциденций узлы-дуги ориентированного графа. Доказана теорема о том, что любая индивидуальная задача вида (1)-(5) может быть за полиномиальное время  $O[(Q+1)n^2 - Qn]$  преобразована в индивидуальную задачу ЦЛП. Показано, что для решения исходной задачи могут быть использованы разработанные авторами эвристические методы и алгоритмы. Для решения преобразованной задачи без учета ограничений на время доставки мелкопартионных корреспонденций получателю возможно применение известных методов и пакетов программ, однако для установления границ их эффективности и анализа получаемых решений необходимо проведение обширного вычислительного эксперимента на общедоступных серверах, таких как NEOS, GAMS и др. с программами Gurobi, Linear Program Solver, Simplex OPTIMA, CPLEX, MINTO и пр.

УДК 519.86

#### *Чумаченко Е. І., к.т.н., доцент, Горбатюк В. С., аспірант, Національний технічний університет України «Київський політехнічний інститут»*

# **КОМПЛЕКСУВАННЯ ДЕКІЛЬКОХ АЛГОРИТМІВ ПРИ ВИРІШЕННІ ЗАДАЧІ ПРОГНОЗУВАННЯ**

Підхід комплексування декількох алгоритмів успішно застосовується для вирішення великого спектру задач машинного навчання на протязі багатьох років. Дійсно, поєднання одразу декількох методів зазвичай дозволяє досягнути кращого результату, ніж при використанні кожного методу окремо.

#### **Постановка задачі прогнозування.**

Нехай задано *n* значень часового ряду:  $\vec{x} = [x_1, \dots, x_n]$ . Тоді задача прогнозування, що розглядається у даній роботі, полягає у побудові деякої моделі прогнозованого об'єкту, що б залежала від *k* послідовних значень часового ряду  $\left[x_{_{i}},\ldots\!,x_{_{i+k}}\right]$ та видавала значення прогнозу для значення  $x_{i+k+t}$  :  $F(x_i, \dots, x_{i+k}) = \hat{x}_{i+k+t}$  .

#### **Огляд методів.**

Штучні нейронні мережі (ШНМ). ШНМ є систему з'єднаних і взаємодіючих між собою штучних нейронів. ШНМ не програмуються в звичному сенсі цього слова, вони навчаються. У процесі навчання нейронна мережа здатна виявляти складні залежності між вхідними та вихідними даними, а також виконувати узагальнення. Здібності нейронної мережі до прогнозування безпосередньо випливають з її здатності до узагальнення і виділення прихованих залежностей між вхідними і вихідними даними. Після навчання мережа здатна прогнозувати майбутні значення деякої послідовності на основі декількох попередніх значень і / або якихось існуючих зараз чинників.

Метод групового урахування аргументів. Метод групового урахування аргументів (МГУА) [2] - це набір алгоритмів прогнозування (а точніше математичного моделювання), який ґрунтується на розбитті вихідних даних на дві вибірки: навчальну і перевірочну і використанні опорних функцій деякого вигляду, параметри яких знаходяться на навчальній вибірці, а перевірка того, наскільки добре вони моделюють заданий ряд, виконується на перевірочній вибірці.

Лінійна регресія з динамічними вагами (ЛРДВ). Даний метод є «вдосконаленням» звичайної лінійної регресії, що дозволяє знаходити декілька наборів ваг лінійної моделі для певних підвибірок (при чому ці ваги знаходяться з урахуванням не тільки прикладів відповідної підвибірки, але і усіх прикладів вибірки) і подальшого прогнозування шляхом усереднення усіх ваг, де коефіцієнти усереднення залежать від близькості приклади до відповідної підвибірки (кластеру).

#### **Комплексування декількох алгоритмів.**

У даній роботі для вирішення задачі прогнозування пропонується використання підходу bagging для комплексування моделей, отриманих за допомогою 3 методів: ШНМ, МГУА та ЛРДВ. Для оцінки усереднюючих коефіцієнтів моделей використаємо зовнішній критерій – а саме помилку моделі на окремій, валідаційній вибірці.

Таким чином, алгоритм побудови прогнозуючої моделі має наступний вигляд:

- 1. Попередня обробка даних.
- 2. Генерація підвибірок. Згідно з підходом bagging, генеруються 3 підвибірки розміру  $n' \leq n$  шляхом семплювання з заміною.
- 3. На кожній підвибірці навчається модель з використанням певного методу: ШНМ, МГУА чи ЛРДВ.
- 4. Знаходяться усереднюючі ваги. Для цього спочатку розраховуються середньоквадратичні помилки кожної моделі на валідаційній вибірці:

$$
\vec{e} = [e_1, e_2, e_3];
$$
  
\n
$$
e_i = \sum_{j=1}^{m} (F_i(\vec{x}_j^{(v)}) - y_j^{v})^2
$$

Після цього, усереднюючі коефіцієнти моделей розраховуються як:

$$
\alpha_i = \frac{1}{2} * (1 - \frac{e_i}{\sum_i e_i}), i = 1, 2, 3.
$$

5. Отже, «фінальна» прогнозуюча модель буде мати вигляд:

$$
F(\vec{x}) = \sum_{i=1}^{3} \alpha_i * F_i(\vec{x}).
$$

#### **Висновки.**

У даній роботі запропоновано метод вирішення задач прогнозування на основі комплексування наступних алгоритмів: ШНМ, МГУА та ЛРДВ, де усереднюючі коефіцієнти моделей знаходяться на валідаційній вибірці. Поєднання цих підходів дозволяє на практиці знайти більш адекватну модель прогнозованого об'єкту.

УДК 519.16

*Шарифов Ф.А., д.т.н., професор, Институт кибернетики им. В. М. Глушкова НАН Украины*

#### **ПАРОСОЧЕТАНИЯ И СУБМОДУЛЬЯРНЫЕ ФУНКЦИИ**

В следующих задачах требуется найти подграфы содержавшие хотя бы одно совершенное паросочетание.

*1. Задача составления оптимального расписания для работы водителей в туристических агентствах***.**

Муниципальная транспортная компания должна разрабатывать расписание о дежурстве водителей для выполнения заданного количества туров ежедневно. Математическая формулировка приводилось на языке следующей задачи покрытия для множества,

 $min\{px, \Pi x \leq 1, x = 0 \vee 1\},\$ 

здесь  $\,$   $\Pi$  – 0-1 матрица и столбец  $\,j\,$  представляет потенциальное ежедневное дежурство для водителя, т.е.  $p_{ij} = 1$  если дежурство  $j$  может быть назначена для тура  $i$ , и  $p_{ij} = 0$  в противном случае. Числа  $p_{j}$  – затраты связанные с дежурством  $\,j$  . E. Balas и W. Pulleyblank [1] отмечают, что в типичном случае матрица  $\Pi$  имеет 150--200 строк и 3000--4000 столбцов. Для генерации столбцов матрицы  $\Pi$  , т.е. для определения множества потенциальных дежурств был предложен другой подход; сначала были генерированы, не зависимо друг от друга, отдельно, до и после полудня части туров. Далее, список полных туров составлялся, как обеднения до и после полудня частей при условии, что эти две части сочетаются. Обычно количества до и после полудня части туров, не превышает 150, 200, соответственно. Содержание 3000–4000 столбцов в матрице П объясняется, тем, что из 30000=150 х 200 возможных сочетаний до и после полудня частей, только 10–30% пар сочетались с учетом времени для начала и завершения туров, а также при соблюдении условии не совпадения маршрутов до и после полудня частей.

Пусть *n* и *m* количества до и после полудня туров, соответственно. Обозначим  $A = (a_{ij})$  и  $B = (b_{ij}) - q$  х *n* и *q* х *m* матрицы, элементы которых определены следующим образом.

> $\overline{\mathfrak{l}}$ ⇃  $=\begin{cases} 1, \text{ec}\pi n i \text{ go} \text{ no} \pi \text{y} \text{d} n \ 0, \text{b} \text{ 2} \text{ 3} \text{ 6} \text{ 6} \text{ 6} \text{ 7} \text{ 7} \text{ 7} \text{ 8} \text{ 7} \text{ 8} \text{ 7} \text{ 8} \text{ 7} \text{ 7} \text{ 8} \text{ 8} \text{ 7} \text{ 7} \text{ 8} \text{ 8} \text{ 7} \text{ 9} \text{ 9} \text{ 10} \text{ 10} \text{ 11} \text{ 12$  $a_{ij} =\begin{cases} 1, \text{ec} \sin i \text{ go} \text{ no} \sin \theta \sin \theta \text{ is a constant.} \\ 0, \text{ a maximum of } i \end{cases}$

 $b_{ij} = \begin{cases} 1, \text{ec}{}{\text{m}}{i} \; \text{no}{}{\text{c}}{\text{m}}{e} \; \text{non}{}{i} \; \text{vac}{}{\text{m}} \; \text{y}{}{\text{p}} \; \text{ }i \; \text{co}{}{\text{c}}{\text{v}}{\text{m}} \; \text{m}{}{\text{p}} \; \text{ }i \; \text{on}{}{i} \; \text{non}{}{i} \; \text{non}{}{i} \; \text{non}{}{i} \; \text{non}{}{i} \; \text{non}{}{i} \; \text{non}{}{i} \; \text{non}$ 

Затраты связанные до и после полудня части туров обозначаются как *с* и *d*. Пусть двудольный граф  $G = (V, U, E)$ , где вершины из множества V соответствуют до, а вершины из  $U$  после полудня частям туров. Множество ребер  $E$  соответствует турам, если возможно сочетания до и после полудня части. В этих обозначениях, выше указанная задача покрытия может быть сформулирована следующим образом; найти

$$
\min cx + dy \tag{1}
$$

при ограничениях

$$
Ax + By \ge 1 \tag{2}
$$

 $(x, y)$  – вектор инцидентности для некоторого  $S \subseteq V \cup U$ 

такого, что подграф  $G(S)$  содержит совершенное паросочетание.  $(3)$ найти совершенное паросочетание в  $G(S)$  положив

$$
a_{ii} = c_i + d_i \quad \text{and } \sec x \quad (i, j) \in E \tag{4}
$$

где  $G(S)$  подграф графа  $G = (V, U, E)$ , определенного множеством вершин  $S \subset V \cup U$ .

E. Balas и W. Pulleyblank также показали, что, выпуклая оболочка множества допустимых векторов  $z \in R^{V \cup U}$  по ограничениями (3) описывается следующими линейными равенствами или неравенствами.

$$
0 \le z \le 1
$$
  
z(V)-Z(U) = 0,  
Z(S)- Z(l(S)) \le 0, S \in V

где  $l(S)$  – подмножество вершин из U, которые смежные с вершинами  $\overline{u}$   $S$ 

2. Задача проектирования логистических схемы с робастной структурой.

В логистических схемах, доставка материалов от одного узла к другому должна осуществляется своевременно, что и является залогом успеха компании. Поэтому считается, что обусловленность своевременной доставкой материалов, приводит  $\mathbf{K}$ принципу планирования поставок согласно концепции «точно в срок» (англ. just in time - JIT). Согласно этому принципу все виды деятельности организуются таким образом, что бы они совершались точно в тот срок, когда это необходимо. Другими словами, они не выполняются слишком рано (что положительно влияет на экономию складских затрат и площадей), и они не выполняются слишком поздно (что отрицательно сказывается на обслуживании заказчиков или потребителей).

Концепция JIT в полной мере полагается на поставщиков на основе долгосрочных соглашений. Один из способов для уменьшения или устранения уровня запасов состоит из качественного выбора узлов и поставок, для своевременной доставки число каналов непи необходимых материалов в протяжении длительного время.

Условие робастности структуры логистической цепи поставок подразумевает осуществления поставок некоторых материалов от одного и того же поставщика, а также возможность приобретения всех необходимых видов материалов по одному на каждого поставщика в случае отсутствии различных материалов у поставщиков.

Пусть  $U$  – множество заданных материалов,  $V$  – множество возможных поставщиков этих материалов. В этих обозначениях задача определения логистической схемы с робастной структурой сводится к нахождению подграфа в двудольном графе  $G = (V, U, E)$ , содержавшего хотя бы одно совершенное паросочетание [2].

Отметим, что если в задаче речь идёт о создании цепи поставок для производства одного типа продукции, то в результате применения данной модели на практике, можно устранить уровень запасов. В тех случаях, когда речь идёт о выпуске множества типов продукции, то в результате применения данной модели, уровень запасов можно существенно уменьшить. Таким образом, данная модель позволит в обоих случаях уменьшить расходы на содержание запасов.

Для формулировки математической модели нахождения требуемого подграфа в  $G = (V, U, E)$ , на подмножествах  $S \subseteq V \cup U$  определим функции  $f(S) = |\eta(S) \cup \delta(S)|$  и  $g(S) = |\eta(S)|$ , где  $\eta(S)$  множество ребер с конечными вершинами из  $S$  и  $\delta(S)$  – ребра разреза (S,  $(V \cup U)$ ) S). При этом не трудно проверит, что  $f(S)$  субмодулярная,  $g(S)$  – супермодулярная функция. Многогранник

$$
EP = \{x; x(S) \le f(S) - g(S), S \subseteq V \cup U\}
$$

называется расширенным полимтроидом [3]. Пусть  $\lambda_w = \deg(w) - 1$ , где  $deg(w)$  есть степенны вершины  $w \in V \cup U$ .

**Теорема.** Граф  $G$  содержит совершенное паросочетание тогда и только тогда когда, вектор  $\lambda = (\lambda_w; w \in V \cup U)$  является базой расширенного полиматроида ЕР [2].

Согласно к этой теореме граф G содержит совершенное

паросочетание тогда и только тогда, когда, если

 $\min\{f(S) - g(S) - \lambda(S); S \subset V \cup U\} \geq 0.$ 

В [4] показано, что эта задача эквивалентна к задаче нахождения минимального разреза на сети, для решения которой предложен алгоритм с трудоемкости  $O(|V||U|)$ .

Кроме этих результатов, на базе этой теоремы предложен математическая модель условии (3), число ограничения которой выражается как полином степени два, от числа вершин графа G.

### Литература

1. E.Balas and W. Pulleyblank. The perfectly matchable subgraph polytope of a bipartite graph, Networks vol. 13 (1983). - pp. 495–516.

2. F. Sharifov. Perfectly matchable subgraph problem on a bipartite graph, RAIRO-Oper.Res,  $44$  (2010). - pp. 27-42.

3. M. Grotschel, L. Lovasz, A. Schrijver, Geometric algorithms and combinatorial optimization, Berlin, Springer, 1988. – 320 p.

 $4_{\cdot}$ Ф.А. Шарифов. Нахождение минимального разреза  $\mathbf{c}$ использованием базы расширенного полиматроида. Кибернетика и системный анализ. - № 12, 1996. - с. 138-152.

УДК 614.8

*Шевченко Р.І., к.т.н., с.н.с., докторант, Національний університет цивільного захисту України*

# **ДО ПИТАННЯ ФОРМУВАННЯ СТРУКТУРИ ІНФОРМАЦІЙНО-КОМУНІКАТИВНОЇ ЛОГІСТИКИ СИСТЕМИ МОНІТОРИНГУ НАДЗВИЧАЙНИХ СИТУАЦІЙ**

Дієвими кроками у вирішенні суперечливої проблематики створення ефективної державної системи моніторингу надзвичайних ситуацій [1] є розробка низки чітких критеріїв стосовно формування логістики складного інформаційно-комунікативного процесу системи моніторингу надзвичайних ситуацій, як системи матеріальноінформаційно-розумного типу [2].

Попередній аналіз дозволив визначити наступну структурнологічну схему пошуку рішення поставленої задачі (рис. 1).

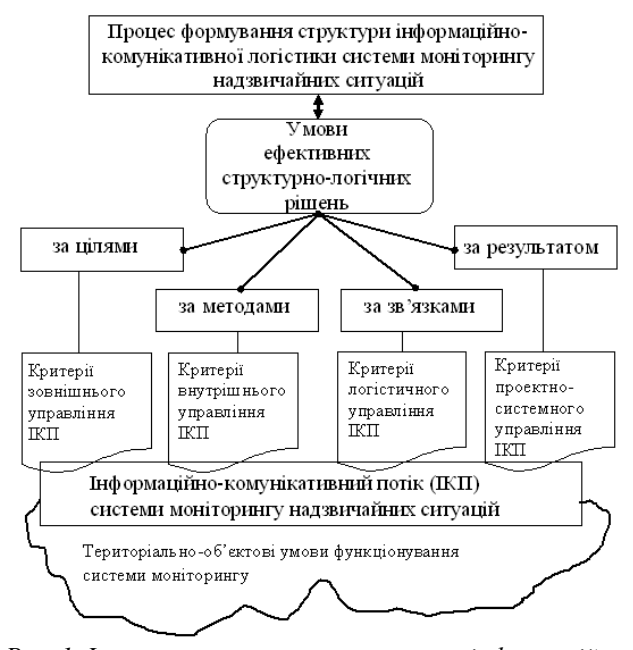

*Рис. 1 Формування вимог та структури інформаційно-комунікативної логістики системи моніторингу надзвичайних ситуацій*

Визначені групи критеріїв, щодо якісних та кількісних

характеристик інформаційно-комунікативного потоку, формують загальне поле інформаційної логістики процесу моніторингу, та потребують у подальшому наступних методів дослідження.

Для формування критеріїв зовнішнього управління слід спиратися на методи прийняття рішення (як кінцевої цілі процесу моніторингу) в умовах невизначеності щодо безпеки об'єкту моніторингу.

Для формування критеріїв внутрішнього управління слід спиратися на методи управління складними інформаційно-комунікативними системами в умовах нестаціонарності їх функціонування для забезпечення, в цілому, достовірності, безпеки та узгодженості передачі інформаційно-комунікативного потоку.

Для формування критеріїв логістичного управління необхідно проведення комплексного дослідження спираючись на апарат системного аналізу в логістиці з урахуванням наступних обмежень: поєднання інформаційно-комунікативних потоків різної природи виникнення та структури формування, конкуренції інформаційних потоків, фізичних обмежень тезаурусу з обробки інформації та прийняття управлінських рішень, постійно змінних параметрів інформаційного потоку під впливом інформаційно-комунікативної критичності різної природи виникнення.

Для формування критеріїв проектно-системного управління слід спиратися на методи теорії управління проектами, насамперед, на сучасні дослідження із застосування методу критичного ланцюга.

Заключним етапом формування структури інформаційнокомунікативної логістики системи моніторингу надзвичайних ситуацій є практична реалізації напрацювань, за всіма групами критеріїв, в реальних умовах територіального поділу країни та розташування небезпечних об'єктів моніторингу.

#### **Література:**

1. Шевченко Р.І. Аналіз сучасних тенденцій наукових досліджень в галузі моніторингу надзвичайних ситуацій /Р.І. Шевченко// Проблеми надзвичайних ситуацій. - Сб. наук. пр. - Харків: НУЦЗУ 2015. – Вип. 21  $-C. - 132 - 142$ 

2. Шевченко Р.І. Формування теоретичних основ інформаційнокомунікативного компенсування функціональної критичності гібридних систем від дії зовнішнього впливу різної природи, в рамках концепції створення матеріально-інформаційно-розумної системи моніторингу надзвичайних ситуацій /Р.І. Шевченко// Збірник наукових праць Харківського університету Повітряних Сил – Харків: ХУПС ім. Івана Кожедуба, 2016. – № 1 (46). – С. 136 – 141.

УДК 69.032.22

*Шостачук А.М., к.т.н., доцент, Шостачук Д.М., к.т.н., доцент, Житомирський державний технологічний університет* 

### **МОДЕЛЮВАННЯ СТІЙКОСТІ ВИСОТНОЇ СПОРУДИ ПРИ ВИНИКНЕННІ В ЇЇ ПРИМІЩЕННЯХ ПОДІЙ КАТАСТРОФІЧНОГО ХАРАКТЕРУ**

Зростання кількості висотних споруд та їх поверховості у містах є стійкою тенденцією, оскільки збільшення міського населення відбувається на фоні подальшого зменшення кількості придатної для висотної забудови землі та підвищення її ціни. Однак при цьому зростають і небезпеки, пов'язані з особливостями експлуатації висотних споруд. В першу чергу, це високі тиски на фундамент та ґрунт, коливальні процеси внаслідок вітрового навантаження, зосередження великої кількості людей (від декількох тисяч) на порівняно невеликій території та труднощі їх евакуації у випадку виникнення надзвичайних ситуацій тощо. Необхідно також враховувати, що однією з особливостей міжнародної ситуації в сучасному глобальному світі є поширення діяльності радикальних рухів, одним з напрямків діяльності яких є терористичні дії з метою знищення людей, руйнування споруд та різноманітних об'єктів. Тому дослідження стійкості висотної споруди при руйнуванні опорних конструкцій внаслідок терористичного акту (а також внаслідок інших надзвичайних ситуацій) є надзвичайно важливими, оскільки отримані результати дадуть можливість ще на стадії проектування підвищувати стійкість висотної споруди проти руйнування, яке прогресує та, як наслідок, уникнути значних людських жертв.

Просторова задача по дослідженню стійкості висотної споруди проти руйнування, яке прогресує, є досить складною Відносно простішою є плоска задача, в рамках якої опорні конструкції та перекриття мають одиничну товщину, тоді перекриття розглядають як консольно закріплену балку. Навантаження, яке буде діяти на вцілілі колони та перекриття (рис. 2), що знаходяться над зоною руйнування, буде визначатись:

$$
P = g \cdot \sum_{l_s}^{l} \left( m_{\kappa} \cdot n_{\kappa} + \left( m_{\kappa} + m_o \right) \cdot l_{\kappa} \right),\tag{1}
$$

де: *n*<sup>з</sup> – кількість зруйнованих колон в межах поверху; *l* – кількість поверхів (номер останнього перекриття); *l<sup>в</sup>* – номер поверху зі вцілілими колонами та перекриттями над зоною

# руйнування

*l<sup>з</sup>* – кількість зруйнованих перекриттів;

 $m<sub>n</sub>$  – маса зруйнованого перекриття в межах поверху;

*m<sup>о</sup>* – маса об'єктів, які знаходяться на одному поверсі (включаючи меблі, обладнання та людей);

*m<sup>к</sup>* – маса частини колони, яка знаходиться між поверхами

*g* – прискорення вільного падіння.

Далі обирають розрахункову схему в залежності від того, які опорні конструкції було зруйновано: якщо біля зовнішньої стіни, то розглядають консольне закріплення в одній точці, якщо всередині, то досліджують напружений стан і деформації балки, яка консольно закріплена в двох чи більше опорах.

Тобто, загалом, стійкість *S* висотної споруди проти руйнування, яке прогресує, є функцією просторової структури, поверху, на якому відбулося руйнування та масштабом руйнування:

$$
S = S(V, l_s, M), \tag{2}
$$

де: *V* – просторова структура висотної споруди;

 $M$  – масштаб руйнувань.

В якості показника стійкості можна обрати час до повного руйнування висотної споруди, протягом якого можна виконати необхідні дії з урятування людей, що знаходяться в приміщеннях висотної споруди. Іншим показником стійкості висотної споруди може бути величина напружень в опорних конструкціях, які не повинні перевищувати деяких наперед заданих величин.

Також необхідно враховувати не тільки, як було зазначено вище, поверх(и), де відбулося руйнування та масштаб руйнувань, а і динамічний вплив (удар), який мав місце в результаті вибуху в приміщенні висотної споруди або при зіткненні її з літальним апаратом. Наслідком удару можуть бути тріщини в матеріалі, які не привели до швидких руйнувань, але будуть становити потенційну небезпеку, сприяючи розширенню зони руйнування. Також велике значення має температура в приміщеннях висотної споруди після здійснення терористичного акту, оскільки внаслідок дії високої температури можуть відбуватися значні деформації тих опорних конструкцій, які не були зруйновані одразу внаслідок вибуху. Оскільки зона високої температури може змінювати свої розміри і координати, то вплив зони високої температури теж, очевидно, буде представляти собою функцію часу.

УДК 509.10332

*Таценко В.О., аспірант Науковий керівник: Яремчук С.І., к.ф.-м. н. професор, Житомирський державний технологічний університет*

# **МІНІМАКСНА ЗАДАЧА РОЗМІЩЕННЯ ДЖЕРЕЛ ФІЗИЧНОГО ПОЛЯ НА ФІКСОВАНІ ПОСАДКОВІ МІСЦЯ**

При проектуванні нових технічних систем важливо отримати результат, який задовольняє наперед заданим обмеженням, накладеним на параметри системи, та при якому значення обраного критерію якості набуває найкращого значення. Зазвичай, ця задача значно спрощується завдяки використанню CAD/CAE систем, проте в сучасній промисловості часто виникають оптимізаційні задачі такої складності, що існуючі системи виявляються неспроможними запропонувати оптимальний розв'язок за прийнятний час. Тому особлива увага прикута до побудови математичних моделей практичних задач, для яких розроблені стандартні методи розв'язання. В статті розглядається задача розміщення джерел фізичного поля на фіксовані посадкові місця. Запропоновано математичну модель, що дозволяє застосувати класичні методи математичного програмування для отримання оптимального розв'язку.

 $3$ містовна постановка задачі. Нехай в заданій області  $\Omega$   $\in$   $R^n$ розміщено  $N$  посадкових місць  $n^j \in \Omega$ ,  $j \in [1:N]$  та  $K$  контрольних точок  $y^k \in \Omega, k \in [1:K]$ . На посадкові місця необхідно розмістити *N* джерел фізичного поля  $D_i, i \in [1:N]$  таким чином, щоб максимальне із значень фізичного поля в контрольних точках було мінімальним. Кожне джерело фізичного поля може займати лише одне посадкове місце та на одне посадкове місце повинно призначатися лише одне джерело.

Фізичне поле, що утворюється розміщеними джерелами та крайовими умовами на межі області  $\Omega$ , описується лінійною задачею математичної фізики.

Вперше постановка задачі в такому вигляді була сформульована Стояном Ю.Г. та Путятиним В.П. у 70-х роках. [1] Запропонована ними математична модель виглядала наступним чином:

Нехай  $y^k$  ∈ Ω,  $k$  ∈ [1: *K*] − контрольні точки, вектор  $Z = (Z^1, Z^2, \ldots, Z^N)$  задає розміщення джерел, а  $Z^i$  визначає положення *i того* джерела в області і співпадає з координатами його полюсу  $p^{i}, i \in [1:N]$ .

Фізичне поле описується таким чином:

$$
Lu = f(y, Z),
$$
  

$$
B_i u = \varphi, \ \ j \in [1:J],
$$

де  $\,L,B_j,\;\; j \in [1:J]$  − лінійні диференційні оператори,

$$
f(y, Z) = \begin{cases} A^{i}(y - Z^{i}), & \text{if } y \in D_{i} \\ 0, & \text{if } y \in \bigcup_{i=1}^{N} D_{i} \\ 0, & \text{if } y \in \bigcup_{i=1}^{N} D_{i} \end{cases}
$$

$$
f(Z) = \max_{k \in [1, K]} u(y^{k}, Z) \rightarrow \min
$$

Для знаходження розв'язку було запропоновано метод, названий гібридним. Розв'язання в ньому здійснювалось в три етапи, на яких використовувались: метод випадкового пошуку Монте-Карло; метод околів, що звужуються; метод вектору спаду.

Швидкість збіжності цього методу виявилась дуже низькою. В зв'язку з цим актуальною була побудова інших методів. В рамках семінару було розроблено наступну математичну модель задачі, яка має зручний вид для розв'язання.

Керовані змінні.

овані змінні.  
\n
$$
X_{ij} = \begin{cases} 0, \text{якиџо і-те джерело не призначається на ј-те місце} \\ 1, \text{якиџо і-те джерело призначається на ј-те місце} \end{cases}
$$

Обмеження.

Так як кожне джерело може займати лише одне посадкове місце та на одне посадкове місце повинно призначатися лише одне джерело, то керовані змінні повинні задовольняти наступним умовам:

$$
\begin{cases}\n\sum_{i=1}^{N} x_{ij} = 1, \quad j \in [1:N] \\
\sum_{j=1}^{N} x_{ij} = 1, \quad i \in [1:N]\n\end{cases}
$$
\n(2)

Функція цілі.

Якщо  $c_{ij}^k$  – вклад *i-того* джерела, що знаходиться на *j-тому* посадковому місці в значення поля в *к-тій* контрольній точці, то після розміщення всіх джерел значення фізичного поля (за властивістю адитивності) в цій точці може бути представлено наступним чином:

$$
f_k(x) = \sum_{i=1}^{N} \sum_{j=1}^{N} c_{ij}^k x_{ij}, \quad k \in [1:K]
$$
 (3)

Тоді функція цілі може бути записана так:

$$
f(x) = \max_{k \in [1:K]} f_k(x) \to \min
$$
 (4)

На основі ідеї Зойтендейка маємо:

$$
f_k(x) \le z, \quad k \in [1:K] \tag{5}
$$

$$
f(x, z) = z \to \min \tag{6}
$$

В результаті математична модель задачі приймає вигляд:

$$
z \to \min \tag{7}
$$

$$
\begin{cases}\n\sum_{i=1}^{N} \sum_{j=1}^{N} c_{ij}^{k} x_{ij} \le z, & k \in [1:K] \\
\sum_{i=1}^{N} x_{ij} = 1, & j \in [1:N] \\
\sum_{j=1}^{N} x_{ij} = 1, & i \in [1:N]\n\end{cases}
$$
\n(8)

 $x_{ii} \in \{0,1\}$ (9)

Задача (7)-(9) відноситься до класу задач частково цілочисельного лінійного програмування, що дозволяє використовувати класичні методи математичного програмування для знаходження оптимального розв'язку.

Для розв'язання задачі була побудована модифікація методу Ленд і Дойг, яка враховувала особливості її математичної моделі [2]. В
порівнянні з класичним методом Ленд і Дойг, де на кожному наступному розгалуженні збільшується розмірність отриманих підзадач, модифікація дозволяє отримувати відповідні підзадачі зі зменшенням їх розмірності.

Також, наразі програмно реалізується розв'язання задачі (7) - (9) Другим алгоритмом Гоморі з використанням паралельних обчислень.

В подальшому планується отримати порівняльні характеристики часу роботи зазначених алгоритмів і визначити який з них має більшу швидкодію.

# **Література**

1. Стоян Ю. Г., Путятин В. П. Оптимизация технических систем с источниками физических полей. – Киев: Наукова думка. – 1988. – 192.с 2.

2. Яремчук С.И., Таценко В.А., Шупиков А .А. Модификация метода Ленд и Дойг решения минимаксной задачи размещения источников физического поля // Математическое моделирование. оптимизация и информационные технологии: материалы 5-й междунар. науч. науч. конф.(Кишинэу, 22-25 марта 2016 г.) Кишинэу: Эврика, 2016. Т. II. С. 386-402

# **СЕКЦІЯ 3. СИСТЕМИ КЕРУВАННЯ ТА АВТОМАТИЗАЦІЯ. ПРИЛАДОБУДУВАННЯ**

УДК 321.317

### *Безвесільна О.М., д.т.н., професор, Агратіна Д.Г., студент,*

*Національний технічний університет України "Київський політехнічний інститут"*

### **ФІЗИЧНІ ОСНОВИ ПЕРЕТВОРЕНЬ У СТРУННОМУ ГРАВІМЕТРІ**

Вихідний сигнал струнного гравіметра (СГ) дорівнює  $f_z = 2mg_z$ , де *mg<sup>z</sup>* – сила тяжіння, що діє на масу *m*.

Оскільки струну виконано з тензочутливого матеріалу, то під дією сили тяжіння *f<sup>z</sup>* опір струни *RСГ* буде змінюватись:

$$
R_{cr} = \rho_n \frac{l}{q}
$$

де *ρ<sup>п</sup>* – питомий електричний опір матеріалу струни (берилієвої бронзи), *l* – довжина струни, *q*– площа поперечного перерізу струни.

Відповідно, напруга U на опорі буде також змінюватись

$$
U = I \cdot R_{cr} = I \cdot \frac{\rho_n \cdot l}{q}
$$

де *I* – струм живлення струни із берилієвої бронзи:

$$
I = \sqrt{7,3 \cdot 10^{10} \cdot d^3}
$$

де *d* – діаметр струни із берилієвої бронзи.

Для визначення довжини струни та величини інерційної маси скористаємося робочою формулою СГ:

$$
f = \frac{1}{2l} \sqrt{\frac{mg}{\lambda}}
$$
 (1)

де *f* – частота струни СГ ( обираємо *f* = 0,1 с -1 з міркувань, викладених в параграфі 2.4),  $m$  – маса вантажу, г;  $l$  – довжина струни, мм;  $\lambda$  – густина матеріалу струни, г/мм, *g<sup>z</sup>* – значення прискорення сили тяжіння. Для широти м. Київа *g<sup>z</sup>* =9,91100376 м/с<sup>2</sup> . Із (1) визначимо *m*:

$$
m = \frac{4 \cdot l^2 \cdot f^2 \cdot \lambda}{g}
$$

Не рекомендується вибирати довжину струни менш ніж 15-20 мм,

оскільки це призводить до збільшення похибки від недосконалості кріплення та впливу власної жорсткості.

На рис. 1. наведено залежність величини інерційної маси від довжини струни. Виберемо довжину струни *l* = 30 мм, тоді значення *m*  $= 32.65$  Γ.

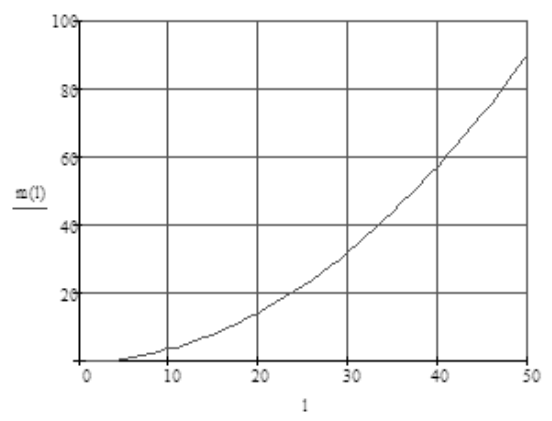

*Рис. 1. Залежність величини інерційної маси m від довжини струни l СГ*

Із таблиці характеристик тензочутливих матеріалів обираємо для струни із берилієвої бронзи наступні параметри: *d* =0,025 мм, *ρ<sup>п</sup>* = 0,68·10-3 Ом·мм. Тоді

$$
q = \frac{\pi d^2}{4} = \frac{3,14 \cdot 0,025^2}{4} = 4,9087 \cdot 10^{-4} \text{ mm}^2.
$$

Розрахуємо струм

$$
I = \sqrt{7,3 \cdot 10^{10} \cdot 0,025^3} = 0,0334 \text{ A}.
$$

Для берилієвої бронзи опір струни дорівнює:

$$
R_{CT} = \frac{\rho_n \cdot l}{q} = \frac{0.68 \cdot 10^{-3} \cdot 30}{4,9087 \cdot 10^{-4}} = 42 \text{ Om},
$$

де *ρ<sup>п</sup>* – питомий опір берилієвої бронзи.

Відповідно напруга

$$
U = I \cdot \frac{\rho_n \cdot l}{q} = 0.0334 \cdot \frac{0.68 \cdot 10^{-3} \cdot 30}{4.9087 \cdot 10^{-4}} = 0.0334 \cdot 41.56 = 1.388 \text{ B}.
$$

Струнний гравіметр із тензочутливого матеріалу вмикається за мостовою схемою в одне або в два плеча. Міст із двома струнними гравіметрами має чутливість у два рази більше, ніж міст з одним перетворювачем.

УДК 621.31

# *Войцицький А.П., доцент, Колос Ю.О., к.т.н., доцент,*

*Житомирський національний агроекологічний університет*

### **АНАЛІЗ ПРИЧИН СПОТВОРЕННЯ ПОКАЗНИКІВ ЯКОСТІ ЕЛЕКТРОЕНЕРГІЇ**

Поняття якості електричної енергії (ЯЕЕ) відрізняється від поняття якості інших видів продукції. Кожен електричний пристрій призначений для роботи при певних параметрах та умовах експлуатації повинен відповідати: номінальній частоті; напрузі; коефіцієнті форми кривої напруги; коефіцієнта часової перенапруги тощо.

Ці показники характеризують рівні електромагнітних перешкод в системі електропостачання по частоті, діючому значенні напруги, формі його кривої, симетрії та імпульсам напруги. Погіршення якості електроенергії, інакше кажучи, збільшення рівня електромагнітної сумісності в системі електропостачання обумовлено технологічним процесам виробництва, передачі, розподілу та споживання електроенергії.

Система електропостачання промислових підприємств протягом достатньо тривалого часу залишається однією з найважливіших проблем, яка визначає надійність та ефективність електропостачання споживачів. Ця проблема має декілька складових, однією з яких є проблема гармонійних складових (вищі гармоніки).

 Джерелами вищих гармонік є промислові споживачі електроенергії з нелінійними вольт-амперними характеристиками, а також окремі прилади, які мають широке використання у багатьох сферах життєдіяльності сучасної людини, які однак різко погіршують якість електричної енергії

При досліджені форми кривої напруги живлення, остання має вигляд (рис. 1) – форма несинусоїдальності явно виражена. Причини спотворення форми кривої у першу чергу залежать від споживачів.

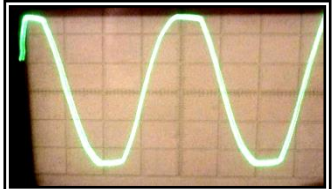

*Рис. 1. Осцилограма форми кривої синусоїдного струму силової мережі*

З курсу математики відомо, що періодичні несиносоїдні функції, які задовольняють умовам Дирихле, можна розкласти у тригонометричний ряд Фур'є, тобто представити сумою гармонічних складових. Згідно з умовами Дирихле, така функція має кінцеве число відносних максимумів та мінімумів, а також точок розриву першого роду на деякому кінцевому інтервалі.

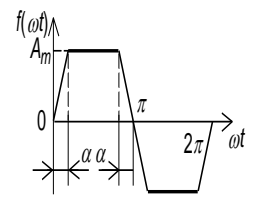

*Рис.2. Періодична функція трапецоїдальної форми*

Згідно до досліджуваної форми спотворень синусоїди більш близька до періодичної функції, яка має вигляд симетричної трапеції відносно до осі ордината. При розкладі такої функції в ряд Фур'є, остання маї вигляд:

 $e(t) = 4A_m / a\pi(\sin a \sin \varpi) + 1/9 \sin a \sin 3\varpi t + 1/25 \sin 5a \sin 5\varpi t +$ +1/49sin7*a* sin7<del>*oi*t...</del>

Аналізуючи цю функцію, бачимо, що вона складається з непарних гармонік (3, 5, 7…). Відхилення форми змінної напруги від синусоїди є одним з основних параметрів, що характеризують якість електричної енергії в силових мережах. Дані показники визначаються як значення, усереднені за 3 с.

Значення гармонік нормується ГОСТ 13109-97. Якість електроенергії за показником коефіцієнта спотворення синусоїдальности кривої напруги і коефіцієнту *n*-й гармонійної складової напруги в точці загального приєднання вважають відповідним вимогам стандарту, якщо найбільше з усіх виміряних протягом 24 год значень коефіцієнтів спотворення не перевищує гранично допустимого значення.

Також значення коефіцієнта спотворення, відповідне ймовірності 95% за встановлений період часу, не повинно перевищувати нормально допустимого значення.

УДК 621.317

*Безвесільна О.М., д.т.н., професор, Національний технічний університет України «КПІ», Войцицький М.А., аспірант,*  Житомирський державний технологічний *університет*

### **МАТЕМАТИЧНА МОДЕЛЬ ДВОКАНАЛЬНОГО П'ЄЗОЕЛЕКТРИЧНОГО ГРАВІМЕТРА**

Для розробки математичної моделі п'єзоелектричного двоканального гравіметра потрібно розробити алгоритм його роботи.

*По-перше* – остаточно визначитися у рівнянні руху.

*По-друге* визначення аномалії прискорення сили тяжіння.

Схема вдосконаленого вимірювальний підсилювач DA1 (рис. 1) має вигляд.

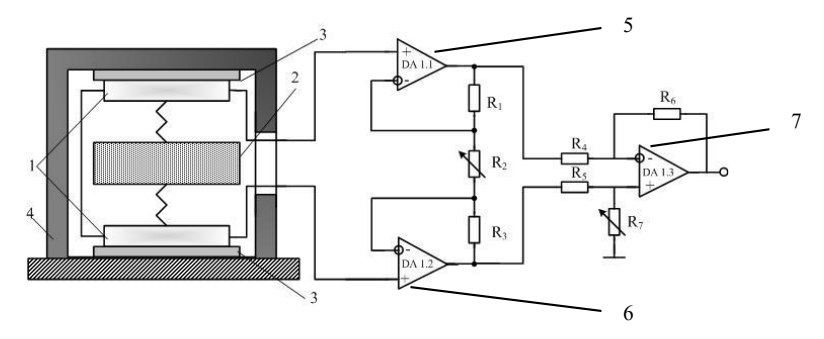

*Рис 1. Конструктивне та схемотехнічне рішення вдосконаленого ДПГ:*

*1 – п'єзоелементи; 2 – інерційна маса; 3 – ізолятор; 4 – корпус; 5,6 – буферні каскади; 7 – диференційний підсилювач.* 

Застосування буферних каскадів ДА1.1, ДА1.2 (рис. 1). дозволить зробити ідеальне узгодження високоімпедансних вихідних ємнісних опорів п'єзоелементів з базовим диференційним підсилюва-0чем ДА1.3. Це у свою чергу покращить точнісну характеристику підсилювача. Операційний підсилювач ДА1.3 зі своїми чотирма навісними резисторами, що мають рівні опори *R,* утворює диференційний підсилювач з коефіцієнтом підсилення, рівним 1.

У даній схемі повинні бути узгоджені тільки резистори, з'єднані з ДА 1.3. Резистор попередньої регулювання схеми *R2* можна виконати у вигляді змінного резистора, щоб збалансувати будь яку синфазну напругу. Коефіцієнт підсилення *к* задається всього одним резистором *R*2 у залежності за виразом:

$$
\frac{U_{\text{max}}}{U_1-U_2} = 1 + \frac{2}{a}, \ \ \text{Re } a = R I/R2.
$$

 Для здійснення процесу додавання двох сигналів необхідно з'єднати виходи п'єзопластин таким чином, що одна з напруг буде від'ємною інша додатною. У такому випадку механізм формування вихідного сигналу математично описується наступним виразом:

$$
U_o = f_z = (U_2 - U_1) \cdot \left(1 + \frac{2}{a}\right).
$$
 (1)

Якщо напруга *U<sup>1</sup>* від'ємна, то формула набуває вигляду:

$$
U_o = f_Z = (U_2 + U_1) \cdot \left(1 + \frac{2}{a}\right) = (2U_1) \cdot \left(1 + \frac{2}{a}\right).
$$
 (2)

Вихідний сигнал операційного підсилювача DA1.3 подається на аналого-цифровий перетворювач, де перетворюється у цифровий та надходить до бортової цифрової обчислювальної машини (БЦОМ ).

На вхід БЦОМ, куди подається вихідний сигнал гравіметра, також подаються вихідні сигнали від системи визначення навігаційних параметрів та вимірювача висоти. БЦОМ на основі отриманих даних обчислює аномалії Δ*g* прискорення сили тяжіння за формулою:

$$
\Delta g = f_z + E + A - \gamma_0,\tag{3}
$$

де *f<sup>z</sup>* − вихідний сигнал гравіметра 3; *Е* − поправка Етвеша; *А* − поправка за висоту; *γ<sup>0</sup>* − довідкове значення прискорення сили тяжіння.

Використання операційного підсилювача та аналоговоцифрового перетворювача реалізують додавання та підсилення вихідних аналогових сигналів обох каналів гравіметра та перетворювання їх у цифровий код відповідно. У БЦОМ буде визначатись значення аномалій прискорення сили тяжіння враховуючи поправку на збільшення вихідного сигналу в двічі, після формування вихідного сигналу за допомогою використання диференціального принципу вимірювань, яке дозволило збільшити чутливість гравіметра, буде мати вигляд:

Значення сили тяжіння є функцією географічних координат

$$
f_z = 2g_z - \frac{v^2}{r} + 2e^{\frac{v^2}{r}} \left[ 1 - 2\cos^2 \varphi \cdot (1 - \frac{\sin^2 k}{2}) \right] - 2\omega_3 v \sin k \cos \varphi +
$$
  
+ 
$$
2h \frac{e}{r} v \cos k \sin 2\varphi - 2\frac{\gamma_0 h}{r} - \omega_3^2 h \cos^2 \varphi + h,
$$

пункту спостережень і не залежить від особливостей геологічної будови.

УДК 321.317

*Безвесільна О.М., д.т.н., професор, Горовенко А.О., студент гр. ПІ-11, Національний технічний університет України*

*"Київський політехнічний інститут"*

# **СТРУННИЙ ГРАВІМЕТР З РІДИННИМ ДЕМПФІРУВАННЯМ ВАНТАЖУ**

Одним з основних недоліків струнного гравіметра є його чутливість до впливу вібрації, що є наслідком нелінійної (квадратичної) залежності частоти коливань струни від діючих прискорень. Крім того, експериментальні дослідження показали, що при деяких частотах вібрації спостерігаються різкі невраховані зміни відліків гравіметра, викликані механічним резонансом окремих елементів струнної системи. Щоб зменшити вплив на СГ вертикальних прискорень вібрації, робочий вантаж струнної системи СГ необхідно демпфірувати.

Розглянемо конструкцію струнного гравіметра з рідинним демпфіруванням вантажу, розробленого у ВНІІГеофізиці.

Як демпферна рідина, використовується поліметілсилоксанова рідина з в'язкістю більше 0,25106 сантистокс (типу ПМС-0,25106 і ПМС-1106).

Поліметілсилоксанова (ПМС) рідина має високу стабільність характеристик. Присутність різних металів елементів конструкції СГ не змінює властивості цієї рідини, і ці метали не піддаються корозії. Внаслідок надзвичайно малої пружності парів рідини ПМС, її присутність у камері гравіметра не виключає можливості створення там розрядженого повітряного середовища з тиском  $(10^{-2})$  х  $10^{-3}$  мБар, що звичайно робиться у струнних гравіметрах з метою збільшення добротності струни.

Демпфірування вантажу за допомогою рідини ПМС великої в'язкості робить струнний гравіметр відносно вібростійким і малочутливим до трясіння і ударів.

Загальний вигляд струнної системи СГ з рідинним демпфіруванням представлений на (рис. 1.) Вантаж 1, підвішений на вібруючій струні 4, виготовлений з танталу, що має велику питому густину ( $\lambda$ =16,6 г/см<sup>3</sup>), що зменшує ефект температурного розширення рідини. Тримач струни 2 і трубка 3, виготовлений з латуні, захищають струну від попадання на неї демпферної рідини. Струнна система розміщена всередині вакуумного циліндра. З технологічних міркувань, вакуумний циліндр виготовляється з двох частин – нижньої 6 з судиною для демпферної рідини 5 і верхньої 7, до якої після зборки приладу припаюється кришка камери 9.

Обидві частини сполучені між собою за допомогою сильфона 8, герметично привареного до них.

Така конструкція дозволяє виконувати занурення вантажу у рідину вже після герметизації і вакуумування камери, що запобігає можливості попадання пухирців повітря у рідину у момент занурення вантажу. Співвідношення між об'ємом демпфіруючої рідини і діаметрами шийки судини і трубки 3 підбираються таким чином, щоб статистичний температурний коефіцієнт гравіметра був близький до нуля.

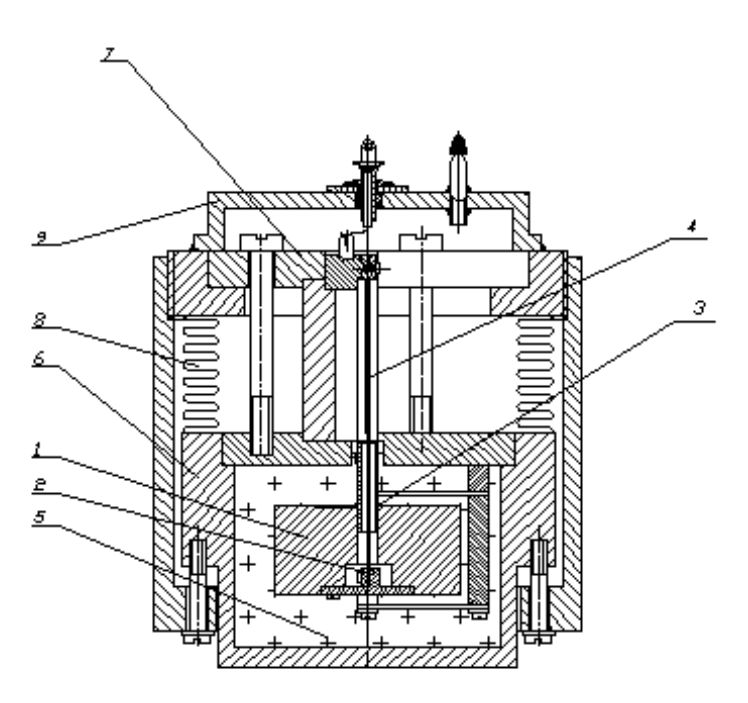

Рис. 1. Конструкція малогабаритної системи СГ з рідинним демпфіруванням вантажу

Основні параметри струнної системи СГ ГСД-М наступні: довжина струни 50 мм, перетин  $0.024 \times 0.24$  мм, маса вантажу 50 г, частота поперечних коливань струни 974-1026 Гц, габарити вакуумної камери із струнною системою: діаметр 60 мм, висота не більше 90 мм.

УДК 681.121/532.57

*Волинська Я.В., науковий співробітник, ДП «Укрметртестстандарт»*

### **МЕТОДИ ТА ТЕХНІЧНІ ЗАСОБИ ВИМІРЮВАННЯ ВИТРАТИ РІДИНИ У ВІДКРИТИХ КАНАЛАХ**

Систематичний і точний облік води на гідромеліоративних системах є головною умовою її раціонального використання. У зв'язку з постановкою на комерційну основу розрахунків за водокористування і водовідведення, зараз гостро стоїть проблема технічного оснащення вузлів обліку витрати і об'єму рідини у відкритих каналах, а також метрологічного забезпечення вимірювань на таких вузлах обліку.

У залежності від експлуатаційних та гідравлічних умов водного потоку, вимог щодо точності обліку, на практиці використовують русловий, гідравлічний, електродинамічний та акустичний методи вимірювання витрати рідини у відкритих каналах. Найбільшого поширення на сьогодні отримали русловий метод, що ґрунтується на використанні стійкої функціональної залежності величини витрати від рівня води в певному перерізі русла, та гідравлічний, що ґрунтується на використанні стандартизованої або нестандартизованої гідротехнічної споруди чи пристрою.

Вузли обліку води у відкритих мережах зазвичай складаються із спеціальної гідротехнічної споруди (водозлив, водомірний лоток тощо), що є первинним перетворювачем гідравлічних характеристик потоку до вигляду, зручного для їх реєстрації вимірювальним пристроєм, та додаткового обладнання для автоматизації і диспетчеризації вимірювального процесу. Зазвичай в таких системах в якості вимірювальних пристроїв використовують датчики рівня, що реалізують певний фізичний ефект (ультразвукові, ємнісні, поплавкові, манометричні тощо). На рисунку 1 зображено схему вузла обліку води за допомогою водомірного лотка.

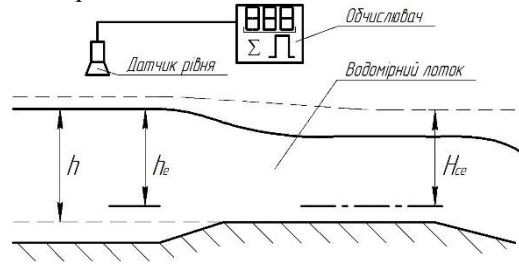

*Рис. 1 - Схема вузла обліку води за допомогою водомірного лотка*

Методи вимірювань витрати і об'єму рідини за допомогою лотків відносяться до опосередкованих методів. Витрата рідини при незатопленому (вільному) витіканні пов'язана з напором відносно дна лотка. Значення об'єму рідини, що пройшла по каналу, отримують шляхом інтегрування значень витрати за певний період часу.

Узагальнене рівняння витрати при витіканні рідини крізь лоток U-подібної форми має вигляд:

$$
Q = \left(\frac{2}{3}\right)^{3/2} g^{1/2} C_D C_S C_v Dh^{3/2}
$$
 (1)

де g – прискорення вільного падіння;

 $\overline{C_{D_2}}$ ,  $\overline{C_{S_2}}$ ,  $\overline{C_{V}}$  – коефіцієнти, що враховують умови витікання, а саме вплив пограничного шару, форму горловини, та енергетичні особливості потоку;

D – діаметр основи лотка U-подібної форми

h – напір рідини над дном лотка.

Коефіцієнт витікання, що враховує ефект пограничного шару, визначається за формулою:

$$
C_D = \left(\frac{D_e}{D}\right)\left(\frac{h_e}{h}\right)^{\frac{3}{2}}\tag{2}
$$

де De, h<sup>e</sup> – ефективні діаметр основи лотка та напір рідини відповідно.

Коефіцієнт форми враховує геометричні параметри горловини лотка:

$$
C_s = f\left(\frac{H_{ce}}{D_e}\right) \tag{3}
$$

де  $H_{ce}$  – ефективний загальний напір в критичній секції лотка.

Коефіцієнт, що враховує вплив швидкості в підвідній частині лотка можна виразити наступним рівнянням:

$$
\frac{4}{27} \left( \frac{D_e h_e}{A_a} C_s \right)^2 \alpha \cdot C_V^2 - C_V^{\frac{2}{3}} + 1 = 0 \tag{4}
$$

де Aa – площа поперечного перетину лотка;

α – коефіцієнт кінетичної енергії.

Результати вимірювання витрати та об'єму рідини у відкритих каналах характеризуються сукупністю складових похибки, обумовлених неточністю визначення кожного з параметрів, що входять у розрахункове рівняння. Тобто, достовірність вимірювання витрати, що здійснюється за допомогою лотків, залежить насамперед від точності засобів вимірювальної техніки, що входять до складу вимірювальної системи, точності визначення геометричних параметрів лотка, а також від правильності визначення коефіцієнтів, що входять в рівняння витрати.

УДК 528.27

*Безвесільна О.М., д.т.н, професор, Національний технічний університет України «КПІ» Гуменюк А.А., к.т.н., доцент, Житомирський державний технологічний університет*

### **УДОСКОНАЛЕННЯ АВТОМАТИЗОВАНОГО БАЛІСТИЧНОГО ГРАВІМЕТРА ДЛЯ ПІДВИЩЕННЯ ТОЧНОСТІ ВИМІРЮВАННЯ ЗНАЧЕНЬ ПРИСКОРЕНЬ СИЛИ ТЯЖІННЯ**

Для будь-якої гравіметричної системи точність вимірювань прискорень сили тяжіння (ПСТ) визначається точністю вимірювання шляху та часу руху пробного тіла. Існуючі балістичні гравіметри містять тільки блоки, що забезпечують вимірювання шляху та часу вільного руху пробного тіла. Результати вимірювання шляху та часу руху пробного тіла, що є початковими даними для вимірювання прискорення сили тяжіння, містять похибки. У досліджених гравіметрах відсутні засоби підвищення точності результатів вимірювання абсолютного значення ПСТ на основі вказаних результатів вимірювань, що здійснюються з похибками.

Таким чином, результати вимірювань абсолютних значень ПСТ у балістичному гравіметрі мають недостатню точність. Запропоновано удосконалення балістичного гравіметра, щоб забезпечити підвищення точності вимірювання абсолютних значень прискорень сили тяжіння балістичним гравіметром.

Поставлена задача вирішується шляхом того, що пробне тіло (1) виконано у формі шару з магнітними властивостями, систему вимірювання шляху та часу вільного руху пробного тіла виконано у вигляді прозорої трубки (2) на нерухомій основі та котушок (3, 4, 5), а блок керування вимірюваннями виконано у вигляді ЕОМ (9), додатково введено другу систему вимірювання шляху та часу вільного руху пробного тіла, яка містить джерело імпульсного освітлення (6), відеокамеру (7) та блок апроксимації траєкторії руху (8), причому виходи котушок підключено до першого входу цифрової ЕОМ, третій вихід якої підключено до входу джерела імпульсного освітлення, вихід якого оптично пов'язаний з пробним тілом, яке оптично пов'язане із входом відеокамери, вихід якої підключено до входу блоку апроксимації траєкторії руху, вихід якого підключено до другого входу цифрової ЕОМ, до входу керування відеокамерою підключено четвертий вихід цифрової ЕОМ, другий вихід якої є виходом всього балістичного гравіметра (рис. 1). Така конструкція забезпечує можливість вимірювань шляху та часу вільного руху пробного тіла двома незалежними системами.

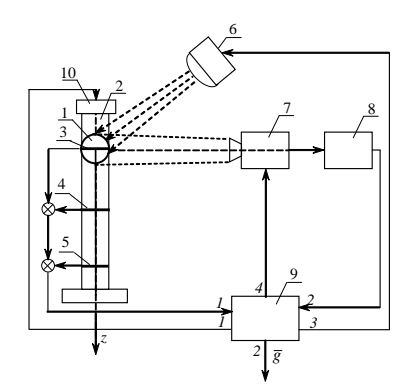

*Рис. 1. Удосконалена автоматизована система вимірювання абсолютних значень прискорень сили тяжіння*

Перша система використовує для вимірювань імпульси електрорушійної сили (ЕРС), що генеруються у котушках під дією руху пробного тіла у формі шару з магнітними властивостями. Друга система визначає просторове положення пробного тіла у фіксовані моменти часу. Це реалізується за допомогою джерела імпульсного освітлення та відеокамери, що спостерігає за рухом пробного тіла через прозору трубку.

Друга система вимірювання шляху та часу вільного руху пробного тіла забезпечує додаткове високоточне вимірювання положення пробного тіла у фіксовані моменти часу. Ці моменти визначаються режимом роботи джерела імпульсного освітлення та управлінням відеокамерою від цифрової ЕОМ. Блок апроксимації забезпечує високоточне алгоритмічне обчислення абсолютного значення ПСТ за результатами вимірювань шляху, пройденого пробним тілом за відрізки часу, що визначаються режимом роботи джерела імпульсного освітлення. Результати вимірювання шляху та часу вільного руху пробного тіла, а також абсолютного значення ПСТ, що отримані від першої та другої систем вимірювання цих параметрів, усереднюються в цифровій ЕОМ. При цьому забезпечується додаткова компенсація похибок вимірювань на основі комплексування двох систем вимірювань шляху та часу вільного руху пробного тіла.

Таким чином, другий вихід цифрової ЕОМ формує сигнал, що містить високоточний результат вимірювання абсолютного прискорення сили тяжіння. В результаті цього, удосконалений балістичний гравіметр забезпечує суттєве підвищення точності результатів вимірювання абсолютного ПСТ.

УДК 531.7

*Безвесільна О.М., д.т.н., професор, Житомирський державний технологічний університет Донцов І.Д., студент гр.ПМ-21 Національний технічний університет України «КПІ»*

# **ЕКСПЕРИМЕНТАЛЬНІ ЛАБОРАТОРНІ ДОСЛІДЖЕННЯ НИЗЬКОЧАСТОТНОГО ГРАВІМЕТРА**

Успіхи теоретичних розділів геодезії та геофізики, удосконалення методів вивчення гравітаційного поля Землі та обробка вимірювань, нові види гравіметричної апаратури призвели до різкого підвищення точності гравіметричних даних та значно розширили області практичного застосування гравіметрії. На сьогоднішній день інформація про гравітаційне поле Землі необхідна в авіаційній і космічній техніці (корекція систем інерціальної навігації ракет, літаків, орбіт космічних літальних апаратів), для дослідження геодинамічних явищ, для реалізації цілей інженерної геології, археології, прогнозу землетрусів і т.д. Для визначення характеристик гравітаційного поля Землі найзручніше використовувати авіаційні гравіметричні системи (АГС), чутливим елементом яких є гравіметр. Ефективність роботи АГС значною мірою забезпечується вибором чутливого елемента системи – гравіметра. Однак, результати вимірювань прискорення сили тяжіння, отримані за допомогою існуючих на сьогоднішній день гравіметрів (струнний, кварцовий, гіроскопічний), містять великі похибки вимірювань, спричинені впливом різних факторів, що не лише зменшує точність вимірювання прискорення сили тяжіння, а й знижує надійність всієї АГС. Тому у якості чутливого елемента АГС запропоновано використовувати п'єзогравіметр (ПГ), що дає змогу забезпечити точність вимірювання аномалій прискорення сили тяжіння у межах 1 мГал.

Для проведення експериментальних досліджень ПГ була створена експериментальна установка, зовнішній вигляд якої зображено на рис.1. До її складу входять наступні прилади: генератор механічних коливань ГМК-1 (вібростенд) із вбудованими в нього двома індукціонними перетворювачами електричного сигналу у механічний; ПГ, який розташований безпосередньо на вібростенді; мікросистема зібрання даних (модуль введення-виведення); блок підсилення вихідного сигналу ПГ; ЕОМ; генератор змінної напруги та вольтметри для реєстрації напруги генератора та напруги індукціонного перетворювача відповідно .

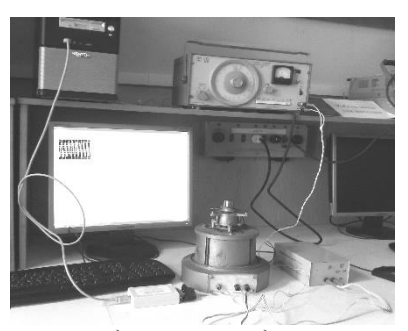

*Рис. 1. Зовнішній вигляд установки для експериментальних досліджень ПГ*

Для експериментальних досліджень обрано п'єзоакселерометр АНС 114-08 [1], який май власну частоту  $\omega_0 = 0.1$  рад/с.

Проведено дослідження залежності амплітуди вихідної напруги, яку знімаємо з ПГ *UПГ* від частоти *ω* коливань вібростенда для амплітуди напруги з генератора  $U_{\text{ren}} = 5.7,8$  В. Отримані експериментальні дані відображено на графіках залежностей  $U_{\text{III}} = \psi(\omega)$  та для  $U_{\text{ren}} = 5, 7, 8$ В (рис.2).

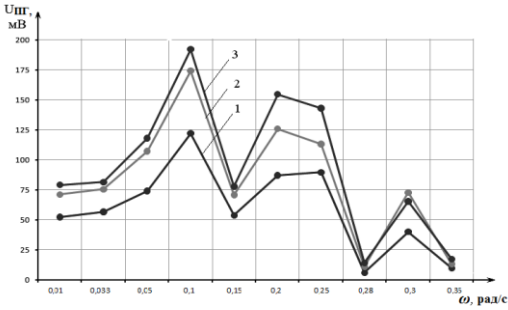

*Рис. 2. Залежність вихідної напруги ПГ від частоти коливань вібростенда при різних напругах збудження: 1 -*  $U_{\Pi}$ *=ψ(ω) при U*<sub>*ген*</sub> = 5*B*; 2 -  $U_{\Pi}$ *=ψ(ω) при U*<sub>*ген*</sub> = 7*B*; 3 - $U_{\text{IIT}} = \psi(\omega)$  npu  $U_{\text{2eV}} = 8B$ 

Із графіків на рис. 2 видно, що максимальна амплітуда вихідної напруги досліджуваного ПГ має місце при значеннях частоти коливань вібростенда  $\omega = 0.1$  рад/с для U<sub>ген</sub> = 5 B; U<sub>ген</sub> = 7 B; U<sub>ген</sub> = 8 B, що дорівнює частоті власних коливань досліджуваного ПГ (*ω=ω0*=0.1 рад/с). Це випадок так званого "головного резонансу".

УДК 62.529

*Богдановський М.В., ст. викладач, Курасов Д.Г., студент, Михайлюк Я.В., студент, Житомирський державний технологічний університет*

# **ЛАБОРАТОРНИЙ СТЕНД ДОСЛІДЖЕННЯ КОЛІСНОЇ МОБІЛЬНОЇ ПЛАТФОРМИ ІЗ ДЕТЕКТОРОМ ФРОНТАЛЬНОЇ ПЕРЕПОНИ НА БАЗІ ARDUINO UNO**

За останні роки суттєво зріс інтерес до створення малогабаритних мобільних мехатронних та робототехнічних систем, які широко застосовуються як окремо так і в складі складних інформаційних комплексів при виконанні задач моніторингу, відеоспостереження, транспортування, маніпулювання робочими інструментами в місцях призначення тощо. На ряду з безпілотними та дистанційно керованими літальними апаратами широко застосовуються наземні системи із колісною, гусеничною ти навіть крокуючою базою для забезпечення рухомості платформи. Традиційні рішення реалізації керування рухом, що пройшли перевірку часом, здебільше стосуються колісної бази, що дозволяє забезпечувати рух по типових твердих поверхнях з високим коефіцієнтом корисної дії механічного перетворення, що актуально для малих систем з автономним живленням і визначає перш за все загальний час роботи.

Таким чином, в якості об'єкту дослідження було обрано колісну базу що приводиться в рух двигуном постійного струму, керованим за напругою від контролера Arduino Uno побудованому на Atmega 328. Контролер має 14 цифрових входів/виходів, 6 з яких можуть використовуватись для ШИМ модуляції, 6 аналогових входів, кварцевий генератор 16 МГц, інтерфейс USB для програмування, силовий роз'єм, роз'єм ICSP и кнопку перезавантаження. Система має автономне живиться від двох акумуляторів 18650.

Для підвищення автономності рішень, що приймаються під час руху вперед, в системі передбачено детектування фронтальної перепони із використанням ультразвукового датчик відстані HC-SR04 з цифровим інтерфейсом, що визначає перепону на відстані до 400 см із роздільною здатністю 0,3 см. Для керування силовим агрегатом та приводом механізму повороту використовується драйвер для двох двигунів на базі мікросхеми L298N. Він підтримує роботу з керуючим мікроконтролером та напругою рівня 3,3 В. Керуюча напруга живлення моторів складає від 5 до 35 В, сила струму становить 2А на міст.

Електрична схема підключення пристроїв наведена рисунку 1.

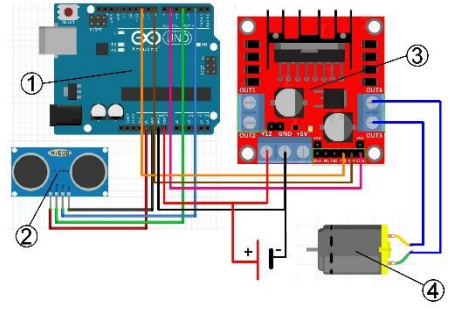

*Рис. 1. Електрична схема підключення: 1) плата контролера Arduino Uno; 2) ультразвуковий датчик; 3) мікросхеми драйвера L298N; 4) двигун*

Програмне забезпечення реалізовано на програмній платформі з відкритим кодом Wiring, на основі мови C++ із додатковими бібліотеками. Створені програми обробляються препроцесором, та компілюється за допомогою AVR-GCC. Програми під контролер Arduino, написана з використанням C++, реалізується з використанням трьох функцій. Функція setup виконується лише раз при старті програми і дозволяє задати початкові параметри, такі як режим роботи портів. Функція loop виконується періодично, містить в своєму тілі основний код програми обробки даних та формування керуючих впливів на виконавчий механізм. Функція microsecondsToCentimeters визначає визначає відстань до перепони в метричній системі.

Алгоритм визначення відстані та зупинки платформи до перепони реалізується в 3 етапи:

1. При відстані від 1,5 до 0.56 м, зменшується швидкість платформи за пропорційним законом регулювання, pwm = cm \* 1.6, за використанням ШИМ модуляції

2. При відстані від 0.56 до 0,4 м підтримується стала скважність ШИМ для рівномірного руху.

2. При відстані менше 0,4 см, вмикається реверс двигуна для динамічного гальмування та зворотного руху по таймеру.

По результатах виконаних розробок було визначено напрямки подальших досліджень, зміст яких зводиться до необхідності зміни закону керування на ПІД для усунення усталеної похибки через інерційність системи та підвищення інтенсивності динамічного гальмування та реалізація другого каналу керування рулем для об'їзду перепон з вирішенням тестових задач при виконанні лабораторних практикумів з дисциплін «Інтелектуальні мехатронні системи» та «Динаміка мехатронних систем».

УДК 661.721.2

*Гуменюк А.А., к.т.н., доцент, Житомирський державний технологічний університет Савицький Ф. В., магістрант, Національний технічний університет України «КПІ»*

### **ПАРАМЕТРИЧНА СХЕМА ОЧИЩЕННЯ МЕТИЛОВОГО СПИРТУ-СИРЦЮ**

Спирт-сирець являє собою прозору речовину (густина 0,805- 0,808 г/см<sup>3</sup>), містить до 2 % органічних домішок і тому має неприємний запах. Вміст домішок в спирті-сирці невеликий, однак зважаючи на утворення різних азеотропних сумішей, для отримання чистого метилового спирту-сирцю потрібна багаторазова ректифікація спирту-сирцю в поєднанні з екстракцією. На рис. 1 наведена така очистка.

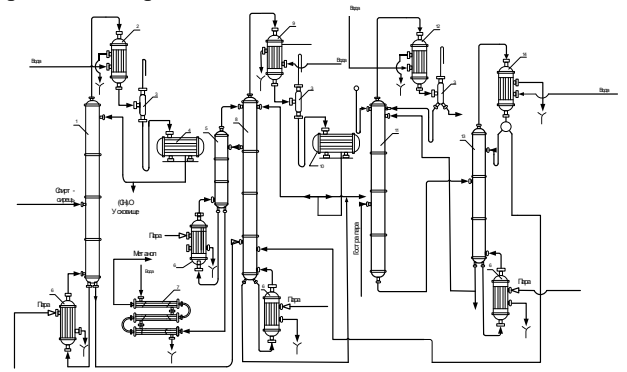

*Рис. 1. Технологічна схема процесу очистки метилового спиртусирцю:*

*1, 5, 8, 13 – ректифікаційні колони; 2, 9, 12, 14 – конденсатори; 3 – сепаратори; 4, 10 –збірники; 6 – кип'ятильники; 7 – холодильник; 11 – колона екстрактивної перегонки*

У колоні 1 з метанолу-сирцю відганяють диметиловий ефір, пари якого надходять у конденсатор 2. Конденсат відокремлюється в сепараторі 3 від газів, що не конденсуються, і надходять у збірник 4, звідки частина ефіру подається на зрошення колони 1, а решта – у сховище. Кубову рідину колони 1 подають у колону 8. Тут проводиться відбір трьох фракцій – з трьох місць по висоті колони. З середніх тарілок відбирають концентрований метанол, який містить небагато низькокиплячих домішок, відокремлюваних у колоні 5. З кубової частини 5 виходить чистий метанол, який, пройшовши через холодильник 7, перекачується у сховище. З верхніх тарілок колони 8 відводять пари низькокиплячих сполук разом зізначною кількістю парів

метилового спирту. Пари надходять у конденсатор 9. Після відокремлення від газів у сепараторі 3 конденсат передається у збірник 10. Частина рідини використовують у вигляді флегми для зрошення колони 8, інша частина надходить у колону екстрактивної перегонки 11. Кубова рідина колони 8 також надходить у колону 11.

Колона 11, де проводять екстрактивну перегонку, обігрівається гострою парою та зрошується водою. Розбавляючи рідину в колоні водою, руйнують тим самим азеотропні суміші та полегшують відгонку домішок з спирту. Пароподібні домішки конденсуються в апараті 12. Частина конденсату повертається на зрошення колони 11, решту виводять з системи. Сполуки, що не конденсуються, після відокремлення від рідини в сепараторі 3 випаровуються в атмосферу. З нижньої частини колони 11, розбавлений метанол передають у колону 13. Концентрований метанол (дистилят) з конденсатора 14 подають у колону 8 для добування чистого метанолу. Частину кубової рідини колони 13 (головним чином воду) подають на зрошення колони 11, іншу частину виводять з системи.

Колона очистки метилового спирту-сирцю (МСС) від диметилового ефіру (ДЕ) є першою в каскаді ректифікаційних колон (РК), що очищають МСС від різних домішок. В ній відділяється ДЕ, який складає 50…70 % всіх домішок. Тому важливо розглянути цю РК як технологічний об'єкт керування (ТОК). ДЕ, як більш низькокиплячий компонент суміші, у виді парів відходить з верхньої частини РК. Метиловий спирт очищений від ДЕ, разом з самими домішками (вищі спирти, вода) подається з нижньої частини РК для подальшого очищення.

Для того, щоб функціонування процесу очистки метилового спирту-сирцю відбувалося з мінімальним використанням ресурсів та енергії, необхідно синтезувати відповідні системи керування. Персональні комп'ютери, побудовані на використанні математичних моделей процесу. Щоб створити таку модель, потрібно побудувати параметричну схему об'єкту керування. Параметричну схему керування ректифікаційної колони зображено на рис. 2.

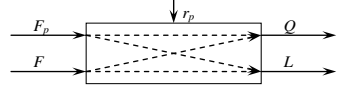

*Рис. 2. Параметрична схема керування ректифікаційної колони: F<sup>p</sup> – витрата гріючої пари в кип'ятильнику; F – кубовий залишок; Q – температура внизу колони; L – рівень рідини; r<sup>p</sup> – збурення*

Далі, на основі побудованої параметричної схеми ректифікаційної колони, будують математичну модель процесу очистки метилового спирту-сирцю.

УДК 255:29.1

*Задорожня І.М., к.т.н., доцент, Задорожній М.О., к.т.н., доцент, Ребедак О.О., аспірант, Донбаська державна машинобудівна академія*

# **АНАЛІЗ ОСОБЛИВОСТЕЙ ФУНКЦІОНУВАННЯ ЕЛЕКТРОПРИВОДІВ КРАНОВИХ МЕХАНІЗМІВ**

Створення сучасних високопродуктивних машин вимагає розробки і впровадження надійних автоматизованих систем керування технологічними процесами з високими показниками якості регулювання на базі швидкодіючої цифрової техніки світових виробників. Безперервно зростаючі вимоги до швидкодії, точності і надійності продукції, що випускається стимулюють розвиток нестандартних підходів до побудови систем керування та оригінальних алгоритмічних рішень керуючого контролера.

Одним із завдань розробки автоматизованих систем керування електроприводами кранових механізмів виступає синхронізація багатодвигунних електроприводів в штатних і аварійних режимах функціонування металургійних електричних ливарних кранів. Питання синхронізації багатодвигунних електроприводів досить широко висвітлені як у вітчизняній, так і в зарубіжній літературі, де авторами запропоновано класичну схему реалізації синхронізації в електроприводі, що має на увазі під собою наявність ведучого електроприводу і ряду відомих їм електроприводів. При синхронізації за швидкістю завдання швидкості з автоматизованої системи керування надходить на ведучий електропривод, а його фактична швидкість передається в якості завдання веденим електроприводів.

Зокрема до металургійного кранового обладнання пред'являються дуже жорсткі вимоги в області надійності і безвідмовності. При експлуатації в умовах киснево-конвертерного цеху при завалці шихти і заливці чавуну в конвертор кран піддається впливу високих температур і відкритого полум'я, що може стати причиною займання крана і змушує використовувати додаткові технічні рішення із захисту металоконструкцій і встановленого електроустаткування. Робочий простір цеху характеризується високим вмістом в повітрі струмопровідного пилу і частинок металу, що висуває додаткові вимоги щодо захисту електрообладнання крана від впливу навколишнього середовища. Для безперервного технологічного ланцюжка конверторного виробництва характерною є висока інтенсивність експлуатації обладнання в тризмінному режимі.

При значеннях потужностей кранових електроприводів понад

2 МВт великий вплив на якість роботи обладнання і рівень динамічних навантажень надає синхронізація в багатодвигунних приводах. При відсутності синхронізації коректна робота механізмів крана, що мають багатодвигунний привод, ускладнюється, а часто взагалі стає неможливою. Без синхронізації різниця моментів окремих електродвигунів пружно деформує металоконструкції крана, що забезпечують механічну зв'язок між точками кріплення двигунів. При цьому електрична енергія, що споживається з мережі живлення, пропорційна різниці моментів окремих електродвигунів і не виконує ніякої корисної роботи, а повністю витрачається на пружну деформацію металоконструкцій крана, що призводить до погіршення характеристик енергоспоживання обладнання, збільшення струмового навантаження на мережу живлення, активні випрямлячі, моторні модулі і двигуни, більш інтенсивного зносу металоконструкцій крана.

Для усунення недоліків класичної системи синхронізації, поліпшення якості перехідних процесів і зниження динамічних навантажень на кранах може бути використана альтернативна система вирівнювання моментів окремих приводів багатодвигунного електроприводу на базі обладнання фірми Siemens., яка має такі переваги:

 в разі руйнування механічного зв'язку між валом одного з електродвигунів та вхідним валом редуктора максимальний створюваний момент кожного електродвигуна залишається незмінним;

 активне регулювання швидкості для синхронізації моментів здійснюється одночасно усіма працюючими приводами;

 якщо в процесі синхронізованої роботи запас будь-якого електроприводу по напрузі або струму виявиться недостатнім для прискорення з метою синхронізації моментів, то розсинхронізація моментів буде усунена шляхом зниження швидкості електроприводів, що мають момент, що перевищує середнє значення.

Реалізація альтернативної системи синхронізації має ряд технічних особливостей, дозволяє отримати ідентичну поведінку електроприводів в динаміці незалежно від того, працюють вони з датчиком зворотного зв'язку або ж зворотний зв'язок за швидкістю здійснюється від внутрішньої математичної моделі електродвигуна в приводі, забезпечує зниження навантаження і скорочення часу циклу керуючого контролера. Запропонований альтернативний метод синхронізації швидкостей електроприводів кранових механізмів може бути використаний інженерами при конструюванні нових, або при модернізації діючих кранів з метою покращення техніко-економічних показників експлуатації.

УДК 531

#### *Катаєва М.О., аспірантка, Національний авіаційний університет, Київ*

# **ПІДВИЩЕННЯ ТОЧНОСТІ ВИМІРЮВАНЬ ДЕТАЛЕЙ СКЛАДНОЇ ГЕОМЕТРИЧНОЇ ФОРМИ ПОТЕНЦІОМЕТРИЧНИМИ ДАТЧИКАМИ**

Сучасний стан розвитку авіабудування пред'являє до метрологічного забезпечення все більш високі вимоги до точності, чутливості та швидкодії засобів та методів вимірювання. Тому актуальною є задача розробки нових прецизійних швидкодіючих засобів та методів вимірювання та контролю лінійних і кутових розмірів деталей складної геометричної форми, що стає одним з необхідних вимог підтримки прийнятих галузевих стандартів якості, зменшення ймовірності браку і поліпшення експлуатаційних показників.

Незважаючи на дискретний характер процесу вимірювання, в більшості випадків його можливо здійснити тільки дистанційно, особливо за умови великих розмірів вимірювальних об'єктів. Цим зумовлено широке використання координатно-вимірювальних машин (КВМ), специфічною рисою яких є можливість проводити вимірювання таких об'єктів з високою точністю і порівнювати дійсні розміри з розмірами їх математичної моделі, контролювати відхилення від форми і взаємного розташування поверхонь деталей.

Доведено, що основними проблемними чинниками, які існують у виробничих умовах при дистанційних вимірюваннях є міжканальний вплив сигналів, наявність перешкоди загального вигляду, широкий динамічний діапазон вхідних сигналів, обмеженість коефіцієнта придушення завад загального і нормального вигляду [6,7].

Для усунення вищезгаданих недоліків була розроблена структурна схема аналогового інтерфейсу для дистанційних вимірювань потенціометричних датчиків переміщень з метрологічними характеристиками швидкодії та завадо захищеності, що в десятки разів перевищують аналогічні характеристики існуючих систем.

Схема включає потенціометричний датчик  $R_{\alpha}$ , який включено по диференціально-реостатній схемі з вимірювальним підсилювачем з диференціально-струмовими входами типу перетворювач «струм – напруга»  $(I \rightarrow U)$ . Це дає можливість виключити вплив опору ковзного контакту на результат вимірювання, на відміну від класичної реостатної схеми з вимірювальним підсилювачем типу  $(U \rightarrow U)$ , завдяки тому, що він опиняється з боку генераторної ланки, тобто послідовно з нескінченно великим вихідним опором джерела струму.

129

При цьому «потенціометричний» датчик працює як резистивний подільник струму  $I_0$  ( $i_1$  та  $i_2$ ) між входами вимірювального підсилювача, який виконує також роль інтегратора ітераційного інтегруючого перетворювача [11], що дає змогу зменшити кількість використаних операційних підсилювачів, завдяки поєднанню функцій придушення завад загального, нормального виду та підсилення корисного сигналу в одному блоці. Вихідна напруга  $(U_1)$  такого багатофункціонального перетворювача, виконаного на операційних підсилювачах ОП<sub>1</sub> ... ОП<sub>3</sub>, якщо вважати опори ліній зв'язку  $r_{\pi1},...,$   $r_{\pi5}$  однаковими та рівними  $r_{\pi},$  то значення вихідної напруги  $U_1$  цього перетворювача буде дорівнювати

$$
U_1 = 2 \cdot I_0 \cdot \delta \cdot \left(1 - \frac{2r_\pi}{R_\delta}\right) \cdot R_\Sigma,
$$

де  $\delta = \frac{\Delta R_{\partial}}{R}$  $\frac{\Delta R_{\partial}}{R_{\partial}} = \frac{\Delta l}{l}$  $\frac{a}{l}$  — відносна зміна опору датчика під впливом вимірю-

ваної величини $\frac{\Delta l}{l}$  відносно середини опору датчика.

Це досягається за рахунок використання ІІП з дифереціально-струмовими входами, що зменшує вплив паразитних ємностей під'єднувальних кабелів завдяки шунтуючій дії практично нульового вхідного опору та дає змогу підвищити частоту тестового сигналу, який підвищує добротність первинної обмотки ІДПТТ і, як наслідок, зменшує вплив дестабілізуючих факторів на чутливість датчика.

Представлена система, яка дає можливість поєднати в одному блоці такі функції як придушення завад загального та нормального виду і підсилення (астатичне) корисного сигналу. «Обмін» інформацією між датчиками (при розрахунку результату вимірювання) дає можливість ізолювати генераторні обмотки датчиків (за «рахунок» датчиків) від вимірювальної частини аналогового інтерфейсу, завдяки чому значно підвищується завадозахищеність.

Запропоновано алгоритм корекції похибок вимірювального каналу за допомогою ТEDS в умовах нелінійності каналу та міжканальних зв'язків.

#### **Література:**

1. Аш Дж. и соавторы. Датчики измерительных систем: В 2-х книгах. Кн. 1. Пер. с франц. – М.: Мир, 1992. – 480 с.

2. Diaa F. ElKott. Automatic Sampling for CMM Inspection Planning of Free Form Surfaces / Diaa F. ElKott. Windsor. – Canada: Ontario, 2001. – 162 p.

3. Зубарев Ю. М. Автоматизация координатных измерений [учебное пособие] / Ю. М. Зубарев, С. В. Косаревский, Н. Н. Ревин. – СПб.: изд-во ПИМаш, 2011. – 160с.

УДК 629.05:621.317

*Квасніков В.П., д.т.н., професор, Шелуха А.О., аспірант, Національний авіаційний університет*

#### **СИСТЕМА СПОСТЕРЕЖЕННЯ ТА ОБРОБКИ ВІДЕОДАНИХ**

На даний час існує велика кількість проектів щодо спостереження за рухомими об'єктами (РО). Зазвичай для цього використовуються нерухомі стаціонарні фіксуючі пристрої. Такі системи можуть супроводжувати об'єкт передаючи дані на сервер з різних камер та фіксуючи його траєкторію. Ці системи добре підходять для спостереження за певними периметрами, проте мають такий недолік як обмеженість поля зору, тому можлива втрата об'єкта спостереження, що у певних випадках неприпустимо.

Різноманітність таких систем спостереження пояснюється відмінністю розв'язуваних ними завдань:

- Виявлення об'єктів;
- Стеження за об'єктами;
- Класифікація об'єктів;
- Ідентифікація об'єктів;
- Виявлення (розпізнавання) ситуацій.

Результатами роботи систем спостереження можуть бути певні повідомлення (керуючі сигнали), що можуть бути передані оператору системи, записані в архів, або використовуватися автоматизованою системою управління.

При управлінні платформою з пристроями, що потребують відповідного наведення на РО та фіксації лінії візування для дослідження цього об'єкту, для прийняття рішення щодо впливу на власну систему чи об'єкт, необхідно мати конкретні дані про параметри та характер руху пари платформа-спостережуваний об'єкт.

Якщо дані про рух платформи можуть бути отримані з власних датчиків (гіротахометри, навігаційні прилади тощо), то дані про РО необхідно обчислювати з результатів візуального спостереження. Для цього система формує метадані, тобто структури даних, які описують зміст кожного кадру відеопослідовності. Метадані містять таку інформацію, як місце розташування і ідентифікатори об'єктів, траєкторію та швидкість руху об'єктів, дані про поділ або злиття об'єктів, дані про виникнення і закінчення тривожної ситуацію.

При обробці даних створюється математична модель поведінки РО, та використовуються методики згладжування вимірюваних результатів.

При виборі схем фільтрації необхідно враховувати, що ефективність обраної схеми залежить не тільки від маневрових можливостей РО, а й від параметрів системи спостереження. Тобто, при моделюванні руху РО слід розглядати процес руху об'єктів разом з процесом вимірювання системою спостереження параметрів цього руху.

Характер руху більшості РО можемо визначити як сукупність ділянок руху без інтенсивних змін траєкторії та з маневруванням. При цьому ділянки маневрування є нетривалими, а це дозволяє значно підвищити якість фільтрації параметрів на ділянках без змін траєкторії. Отже, модель має бути розрахована на рух РО без маневру за деяким шумом невисокої інтенсивності, та на маневр, що визначатиметься впливом високої інтенсивності. Зміну траєкторії РО представимо як шум з нульовим математичним очікуванням, та дисперсією, що визначається інтенсивністю маневрування, максимальне значення якої визначається з максимально можливих маневрових можливостей РО за правилом «трьох сигм».

Математична модель траєкторії спостережуваного РО створюється у вигляді набору опорних точок в певній системі координат і з заданими параметрами руху. Необхідно вказати умови і обмеження математичної моделі РО: рух ДО розглядається як рух матеріальної точки - центру мас ДО, а моделювання виконується в межах обраної системи координат.

Одним з методів вирішення проблеми впливу шумів зовнішнього середовища є згладжування курсу РО. Враховуючи, що коефіцієнт взаємної кореляції між площинними координатами при невеликому куті місця приймає значення менше 0.1, розділимо курс РО на вертикальний та горизонтальний канали, кожний з яких зможемо опрацьовувати окремо без відчутних втрат точності.

Для вирішення цієї задачі пропонується застосування методу експоненціального згладжування, оскільки цей метод є достатньо простим та ефективним. Перевагою такого методу є відсутність необхідності збереження передісторії оцінювання курсу окрім попереднього значення.

Слід зазначити, що при зміні траєкторії РО ефективність експоненціального згладжування знижується, в основному за рахунок зростання систематичної складової похибки оцінки курсу. Проте, результати згладжування можуть бути покращені за рахунок виділення керуючого сигналу про зміну траєкторії. За ознакою зміни траєкторії значення коефіцієнту експоненціального згладжування α змінювався на 1-α.

Така схема дозволяє проводити згладжування курсу РО, та не потребує великого об'єму пам'яті чи складних обчислень. При цьому, інертність фільтрації може бути виправлена застосуванням ознаки зміни траєкторії.

#### **Література**

- 1. Таха, Х.А. Введение в исследование операций, 7-е издание.: Пер. С англ. – М.: Издательский дом «Вильямс», 2005. – 912 с.
- 2. Кузьмин С. З. Основы теории цифровой обработки радиолокационной информации / С. З. Кузьмин. М.: «Сов. радио», 1974. – 432 с.

УДК 528.27

*Безвесільна О.М., д.т.н., професор, Національний технічний університет України «КПІ» Кравцов О.В., магістрант, Ткачук А.Г., к.т.н. Житомирський державний технологічний університет*

# **ДОСЛІДЖЕННЯ АВТОМАТИЗОВАНОГО УЛЬТРАЗВУКОВОГО П'ЄЗОЕЛЕКТРИЧНОГО ДЕФЕКТОСКОПА**

Ультразвукова дефектоскопія є одним з найпоширеніших методів неруйнівного контролю. Звукові хвилі не змінюють траєкторії руху в однорідному матеріалі. Відображення акустичних хвиль походить від розділу середовищ з різними питомими акустичними опорами. Чим більше розрізняються акустичні опору, тим більша частина звукових хвиль відіб'ється і повернеться до приймача при проходженні фронту хвилі через межу розділу. Так як включення в металі часто містять повітря, що має на кілька порядків більше питомий акустичний опір, ніж сам метал, то за включення хвилі практично не проходять. Розширення акустичного дослідження визначається довжиною використовуваної звукової хвилі. Це обмеження накладається тим фактом, що при розмірі перешкоди менше чверті довжини хвилі, хвиля від нього практично не позначається. Це визначає використання високочастотних коливань — ультразвуку.

Випромінювання ультразвуку проводиться за допомогою резонатора, який перетворює електричні коливання в акустичні за допомогою зворотного п'єзоелектричного ефекту і вводить їх в досліджуваний матеріал (рис. 1). Відображені сигнали потрапивши на п'єзопластин через прямий п'єзоелектричний ефект перетворюються в електричні, які й реєструються вимірювальними схемами.

Існує кілька методів збудження ультразвукових хвиль в досліджуваному об'єкті. Найбільш поширеним є використання п'єзоелектричного ефекту. У цьому випадку випромінювання ультразвуку проводиться за допомогою перетворювача, який перетворює електричні коливання в акустичні шляхом зворотного п'єзоелектричного ефекту. Пройшовши через контрольовану середу, сигнали потрапили на п'єзопластини перетворювача, внаслідок прямого п'єзоелектричного ефекту знову стають електричними, які і реєструються вимірювальними ланцюгами. Залежно від конструкції і підключення, п'єзоелектричні перетворювачі можуть виконувати роль лише випромінювача ультразвукових коливань або тільки приймача, або поєднувати в собі обидві функції.

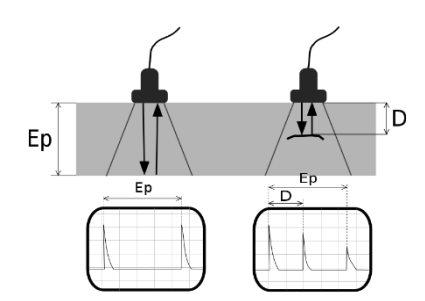

*Рис. 1. Принцип роботи ультразвукового дефектоскопа*

Також використовуються електромагнітний (ЕМА) метод, заснований на введенні у дію сильних змінних магнітних полів до металу. ККД цього методу набагато нижче, ніж у п'єзоелектричного, проте може працювати через повітряний зазор.

Комп'ютеризовані системи з фазованими ґратами випромінювачів дозволяють отримати тривимірне зображення дефектів у металі.

Сучасні дефектоскопи точно заміряють час, що минув від моменту випромінювання до прийому луна-сигналу, тим самим вимірюючи відстань до відбивача. Комп'ютеризовані системи дозволяють провести аналіз великого числа імпульсів і отримати тривимірну візуалізацію відбивачів у металі.

Отже, ультразвуковий контроль не руйнує і не пошкоджує досліджуваний зразок, що є його головною перевагою. Можливо проводити контроль виробів з різноманітних матеріалів, як металів, так і неметалів. Крім того можна виділити високу швидкість дослідження при низькій вартості і небезпеки для людини (в порівнянні з рентгенівської дефектоскопії) і високу мобільність ультразвукового дефектоскопа. Проте, використання п'єзоелектричних перетворювачів вимагає підготовки поверхні для введення ультразвуку на метал, зокрема створення шорсткості поверхні. Зважаючи на велику акустичного опору повітря, найменший повітряний зазор може стати нездоланною перешкодою для ультразвукових коливань. Для усунення повітряного зазору, на контрольований ділянку вироби попередньо наносять контактні рідини, такі як вода, масло, клейстер. При контролі вертикальних або сильно нахилених поверхонь необхідно застосовувати густі контактні рідини з метою запобігання їх швидкого стікання. Тому необхідно досліджувати шляхи підвищення точності дефектоскопів та методи усунення їх недоліків.

УДК 681.121

*Коробко І.В., д.т.н., професор, Кутішенко І.Г., магістр, Кротевіч В., аспірант, Національний технічний університет України "КПІ"*

# **ТУРБІННИЙ ЛІЧИЛЬНИК ПРИРОДНОГО ГАЗУ**

Розширений аналіз методів вимірювання об'єму та об'ємної витрати природного газу показує, що турбінні перетворювачі задовольняють сучасним вимогам приладобудування, оскільки характеризуються досить високими метрологічними властивостями.

У той же час турбінні лічильники мають суттєвий недолік, який має превалюючий вплив на термін їх використання, що обумовлюється наявністю у конструкції лічильника підшипникових опор чутливого елементу (ЧЕ) – ротора та системи передачі інформації про його обертання до відліково-реєструючого пристрою. Це значно знижує метрологічні і експлуатаційні характеристики вимірювального перетворювача витрати.

Передача кількості обертів (або частоти обертання) від ЧЕ до відлікового механізму у турбінному лічильнику класичного виконання здійснюється за допомогою черв'ячної пари, магнітного валу (муфти), які передають обертання із внутрішньої частини вимірювальної камери приладу до багатоступінчастого редуктора, який в свою чергу передає оберти до відлікового механізму.

Для нівелювання впливу відлікового механізму та зношення опор ЧЕ на метрологічні характеристики засобу вимірювання здійснено його модернізацію (рис.). У запропонованій конструкції замість системи магнітного валу із магнітними напівмуфтами, відлікового пристрою зі механічною системою передачі і перетворення інформації про обертовий рух турбінки застосовується постійний магніт з діаметральною поляризацією, який безпосередньо механічно зв'язаний з валом турбіни. На консолі утримання підшипникової опори ЧЕ навпроти магніту співвісно валу турбіни змонтовано абсолютний магнітний енкодер, який ізольовано від вимірюваного середовища. З магнітного енкодера знімаються вимірювальні дані щодо кута обертання валу турбіни у вигляді 12-бітного коду, тобто значенням кута від 0 до 359 градусів відповідають значення кодів від 0 до 4095.

Запропоноване технічне рішення надало можливість розвантажити ЧЕ шляхом нівелювання впливу гальмівного моменту кінематики відлікового механізму та отримувати вихідну інформацію у цифровому вигляді, що разом з електронним блоком лінеаризації було використано для коригування коефіцієнту перетворення у всьому динамічному діапазоні вимірювання.

Таким чином, знаючи швидкість обертання турбінки і конструктивні параметри лічильника можна розрахувати об'ємну витрату природного газу.

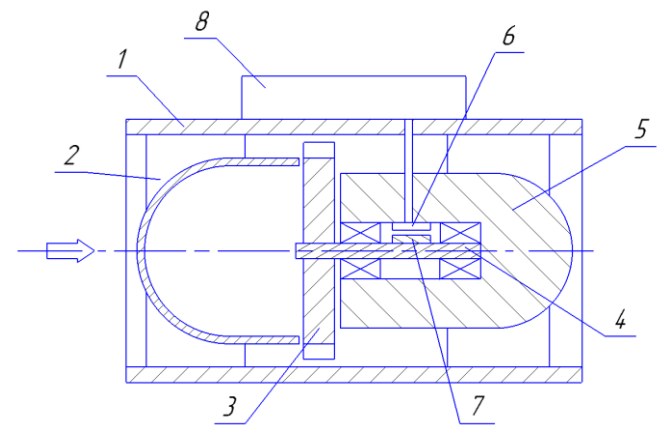

*Рис 1. Принципова схема*

Такий результат досягається завдяки тому, що у вимірювальному каналі 1 витратоміру послідовно розміщені: струмененапрямний апарат з обтікачем 2, турбінка 3, встановлена з можливістю осьового переміщення і обертання на валу 4, магніт 7 прикріплений до валу, датчик Холла 6, з боку виходу встановлено струменевипрямляч з обтікачем 5 і обчислювальний блок 8.

У доповіді наведені результати дослідження запропонованої конструкції турбінного лічильника природного газу, які показали, що прилад має високі чутливість (практично відсутні сили опору обертанню з боку відлікового пристрою і осьової дії конічного редуктора), точність (0,1-0,3%) в широкому діапазоні витрати (до 100), надійність та повторюваність результатів виміру. Такий засіб вимірюваної техніки може застосовуватися для вимірювання об'єму та об'ємної витрати природного газу у технологічних мережах в широкому діапазоні його плину.

УДК 681.5

*Локтікова Т.М., ст. викладач, Петросян Р.В., ст. викладач, Стражев Л.С., студент, факультет ІКТ, група ЗСІК-13 Житомирський державний технологічний університет*

# **НАВЧАЛЬНИЙ ЛАБОРАТОРНИЙ СТЕНД НА БАЗІ ПРОГРАМОВАНОГО ЛОГІЧНОГО КОНТРОЛЕРА**

Останнім часом при вирішенні задач комплексної автоматизації виробництв широкого розповсюдження набули програмовані логічні контролери (ПЛК) як самостійні пристрої з гарантованими виробником характеристиками.

Для отримання навичок застосування ПЛК при вивченні дисципліни «Основи побудови АСУ» студентами напряму «Системна інженерія» або споріднених їй студентами напряму «Автоматизація та комп'ютерно-інтегровані технології» було розроблено навчальний лабораторний стенд.

Розроблений лабораторний стенд складається з таких частин: вільно програмованого логічного контролера, імітатора датчиків з дискретним виходом, імітатора датчиків з аналоговим виходом, імітатора виконуючих пристроїв з дискретним управлінням, імітатора виконуючих пристроїв з аналоговим управлінням, ПЕОМ з програмним забезпеченням для програмування ПЛК. Основу схеми становить вільно програмований логічний контролер Freemax mini вітчизняного виробництва ТОВ «РАУТ-Автоматик». Прилад має 5 дискретних входів, 5 аналогових входів, 6 дискретних виходів та 3 аналогових виходи. Також є можливість під'єднання контролера по інтерфейсу RS-485 (протокол Modbus RTU). В якості імітатора датчиків з дискретним виходом застосовано 3 перемикачі типу «тумблер». Решта 3 дискретних входи контролера виведені на контактний клемник з метою забезпечення можливості під'єднання додаткових зовнішніх датчиків дискретних сигналів або їх імітаторів. Для імітації датчиків аналогових сигналів застосовано 3 потенціометри, які включені між лініями «Земля» та напруги живлення +10 В та дозволяють змінювати сигнали у відповідних межах. Решта аналогових входів контролера, аналогічно дискретним входам, виведена на контактний клемник. Для відображення станів дискретних виходів ПЛК до складу стенда введені 3 світлодіоди. Вільні дискретні виходи можна комутувати з реальними виконуючими пристроями з дискретним управлінням або їх аналогами. Для вимірювання рівнів сигналів на аналогових виходах та в інших точках схеми в складі стенда наявний двоканальний цифровий вольтметр. Один канал вольтметра жорстко під'єднаний до першого аналогового виходу ПЛК. Другий канал вольтметра за допомогою перемикача можна зкомутувати або з другим аналоговим виходом контролера, або з контактом зовнішнього клемника для визначення потенціалу в будь-якій точці досліджуваної схеми.

Зовнішній вигляд навчального лабораторного стенда на базі ПЛК показаний на рис. 1.

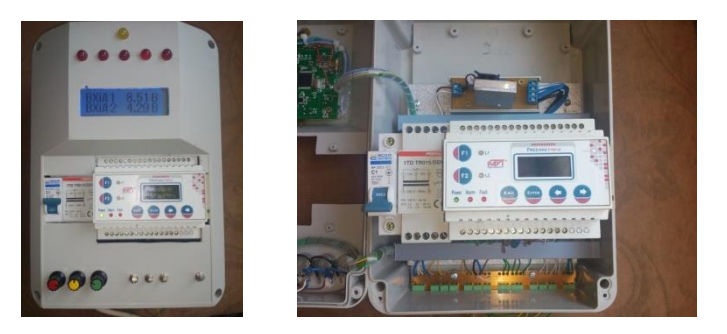

*Рис. 1. Зовнішній вигляд стенда*

Використання стенда в лабораторному практикумі відповідних дисциплін дозволить отримати навички застосування програмованих логічних контролерів для вирішення таких практичних задач:

- проектування систем обробки сигналів за розробленим алгоритмом та управління виконуючими пристроями на основі цього алгоритму;

- розробки систем управління з підтриманням заданих параметрів на певному рівні за допомогою ПІД-регуляторів;

- організації роботи пристроїв в режимі реального часу та архівації критичних даних в процесі роботи системи;

- створення простого інтерфейсу користувача з виведенням інформації на алфавітно-цифровий рідкокристалічний індикатор;

- об'єднання декількох пристроїв у складі розподіленої системи управління з організацією інформаційного обміну по протоколу Modbus RTU.

У процесі вирішення цих задач студенти вивчають мову програмування FBD за стандартом IEC 61161-3 та отримують навички використання програмного середовища розробки «Конфигуратор FBD».

УДК 621

*Мельник П.В., студент, Національний технічний університет України «Київський Політехнічний Інститут»*

### **ІМІТАЦІЯ ЗОВНІШНІХ ВПЛИВІВ ДЛЯ РОБОТА**

Сьогодні складність технологічних робіт в машинобудуванні дуже часто не піддається осмисленню навіть людині, яка чує про них не вперше. Однією з причин, що дозволяє вивести на новий рівень технологічність даних процесів є використання роботів на виробництві. Проте їхня надійність та правильність роботи залежать від багатьох чинників. Для покращення вищезгаданих характеристик роботів, перед введенням в експлуатацію, а також на стадії технічного випробовування не лише зразків, але і прототипів потрібно використовувати системи перевірки показників реакції на зовнішні впливи, такі як зміна температури, тиску, удар, вібрації, зміна ваги тощо. Проте, зазвичай, для перевірки потрібно все ж помістити робота в середовище, де буде проводитись тестування.

Існують такі системи, де такі перевірки обходяться дуже дорого, наприклад авіабудування, а по суті, перевіряти потрібно як програмну так і апаратну складову, Якщо ж апаратну складову модна протестувати окремо по модулях, то програмну треба перевіряти на системі, яка хоч трохи функціонує. Щоб зменшити громіздкість таких дій при масовому виробництві, зазвичай випробовують якийсь окремо вибраний зразок із сотні чи тисячі екземплярів, лишаючи можливість появи помилково працюючих приладів. Перехід до масового виробництва у високотехнологічному машинобудуванні, зазвичай супроводжується вдосконаленою системою перевірки зразків. Реакцію на зовнішні подразники та впливи можна виміряти. Проте, якщо на підприємстві організована модульна збірка та модульні випробування, то можливий підхід тестувати окремо реакцію на подразники без самих подразників, а з під'єднаними імітаторами сигналів, що підключені в інтерфейс замість датчиків, або окремо в монтажний блок для роз'ємів робота.

Даний підхід надає можливість проглянути як можуть впливати одна на одну величини імпульсів, що надходять з датчиків. Дуже часто, саме відсутність інваріантності цих величин є причиною неправильної реакції робото технічних систем на впливи, що задаються під час технологічного процесу. Також завдяки цьому підходу можна перевірити аварійні зупинки системи, та в разі відсутності їх там, де вони повинні бути, - направити систему на перепрограмування та доопрацювання.

Аналогічно можна перевірити параметри безпеки, чи може хтось завдяки тих же датчиків, скориставшись відсутністю інваріантності вхідних величин, підібрати ключ доступу до робота, або взагалі його «перепрошити» на іншу підпрограму. В Час інформаційного суспільства дана проблема є досить актуальною, оскільки завдяки цьому можливо як і отримати доступ до керуванням роботом, так і захистити його від несанкціонованого керування.

На етапі проектування ці питання часто відкидаються та нівелюються розробниками, проте дедалі частіше виникає необхідність переглядати такі рішення в зв'язку з виходом на масове виробництво. Важливий момент, завдяки цьому, виготовлення штучних органів має всі шанси потрапити до розділу «машинобудування». Там без імітації, посуті нічого не можна ні дослідити, ні спроектувати, а даний підхід в цьому в полягає.

Для забезпечення функціонування даної автоматизованої робото технічної системи із імітацією зовнішніх впливів, варто визначити 3 структурні рівні:

1). Інтерфейс підключення і перетворення інформації з датчиків. Інтерфейс отримання інформації з інших пристроїв (рації, мобільні телефони, спеціалізовані пульти керування)

2). Програмно-технічна прокладка. Рекомендовано на базі AVR мікроконтролера з малим споживанням струму, наприклад AVR мікроконтролера ATmega8.

3). Виведення реакції на зовнішній вплив, перетворення реакції у якусь механічну дію за рахунок виконавчих пристроїв (наприклад, підвищення температури викликає увімкнення вентилятора, відкриття клапана термостата, передача на зовнішній пристрій тощо), вібрації в свою чергу повинні (наприклад) викликати збільшення частоти опитування датчиків.

Наукова новизна представленої роботи полягає у розробці алгоритму роботи та загальної схеми для перевірки якості роботи робото подібної системи шляхом імітації зовнішніх впливів та створення критеріїв оцінки правильності реакції на ці впливи.

В результаті отримується можливість переходити на більш масове виробництво, не витрачаючи велику кількість персоналу на випробування. Робототехніка розвивається швидкими темпами, тому цей напрямок є дуже перспективним, та може, за правильного підходу вирішити багато проблем, що виникають на практиці від виробничих процесів в машинобудуванні до моделювання штучних органів, кінцівок людини.

УДК 531.7

*Безвесільна О.М., д.т.н., професор, Житомирський державний технологічний університет Пономаренко В.В., студент гр.ПМ-21, приладобудівний факультет Національний технічний університет України «КПІ»*

### **КОМПЕНСАЦІЯ ІНСТРУМЕНТАЛЬНИХ ПОХИБОК НИЗЬКОЧАСТОТНОГО ГРАВІМЕТРА АВІАЦІЙНОЇ ГРАВІМЕТРИЧНОЇ СИСТЕМИ ШЛЯХОМ ВИКОРИСТАННЯ МЕТОДУ ДВОКАНАЛЬНОСТІ**

Фізичні поля Землі представлені гравітаційним, магнітним й електричним полями. Гравітаційне поле Землі – силове поле, зумовлене тяжінням маси Землі і відцентровою силою, яка виникає внаслідок добового обертання Землі. Гравітаційне поле Землі характеризується силою тяжіння, потенціалом сили тяжіння і прискоренням сили тяжіння (ПСТ). Сьогодні одним із найперспективніших методів вимірювання аномалій гравітаційного поля Землі є використання авіаційних гравіметричних систем (АГС), чутливим елементом яких є гравіметр. Ефективність роботи АГС значною мірою забезпечується вибором чутливого елемента системи – гравіметра. Проте, у гравіметрах не передбачено компенсацію інструментальних похибок від впливу зміни температури, вологості та тиску зовнішнього середовища, які є значними в екстремальних умовах, якими характеризуються гравіметричні вимірювання на ЛА.

Інструментальну похибку ПГ будемо визначати як суму похибок усіх величин, які безпосередньо впливають на кінцеві покази гравіметра. Основна робоча формула перетворення ПСТ у напругу має наступний вигляд:

$$
U_{\text{BIIX}} = \frac{d_{ij} \cdot m \cdot g_z}{C_{\text{IIE}}},\tag{1}
$$

де  $U_{\text{BUX}}$  – вихідна напруга ПГ;  $g_z$  – ПСТ;  $d_{ij}$  – п'єзомодуль; *m* – маса ПЕ та ІМ разом; *CПЕ* – електрична ємність ПЕ.

Істинне значення ПСТ визначається за формулою:

$$
g_z = \frac{U_{BHX} \cdot C_{HE}}{d_{ij} \cdot m}.
$$
 (2)

Відносна похибка вихідного сигналу рівна сумі множин відносних похибок параметрів на показники ступенів цих параметрів:

$$
\frac{\Delta g_z}{g_z} = \frac{\Delta U_{BHX}}{U_{BHX}} + \frac{\Delta C_{HE}}{C_{HE}} - \frac{\Delta d_{ij}}{d_{ij}} - \frac{\Delta m}{m}.
$$
 (3)

Розглянемо кожну складову похибки:

1) Для розрахунку похибки зміни п'єзомодуля варто згадати про те, що матеріал з якого виготовлено ЧЕ нового ПГ, є ніобіт літію. У приведено температурну характеристику ПГ. П'єзомодуль зі зміною температури змінюється по закону:  $\Delta d_{ij} = d_{ij} \alpha_{cmb} \Delta t$ , де  $\alpha_{cmb}$  – температурний коефіцієнт лінійного розширення матеріалу,  $\Delta t$ величина зміни температури.

Відносна похибка зміни п'єзомодуля від зміни температури:  $\left| \frac{d}{d_{ii}} \right| = \alpha_{cmp} \Delta t$ *d стр ij*  $\frac{y}{-}\rceil = \alpha - \Delta x$ I I J λ  $\overline{\phantom{a}}$ L  $\left(\frac{\Delta d_{ij}}{\Delta d_{ij}}\right)_{|\alpha|=\alpha} = \alpha_{\alpha\beta} \Delta t$ . Для ніобату літію  $\alpha = 0.59{\cdot}10^{-6}$   $^0$ C<sup>-1</sup> [5], тоді  $= 0.59 \cdot 10^{-6} \cdot 1 = 0.59 \cdot 10^{-6}$ I I J  $\setminus$  $\overline{\phantom{a}}$ l ÍΔd *ij ij d*  $\left( \frac{d_{ij}}{d} \right)$  = 0.59·10<sup>-6</sup> · 1 = 0.59·10<sup>-6</sup> ·

2) Для розрахунку похибки від зміни електричної ємності використаємо формулу:

$$
C_{IIE} = \frac{\varepsilon \cdot S}{h_n},\tag{4}
$$

ε

де *ε* – діелектрична проникливість ніобату літію; *S* – площа ПЕ ; *hп* – висота ПЕ.

Як бачимо із формули (4), похибка електричної ємності залежить від зміни діелектричної проникливості, у першу чергу, та площі, на яку діє ПСТ. У приведено характеристику залежності зміни діелектричної проникливості ніобату літію від зміни температури. У діапазоні температур від  $0^0C$  до  $+500^0C \varepsilon$  змінилося лише на 0.5%, а у розрахунку на  $1^0$ С це становитиме 0.001%. Отже, похибка від зміни діелектричної проникливості становитиме:  $= 1.10^{-5}$ .  $\left(\frac{\Delta\varepsilon}{\varepsilon}\right)$  $\big(\Delta$  $\left[\frac{\varepsilon}{2}\right]$  = 1.10<sup>-5</sup>

Аналогічно визначено всі інші складові інструментальної похибки.

Похибку від зміни напруги визначено із наступних міркувань. Оскільки максимальна інструментальна похибка ПГ не повинна перевищувати 0,1 мГал (на порядок менша сумарної похибки ПГ 1 мГал), тобто  $1\!\cdot\!10^{\text{-}5}$  м/с<sup>2</sup>, тому:

$$
\frac{\Delta U_{BHX}}{U_{BHX}} = \frac{\Delta g_z}{g_z} - \frac{\Delta C_{HE}}{C_{HE}} + \frac{\Delta d_{ij}}{d_{ij}} + \frac{\Delta m}{m} = 1.1 \cdot 10^{-4}.
$$

Запропоновано для компенсації інструментальних похибок зробити ПГ двоканальним. Для цього чутливий елемент виконано з двома каналами, в кожному з яких встановлено по одному ідентичному п'єзоелементу.

УДК 681.121

### *Писарець Є. В., аспірант, Національний технічний університет України «Київський політехнічний інститут»*

# **ОСНОВНІ ПРОБЛЕМИ СТВОРЕННЯ ВУЗЛІВ ОБЛІКУ РІДИННИХ ЕНЕРГЕТИЧНИХ РЕСУРСІВ**

Важливою задачею у галузі енергозаощадження сьогодні є оснащення технологічних мереж приладами обліку витрати та кількості рідинних енергетичних ресурсів.

Їх активне впровадження здійснюється як у знов створюваних системах, так і в тих, що знаходяться в експлуатації. Але достовірність обліку в останніх викликає багато запитань, оскільки основним принципом підбору приладів до таких мереж є діаметр трубопроводу і вони встановлюються у межах наявного доступного місця. При цьому не враховується реальний діапазон витрати у технологічній мережі, порушується регламентована просторова орієнтація вимірювального приладу, не забезпечуються необхідні довжини прямих ділянок трубопроводу до і після приладу, що призводить, як правило, до збільшення невизначеності вимірювання капіталовкладень, а також до передчасного виходу засобу вимірювання (ЗВ) з ладу.

Галузева практика вимагає суттєвого підвищення точності реєстрації витрати та кількості рідинних енергоносіїв, що стає можливим не тільки завдяки використанню більш точних приладів, але й коректного дотримання вимог до умов їх вибору, монтажу і експлуатації.

Метою застосування будь-якого ЗВ є отримання достовірної інформації про вимірювану величину із заданою точністю. Точність вимірювання у даному випадку залежить як від якісних показників самого приладу, так і від умов експлуатації засобу вимірювань.

У загальному випадку умови експлуатації ЗВ обумовлені:

- стаціонарністю об'єкту вимірювань;
- видом вимірюваної величини та діапазоном її зміни;
- просторовою орієнтацією вимірювального приладу;
- номенклатурою впливових факторів, тобто чинників, що діють на процес вимірювання і порушують нормальну роботу приладу (як зовнішніх, так і внутрішніх);
- характером прояву впливових факторів;
- додатковими функціями.
Тип, метрологічні характеристики і номінальний діаметр приладів обліку (витратомір, лічильник), що входять до вузла обліку рідинних енергоносіїв, визначаються умовами їх експлуатації.

Зазначені особливості умов застосування, що відображують вимоги до приладів обліку, можна поділити на такі групи:

- метрологічні (очікувані рівні витрати вимірюваного середовища, напрям його плину; номінальна витрата; максимально допустимі похибки протягом періоду експлуатації; допустима втрата тиску на приладі; захисні елементи, які запобігають несанкціонованому втручанню у роботу приладу та ін.);
- фізико-хімічні властивості вимірюваного середовища (густина, вязкість, температура, тиск на вході, наявність зважених часток, можливість відкладання розчинених речовин всередині трубопроводу, електропровідність, агресивність);
- параметри оточуючого середовища та умов експлуатації (робочий діапазон температури та вологості оточуючого середовища, атмосферний тиск, опади, компонентний склад, вібрації, випромінювання, магнітні поля та ін.);
- необхідність виконання і вид додаткових функцій (можливість під'єднання до систем дистанційного зняття показань, діагностика режимів роботи системи, у тому числі і самодіагностика);
- параметри місця встановлення вузла обліку.

Місце встановлення вузла окреслюється зонішніми (габаритні розміри, зручність монтажу та обслуговування, просторова орієнтація приладу, механічні вібрації та удари, акустичний шум, електромагнітні поля, теплові удари і потоки) та внутрішніми факторами (розподіл швидкостей за перерізом потоку, пульсації витрати та тиску у потоці, газові та тверді включення у рідині, гідравлічні удари).

Отже, для правильного вибору приладів обліку під конкретні умови їх застосування необхідно розв'язати багатокритеріальну задачу оптимізації структури вузла та його складових елементів, що має за мету ефективну реєстрацію плинних потоків рідинних енергоносіїв при мінімізації їх втрат і недообліку та отримання економічного ефекту завдяки подовженому терміну безперебійної роботи вимірювальних приладів.

УДК 528.27

*Безвесільна О.М., д.т.н., професор, Національний технічний університет України «КПІ», Ткачук А.Г., к.т.н. Житомирський державний технологічний університет*

# **СТАБІЛІЗАТОР ОЗБРОЄННЯ ЛЕГКОЇ БРОНЬОВАНОЇ ТЕХНІКИ**

Прискорення пошуку та визначення координат рухомих об'єктів в екстремальних умовах, пов'язаних з лісовими пожежами, гірськими зсувами та обвалами, весняними паводками, аваріями на АЕС, наслідками терористичних актів; проведення геологічної розвідки при розробці кадастру Землі; спостереження за наземними, повітряними та надводними просторами; уточнення та розробка сучасних морських і річкових навігаційних карт вимагають створення бортових систем навігації та керування рухом; створення систем спостереження за наземними, повітряними та надводними просторами із застосуванням навігаційних систем, встановлених на рухомих об'єктах-носіях. Це обумовлює необхідність провести огляд робіт в області систем наведення (СН) та стабілізації (СС).

Сучасний стан вітчизняного виробництва легкої броньованої техніки (ЛБТ) характеризується значним підвищенням вимог до точності, швидкодії та надійності систем наведення та стабілізації озброєння, у тому числі, при експлуатації у складних умовах. Також потрібно знижувати витрати часу та коштів на технічне обслуговування техніки. Однією з ключових проблем виробництва легкоброньованих машин є проблема ресурсу конструкцій. Особливої актуальності вона набуває при наявності значного парку старіючої військової техніки.

Однак, існуючі системи стабілізації не можуть достатньо ефективно виконувати поставлені завдання. За досвідом воєнних конфліктів, найбільша частина втрат парку броньових машин є наслідком використання малоефективних систем стабілізації озброєння. .

Тому забезпечення покращення експлуатаційних характеристик СС озброєння ЛБТ є найважливішою проблемою сучасності, вирішення якої забезпечує навігаційну безпеку України.

Стабілізатор СВУ-500 призначений для стабілізованого наведення у горизонтальній і вертикальній площинах блока озброєння виробу (БВ) при стрільбі з ходу, з місця й на плаву по наземних і повітряних цілях.

Стабілізатор забезпечує:

- автоматичне наведення БВ у горизонтальній і вертикальній площинах при стрільбі по наземних цілях (режим АВТ);

- автоматичне наведення БВ у горизонтальній і вертикальній площинах з підвищеними швидкостями при стрільбі по повітряних і наземних цілях, що швидко маневрують (режим ПАВ);

- автоматичне наведення БВ у горизонтальній і вертикальній площинах на знижених швидкостях при стрільбі ПТУР (режим У);

- при взаємодії із системою керування СУО обвід елементів конструкцій виробу блоком озброєнь (режими ВВЕРХ й ВНИЗ).

Стабілізатор зберігає працездатність під дією:

а) зміни напруги бортової мережі від 22,5В до 28,5 В;

б) підвищеної відносної вологості повітря 98 % при температурі до  $+25\,^0C$ ;

в) температури довкілля від -400 °С до +500 °С (робочий діапазон), гранична мінусова температура -500 <sup>0</sup>С;

г) інею, роси та морського соляного туману;

д) парів масел, бензину, гасу, дизельного палива й охолодних рідин, які замерзають при низьких температурах;

 $\epsilon$ ) зниженого тиску до 450 мм рт. ст.;

ж) вібраційного впливу у діапазоні частот від 10 Гц до 120 Гц із прискоренням до 6g;

і) ударного впливу багаторазової дії із прискоренням 20g, тривалістю від 5 мс до 15 мс;

к) акустичних шумів рівнем до 135 Дб;

л) крену  $\pm 150^0$  і забезпечує функціонування при крені  $\pm 350^0$ 

Основними елементами, що забезпечують роботу привода вертикального наведення, є: гіротахометри, тахометр, пульт керування, інтегратор, підсилювач підсумовуючий, підсилювач напруги, підсилювач потужності, датчик струму, ланка корекції, електродвигун і механізм підйому. Принцип дії привода заснований на тому, що при руху башта разом з корпусом відхиляється від вихідного положення, захоплюючи за собою привод вертикального наведення. Разом із ним відхиляється гіротахометр, який виробляє сигнал, пропорційний величині швидкості і відповідний (за фазою) напрямку відхилення у вертикальній площині. Сигнал із гіротахометра надходить на вхід інтегратора.

Принцип дії привода горизонтального наведення при стабілізації і наведенні аналогічний принципу дії привода вертикального наведення.

УДК 621.317

*Безвесильная Е.Н., д.т.н., профессор, Национальный технический университет Украины «КПИ», Туленко М.П., магистрант, группа АТ-19м, Житомирский государственный технологический университет*

## **СОВРЕМЕННЫЕ РАСХОДОМЕРЫ И СИСТЕМЫ ДОЗИРОВАНИЯ НА ИХ ОСНОВЕ**

Сегодня кориолисовы расходомеры выполняют прямое измерение массового расхода жидкостей, суспензий и газов. Прямое измерение исключает влияние изменения состава жидкости или плотности на измерение расхода массы. Кориолисовы расходомеры также предусматривают прямое измерение плотности и температуры. Точность измерения, широкий диапазон расходов, многопараметричность делают кориолисовы расходомеры самой производительной и наиболее гибкой технологией измерения расхода на рынке сегодня. Кориолисовы расходомеры поддерживают точность на всем протяжении диапазона расхода. Это преимущество обеспечивает универсальность применения технологии, например, когда дозирование включает многочисленные технологические среды и различные объемы. В связи с тем, что кориолисовы расходомеры не имеют изнашивающихся частей, расходы на техническое содержание и калибровку значительно снижаются по сравнению с остальными расходомерами. Датчики также оснащены средствами внутренней диагностики и редко выходят из строя. Если в характеристиках расходомерной трубки нет изменений, вызванных эрозией, коррозией или остаточным продуктом, образовавшимся со временем, то при последующих поверках прибора калибровочные коэффициенты остаются неизменными. Кориолисовы расходомеры предусматривают прямое измерение температуры, которое используется электроникой для компенсации изменений эластичности материала расходомерной трубки при изменении температуры технологической среды. Эта компенсация является одной из функций кориолисовых расходомеров, служащих для сохранения поразительной точности измерений в широком диапазоне расхода.

Усовершенствованная конструкция кориолисовых расходомеров практически исключает влияние окружающей среды, также они невосприимчивы к внешним вибрациям, напряжению в системе трубопровода и изменению условий внешней температуры.

Применение кориолисовых измерительных систем значительно снижает затраты на конструирование и установку. Обычно конструкторским отделам вообще не требуется специально проектировать систему. Простое обеспечение соответствующей поддержки для системы трубопровода и датчика, ограничивающее напряжение или вращательный момент, обеспечивает стабильность и точность работы. Кориолисовы расходомеры также применяются как эталоны калибровки в технологических аппаратах для других расходомеров, для насосных или весовых систем.

На работу кориолисовых расходомеров может оказывать влияние появление двухфазной среды (газ и жидкость) в технологическом процессе. Расходомер в таком случае выдает сигнал тревоги. Как только эти условия устраняются, датчик снова функционирует должным образом.

Кориолисовы сенсоры сделаны из металлической тонкостенной трубки. Коррозия материала трубки сенсора может произойти в случае, если он несовместим с технологической средой пользователя. При выборе материала конструкции для кориолисового сенсора не следует ориентироваться на материал трубопровода, так как общая коррозийная устойчивость сенсора и трубопровода различны, даже при применении одинакового материала. Чтобы определить материал расходомерной трубки, рекомендуемый для использования в вашей ситуации, следует обратиться за консультацией к производителю. Результаты обширных исследований и испытаний, проведенных для определения совместимости между материалом расходомерной трубки и большим количеством технологических сред, помогут вам при выборе. Подбор расходомера должен осуществляться исходя из необходимой точности учета, специальных требований к установке и технологической среды пользователя. Таким образом, правильно подобранные и установленные кориолисовы расходомеры ведут великолепный расчет количества технологической среды. По сравнению с весовыми системами кориолисовы расходомеры являются относительно новой технологией в автоматизации техпроцессов. Они вполне подходят для одновременного дозирования и для точных измерений в широком диапазоне расходов. При сравнении весовых систем и кориолисовых расходомеров в первую очередь выявляется сложность применения весовых систем и наличие особенных операционных требований к ним. Кориолисовы расходомеры не восприимчивы к эффектам возмущения и всплескам, что дополнительно снижает общее время дозирования. Электроника кориолисовых расходомеров имеет встроенное суммирующее устройство (вычисляющее накопленный расход), которое может затем быть использовано для инициирования закрытия клапана.

УДК 621.311.243

*Сазонов А.Ю., к.т.н., Гордійченко О.В., студент, Житомирський державний технологічний університет*

## **АВТОМАТИЗАЦІЯ КЕРУВАННЯ ПОЛОЖЕННЯМ СОНЯЧНИХ ПАНЕЛЕЙ ЯК ШЛЯХ ПІДВИЩЕННЯ ЕФЕКТИВНОСТІ СОНЯЧНИХ ЕЛЕКТРОСТАНЦІЙ**

На сьогодні в умовах складної економічної ситуації, браку енергоресурсів та збереження чистоти довкілля актуальним є використання альтернативних та відновних джерел електроенергії. Одним із таких є сонячна енергія, що в свою чергу конвертується в електричну за допомогою сонячних панелей. Останні можуть бути використані як поодиноко так і зібрані в батареї. Особливістю такого розташування є жорстко фіксоване положення площини сонячної панелі по відношенню до Сонця, що обмежує ефективність їх використання. Одним із напрямків підвищення ККД є розташування площини сонячної панелі ортогонально сонячним променям.

Враховуючи добовий та річний рух Землі **метою** даної роботи є керування положенням сонячних панелей для неперервної корекції кута нахилу їх площини відносно Сонця шляхом застосування автоматизованої системи керування.

Досягнення вказаної мети забезпечується за рахунок контролю положення Сонця та корегування відповідно до нього розташування площини сонячних панелей в режимі реального часу.

Для реалізації даного методу розроблено пристрій з мікроконтролерною системою курування (рис. 1), що містить чотири датчики освітленності (фоторезистори) (Rф1.1, Rф1.2, Rф2.1, Rф2.2), мікроконтролер (МК), аналоговоцифровий перетворювач (АЦП), комутатор аналогових сигналів (КАС), виконавчий механізм (ВМ), енкодер (Е), блок індикації (індикація) та блок вводу (клавіатура).

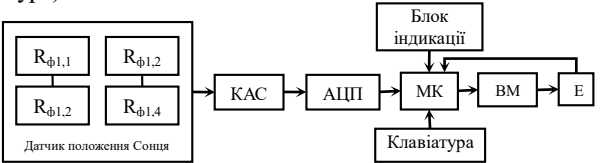

Рис. 1. Структурна схема системи керування положенням сонячних панелей

Принцип роботи системи керування полягає у наступному: при ввімкненні системи починається опитування датчика положення Сонця та визначення найбільш засвіченого (в своїй парі) фоторезистора (*R1\_min*, *R2\_min*). Кількість світла, що потрапляє на чутливу поверхню фоторезистора

пропорційна його опору. Для комутації сигналів на КАС необхідним є подача мікроконтролером, по шині адреси, кодової послідовності, що змістовно означає порядковий номер фоторезистора (*Rфn*), який необхідно опитати. Значення опору фоторезистора в даний момент часу *t* за допомогою АЦП перетворюється в цифровий вигляд і обробляється мікроконтролером. Таким чином, мікроконтролер почергово змінює адресу порту КАС, що під'єднаний до АЦП.

Вказаний датчик складається з двох пар фоторезисторів, що розміщені на різних сторонах сонячної панелі. Потрапляння світла на світлочутливу поверхню фоторезистора призводить до зменшення опору  $R_{\varphi}$ , що включено у вимірювальну мостову схему. Зменшення опору R<sup>ф</sup> призводить до розбалансування вимірювального моста і як наслідок до появи сигналу на його виводах. Аналогічне стосується інших фоторезисторів. Порівняння сигналів розбалансування вимірювальних мостів виконується за наступним виразом:

$$
U_{\Delta(\phi 1 \phi 2)} = U_{\phi_1} - U_{\phi 2},\tag{1}
$$

де *Uф1* – сигнал з першого вимірювального моста в парі; *Uф2* – сигнал з другого вимірювального моста в парі; *UΔ(ф1ф2)*– результат порівняння (різниця сигналів).

Сигнал розбалансування дозволяє виконати корекцію кута нахилу площини сонячної поверхні відносно променів сонця. Корекція виконується на основі інформації про знак та величину сигналу розбалансування. Таким чином, при отриманні додатного значення *UΔ(ф1ф2)* виконується поворот сонячної панелі в сторону Rф1.1 на кут, що пропорційний величині *UΔ(ф1ф2)*, а при від`ємному значенні *UΔ(ф1ф2)* – в сторону Rф1.2. Якщо, в результаті порівняння за (1) *UΔ(ф1ф2)*= 0, то це свідчить про однакову освітленість крайніх фоторезисторів, тобто площина сонячної панелі є ортогональною сонячним променям, що забезпечує максимальну ефективність роботи електростанції. Контроль остаточної корекції положення сонячної панелі виконується за зворотнім зв'язком. Роль контролюючого пристрою в системі відіграє енкодер (Е), що генерує кодову послідовність імпульсів в залежності від відпрацьованого серводвигуном кута.

Напрямками подальших досліджень є оптимізація алгоритму пошуку оптимального кута повороту сонячних панелей для підвищення ефективності генерації в режимі реального часу.

**Висновки.** Розроблена система дозволяє підвищити продуктивність електростанції за рахунок автоматизованого керування положенням сонячних панелей в режимі реального часу. Вартість основної елементної бази не перевищує 300 грн, що робить її привабливою для використання у побуті.

УДК 681.5.03

*Свістельник С.С., ст. викладач, Тихоступ В.С., студент, факультет ІКТ, гр.АТ-19, Житомирський державний технологічний університет*

# **МЕТОД ІДЕНТИФІКАЦІЇ ПАРАМЕТРІВ НАЛАШТУВАННЯ ПІД-РЕГУЛЯТОРА**

У промисловості сьогодні широко використовуються ПІДрегулятори. Для налаштування ПІД-регуляторів можна використовувати загальні алгебраїчні методи теорії автоматичного керування. Незважаючи на різноманітність і складність реальних об'єктів керування (ОК), при синтезі параметрів ПІД-регулятора використовуються, як правило, тільки дві структури математичних моделей ОК: модель першого порядку із затримкою, та модель другого порядку із затримкою.

Основною причиною, яка обмежує застосування більш складних моделей є неможливість або трудомісткість аналітичного вирішення системи рівнянь, що описують регулятор з моделлю ОК високого порядку. Виходячи с цього, задача розробки методу розрахунку параметрів регулятора для керування ОК високого порядку без часової затримки, як статичними так й астатичними, є актуальною інженерною проблемою.

Майже будь-який статичний об'єкт керування можна описати передатною функцією виду:

$$
W_{OK}(s) = \frac{K}{(T_1s + 1)(T_2s + 1)},
$$
\n(1)

де  $T_1$  та  $T_2$  – постійні часу ОК,  $\,K\,$  – коефіцієнт передачі ОК.

Якщо динамічні властивості ОК описуються диференційними рівняннями більш високого порядку, втому числі мають часову затримку, за його розгінною характеристикою з великою точністю все одне можна отримати передатну функцію (1), необхідну для подальшого розрахунку параметрів налаштування регулятора за наведеним методом, після чого використовувати отримані результати при керуванні реальним ОК.

Метою даного методу є вибір структури та параметрів налаштування регулятора, який перетворить замкнутий контур системи у інерційну ланку першого порядку з бажаною постійною часу  $T_{\scriptscriptstyle \text{B}}$  , та коефіцієнтом передачі, що дорівнює одиниці:

$$
W_K(s) = \frac{1}{T_{\rm B} s + 1} \,. \tag{2}
$$

Для визначення структури регулятора, необхідно прирівняти вираз

для передатної функції замкненої системи до виразу (2):

$$
\frac{W_{\text{per}}(s) \cdot W_{OK}(s)}{1 + W_{\text{per}}(s) \cdot W_{OK}(s)} = W_K(s).
$$
\n(3)

З рівняння (3), з урахуванням виразів (1) та (2) отримаємо передатну функцію регулятора:

$$
W_{\text{per}}(s) = \frac{T_1 T_2 s^2 + (T_1 + T_2)s + 1}{KT_{\text{B}} s}.
$$
\n(4)

Після ділення у виразі (4) поліному чисельника на поліном знаменника, складові отриманого ряду співпадають з математичним описом ідеального ПІД-регулятора:

$$
W_{\text{per}}(s) = T_{\text{A}}s + K_{\text{II}} + \frac{K_{\text{I}}}{s}.
$$
 (5)

де  $T_{\pi} = \frac{1}{2}$  – диференційна;  $K_{\pi} = \frac{1}{2}$  – пропорційна;  $\overline{I}_{\text{I}} = \frac{1}{\sqrt{2\pi}}$  — інтегруюча складові регулятора. Б  $J_{\rm A} = \frac{11^{2} \Omega}{KT_{\rm F}}$  $T_{\text{t}} = \frac{T_1 T_2}{T_1}$  – *nucheperminima*:  $K_{\text{t}} = \frac{(T_1 + T_2)}{T_1}$ Б  $\frac{1}{\pi} = \frac{(1)^{1/2} 2}{KT_{\text{r}}}$  $K_{\text{H}} = \frac{(T_1 + T_2)}{T_1 + T_2}$ Б 1 *KT*  $K_{\scriptscriptstyle\rm T} =$ 

Стосовно вибору постійної часу $T_{\scriptscriptstyle \text{B}}$ , яка впливає на час перехідного процесу у системі, то вона повинна бути не набагато менша за максимальну постійну часу, що описує динаміку ОК, так як математично це призведе до збільшення значень параметрів налаштування регулятора, але фактично не зможе прискорити протікання процесів у системі завдяки наявним фізичним обмеженням елементів, що входять до її складу.

Розвиток методу, дав можливість отримати параметри налаштування регулятора для керування астатичним об'єктом третього порядку з передатною функцією виду:

$$
W_{OK}(s) = \frac{K}{s(T_1s + 1)(T_2s + 1)}.
$$
\n(6)

Розрахунок параметрів налаштування регулятора при цьому є наближеним, але дозволяє отримати якісні характеристики.

УДК 614.842.4-054.73.(045)

*Синєглазов В.М., д.т.н., професор, Даскал Є.В., аспірант, Національний авіаційний університет*

## **ПОБУДОВА РЕГУЛЯТОРА ТЕМПЕРАТУРИ ВИСОКОЇ ФУНКЦІОНАЛЬНОСТІ**

 В перехідні періоди (зима-осінь, осінь-зима), може складатися ситуація, коли споживач отримує з системи опалення більше тепла ніж потрібно для комфортної температури в приміщені. Це призводить до нераціонального використання теплової енергії. Для контролю кількості спожитої теплової енергії та підтримки комфортної температури в приміщенні необхідно використовувати спеціальні регулятори температури з можливістю тонкої настройки та програмування.

 Ринок відчуває нестачу повнофункціональних універсальних пристроїв, які можна було б використовувати в різних системах опалення житлових і виробничих приміщеннях. Такі пристрої повинні достатній набір функцій, який покривав би велику частину можливих застосувань і при цьому володіти хорошими споживчими характеристиками.

 Запропонований пристрій – погодозалежний регулятор температури, що об'єднує в собі достатню функціональність для використання в різних ситуаціях та для різних типів приміщень.

Запропонований регулятор забезпечує:

- 1) Підтримання оптимальної температури в приміщенні шляхом регулювання температури теплоносія в контурі опалення.
- 2) Погодозалежний, незалежний або ручний режим регулювання.
- 3) Автоматичну корекцію температури в приміщенні в залежності від дати та часу.
- 4) Видачу керуючих імпульсів на виконавчий пристрій.
- 5) Контроль системи опалення та обробку аварійних ситуацій.
- 6) Наочну індикацію поточних параметрів роботи регулятора на дисплеї.
- 7) Можливість зв'язку регулятора по каналу RS-485 з пристроєм верхнього рівня.

 Для реалізації всіх такого великого набору функцій можна піти двома шляхами. Перший полягає в використанні одного потужного мікроконтролера, який би виконував всі поставлені завдання. Недоліками такого підходу є висока вартість такого потужного мікроконтролеру, складність проектування, програмування та низька стабільність роботи, оскільки через помилку в програмі може зупинитись весь процес регулювання. Другий підхід – розділити задачі між двома більш дешевими і

простішими мікроконтролерами. Для кожної групи задач можна підібрати найбільш оптимальний мікроконтролер. Перевагами є більш проста розробка як самої плати виробу, так і написання програми. Регулятор побудований на основі двох мікроконтролерів PIC фірми Microchip, кожен з яких відповідає за частину функцій.

 Регулятор має 3 режими роботи: «Робота», «Аварія», «Налаштування».

 Режим «Робота» є основним і забезпечує регулювання температури. Користувач може вибрати один з трьох підрежимів: погодозалежне, незалежне або ручне регулювання.

 При погодозалежному регулюванні на основі показань датчика температури зовнішнього повітря і використовуючи температурний графік визначається цільова температура теплоносія. Далі проводиться перерахунок цієї температури з урахуванням поточного часу і дати.

 В режим «Аварія» регулятор переходить якщо показання будь-якого датчика вийшло за встановлені в налаштуваннях межі. Це може бути занадто високе або навпаки надто низьке значення температури, коротке замикання або обрив датчика, а також сигнал про сухому ході насоса.

 Запропонованим регулятором передбачається можливість включення трьох видів аварійної сигналізації:

- Дистанційна сигналізація видає сигнал для замикання спеціального зовнішнього реле, якщо його підключено до пристрою у відповідний роз'єм.

- Світлова сигналізація являє собою світлодіод на самому пристрої, який загорається в разі виникнення аварійної ситуації.

- Звукова сигналізація в разі аварії включає вбудований в пристрій високочастотний динамік.

 Розроблений пристрій відрізняється універсальним набором функцій, і можливістю тонкого налаштування під потреби споживача.

 Використання двох мікроконтролерів для виконання кожним певної частини завдань дозволяє здешевити вартість пристрою і підвищити стабільність роботи, а також збільшити кількість корисних функцій.

 Регулятор температури погодозалежний може бути широко застосовним на великих виробництвах, оскільки він підтримує протокол RS-485, що дозволяє об'єднати всі системи опалення заводу і централізовано контролювати їх.

УДК 629.735.051: 681.32

*Синєглазов В.М., д.т.н, професор, Іщенко В.С., аспірант, Національний авіаційний університет*

### **СИСТЕМА КЕРУВАННЯ БПЛА**

В роботі поставлена задача оптимального вибору комплексу технічних засобів систем візуальної навігації, які можуть працювати в режимі реального часу. Визначено критерії вибору комплексу технічних засобів. Запропоновано алгоритм вирішення поставленого завдання, яка відноситься до класу багатокритеріальних.

Проблема високоточної навігації літальних апаратів без використання будь-яких радіосигналів останнім часом отримала високу актуальність через активне використання БПЛА в зонах, де працюють засоби радіоелектронної боротьби. Система візуальної орієнтації допомагає в тих випадках, коли існує ймовірність втрати GPS сигналу. Найчастіше, втрата GPS сигналу призводить до аварії БПЛА. Система візуальної навігації (СВН) на борту БПЛА дозволяє зменшити ймовірність аварії, так як БПЛА може «повернутися додому» або «продовжити виконання місії» користуючись тільки візуальними орієнтирами на землі. Візуальна навігація, тобто орієнтування на місцевості за рахунок порівняння зроблених знімків з певними еталонними картами, є перспективним способом вирішення цієї проблеми.

Багато системи візуальної навігації не мають бортового комп'ютера а просто відправляють зроблені знімки на наземну станцію, де потужні і габаритні обчислювачі виконують обробку знімків і навігацію БПЛА. Але цей спосіб не передбачає виконання головної навігаційної завдання, – а саме політ в зоні радіо електронної боротьби при наявності перешкод. В такому випадку канал передачі даних на наземну станцію не працездатний і така система не працює. Наша модель СВН побудована за принципом обробки всіх обчислень автономно на борту БПЛА.

Обмеження по вазі і обчислювальній потужності бортового обладнання БПЛА викликають складність вибору компонентів для СВН.

Вага і потужність бортового комп'ютера який виконує обробку зображень і розпізнавання орієнтирів обмежені, і його параметри безпосередньо впливають на технічні характеристики обраної камери. Оскільки знімки камери можуть бути по ширині і висоті в пікселях такої високої роздільної здатності, що бортовий обчислювач не встигатиме їх обробляти. З іншого боку якщо знімки з камери занадто зашумлені і розмиті, то алгоритми обробки і розпізнавання бортового обчислювача працюватимуть вкрай погано.

Необхідно вибрати автопілот, бортовий мікрокомп'ютер і камеру по оптимальному співвідношенню. Технічні характеристики камери повинні дозволяти робити якісні знімки, але рівно на стільки щоб бортовий мікрокомп'ютер встигав їх обробляти і мав максимально можливі обчислювальні здібності. Автопілот в свою чергу повинен надавати функціонал з управління підвісом камери, можливість інтеграції з СВН, простотою інтерфейсів обміну даних з СВН і автоматичним польотом по точкам.

В даній роботі поставлене завдання оптимального вибору навісного обладнання БПЛА, для якого визначені критерії оптимальності: вага, ширина матриці, довжина матриці, вартість, розмір матриці та необхідна потужність CPU для обробки одного кадра.

В якості інтегральних показників якості (ІПЯ) приймаємо вагу, ширину матриці, довжину матриці, вартість, розмір матриці та необхідну потужність обчислювача для обробки одного кадра. Якість зображення при аерофотозйомці в першу чергу характеризується роздільною здатністю знімка, величиною одного пікселя знімка на місцевості. У технічних характеристиках сучасних цифрових пристроях дається величина фокусної відстані, еквівалентна розміру кадру 35мм, і кількість ефективних пікселів матриці. Розрахунок роздільної здатності знімка слід вибрати для пікселів найбільш віддалених від центру кадра.

За отриманими значеннями роздільної здатності d, для всіх ка-мер були виставлені бали з розрахунку 1 бал на кожне зменшення від 0.250 м на 0.005м. Роздільна здатність відображає сукупний вплив деяких чинників. Такі критерії, як кут захоплення місцевості, фізичний розмір матриці, вага камери і її вартість мають дещо менше значення в порівнянні з роздільною здатністю. Всі критерії, крім роздільної здатності, було вирішено оцінити за п'ятибальною шкалою

В роботі вирішена задача оптимального вибору пристроїв спостереження для БПЛА на підставі рішення задачі багатокритеріальної оптимізації, був використаний метод аналізу ієрархій (МАІ). Використання запропонованого підходу дозволить підвищити ефективність, скоротити час проектування комплексу технічних засобів систем навігації для БПЛА і підвищити ефективність її використання.

УДК 528.27

*Igor Korobiichuk , Ph.D, associate professor, Industrial Research Institute for Automation and Measurements PIAP, Warsaw, Poland Olena Bezvesilna, Doctor of engineering, professor, National Technical University of Ukraine "Kyiv Polytechnic Institute", Kyiv, Ukraine* 

#### **THE GONIOMETER ON LASER GYRO BASE**

With a help of a laser gyro such instruments as goniometers, devices for measurement of the glass refractive index, geodesic and astronomical angle measuring devices and other can be developed. The utilization of laser gyro in angle measuring instruments allows to increase the accuracy, reliability and measurement reproducibility, to decrease the time of measurements, to automate the process of angle measurements.

The first experimental goniometer on laser gyro (LG) base was designed at the D.I. Mendeleyev Institute for Metrology (St. Petersburg, Russia). The first commercial angle measuring instrument on LG base was produced in the early 1980s by the Arsenal plant (Kiev, Ukraine). It is the goniometerspectrometer GS1L that is being produced on commercial basis and exploited at many plants in Ukraine and abroad. The commercial laser goniometer system EUP-1L is designed by the St. Petersburg Etectrotechnical University.

The simplified scheme of the goniometer on LG base is given in the figure 1. On rotating device 1 are mounted: object table 2, prism 3 under check, the angles of which are to be measured, laser gyro 4. Rotating device 1 rotates with a constant speed with the aid of electric motor 5 con-trolled by electric drive unit 6. Close to table 2 mounted is photoelectrical slit autocollimator 7. During rotation of rotating device 1 with prism 3 the electrical pulses are received from each face of the prism at the autocollimator output. From the base face tie unit 8 the signal of selection of the first prism face is received. With the aid of this signal the control unit 9 selects the autocollimator pulse from the first face of prism 3. This pulse actuates pulse counter 11 which begins counting the number of signal periods of laser gyro 4. The counter 11 is stopped by autocollimator 7 pulse received from the second prism face and finishes counting the number of signal periods of laser gyro 4 while the counter 12 begins counting. With coming of autocollimator 7 pulse from the next prism 3 face, one counter turns on while another turns off. The information from counters 11 and 12 is transmitted to computer 14 with the aid of communication device 13.

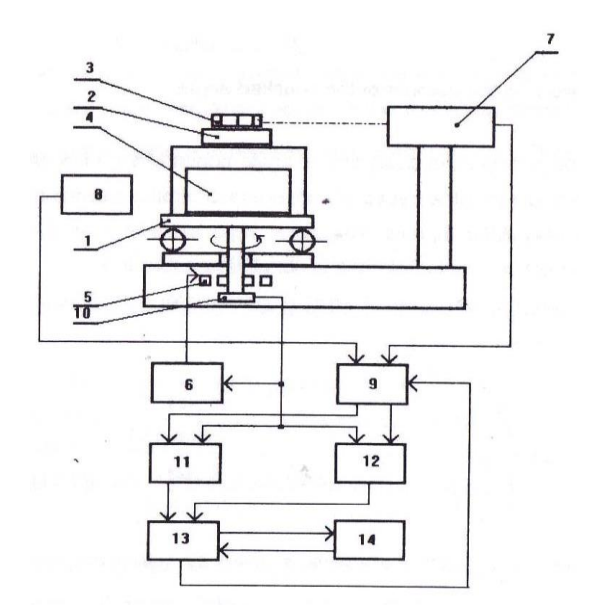

*Fig. 1 The scheme of goniometer on laser gyro base*

Thus the numbers received by computer within one full turn of rotating device 1 are as follows:

from counter 11:

$$
N_1 = \int_{t_1}^{t_2} f_{out}(t)dt, \ N_3 = N_1 + \int_{t_3}^{t_4} f_{out}(t)dt, \dots, \ N_{n-1} = N_{n-3} + \int_{t_{n-1}}^{t_n} f_{out}(t)dt,
$$

from counter 12:

$$
N_2=\int_{t_2}^{t_3}f_{out}(t)dt, N_4=N_2+\int_{t_4}^{t_5}f_{out}(t)dt, ..., N_n=N_{n-2}+\int_{t_n}^{t_{n+1}}f_{out}(t)dt,
$$

where  $t_1, t_2, t_3, \ldots, t_n, t_{n+1}$  is the time of autocollimator pulse coming from the first, second, third, etc. prism faces and then again from the first prism face;  $f_{out}(t)$  is the frequency at the output of laser gyro; *n* is the number of faces of the prism under check.

Implementation of laser gyros in angle measuring instruments allows to increase the accuracy, reliability, and measurement reproducibility, to considerably decrease the time of measurements, to automate the process of angle measurement.

УДК 528.27

*Igor Korobiichuk , Ph.D, associate professor, Industrial Research Institute for Automation and Measurements PIAP, Warsaw, Poland, Olena Bezvesilna, Doctor of engineering, professor, National Technical University of Ukraine "Kyiv Polytechnic Institute", Kyiv, Ukraine Andriy Tkachuk, Ph.D, associate professor, Zhytomyr State Technological University, Zhуtomуr, Ukraine*

#### **THE THERMO-ANEMOMETRIC FLOWMETER**

The necessity for fuel consumption control is becoming more and more important in automobile transport design. Flowmeters of various types are aimed to solve this problem and to avoid fuel misuse. Flowmeters are not only used for automobile and freight transport, but also for farm machinery (forklifts, harvesters, tractors and others), for special construction equipment, river and sea transport, buses, etc. There are a lot of fuel flowmeters available. Their classification takes into account parameters such as fuel type, presence and type of output (analog, impulse, and so on), data transmission system type, indicator availability, etc. The list of flowmeters in use includes: Coriolis, ultrasound, turbine, thermal, screw, piston, float, and magnetic induction devices. Every flowmeter, among those mentioned above, has its own particularities and drawbacks. Currently, the thermo-anemometric flowmeter (TAF) is considered one of the best devices for measuring the consumption of biofuels. Its main principle is to heat the fuel flowing to the engine, and to measure the distribution of the temperature field created by the heater in this flow. The changes of temperature field with engine fuel flow are determined by the definite functional dependence on fuel consumption value. That is why it is possible to determine fuel consumption with high accuracy by measuring the temperature field along the engine fuel flow axis. This makes the problem of thermo-anemometric flowmeter mathematical model development of current interest.

A thermo-anemometer is a device for measuring fluid flow speed. Its functioning principle is based on the dependence of convective heat transfer of sensor (S) on the flow speed, when the sensor is placed in the flow and heated by an electric current. The measuring bridge is the main part of a thermo-anemometer (Figure 1). This bridge has the sensor in one of its arms. The amount of heat, which is transferred by the heated sensor to the fluid flow, depends on the physical characteristics of the moving medium, piping geometry and sensor orientation. The higher the temperature of the sensor is,

the higher the sensitivity of the thermo-anemometer is.

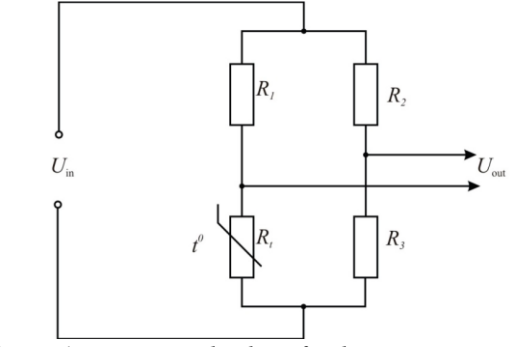

*Figure 1. Measuring bridge of a thermo-anemometer (t <sup>0</sup>—the measured temperature).*

Thermo-anemometers are classified according to the features which characterize the heat mode of the converter: the way of sensor heating (direct, indirect, continuous, and impulsive), the type of bridge current (direct, alternating), the type of electric circuit, etc. There are direct current and constant temperature thermo-anemometers depending on the converter heat mode. The bridge of such a generator is powered by a source with high internal resistance. It provides a constant current value at the sensor changing the resistance. Due to the fact that the temperature of the sensor changes with time, the band of recorded frequencies for non-stationary and turbulent flow is limited because of the sensor thermal lag. This causes a decrease of the amplitude of the signal at high frequency  $\omega$  pulsations of times, where  $\tau$  is the time constant of the sensor. Thermo-anemometers of the hot wire type use a very fine wire on the order of several micrometers, electrically heated up to some temperature above ambient. Fluid flowing past the wire has a cooling effect on it. As the electrical resistance of most metals is dependent upon the temperature of the metal, a relationship can be obtained between the resistance of the wire and the flow speed.

Several ways of implementing this exist, and hot-wire devices can be further classified as constant current anemometers (CCAs), constant voltage anemometers (CVAs) and constant-temperature anemometers (CTAs). The voltage output from these anemometers is thus the result of some circuit response within the device trying to maintain the specific variable (current, voltage or temperature) constant, following Ohm's law.

УДК 681.121.84

*Lesovoi L.V., Dr. Sc., Assoc. Prof., Chaban B.I., PhD stud., Lviv Polytechnic National University*

### **OPTIMIZATION TASK OF FLOWMETER DESIGNING IN VIEW OF ROUGHNESS OF PIPELINE INTERNAL SURFACE**

The cost of natural gas is constantly increasing and trend is such that it will continue to grow. Since measurement of natural gas is carried out by the differential pressure method it is necessary to increase the accuracy of measurement of flow and quantity of this energy carrier. There is an actual task today. Improvement of accuracy can be achieved through:

- application of new mathematical models for calculating the coefficients of the equation of natural gas flow, which have the lowest value of uncertainty that is prescribed to these functional dependencies;

- application of measuring instruments with reduced consolidated value of intrinsic error;

- application of differential pressure flowmeters which provide minimal uncertainty of the outcome of measurement of natural gas flow.

Differential pressure method is used for a long time. Therefore, this method has a highly developed methodological and metrological basis and appropriate software. Measurement of flow for this method is carried out using differential pressure flowmeters which use highly accurate measuring devices (differential pressure, pressure and temperature), which consolidated intrinsic error may reach 0.075%. Proceeding from the aforesaid, differential pressure flowmeters, which provide minimal uncertainty of the outcome of measurement of natural gas flow, should be used.

In the design of such differential pressure flowmeters the theory of optimization should be applied. For such optimization task objective function is the uncertainty of the outcome of measurement of natural gas flow, which is subjected to quantitative assessment. In addition, we possess the following resources of optimization, which we can change (diameter ratio of the orifice plate and differential pressure on the orifice plate), to solve this problem.

Formulation of the optimization task is to identify minimum of uncertainty of the outcome of measurement of natural gas flow as a function of diameter ratio of the orifice plate.

This optimization task has long been studied by scientists however in previous researches calculations have ignored the impact of roughness of the internal surface of a measuring pipeline on uncertainty of the outcome of measurement of natural gas flow.

The performed studies have shown that parameters which define roughness of the internal surface of a measuring pipeline affect the minimum value of relative expanded uncertainty as a function of diameter ratio of the orifice plate as shown in Fig. 1. Herewith diameter ratio of the orifice plate β has a unique dependence on the measuring range upper limit of differential pressure  $\Delta p_B$  on the orifice plate at one and the same input data.

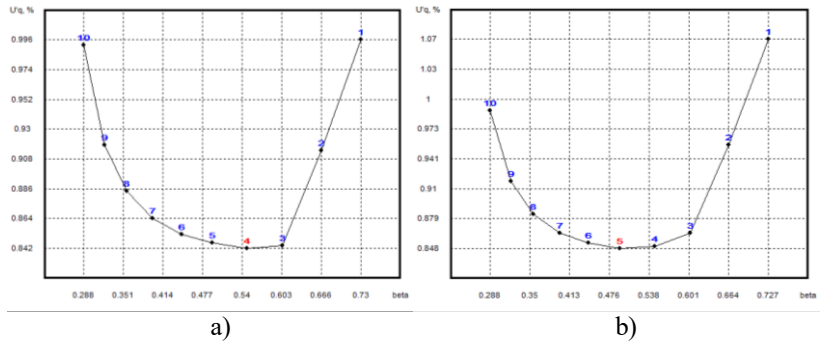

*Fig.1. Relative expanded uncertainty of the outcome of measurement of natural gas flow as a function of diameter ratio of the orifice plate in the equivalent roughness: a) 0,1 mm; b) 0,4 mm.*

As can be seen from the graphs, minimal relative expanded uncertainty of the outcome of measurement of natural gas flow at the equivalent roughness 0.1 mm (Fig.1,a) was determined for the orifice plate with diameter ratio  $\beta_a=0.54837$  (calculated at  $\Delta p_{Ba}=2.5$  kPa), and at equivalent roughness 0.4 mm (Fig.1,b) - for  $\beta_b = 0.4923$  (at Δp<sub>Bb</sub>=4 kPa). It shows that the equivalent roughness affects the definition of parameters of differential pressure flowmeters which provide minimal uncertainty of the outcome of measurement of natural gas flow.

We have developed equation for calculation parameters of differential pressure flowmeters which provide minimal uncertainty of the outcome of measurement of natural gas flow, namely: the measuring range upper limit of differential pressure on the orifice plate; the diameter ratio of the orifice plate, from which is determined the diameter of the orifice plate at a temperature of medium 20 °C.

УДК 528.27

*Безвесільна О.М., д.т.н., професор, Національний технічний університет України «КПІ» Хильченко Т.В., аспірант, Житомирський державний технологічний університет*

# **ДВОКАНАЛЬНИЙ ЄМНІСНИЙ MEMC ГРАВІМЕТР**

Сьогодні відсутні науково-теоретичні та практичні роботи, присвячені дослідженням можливості та доцільності використання у якості гравіметра двоканального ємнісного МЕМС гравіметра, перевагами якого перед відомими гравіметрами є високі точність та чутливість, малі масогабаритні характеристики, простота конструкції та інші. Оскільки аналогів серед відомих гравіметрів на даний момент не існує, то для проектування конструкції спираємось на аналоги серед ємнісних МЕМС акселерометрів. Найактуальнішою та найбільш практичною вважається конструкція (рис.1), що складається з нерухомої основи (1), часто з'єднаної з корпусом, та рамки (2) з чутливим елементом (3), прикріпленої до верхньої рухомої обкладинки (4). На обох пластинах напилено шар діелектрику (5). Обкладки являють собою електроди, які є провідниками певної форми та знаходиться у робочому середовищі. Для обкладок не слід використовувати матеріали з високою рухливістю атомів, такі, як мідь або золото. Атоми цих металів, проникаючи в діелектрик, можуть утворювати провідні перемички між обкладками. Матеріал обкладки повинен мати гарну адгезію до матеріалу підкладки і до діелектрика.

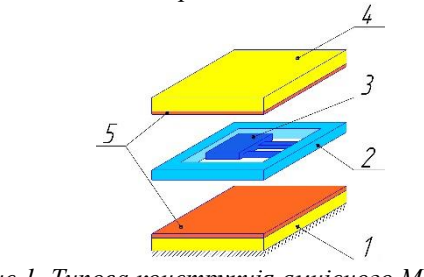

*Рис.1. Типова конструкція ємнісного МЕМС акселерометра*

Розглядаючи питання оптимізації конструкції і зменшення масогабаритних характеристик, доцільно прагнути до скорочення величини інерційної маси, одночасно досягаючи при цьому збільшення значень частот власних коливань чутливого елементу. Доцільним рішенням є виключення інерційної маси і використання тільки розподіленої маси

консолі. Диференціальна структура дозволяє збільшити амплітуду і поліпшити лінійність сигналу (рис. 2).

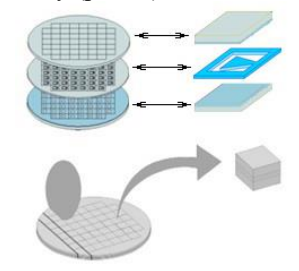

*Рис.2. Розміщення ємнісних МЕМС перетврювачів з оптимізованим чутливим елементом на одній пластині*

Для забезпечення принципу двоканальності, симетрично одній МЕМС – пластині, встановлено ідентичну їй другу МЕМС – пластину, сигнали яких сумуються в суматорі й передаються на подальшу обробку та підсилення. Симетрія ЧЕ зменшує залежність від температури і чутливості по осі і покращує лінійність. На ємнісні елементи обох каналів діє прискорення сили тяжіння *g*, вертикальне прискорення *h* літака та інструментальні похибки *i* від впливу залишкової неідентичності конструкцій однакових пластин та мас, від впливу змін температури, вологості та тиску зовнішнього середовища, крайових ефектів. Якщо спроектувати всі ці впливи на вимірювальну вісь гравіметра, то отримаємо:

$$
u_1 = k \big( m g_z + m_i \ddot{h} + \Delta i \big) ; \ u_2 = k \big( m g_z - m_i \ddot{h} - \Delta i \big),
$$

де *u1*  вихідний електричний сигнал ємнісного МЕМС гравіметру ЄМГ1 одного каналу; *u2*  вихідний електричний сигнал ємнісного МЕМС гравіметру ЄМГ2 другого каналу;  $m_i$  — інерційна маса у кожному каналі:  $k -$ електрична стала.

Вихідні електричні сигнали *u1* та *u<sup>2</sup>* ємнісних елементів обох каналів сумуються у суматорі, тому отримаємо *<sup>u</sup>* :

$$
u_{\Sigma} = u_1 + u_2 = 2km g_z.
$$

Отже, для зменшення залежності від впливів залишкової неідентичності конструкції, змін температури, вологості та тиску, крайових ефектів і для покращення чутливості та лінійності, доцільно встановити симетрично одній МЕМС – пластині, повністю ідентичну їй другу МЕМС – пластину з чутливим елементом трикутної форми, сигнали яких сумуватимуться й передаватимуться на подальшу обробку й підсилення.

УДК 321.317

*Безвесільна О.М., д.т.н., професор, Національний технічний університет України "Київський політехнічний інститут" Чепюк Л.О., к.т.н., старший викладач,*

*Житомирський державний технологічний університет*

## **РОЗРАХУНОК ЕЛЕКТРИЧНИХ ПАРАМЕТРІВ МАГНІТОЕЛЕКТРИЧНОГО ПЕРЕТВОРЮВАЧА СТРУННОГО ГРАВІМЕТР**

Складемо еквівалентну електричну схему коливальної системи магнітоелектричного перетворювача (МЕП).

У теорії коливань доведено, що власними функціями однорідної й ідеально гнучкої струни є відрізки синусоїди. Розклавши діючу на струну силу, а також форму струни, що рухається, на відрізку *l* у ряд Фур'є, можна розглядати рух кожної гармоніки незалежно від інших. У цьому випадку це дає систему рівнянь

$$
m\frac{d^2Y_n}{dt^2} + k\frac{dY_n}{dt} + \frac{\pi^2 n}{l^2}FY_n = B_n i...,
$$
 (1)

*dt*

де *F* – сила натягу; *т –* маса струни та вантажу; *k* – коефіцієнт в'язкого тертя; *Υп*, *В<sup>п</sup>* – амплітуди *п* - х просторових гармонік відхилення струни й індукції, що є коефіцієнтами рядів Фур'є,

$$
y = \sum_{n=1}^{\infty} Y_n \sin n\pi x / l \, \dot{B} = \sum_{n=1}^{\infty} B_n \sin n\pi x / l \, \cdot
$$

Розташування немагнітної струни у зазорі постійного магніту не впливає на її частоту.

ЕРС *п* - ї гармоніки, що наводиться в елементі струни *dx* на відстані *x* від місця закріплення, визначається (для *dΦ* = *ВdS = В dydx)* у такий спосіб:

$$
de = \frac{dy}{dt} Bdx = \frac{dY_n}{dt} \sin \frac{2n\pi x}{l} dx
$$

Повну ЕРС *п* - ї гармоніки, що наводиться в струні, визначаємо інтегруванням по довжині струни *l*:  $e_n = \frac{B_n l}{2} \frac{dY_n}{dt}$ 

Знаходячи звідси похідні амплітуд гармонік, відхилення струни й самі амплітуди й підставляючи їх в (2.34), одержимо

$$
\frac{2m}{B_n^2 l} \frac{de_n}{dt} + \frac{2k}{B_n^2 l} e_n + \frac{2\pi^2 n^2}{B_n^2 l^3} F \int e_n dt = B_n i \cdot n = 1, 2, 3, ...
$$

Ці рівняння співпадають з рівняннями ряду паралельних коливальних контурів з параметрами:

$$
L_n = \frac{B_n^2 l^2}{2\pi^2 n^2 F}; R_n = \frac{B_n^2 l}{2h}; C_n = \frac{2m}{B_n^2 l},
$$
\n(2)

власні частоти й добротності яких визначаються як

$$
\omega = \frac{1}{\sqrt{L_n C_n}} = \pi n \sqrt{F/ml} \; ; Q_n = R_n \sqrt{C_n / L_n} = \frac{\pi n}{h} \sqrt{mF/l} \; .
$$

Коефіцієнт електромеханічного зв'язку  $k_{\scriptscriptstyle EM} = \frac{B_n^+}{2}$  $k_{EM} = \frac{B_n^2 l}{2}$  зв'язує механічні й

електричні параметри струни. Тому що ЕРС різних гармонік струни додаються, повна еквівалентна схема струни може бути представлена на рис. 1.

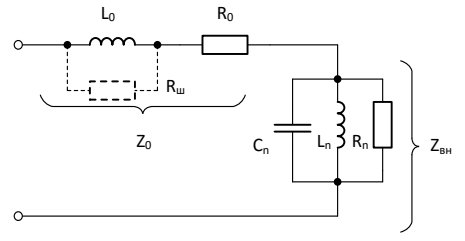

*Рис. 1. Електрична еквівалентна схема струни МЕП*

На схемі  $R_0$ ,  $L_0$  – опір і індуктивність нерухомої струни;  $L_1$ ,  $C_1$   $R_1$ визначають по формулах (2) при *п =* 1; *L2*, *С<sup>2</sup> R<sup>2</sup>* – при *п* = 2 і т.д. Відносне значення параметрів окремих резонансних контурів еквівалентної схеми струни залежить від їх опору, а він визначається квадратом амплітуди відповідної гармоніки кривої індукції.

Внесений фазовий зсув зручно характеризувати частотою, на якій опір всього еквівалентного ланцюга має чисто активний характер. У схемі з одним резонансним контуром, якщо знехтувати індуктивністю самої струни, ця частота дорівнює власній частоті коливань струни.

При живленні струни струмом синусоїдальної форми із частотою, близькою до частоти першого контуру, інші контури будуть мати опір індуктивного характеру*.*

Можна зробити висновок, що МЕП сам по собі не впливає на власну частоту немагнітної струни й практично не вносить фазових зсувів при живленні синусоїдальним струмом, ефективність перетворення характеризується резонансним опором

$$
R_g = \frac{B_n^2 l}{2h} = \frac{B_n}{2\pi n} \sqrt{\frac{l^3}{mF}}
$$
\n<sup>(3)</sup>

# **СЕКЦІЯ 4. МЕТОДИ ТА ЗАСОБИ ЦИФРОВОЇ ОБРОБКИ ІНФОРМАЦІЇ В СИСТЕМАХ КЕРУВАННЯ**

УДК 621.391

*Гніліцький В.В., к.т.н., доцент,*

*Житомирський державний технологічний університет*

## **РОЗПОДІЛ ВАГ ДВІЙКОВИХ ПОСЛІДОВНОСТЕЙ НА ГІПЕРСФЕРАХ НАВКОЛО КОДОВИХ КОМБІНАЦІЙ ЗАВАДОСТІЙКИХ КОДІВ**

Розподіл або спектр *A*(*w*) ваг *w* кодових комбінацій завадостійкого групового коду є важливою характеристикою такого коду. Наприклад, знання *A*(*w*) коду дозволяє отримати аналітичні вирази для розрахунку точних (в межах похибки обчислень) значень ймовірнісних характеристик передачі повідомлень завадостійким кодом через двійковий стаціонарний симетричний канал без пам'яті.

В деяких випадках бажано знати розподіл вагів двійкових послідовностей, розташованих на гіперсферах навколо кодових комбінацій завадостійкого коду. Гіперсфера радіусу *R* навколо кодової комбінації *a<sup>i</sup>* це множина всіх двійкових послідовностей, відстань до яких від *a<sup>i</sup>* за метрикою Хеммінга дорівнює *R*.

Нехай деяка кодова комбінація *a<sup>i</sup>* коду довжиною *n* має вагу *w*. Тоді в гіперсфері з радіусом *R* = 1, яка складається із двійкових послідовностей, відстань Хеммінга *d* яких від *a<sup>i</sup>* дорівнює одиниці, буде *w* послідовностей ваги *w* – 1 (всі варіанти заміни одного двійкового символу "1" в комвінації *a<sup>i</sup>* на символ "0") та *n – w* послідовностей ваги *w* + 1 (всі варіанти заміни одного двійкового символу "0" в комвінації *a<sup>i</sup>* на символ " $(1")$ .

Позначимо через *BR*(*m*), *m* = 0,1,2,…,*n* спектр послідовності на гіперсфері на гіперсфері радіусу *R.* Тоді для випадку, що розглядався вище (*R* = 1), спектр буде мати тількі дві складові, які відрізняються від нуля, а саме: *B*1(*w* –1) = *w* та *B*1(*w* +1) = *n – w*. Звісно, кількість двійкових послідовностей на гіперсфері радіусу *R* = 1 дорівнює *B*1(*w* –  $1) + B_1(w+1) =$  $= w + n - w = n$ .

Гіперсфера радіусу *R* = 2 навколо комвінації *a<sup>i</sup>* з вагою *w* буде складатися з таких послідовностей:

- 1) послідовності з вагою *w* 2; це такі, що утворюються заміною в *a<sup>i</sup>* будь-яких двох символів "1" на символи "0"; їх кількість дорівнює  $B_2(w-2) = C_w^2;$
- 2) послідовності з вагою *w* + 2, вони утворюються заміною в *a<sup>i</sup>* будь-яких двох символів "0" на символи "1"; їх кількість дорівнює  $B_2(w+2) = C_{n-w}^2;$
- 3) послідовності з вагою *w*, вони утворюються при заміні в *ai*будьякого символу "0" на символ "1"; та одночасно при заміні будьякого символу "1" на символ "0"; їх кількість дорівнює  $B_2(w) = C_w^1 \cdot C_{n-w}^1$ .

Позначимо через *α* кількість символів "0", що змінилися на символи "1" в комвінації *a<sup>i</sup>* з вагою *w*, внаслідок чого утворилась послідовність, яка розташована на на гіперсфері радіусу R навколо  $a_i$ ; звісно, що 0 ≤ *α* ≤ *R*. Тоді із *w* двійкових символів "1" в *a<sup>i</sup>* мають змінитися *R – α* на символи "0". Вага *m* отриманної послідовності буде дорівнювати

 $m = w + (\alpha - R) - \alpha = w + 2\alpha - R,$ (1) а кількість *BR*(*m*) двійкових послідовностей з вагою *m* в гіперсфері радіусу *R* навколо комвінації довжиною *n* та вагою *w* визначається виразом  $B_R(w) = C_W^{R-\alpha} \cdot C_{n-w}^{\alpha}$ .

Як виходить їз (1), різниця ∆ між вагою *m* послідовності на гіперсфері та вагою *w* комвінації, навколо якої побудована ця гіперсфера, не залежить від довжини комвінації і дорівнює

$$
\Delta = m - w = 2\alpha - R.
$$

Надаючи *α* значення 0,1,…, *R*, можна отримати спектр *BR*(*w*) вагів послідовностей, розташованих на гіперсфері радіусу *R*.

УДК 531.7

*Дашкевич Б.В., студент гр. СІ-67-м, Чепюк Л.О., к.т.н., старший викладач, Житомирський державний технологічний університет*

#### **АНАЛІЗ СИСТЕМ РОЗПІЗНАВАННЯ МОВИ**

Використання комп'ютерних систем набагато розшириться, якщо стане можливим використання людської мови при роботі безпосередньо з комп'ютером, і зокрема стане можливим управління машиною звичайним голосом в реальному часі, а також введення і виведення інформації у вигляді звичайної людської мови.

Голосове управління засноване на технології розпізнавання мови: система отримує інформацію про коливання повітря через мікрофон, порівнює отримані дані з командами, які записані в системі і, в разі збігу, виконує запропоноване дію.

Існуючі технології розпізнавання мови не мають поки достатніх можливостей для їх широкого використання, але на даному етапі досліджень проводиться інтенсивний пошук можливостей вживання коротких багатозначних слів (процедур) для полегшення розуміння. Задача розпізнавання принаймні 20 тисяч слів природної мови залишається поки недосяжною. Ці можливості поки недоступні для широкого комерційного використання. Зараз повсюдного поширення голосового управління заважає недостатня обчислювальна потужність процесорів і проблема наявності зовнішніх шумів.

В даний час роботи по розпізнаванню мови не тільки не втратили актуальності, а й розвиваються широким фронтом, знаходячи для себе безліч областей для практичного застосування. Зараз можна виділити 4 порівняно ізольованих напрямки в області розвитку мовних технологій:

1. Розпізнавання мови - тобто перетворення мовного акустичного сигналу в машинний ланцюжок символів і слів. Ці системи можуть бути охарактеризовані по ряду параметрів. Перш за все це обсяг словника: малі обсяги до 20 слів, великі - тисячі і десятки тисяч. Кількість дикторів: від одного до довільного. Стиль проголошення: від ізольованих команд до злитої промови і від читання до спонтанної мови. Коефіцієнт розгалуження, тобто величина, яка визначає кількість гіпотез на кожному кроці розпізнавання: від малих величин (10 <15) до великих (100> 200). Співвідношення сигнал/шум від великих (> 30 дБ) до низьких (<10 дБ). Якість каналів зв'язку: від високоякісного мікрофону до телефонного каналу. Якість роботи систем розпізнавання мови зазвичай характеризується надійністю розпізнавання слів, або, що те ж саме, відсотком помилок.

2. Визначення індивідуальності мовця. Ці системи поділяються на два класи: верифікація мовця (тобто підтвердження його особистості) і ідентифікація мовця (тобто визначення його особистості з заздалегідь обмеженого числа людей). Обидва ці класу далі можуть бути розділені на тексто - залежні і тексто - незалежні. Основний характеристичний параметр - обсяг парольної фрази. Два інших (як і в розпізнаванні мови): співвідношення сигнал/шум і якість каналу зв'язку. Якість роботи систем верифікації / ідентифікації мовця характеризується двома величинами: ймовірністю не впізнання «свого» диктора і ймовірністю прийняття «чужого» диктора за свого.

3. Синтез мови. Практично існує два класи: відтворення записаного в тій чи іншій формі обмеженого числа повідомлень та синтез мови по тексту. Синтезатори характеризуються за наступними параметрами: розбірливість (словесна або складова), природність звучання, стійкість перед завадами.

4. Компресія мови. Основна (і єдина) класифікаційна ознака цих систем, це ступінь компресії: від низької (32-16 кбіт/сек) до високої (1200-2400 кбіт/сек і нижче). Якість роботи систем компресії мови характеризується, перш за все, розбірливість компресованої мови. Додатковими характеристиками дуже важливими в ряді програм є впізнаваність голосу мовця і можливість визначення стресового рівня мовця.

Бібліотека розпізнавання голосових команд становить ядро системи голосового управління. З її допомогою розробники можуть додати голосове управління в створювані ними додатки.

Розробка власних засобів голосового управління вимагає спеціальних знань. Вона може відняти у розробників додатків чимало часу і сил. Однак скориставшись бібліотекою розпізнання голосових команд, розробники можуть легко додати в додатки наступні функціональні можливості: управління обладнанням за допомогою голосу; виконання мовних запитів до баз даних через мікрофон або навіть по телефону; пошук за ключовими словами в звукових файлах. Бібліотека дозволяє вбудовувати голосові функції не тільки в звичайні програми для персональних комп'ютерів, але і в автономні пристрої, обладнані цифровими сигнальними процесорами DSP. Алгоритми, реалізовані в бібліотеці розпізнавання голосових команд, мають високу швидкодію, невибагливі до обсягу оперативної пам'яті і здатні адаптуватися до шумів. Бібліотека забезпечує розпізнавання команд, вимовлених будь-яким голосом і на будь-якій мові. При цьому є можливість структурування для практично необмеженого словника.

УДК 621.3

*Зайцев Є.О., канд.техн.наук, с.н.с., Інститут електродинаміки НАН України; Сидорчук В.Є., к.т.н., старший викладач, Національний торговельно-економічний університет*

## **ОБРОБКА РЕЗУЛЬТАТІВ ВИМІРЮВАННЯ ЛАЗЕРНИХ ДАЛЕКОМІРІВ НА ОСНОВІ СТАТИСТИЧНОГО АНАЛІЗУ ДАНИХ**

В доповіді розглядається спосіб визначення значення відстані до об'єкту далекоміром фазового типу на основі статистичного аналізу даних результатів серій вимірювань.

При вимірювані відстані фазовим далекоміром до контрольованого об'єкту, як відомо наприклад з [1], вимірювана відстань прямо пропорційна значенню фазового зсуву. Для зменшення значення похибки, що виникає при вимірюваннях, класичним є оцінка значення вимірюваної величини виходячи із розрахунку середнього значення масиву отриманому за час спостереження.

В даній доповіді пропонується скористатися статистичними характеристиками закону розподілу масиву значень вимірюваного фазового зсуву  $\varphi_x(t)$  за час спостереження за об'єктом для оцінки значення  $\widehat{\varphi_{x}}.$  При цьому  $\varphi_{x}(t)$  є функцією від значень фаз  $\varphi_{1},... \varphi_{n},$  які розраховані при застосуванні перетворення Гільберта при обробці дискретних вибірок ехо-сигналу. Розрахунок значень  $\varphi_1$  ...  $\varphi_n$ проводився для сигналів з однаковою кількістю вибірок і однаковий проміжок часу  $t_n$   $(n = 1, 2...N - 1)$ ціле число;  $N - 3$ агальна кількість значень фаз  $\varphi_1, \ldots \varphi_n$ ).

Відповідно до [2] оптимальна оцінка значення  $\widehat{\varphi}_x$  здійснюється шляхом обчислення "центру ваги" функції диференційного закону розподілу. Для побудови функції диференційного закону розподілу відповідно до [3] діапазон масиву  $\varphi_x(t)$  розіб'ємо на  $m$  рівних інтервалів, шириною  $\Delta m$ .

Визначення "центру ваги" здійснюється шляхом порівняння значень квадратів площин "лівої" S<sub>лів</sub> та "правої" S<sub>прав</sub> частин отриманої функції диференційного закону розподілу. Для визначення "лівої" S<sub>лів</sub> та "правої" S<sub>прав</sub> скористаємося наступними формулами:

$$
S_{\min}(n) = \left(\sum_{i=1}^{m/2} \Delta m \cdot p_i\right)^2; \qquad S_{\max}(n) = \left(\sum_{i=n/2}^{m} \Delta m \cdot p_i\right)^2
$$

де: і –ціле число;  $p_i$  – кількість елементів масиву  $\varphi_x(t)$ , що знаходяться

в i-му інтервалі шириною  $\Delta m$ .

Методика визначення "центру ваги" полягає в наступному. Якщо обчислені значення лівої"  $S_{\text{min}}(n)$  та "правої"  $S_{\text{max}}(n)$  рівні, то центр симетрії перебуває на лінії, що відповідає значенню  $\widehat{\varphi}_r$ . У випадку, коли  $S_{\text{min}}(n) > S_{\text{max}}(n)$ , обчислюються квадрати площ при  $k = 1$ , тобто розділених лінією  $(m/2 - k)$ , де:  $k = 1, 2, \ldots, m - 1$ ціле число. Якщо при наступному порівнянні виявиться, що  $S_{\text{min}}(n) > S_{\text{max}}(n)$ , то обчислення продовжуються при умові  $k = 2$ , операція повторюється при збільшені значення  $k$  на одиницю до виконання умови  $S_{\text{min}}(n) \leq S_{\text{max}}(n)$ . В цьому разі дійсне значення частоти  $\widehat{\varphi}_r$  дорівнює:

$$
\widehat{\varphi_x} = X_{k'} + \Delta m \cdot \beta,\tag{1}
$$

де:  $0 \leq \beta \leq 1$  –похибка визначення  $\widehat{\varphi}_x$ ;  $k'$  – максимальне значення k.

Прийнявши в точці екстремуму лінійну модель залежності площ від значення *β*, можна записати:

$$
S_{\text{nis}}(\beta) = S_{\text{nis}}(n-k'-1) + \beta \left[ S_{\text{npas}}(n-k'-1) - S_{\text{nis}}(n-k'-1) \right], \quad (2)
$$

$$
S_{npas}(\beta) = S_{npas}(n-k'-1) - \beta \left[ S_{nis}(n-k') - S_{npas}(n-k') \right], \tag{3}
$$

Використовуючи (2) і (3), знаходимо значення *β* з умови рівності площ *Pлев(β) = Pправ(β)*:

$$
\beta = \frac{S_{\text{npas}}(n-1) - S_{\text{nie}}(n-1)}{S_{\text{npas}}(n-1) - S_{\text{nie}}(n-1) + S_{\text{nie}}(n) - S_{\text{npas}}(n)},
$$
(4)

Визначивши значення *β* відповідно до (4) після його підстановки в (1) знаходимо значення  $\widehat{\varphi_x}$ . Аналогічним образом можна визначити  $\widehat{\varphi_x}$ у випадку, коли  $S_{\text{hig}}(n) \leq S_{\text{npag}}(n)$ , але в цьому випадку  $k$  зменшується на одиницю до виконання умови  $S_{\text{min}}(n) \geq S_{\text{max}}(n)$ .

В результаті електронного моделювання в стандартному математичному програмному пакеті встановлено, що похибка оцінки  $\widehat{\phi_{\mathbf{x}}}$ при використанні запропонованої методики не перевищує 0,25%. Таким чином, проведений застосування запропонованого методу дозволяють підвищити метрологічні характеристики розглянутого класу лазерних далекомірів.

#### **Література**

1. *Зайцев Е.А.* Анализ погрешности дискретизации лазерных дальномеров на основе дискретного преобразования Гильберта // Технічна електродинаміка. – 2015. - №4. – с. 89 – 94.

2. *Гоноровский И.С.* Радиотехнические цепи и сигналы: [учеб. для ВУЗов] /И.С. Гоноровский – М.: Сов. радио, 1977. – 608 с.

3. *Лившиц Н.А.* Вероятностный анализ систем автоматического управления. / *Н.А. Лившиц, В.С. Пугачев* – М.: Советское радио, 1963. – Т. 1 – 895 с.

УДК 531.7

*Музичук Ю.Л., студентка, Чепюк Л.О., к.т.н., старший викладач, Житомирський державний технологічний університет*

## **СПЕКТРАЛЬНИЙ АНАЛІЗ МОВНОГО СИГНАЛУ**

У системах обробки мови аналоговий мовний сигнал надходить на вхід мікрофона, з виходу якого знімається електричний сигнал. Далі сигнал піддається дискретизації за часом і квантуванням по амплітуді.

У процесі квантування виникають спотворення (помилки квантування), які, по суті, означають втрату інформації.

Вихідна інформація представлена у вигляді залежності амплітуди від часу (звичайно це .wav файли).

Отримана послідовність цифрових даних надалі піддається обробці, з метою визначення частотного діапазону й інших характеристик сигналу, на основі яких його можна відтворити. Оскільки сигнал звичайно зашумлений, найпростішим способом видалення шуму є обнуління тих значень сигналу, які менше деякого граничного значення.

Завдання цифрової фільтрації - змінити співвідношення потужностей частот у звуці.

ЦФ виконує перетворення послідовності вхідних цифрових сигналів з використанням: підсумовування сигналів, розгалуження, множення на постійний коефіцієнт, затримки на один інтервал дискретизації (D).

Часова форма подання сигналу, тобто зміни сигналу залежно від часу, дозволяє визначити амплітуду, енергію, потужність і тривалість. Моделі сигналів у вигляді функції часу використовуються для аналізу форми сигналів. Складні сигнали можна представити у вигляді системи базисних функцій  $\varphi_k(t)$ 

$$
f(t) = \sum_{k} c_k \varphi_k(t), \ t \in [t_1, t_2]
$$
 (1)

де  $\left[ t_1,t_2 \right]$ – інтервал існування сигналу.

При обраному наборі базисних функцій сигнал *f(t)* повністю визначається сукупністю безрозмірних коефіцієнтів  $\,c^{\,}_{\,k}\,$ . Такі сукупності чисел називають дискретними спектрами сигналів. Базисна функція  $\varphi_k(t) = e^{pt}$ , де  $p = \pm j\omega$  використовується в перетворенні Фур'є.

Крім часових характеристик сигналу важливі і його частотні властивості. Для їх дослідження використовуються частотні подання функції у вигляді спектра. Спектральне подання сигналу - розкладання його на кінцеву або нескінченну суму гармонійних сигналів. Знання частотних властивостей сигналу дозволяє вирішувати завдання

ідентифікації сигналу (визначення його найбільш інформативних параметрів), фільтрації (виділення корисного сигналу на тлі перешкод), вибору частоти дискретизації безперервного сигналу, тому що цей параметр є визначальним для апаратури обробки.

Сукупність синусоїдальних складових складного звуку, заданих за допомогою амплітуд і частот цих складових представляють акустичний спектр. Для спектрального аналізу сигналу використовується дискретне перетворення Фур'є (ДПФ) і швидке перетворення Фур'є (ШПФ), що представляє процедуру прискореного ДПФ.

Відповідно до теореми Котельникова, довільний сигнал, спектр якого не містить частот вище F<sup>в</sup> Гц, може бути повністю відновлений, якщо відомі відлікові значення цього сигналу, узяті через рівні проміжки часу  $1/(2 \cdot F_{\rm g})$  с.

Реальний мовний сигнал має кінцеву тривалість, при поданні в частотній області його спектр необмежений. Тому сигнал сегментують на ділянки порядку 10 мс, на яких він вважається стаціонарним.

Мовний сигнал має ряд особливостей, які необхідно враховувати: властивості сигналу не постійні на обраному для аналізу відрізку довжиною в слово, це нестаціонарний випадковий процес; складність форми сигналу (мова нагадує скоріше шум, чим регулярний сигнал).

Для подолання цих труднощів дискретний випадковий процес оцифрованого мовного сигналу вважається стаціонарним на інтервалі порядку 10 мс, тому що параметри голосового тракту на цьому інтервалі значно не змінюються. Це обґрунтований експериментально часовий інтервал.

Основне завдання обробки сигналу складається в обчисленні по вхідному сигналі сукупності параметрів (ознак), які містять інформацію про сигнал, яка використовується при синтезі й розпізнаванні.

Звичайно визначають наступні параметри сигналу:

- частоту основного тону для формування траєкторії періоду основного тону;
- короткочасну енергію для синтезу траєкторії короткочасної енергії;
- коефіцієнти лінійного пророкування (КЛП) для побудови траєкторії передатної функції мовоутворюючого тракту;
- формантні частоти для відтворення траєкторії формантних частот.

УДК 531.7

*Подчашинський Ю.О., д.т.н., професор, Воронова Т.С., асистент, Чепюк Л.О., к.т.н., старший викладач, Житомирський державний технологічний університет*

## **АНАЛІЗ МЕТОДІВ СТИСНЕННЯ ВІДЕОЗОБРАЖЕНЬ ПОВЕРХНІ ВИРОБІВ З ПРИРОДНОГО КАМЕНЮ БЕЗ ВТРАТ ІНФОРМАЦІЇ**

Існує чотири типи зображень: чорно-білі, напівтонові, палітрові, дійсно-кольорові зображення. Чорно-білі зображення можна ефективно стискати за допомогою модифікованого метода Хаффмана. Такий метод використовується, при факсимільній передачі. Для інших видів зображення коефіцієнти стиснення, досяжні за допомогою методів стиснення без втрат, у більшості випадків невеликі.

Напівтонові і дійсно-кольорові зображення забезпечують найбільш природне представлення оригіналів. Якщо не враховувати помилок виміряння при оцифровці, то в них міститься вся інформація про яскравість і, відповідно, про колір. Такі зображення погано стискаються алгоритмами стиснення без втрат. Як кодування по Хаффману, так і LWZ-кодування і кодування довжин серій засновані на припущенні, що в звичайних масивах даних можна виявити багато надлишкової або нераціонально закодованої інформації. Окремі знаки або зустрічаються з різною частотою – і тоді можуть бути закодовані більш ефективно, або ж знакові послідовності зустрічаються повторно у деякій околиці. Але це не має місце у відеоданих. У правильно висвітленому напівтоновому зображенні у відео даних не тільки містяться практично всі чисельні значення між 0 і 255, але до того ж багато з них ще і зустрічаються з близькими частотами. Тому стиснення даних методом кодування по Хаффману неефективно. Реальне стиснення напівтонових і палітрових зображень, що досягається методами стиснення без втрат, складає від 5% до 50%. Для дійсно-кольорових зображень таке стиснення дійсне тільки у вигляді виключення.

Найчастіше виникає навіть збільшення файлу. Причина цього в тому, що у файл при стисненні повинна бути додатково записана інформація для інтерпретації стиснених даних. Розмір файлу зменшується тільки в тому випадку, якщо при стисненні збережено місця більше, ніж додається за рахунок цієї інформації. Якщо відеодані зовсім не стискаються, або стискаються погано, файл після стиснення становиться більшим, ніж раніше.

Такі методи стиснення без втрат для стиснення відеоданих придатні

лише в дуже обмеженій степені і абсолютно непридатні для зображень у дійсних кольорах. Вони застосовуються до конкретних форматів файлів відео зображень (BMP, PCX, TIFF). Ці формати передбачають власний спосіб кодування інформації про піксели і інший властивий комп'ютерним зображенням інформації.

Розглянемо найбільш популярні у ПК формати графічних файлів.

У файлах BMP інформація про колір кожного піксела кодується 1, 4, 8, 16 або 24 біт (біт/піксел). Числом біт/піксел,що називається також глибиною представлення кольору, визначається максимальне число кольорів у зображені. Зображення при глибині 1 біт/піксел може мати всього два кольори, а при глибині 24 біт/піксел - більше 16 млн. різних кольорів.

Файли PCX поділені на частини: заголовок PCX, дані растрового масиву і факультативна таблиця кольорів. 128-байт заголовок PCX містить декілька полів, в тому числі поля розміру зображення і числа біт для кодування інформації про колір кожного піксела. Інформація растрового масиву стискається з використанням простого методу стиснення RLE; факультативна таблиця кольорів у кінці файлу містить 256 значень кольорів RGB,що визначають кольори зображення. Формат PCX спочатку був розроблений для адаптерів CGA- и EGA-дисплеїв і в подальшому був модифікований для використання в адаптерах VGA і адаптерах дійсних кольорів. Кодування кольору кожного піксела в сучасних зображеннях PCX може виконуватися з глибиною 1, 4, 8 або 24 біт*.* PCX - один з самих простих для декодування форматів растрової графіки.

TIFF (Tagged Image File Format) - один із самих складних. Кожен файл починається 8-байт заголовком файлу зображення (IFH), найважливіший елемент якого - каталог файлу зображення (IFD) - є покажчиком до структури даних. IFD представляє собою таблицю для ідентифікації однієї або декількох порцій даних змінної довжини, що називаються тегами; теги зберігають інформацію про зображення. У специфікації формату файлів TIFF однозначно більше 70 різних типів тегів. Цей формат файлу легко розширюється, оскільки для надання файлу додаткових властивостей достатньо лише визначити додаткові типи тегів.

Формат TIFF залишається одним із кращих для передачі растрових масивів з однієї платформи на іншу завдяки своїй універсальності, що дозволяє кодувати у двійковому вигляді практично будь-яке зображення без втрати його візуальних або яких-небудь інших атрибутів.

УДК 531.7

## *Подчашинський Ю.О., д.т.н., професор, Давидчук Н.С., студентка, Чепюк Л.О., к.т.н., старший викладач, Житомирський державний технологічний університет*

## **ФРАКТАЛЬНІ ПЕРЕТВОРЕННЯ В ЦИФРОВІЙ ОБРОБЦІ ВІДЕОЗОБРАЖЕНЬ ПОВЕРХНІ ВИРОБІВ З ПРИРОДНОГО КАМЕНЮ**

Сучасним методом алгоритмічної обробки відеозображень є їх перетворення та кодування на основі теорії фракталів. Основною задачею, що вирішується в системі обробці відеозображень поверхні виробів з природного каменю на основі фрактальних методів, є підвищення точності і компактності цифрових відеозображень при їх накопиченні та зберіганні в цифровій ЕОМ. Перевагою фрактальних методів є менші похибки та значне зменшення об'єму цифрових даних відеозображень у порівнянні з існуючими методами.

Фрактальне перетворення дозволяє знаходити базові подібні області на відеозображенні з урахуванням повороту, масштабування геометричних розмірів та амплітуди відеосигналу для цих областей. В результаті, забезпечується значне зменшення об'єму цифрових відеозображень, для яких потрібно зберігати тільки базові подібні області та набір перетворень, що дозволяють відновити ці відеозображення на основі базових областей. Фрактальні методи перетворення особливо ефективні для ОВ, що мають фрактальні властивості. В тому числі – це структурні елементі поверхні виробів з природного каменю.

Фрактальні властивості ОВ характеризуються його фрактальною розмірністю. Фрактальна розмірність *dфр* визначається шляхом розподілу цифрового відеозображення на квадрати зі стороною *фр* та підрахунку кількості квадратів *Nкф*(*фр*), через які проходить контур ОВ. Далі будують графік залежності *lg*(*Nкф*(*фр*)) від *lg*(*фр*) та апроксимують його функцією  $N_{{}_{\mathrm{k}\varphi}}(\delta_{_{\mathrm{dp}}})=L_{_{\mathrm{n}}} \cdot (\delta_{_{\mathrm{dp}}})^{-d_{_{\mathrm{dp}}}}$  або для логарифмічного масштабу  $\log(N_{\text{K}\phi}(\delta_{\text{dp}})) = \lg L_{\text{n}} - d_{\text{dp}}\delta_{\text{dp}}$ , де  $L_{\text{n}}$  – коефіцієнт пропорційності. Наприклад, для звичайного контура у вигляді прямої лінії з розмірністю  $d_{\phi p}$  = 1 при  $\delta_{\phi p} \rightarrow 0$  коефіцієнт  $L_n$  дорівнює довжині контура. Для контура ОВ з фрактальними властивостями його фрактальна розмірність 1< *dфр* <2, а коефіцієнт *L<sup>п</sup>* характеризує геометричні властивості базових фрагментів, що утворюють складний

фрактальний контур.

Фрактальне перетворення *Tфр* дозволяє на основі множини *f<sup>T</sup>* базових подібних областей за допомогою ітераційної процедури відновити початкове відеозображення  $f_\theta$ . Для цього знаходять оцінку  $\hat{T}_\text{\tiny{dp}}$  і застосовують обернене фрактальне перетворення  $\hat{T}_{\text{\textup{dp}}}^{-1}$ до відеозображення  $f$ <sup>H</sup>, що сформоване ПФВЗ і містить похибку  $\Delta_{0}$  (рис. 1):  $f_{\rm r} = \hat{T}_{\rm \phi p}^{-1}(f_{\rm H})$ ,  $f_{\rm H} = f_{0}^{*} = f_{0} + \Delta_{f0}$ \*  $f_{\rm H} = f_0^* = f_0 + \Delta_{f0}$ .

Відновлення відеозображень полягає в ітераційному застосуванні (з кількістю ітерацій  $N_{\phi p}$ ) оцінки фрактального перетворення  $\hat{T}_{\text{\tiny{dp}}}$  до

$$
f_{\rm r} = \hat{f}_0(0):
$$
  

$$
\hat{f}_0(i) = \hat{T}_{\rm dp}(\hat{f}_0(i-1)) = f_0 + \Delta_{\rm dp}(i), \quad i \in \overline{1, N_{\rm dp}}.
$$

Для отримання початкового відеозображення *f<sup>0</sup>* необхідно виконати нескінчену кількість ітерацій. За скінчену кількість ітерацій *Nфр* отримуємо оцінку початкового відеозображення  $f_{\rm 0}$  $\hat{f}_0$  з похибкою  $\Delta_{dn}/(N_{dn})$ .

Шляхом вибору параметрів фрактального перетворення та кількості ітерацій можна суттєво зменшити похибки на відеозображеннях за умови *фр/*(*Nфр*)< *f0*. У приладовій системі на основі фрактального перетворення забезпечено компактне зберігання відеозображень з можливістю високоточного вимірювання.

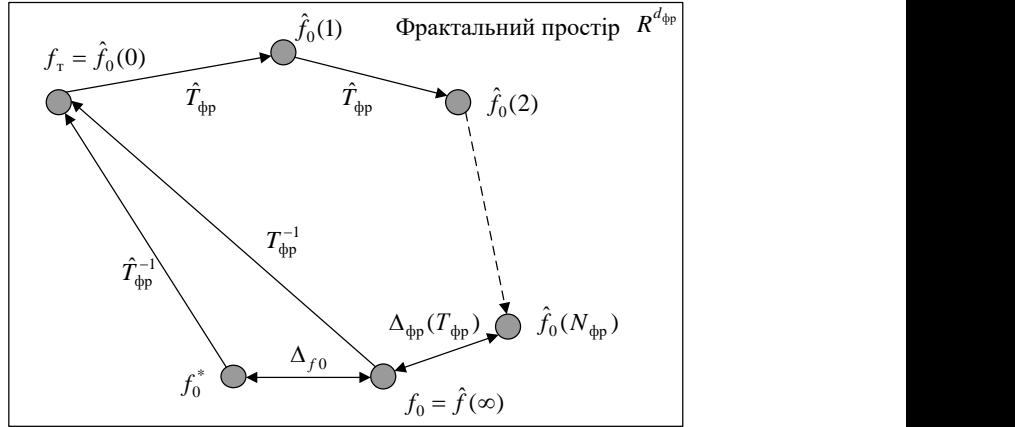

*Рис. 1. Фрактальне перетворення відеозображень поверхні виробів з природного каменю з вимірювальною інформацією*

# **СЕКЦІЯ 5. БІОТЕХНІЧНІ ТА МЕДИЧНІ АПАРАТИ, СИСТЕМИ ТА ТЕХНОЛОГІЇ**

УДК 004.932:004.75

*Передрій І.В., студентка, Садомовська А.О. студентка, Науковий керівник: Лобанчикова Н.М., к.т.н., доцент, Житомирський державний технологічний університет*

#### **АНАЛІЗ ЗАСОБІВ МОНІТОРИНГУ РОБОТИ СЕРЦЯ**

В людському організмі, напевно, найголовнішим та найважливішим м'язом є серце. З віком серце зношується та старіє, навіть якщо ми цього не помічаємо. Відповідно до статистики, головною причиною смертності в світі є серцево-судинні захворювання. Найбільш поширеною хворобою серця є ішемічна хвороба серця (ІХС). Це захворювання, яке характеризується порушенням кровопостачання міокарду внаслідок пошкодження коронарних артерій. Ішемічна хвороба серця зумовлюється атеросклерозом. Наслідком ІХС є діагностування стенокардії, кардіосклерозу, раптової коронарної смерті. До хвороб серця також належать: гостра емболія легеневої артерії, артеріальна гіпертензія, дисліпідемія та кардіоміопатія.

Дослідження серця потребують і вагітні жінки. Серце дитини під час вагітності можна прослуховувати вже на п'ятому тижні вагітності, коли з'являються перші пульсації. Стаціонарні дослідження проводяться за допомогою ультразвукового дослідження (УЗД), ехокардіографії (Ехокг), аускультації (вислуховування) та кардіотокографії (КТГ). Для прослуховування серця малюка поза стаціонаром використовуються спеціально розроблені прилади, наприклад, автономні фетальні доплери (монітори). Цим методом можна прослуховувати серце починаючи з 12-го тижня вагітності, в будь-який зручний момент. При патологіях, що супроводжуються гіпоксією (нестачею кисню в крові), необхідний постійний моніторинг за допомогою пульсоксиметра.

Для дослідження та спостереження за серцем в нестаціонарних умовах використовують різні пульсометри. Такого роду сенсори використовуються і при фізичних навантаженнях для контролю за станом організму та дозволяють вибрати оптимальний режим тренування.

Для діагностики серця та спостереження за ним хворим проводять електрокардіографію (ЕКГ). Для цілодобового моніторингу та дослідження важкохворих пацієнтів використовують «Апарат Холтера». Дослідження представляє собою безперервну реєстрацію електрокардіограми протягом 24 годин і більше (48, 72 години, а за необхідності до 7
діб). Запис ЕКГ здійснюється за допомогою портативного апарату – рекодера (реєстратора), який пацієнт носить з собою. Запис ведеться по 2, 3 або більше каналів (до 12 каналів). В залежності від способу зберігання записів ЕКГ реєстратори поділяються на: реєстратори на стрічкових накопичувачах; реєстратори з електронною пам'яттю. В залежності від об'єму зберігання ЕКГ бувають з неперервним записом та записом фрагментів (подій).

Сучасні пульсометри зазвичай складаються з двох елементів: нагрудного ременя-датчика і приймача на зап'ясті, або мобільного телефона. Зазвичай, для отримання гарного контакту електроди датчика змочуються водою або спеціальним гелем. Майже всі сучасні пульсометри мають додаткові функції, такі як: годинник, секундомір, таймер, контролер пульсу з звуковою сигналізацією.

Поява та розвиток нових інформаційних технологій сприяють і розвитку вимірювальної апаратури, зокрема датчиків та пристроїв, які відтворюють кількість скорочень серцевого м'яза. Вони стають «розумнішими» і виконують набагато більше функцій, допомагаючи своєму власнику слідкувати за власним здоров'ям.

Сьогодні, для виміру пульсу використовуються такі датчики: нагрудний датчик – найточніший датчик для виміру пульсу; вбудований датчик – він дозволяє визначити пульс дотиком до двох електродів, що розміщені на корпусі пульсометра протягом кількох секунд; датчик пульсації крові – датчик, що кріпиться на мочку вуха або на палець. Він визначає пульсацію крові в тканинах.

За способом підключення датчики бувають: провідні – датчик, який з'єднаний з пристроєм відображення безпосередньо за допомогою дротового з'єднання. Дана конструкція відзначається своєю надійністю, так як захищена від завад; безпровідні – датчик, дані від якого передаються по радіоканалу, по каналу Wi-Fi чи Bluetooth, як в аналоговому, так і в цифровому вигляді. Недоліком є необхідність зміни елементів живлення, а також можливі завади та перехоплення інформації.

Отже, в сучасному світі є досить поширені кардіологічні захворювання, тому зростає необхідність розробки і удосконалення різних засобів для дослідження серцевого м'яза. Іншим напрямком дослідження є розробка нових інформаційних технологій збільшення відстані передачі даних датчиків до реєстраційних пристроїв; захисту персональних даних при передачі відкритими каналами зв'язку; передачі та зберігання даних на серверах, доступ до яких здійснюється лікарями для аналізу стану хворого з будь-якого комунікаційного пристрою двадцять чотири години на добу сім днів на тиждень. Це дозволить підвищити контроль за станом пацієнтів та зменшити кількість летальних випадків.

#### УДК 616-71

*Литвинчук Б.В. студент, Науковий керівник: Морозов Д.С., старший викладач Житомирський державний технологічний університет*

#### **АЕРОІОНІЗАТОР НА ОСНОВІ ТРАНСФОРМАТОРА ТЕСЛА**

**Актуальність теми**. Питання про біологічну дію іонізованого повітря, тобто дія його на живу клітину, живий організм, вивчений ще дуже слабо. Є численні наукові дослідження, які свідчать про благотворний вплив іонізованого повітря при лікуванні деяких хронічних захворювань. Іонізоване повітря знайшло застосування як лікувальний засіб у медичній практиці.

Іонізатор - це прилад, який, збагачуючи повітря приміщень негативними іонами, наближає його по своїх якостях до повітря морських і гірських курортів, хвойного лісу, соляних печер і компенсує іонну недостатність. До його переваг відносяться:

- Здатність виробляти негативно заряджені іони, саме вони можуть робити повітря квартири або будинку майже таким як природний, повітря штучним шляхом насичується негативними іонами.

- Завдяки приладу організм насичується свіжим повітрям і міцнішає, немає втоми, підвищується рівень працездатності, очам легше дивитися тривалий час на екран телевізора або монітор комп'ютера. Активно бореться з утворенням цвілі і бактерій.

- Значно покращує якість повітря в житловому просторі.

- Проходить безсоння, зникає депресія.

- Допомагає позбутися від неприємних і сторонніх запахів, які часто можуть виходити з зони кухні або санвузла.

Корисні властивості негативних аероіонів були відкриті і вперше застосовані на практиці Олександром Леонідовичем Чижевським, автором аероіонотерапії, Багаторічними дослідженнями та численними експериментами було встановлено позитивний вплив іонізації повітря на процеси одужання і людської життєдіяльності.

Численні дослідження показали: при нормальній концентрації іонів в повітрі приміщень загальна захворюваність в популяції знижується на 20-30%. Зокрема, захворюваність на ГРЗ знижується в 2-3 рази.

Дихання і кровообіг - основа життєдіяльності організму, тому оздоровлення цих систем - шлях до поліпшення роботи інших органів, до позбавлення від багатьох хвороб, до загального оздоровлення і зміцнення організму. Чисте повітря, насичений негативними іонами, - запорука здоров'я.

Аероіонотерапія показана до застосування при: пневмонії, яка перебуває у фазі зворотного розвитку; бронхіальній астмі з нечастими та загальними нападами ; бронхоектатична хвороба, професійних захворювань легенів; неврастенії; неактивному туберкульозі легенів; гіпертонічній хворобі з нічним апное при хропінні; хронічному обструктивному бронхіті; розладах сну; захворюваннях периферичної нервової системи: парестезія, невралгія, гіперестезія, міозит; захворюваннях периферичної серцево-судинної системи: гіпертонічна хвороба I-II стадії, нейроциркуляторна дистонія за гіпертонічним типом.

Протипоказання використання іонізатора повітря: органічні захворювання центральної нервової системи; гостре порушення мозкового кровообігу; виражена емфізема легенів; ревматоїдний артрит у гострій фазі; депресивні стани; стани після інфаркту міокарда; пневмонія у гострій фазі; бронхіальна астма з важкими та часто повторюваними нападами; підвищена чутливість до іонізованого повітря.

Метою розробки прилдаду є створення аероіонізатора повітря, що базуватиметься на основі трансформатора Тесла, аероіонізація відбуватиметься на явищі імпульсного коронного розряду. Використання аероіонізатора відбуватиметься в житлових, адміністративних, виробничих, дитячих установах. Це дозволить істотно поліпшити якість повітря, знизити шкідливі фактори навколишнього середовища, тим самим знизити поширення вірусних інфекцій, покращити опірність організму до дії несприятливих факторів.

Наукова новизна одержаних результатів полягає в запропонуванні розробити аероіонізатор повітря, з використанням трансформатора Тесла.

З огляду на актуальність проблеми в дипломном проекті запропоновано новий підхід до створення аероіонізатора, пропозиції і рекомендації, які дозволяють покращити істотно поліпшити якість повітря, знизити шкідливі фактори навколишнього середовища.

УДК 615.83

## *Коренівська О. Л., к.т.н, доцент, Клюз А. Г., магістрант, Житомирський державний технологічний університет*

# **ЕЛЕКТРОФОТОСТИМУЛЯТОР БІОЛОГІЧНО АКТИВНИХ ТОЧОК**

Одним з перспективних напрямків медичного апаратобудування є розробка приладів лікувального застосування електростимуляції імпульсним струмом та світлостимуляції біологічно активних точок (БАТ) світлом певних довжин хвиль. Поряд з традиційними методами акупунктурної діагностики велике значення у нинішній час мають сучасні апаратні методи, які зазвичай корелюються із традиційними методами акупунктурної діагностики.

Величина електрошкірного опору залежить від функціонального стану точки і пов'язаного з нею органу. На цьому засновані можливості діагностики. У свою чергу, вплив струму на точку змінює її показники і викликає лікувальний ефект. Останнім часом зростає інтерес лікарів і вчених до лікувальних властивостей кольору. Дія терапії кольору заснована на тому, що кожна з біологічно активних зон організму реагує на один з кольорів. Проникаючи в наш організм, елементарні колірні частинки - фотони – впливають на процеси, що відбуваються в організмі: здійснюють передачу інформації з навколишнього середовища, а також всередині організму між клітинами, тканинами та органами, підвищують енергетику, покращують стан імунної системи, регулюють функції багатьох гормонів

Пропонується прилад (рис. 1), який буде проводити комбінаційну фото та електростимуляцію біологічно активних точок, який працює наступним чином. Прилад має блок пошуку БАТ, в якому спеціальний щуп реагує на зміну опору тіла людини, в місці де знаходиться біологічно активна точка. Блок складається з генератора імпульсів, що містить регульований часозарядний RC-ланцюжок та підсилювача потужності. Якщо об'єкт вимірювання відсутній (пошукові електроди розімкнуті), частота генерації мультивібратора знаходиться в ультразвуковій області. При підключенні пошукових електродів до тіла людини і наступному пошуку БАТ, ланцюг позитивного зворотного зв'язку мультивібратора замикається. При цьому частота генерації різко знижується за рахунок істотних відмінностей від звичайних (типових) значень опору і ємності шкірного покриву в околицях БАТ. Це дозволяє впевнено виявляти біологічно активні точки.

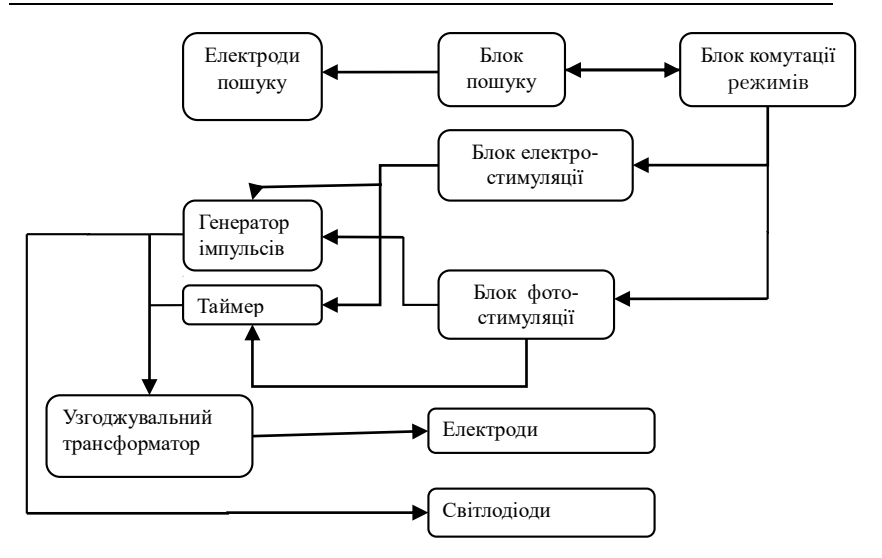

*Рис. 1. Структурна схема електрофотостимулятора біологічно активних точок*

Блок електростимуляції, складається з генератора імпульсів, підсилювача потужності, таймера, узгоджувального (підвищувального) трансформатора (до його виводів приєднують електроди активного впливу), блоку комутації для перемикання режимів роботи. Блок працює в імпульсному режимі. До виводів трансформатора приєднують електроди активного впливу. Ланцюг позитивного зворотного зв'язку (пошукові електроди) закорочують, згенерований мультивібратором сигнал підсилюється підсилювачем потужності. Частота генерації варіюється зміною опору.

Блок фотостимуляції БАТ, призначений для стимуляції світловим потоком червоного, зеленого і жовтого кольорів, в імпульсному режимі або в режимі постійної стимуляції.

Пристрій може бути використано також в якості універсального пробника електричних ланцюгів, для дослідження динаміки процесів, що протікають в живих організмах, створення комбінованих вимірювальних систем «пристрій – людина», в якості генератора імпульсів для налаштування радіоелектронної апаратури.

УДК 621.317

*Чухов В.В., к. т. н., доцент, Рабін Ю.В., студент, Житомирський державний технологічний університет*

#### **ПРИСТАВКА ДО МУЛЬТИМЕТРА**

У наш час вимірювальні прилади стають мініатюрнішим. На сьогоднішній день універсальним приладом, яким можна виміряти різні величини, у першу чергу електричні, є мультиметр.

Типовий мультиметр може вимірювати напруги, струми, опори, ємності, перевіряти справність напівпровідникових елементів. Додатковою функцією ряду моделей мультиметрів є вимірювання температури. З цією метою такі мультиметри комплектуються термопарою, яка дозволяє вимірювати температуру не тільки навколишнього середовища, але наприклад рідких тіл. Основним недоліком такого термоперетворювача є недостатня точність вимірювання температури, зазвичай вона не сягає тієї точності, яку заявляють у паспорті приладу. Тому з'явилась ідея покращити цей додаток, точніше замінити на інший додаток, який матиме кращу точність.

Виробники мультиметрів приділяють невелику увагу вимірюванню температури, тому зазвичай використовують простий тип термопари, який би задовільнив середньостатичного покупця. Але так як мультиметр – прилад багатофункціональний, то і хотілось би щоб він мав хороші показники не тільки у вимірюванні електричних величин. Існують багато видів термопар, але якщо термопара має хорошу точність у вимірюванні температури, то вона коштує доволі дорого. Основною перевагою термопар є великий діапазон вимірювання температури, але чим більша температура, тим більша похибка. У побуті не потрібні великі діапазони температури, або дуже низькі, середньостатистичному покупцю буде достатньо невеликого діапазону температури, наприклад від  $-10^0$   $C$   $\,$ до  $+100^0$   $C$   $\,$  За великих температур характеристика термопар стає нелінійною, що також впливає на точність вимірювання температури.

Тому пропонується розробити невелику приставку до мультиметра, яка б коштувала недорого, мала лінійну характеристику перетворення та хорошу точність.

У якості термоперетворювача будемо використовувати p-n перехід транзистора (діода), включений в одне з плечей мостової схеми. Така схема первинного перетворювача у змозі забезпечити лінійність характеристики перетворення. Це, в свою чергу, дозволить покращити точність вимірювання температури. При використанні терморезистора, ця характеристика є не зовсім лінійною. А при використанні мостової схеми з p-n переходом транзистора (діода) можна досягнути кращої лінійності характеристики перетворення.

Працюватиме схема таким чином. При зміні температури опір p-n переходу буде змінюватись, міст буде виходити з рівноваги, тому напруга розбалансу мосту буде відповідати температурі. Для балансування мосту передбачається використовувати підстроювальний резистор в одному з плечей мосту.

Результати попередньої експериментальної перевірки такого перетворювача наведено на рисунку 1, причому для різних значень напруги живлення мосту. Як бачимо, отримана характеристика є дійсно лінійною, навіть за різних напруг живлення мосту.

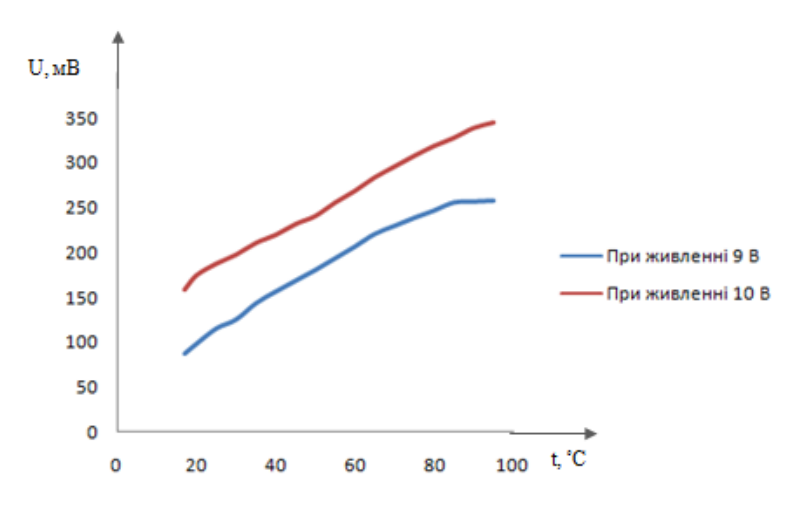

*Рис. 1. Характеристика перетворення температура – напруга*

Предметом подальших досліджень такого термоперетворювача є відшуковування можливості зменшення напруги живлення мосту.

Для масштабування характеристики перетворення під відповідний діапазон вимірювань мультиметра буде проводитись узгодження за допомогою масштабуючого каскаду.

УДК 621.395.92

*Гриценко О.І., студент, Нікітчук Т.М., к.т.н., доцент, Житомирський державний технологічний університет*

# **ЧУТЛИВИЙ ЕЛЕКТРОННИЙ СЛУХОВИЙ АППАРАТ**

Порушеннями слуху сьогодні страждають близько 10% населення. Глухота перестала бути недугою літніх, втрата слуху і здатності сприймати звуки зустрічається навіть у дітей. В еру розвитку комунікацій та високих технологій стало можливим практично все. Не секрет, що сучасна техніка, а саме – електронні слухові апарати, здатні повернути слух. Перелік слухових апаратів на сьогодні дуже великий. Будь-яка компанія, яка їх виробляє, намагається постійно випустити щось нове або модернізувати існуюче.

Всі існуючі слухові апарати діляться на цифрові та аналогові. Принцип роботи аналогових слухових апаратів досить простий: це однакове підсилення звуку на всіх частотах. Рівень підсилення на таких апаратах регулюється тільки за допомогою регулятора гучності.

Цифрові технології забезпечують більш тонке налаштування слухового апарата за допомогою комп'ютера відповідно до залишкового слуху пацієнта, необхідне посилення і компенсацією втраченого слуху.

Аналогові слухові апарати іноді можуть бути більш потужними, ніж цифрові.

До сучасних слухових апаратів користувачі висувають наступні вимоги: малий розмір, привабливий зовнішній вигляд та тривалий термін експлуатації. Важливим фактором при експлуатації слухових апаратів є термін роботи батареї. Малий розмір батареї – зменшує термін її служби.

Цифрові слухові апарати в цілому проявляють велику економічність, ніж аналогові тієї ж потужності. Однак їм притаманний один недолік – в момент перемикання програм або автоматичного спрацьовування складних функцій обробки сигналу (придушення шумів, розпізнавання мови), ці апарати споживають істотно більший струм, ніж в звичайному режимі.

Чим більше додаткових програм і функцій, тим швидше буде розряджатись батарея. Відповідно, термін служби батарей буде різним: у внутрішньовушних апаратах від 7 до 15 днів, в завушних від 15 днів до 1-2 місяців. Чим довше робочий день у слухового апарату, тим швидше розряджається батарея. Сюди ж можна віднести і той фактор, коли користувач при знятті забуває вимкнути слуховий апарат і апарат зберігається включеним.

Отже, основна проблема слухових апаратів – швидкий розряд батареї, зумовлений роботою слухового апарату протягом всього часу експлуатації. Поширені схеми слухових апаратів споживають енергію батареї постійно, як тільки їх ввімкнути. На противагу цьому був розроблений розумний електронний слуховий апарат. Він економить заряд акумулятора за рахунок переходу на підсилення звуку, коли звук виявлений.

Цей апарат буде працювати в довгостроковій перспективі з батареєю 9 В. Чутливість виявлення та час ввімкнення підсилення звуку може бути встановлено користувачем. Крім того, схема використовує тільки один конденсаторний мікрофон для виявлення звуку та підсилення звукового сигналу.

Схема апарату, що пропонується, складається з конденсаторного мікрофону, навушників, детектора звуку та підсилюючих ділянок. Вид перетворення звукового сигналу – аналоговий. Звуковий сигнал, що надходить на конденсаторний мікрофон, є попередньо підсилений біполярним транзистором, який має низький рівень шуму. Це важливо при перетворенні звуку. Операційний підсилювач виконує роль компаратора. Він порівнює значення опорної напруги, встановленої за допомогою потенціометра та звукового сигналу, що реєструється мікрофоном. Коли звуковий сигнал перевищує опорну напругу, запускається таймер, який працює протягом встановленого терміну. Високий вихідний сигнал таймера безпосередньо використовується в якості джерела живлення для частини звукового підсилення.

Блок звукового підсилення побудований на базі чотирьох біполярних транзисторів. Останній транзистор керує навушниками. При асиметричному порушенні слуху, якщо різниця у втраті слуху на правому і лівому вусі становить понад 35-45 дБ – рекомендовано використовувати мононавушники з регулятором гучності.

З 9 В батареї, коли звук виявлений через мікрофон, секція підсилення автоматично спрацьовує і струм живлення схеми складає 96 мА. Коли блок основного підсилення вимкнено, схема має струм близько 6 мА, тільки при цьому буде збережено енергію батареї.

Таким чином, даний чутливий електронний слуховий апарат вирішує проблему малого терміну роботи батареї. Підвищення енергоефективності слухового апарату досягається за рахунок відключення підсилювача під час пауз. Апарат підходить для використання у побутових умовах та недорогий у ціні. Тривалий строк життя батареї помітно заощадить бюджет користувачів.

УДК 004.021+004.052.42

*Дубинский А.Г., к.т.н., доцент, Хорольский О.А., Днепропетровская медицинская академия*

# **АЛГОРИТМ ОБНАРУЖЕНИЯ ОШИБОК В СХЕМАХ МЕДИЦИНСКИХ АЛГОРИТМОВ**

В системе министерства здравоохранения Украины организована систематическая работа по стандартизации медицинской помощи. Уже много лет продолжается создание полной базы медико-технологических документов, которая включает унифицированные клинические протоколы медицинской помощи, стандарты медицинской помощи и адаптированные клинические руководства, рекомендованные как лучшая клиническая практика.

Важнейшей частью этих документов являются алгоритмы, в которых описаны действия лечащего врача на этапах диагностики и лечения. Для обеспечения высокого качества медицинской помощи необходима точная и однозначная запись медицинских алгоритмов. Для быстрого освоения и использования наиболее удобна запись алгоритма в виде графической схемы (блок-схемы).

Существуют несколько стандартов записи схем алгоритмов, которые прошли многолетнюю проверку в индустрии разработки программного обеспечения: ISO 5807-85 (ГОСТ 19.701-90), ISO/IEC 19501 (UML 1.4.2), ISO/IEC 19505-1, 19505-2 (UML 2.4.1) и др.

К сожалению, схемы алгоритмов, приведенные в утвержденных министерством документах медицинских стандартов и протоколов, этим стандартам не соответствуют. Мы считаем необходимым исправить эти графические схемы алгоритмов чтобы привести их в соответствие с действующими международными стандартами.

Первым этапом, необходимым для внесения исправлений, является обнаружение ошибок – выявление несоответствий стандарту ГОСТ 19.701-90. Рассматриваемые схемы наиболее близки именно к этому стандарту. При необходимости исправленные схемы затем могут быть автоматически преобразованы к более современным стандартам, основанным на унифицированном языке моделирования (UML).

Для записи схемы алгоритма обычно достаточно использовать три таких основных стандартных видов блоков (символов): процесс (безусловный оператор), решение (ветвление) и терминатор (начало или конец алгоритма). Теорема о структурном программировании ограничивает необходимые варианты соединений между стандартными блоками.

Для проверки правильности записи каждого отдельного блока (символа) в схеме алгоритма имеем три основные признака:

1) графическое изображение блока;

2) количество входов и выходов;

3) содержание – текст внутри блока или в комментарии.

Первые два признака легко поддаются формальной проверке. Для учета третьего признака необходима содержательная интерпретация. Однако, в большинстве случаев анализ текста может быть сведен к поиску характерных лексем. В первую очередь это слова, описывающие решение (если, когда, в случае, при условии) или сравнение (больше, меньше и соответствующие математические символы:  $>$ ,  $\leq$ ,  $\leq$ ,  $\leq$ ,  $\geq$ ). Для описания циклического оператора также характерны соответствующие слова.

Таким образом, основной алгоритм проверки можно записать так:

- Начало алгоритма.
- Пронумеровать все блоки.
- Начало цикла по всем блокам. Для каждого блока:
	- o Определить тип блока по графическому изображению.
	- o Определить тип блока по количеству входов и выходов.
	- o Определить тип блока по тексту внутри блока.
	- o ЕСЛИ результаты трех предыдущих операций не совпадают, ТО отметить наличие ошибки.
- Конец цикла по блокам.
- Конец алгоритма.

В текущем учебном году несколько групп студентов второго курса Днепропетровской медицинской академии, изучающих дисциплину «Медицинская информатика», получили задание использовать этот алгоритм для обнаружения ошибок в схемах медицинских алгоритмов, которые были взяты из документов, включенных в реестр медикотехнологических документов по стандартизации медицинской помощи. Задание выполнялись в рамках индивидуальной самостоятельной работы согласно учебному плану дисциплины.

Результаты проверки подтвердили наличие несоответствий стандарту практически во всех проверенных схемах медицинских алгоритмов. Наиболее часто наблюдается такие ошибки:

1) блок процесса (прямоугольник) вместо других типов блоков;

3) результат вычисления условия решения записан как процесс;

2) нет терминаторов «начало» и «конец».

Следующим этапом нашей работы будет подготовка алгоритма для преобразования схем медицинских алгоритмов с целью исправления выявленных несоответствий действующему стандарту.

# **СЕКЦІЯ 6. РАДIОТЕХНIКА ТА ТЕЛЕКОМУНІКАЦІЇ**

УДК 629.783

*Андреєв О.В., к.т.н., доцент, Полещук І.І., старший викладач, Житомирський державний технологічний університет*

# **ВИЗНАЧЕННЯ КООРДИНАТ ДЖЕРЕЛА РАДІОВИПРОМІНЮВАННЯ З РУХОМОЇЇ ПЛАТФОРМИ В УМОВАХ АПРІОРНОЇ НЕВИЗНАЧЕНОСТІ ПАРАМЕТРІВ СИГНАЛУ, ЩО ВИПРОМІНЮЄТЬСЯ**

Огляд земної поверхні з космічних апаратів (КА) в радіодіапазоні дозволяє вирішувати широке коло завдань. При цьому антена опромінює земну поверхню і приймає відбитий сигнал на порівняно великій ділянці траєкторії руху носія. Для підвищення кутового розділення інтерферометричних систем, при дистанційному зондуванні Землі, широке поширення отримав пасивний синтез апертури антени за сигналами зовнішніх джерел радіовипромінювання (ДРВ). При цьому в якості сигналів зовнішніх джерел пропонується використовувати власне теплове випромінювання Землі, або відбиті від поверхні Землі сигнали систем глобального позиціонування. Визначення дальності до ДРВ з рухомої платформи можливо з використанням методу, який базується на обчисленні модуля кореляційного інтеграла між сигналом ДРВ, що приймається в процесі руху носія антени щодо джерела, який розташовується в певній точці земної поверхні, і опорною функцією на інтервалі синтезування. На відміну від класичних активних методів синтезу апертури антени, які передбачають наявність інформації про параметри опорного сигналу, при пасивному методі синтезу параметри опорного сигналу є апріорно невідомими, так як параметри прийнятих радіосигналів заздалегідь невідомі. Неточності формування опорної функції безпосередньо впливають на точність визначення дальності до ДРВ щодо аерокосмічного носія. Тому розробка методу оцінки дальності до ДРВ з рухомої платформи, який не вимагає формування опорного сигналу, в умовах апріорної невизначеності місця розташування ДРВ і параметрів випромінюваного ним сигналу, є актуальним завданням.

У роботі запропонований метод оцінки місця розташування ДРВ з рухомої платформи, який базується на різницево-далекомірних вимірах і не вимагає формування опорного сигналу. При цьому вважається, що сигнал наземного ДРВ являє собою немодульоване і безперервне за часом коливання радіочастотного діапазону. За рахунок руху носія джерело радіовипромінювання, що розташовується в певній точці земної поверхні, створює на вході приймача сигнал, зміна якого в часі може бути подана наступним чином:

$$
u(t) = U(t)\cos(\omega_o t - \pi V^2 t^2 / (\lambda R_o) + \psi),
$$
\n<sup>(1)</sup>

де  $U\big(t\big)$  - значення обвідної радіосигналу;

- довжина хвилі випромінювання ДРВ;

 $V$  - швидкість руху КА;

 $R_{\rm 0}$  - мінімальна відстань між КА та ДРВ.

 $\psi$  - невідома початкова фаза прийнятого радіосигналу.

Як випливає з (1), траєкторний сигнал на інтервалі спостереження є модульованим за частотою:

$$
F(t) = -\frac{V^2 t}{\lambda R_0}.
$$

Отже за рахунок руху носія з відомою швидкістю відносно ДРВ, який розташований в певній точці земної поверхні та випромінює сигнал певної довжини хвилі, на вході приймача створюється сигнал, частота якого змінюється на інтервалі спостереження за лінійним законом. З огляду на лінійний закон зміни частоти, функціональна залежність зміни частоти в часі може бути подана поліномом першого ступеня. Для визначення значень коефіцієнтів поліному за результатами дискретних вимірювань частоти сигналу у роботі використовується метод найменших квадратів. Маючи функціональну залежність зміни частоти, можливо визначити дві лінії положення, які відповідають двом різницям діяльностей  $\,\varDelta R_{\!1}\!$  і  $\varDelta R_{\!2}\!$  на інтервалі спостереження. Точка перетину ліній положення буде визначати місце розташування ДРВ на земній по-

верхні і відносно КА ця точка однозначно визначається дальністю і азимутом::

$$
R=\frac{2d^2-\Delta R_1^2-\Delta R_2^2}{2(\Delta R_1+\Delta R_2)}; \ \beta=\arccos\bigg(\frac{\Delta R_1^2-\Delta R_2^2+2R_2(\Delta R_1-\Delta R_2)}{4dR_2}\bigg),
$$

де d - база системи.

Наводяться результати оцінки точності визначення місця розташування ДРВ відносно КА запропонованим методом.

УДК 629.783

*Атаубаева А.Б., к.ф.-м.н., с.н.с., Каракалпакский государственный университет им. Бердаха, г. Нукус, Узбекистан*

## **ВЛИЯНИЕ МИКРОВОЛНОВОГО ИЗЛУЧЕНИЯ НА СВОЙСТВА КРЕМНИЕВЫХ ДИОДНЫХ СТРУКТУР**

В последнее время в технологии изготовления сверхбольших интегральных схем, полупроводниковой микро- и оптоэлектронике широко используются ненагревные способы управления параметрами полупроводниковых структур [1, 2]. Например, микроволновая обработка кремниевых микроволновых диодов с p-n-переходами, являющимися аналогами лавинно-пролетных диодов описанных в [3], привела к улучшению параметров диодных структур, в частности к стабильному во времени эффекту уменьшения обратных токов на ВАХ. Данные эффекты объяснены возможностью влияния на структурные перестройки атермических факторов, связанных со спецификой воздействия на полупроводники электромагнитного излучения сверхвысокой частоты и возбуждением электронной подсистемы полупроводника, в результате которого возможно улучшение его параметров.

В данном сообщении рассмотрены контактные структуры сформированные напылением пленок Pd(30 нм)–Ti(50 нм)–Au(120 нм) на подогретую до 330ºС поверхность n<sup>+</sup>-Si. Ненагревная микроволновая обработка контактной структуры Au-Ti-Pd<sub>2</sub>Si-n<sup>+</sup>-Si проводилась при частоте 2,45 ГГц и мощностью 1,5 Вт/см<sup>2</sup>, в течение 1-3 секунд, оценка повышения температуры при этом составляет не более 25 °С. Оказалось, что указанное выше воздействие без применения температурного отжига приводит к уменьшению удельного контактного сопротивления  $(\rho_c)$  омического контакта Au-Ti-Pd<sub>2</sub>Si-n<sup>+</sup>-Si за счет уменьшения количества дефектов в области контакта. Также, данный атермический метод обработки позволяет уменьшить усредненную величину удельного контактного сопротивления, и способствует более однородному распределению сопротивления по поверхности исследуемой пластины. Величина удельного контактного сопротивления, измеренная при комнатной температуре TLM методом составила 3,07·10<sup>-5</sup> Ом∙см<sup>2</sup>.

Из температурных зависимостей удельного контактного

193

сопротивления  $\rho_c(T)$  контактной структуры Au-Ti-Pd-n<sup>+</sup>-Si следует, что микроволновая обработка с частотой 2,45 ГГц, мощностью 1,5 Вт/см $^2$  в течение 2 секунд уменьшает величину удельного контактного сопротивления во всем температурном диапазоне исследований. Полученные результаты могут быть объяснены за счет полной активации донорной примеси в пластине n + -кремния и уменьшения количества дефектов за счет релаксации механических напряжений в области омического контакта. Таким образом, ненагревная микроволновая обработка способствует уменьшению  $\rho_c$  без термического отжига образцов, являясь перспективной для управления параметрами контактных структур.

#### **Литература**

- 1. Беляев А.Е., Болтовец Н.С., Иванов В.Н., Конакова Р.В., Кудрик Я.Я., Миленин В.В., Новицкий С.В., Шеремет В.Н. Влияние термо- и микроволновой обработок на свойства омических контактов к n-n<sup>+</sup>-n<sup>++</sup>-InP(GaAs, GaN) // Известия вузов Физика №1/2, 2011. С. 74-77.
- 2. B. Lojek, M. Whiteman. Власник: Atmel Corp. Non-thermally annealed doped semiconductor material and methods related thereto. № US 7569458, 04.08.2009.
- 3. Атаубаева А.Б. Влияние микроволнового излучения на электрофизические свойства кремниевых p-n переходов. //Доклады АН РУз. –2008. №.5. –С.35-36.

УДК 613.155:537.568.011.57

# *Грек О.В., аспірант, Митрофанова Т.В., аспірант, Житомирський державний технологічний університет*

## **АПАРАТУРА ДЛЯ ВИМІРЮВАННЯ КОНЦЕНТРАЦІЇ АЕРОІОНІВ**

Розробка апаратури для вимірювання концентрації аероіонів останнім часом займає провідне питання в галузі медичного приладобудування

Проаналізувавши літературні джерела багатьох науковців, які займались вивченням впливу іонізованого повітря на стан людського організму, можна зробити наступні висновки щодо його впливу:

- позитивно впливає на серцево-судинну систему – нормалізується артеріальний тиск, покращується робота серця;

- значно поліпшує функції слизових оболонок верхніх дихальних шляхів, полегшує лікування бронхіальної астми, туберкульозу, пневмонії, алергії, та хвороб вуха, горла та носа;

- спостерігається підвищення розумової та фізичної активності, підвищення м'язової збудливості, стимулюється білковий, вуглеводний та водний обмін, синтез вітамінів, знижується рівень цукру в крові;

- покращує самопочуття вагітних –покращується надходження кисню до плоду та ін..

Існують різні види класифікацій сучасних аероіонізаторів: за принципами отримання аероіонів, за призначенням, за можливістю пересування, за можливістю регулювання кількості аероіонів.

Громіздкі аероіонізатори зазвичай використовують у великих приміщеннях загального користування. Портативні аероіонізатори використовують у житлових приміщеннях. За можливістю регулювання кількості аероіонів їх поділяють на регульовані та нерегульовані [1]. За принципом отримання аероіонів аероіонізатори поділяються на: радіоізотопні, фотоелектричні, термоелектричні, гідродинамічні, коронні.

У статті [1] була розглянута порівняльна характеристика існуючих іонізаторів. Слід зауважити, що основним недоліком усіх типів іонізаторів є відсутність можливості індикації кількості аероіонів, що генерується, і як наслідок, відсутня змога регулювати та встановлювати необхідну дозу аероіонів, що обмежує використання аероіонізаторів в медицині. Натомість, аероіонізатори використовуються або в побуті для оздоровлення повітря, або в спеціальних науково-дослідних лабораторіях.

В основу лічильників аероіонів закладено наступні методи: мас-спектронний, імпульсний, лазерний, метод змінного струму та аспіраційний.

Мас-спектронний та метод змінного струму мають малий спектр застосування. Такі методи, як правило, застосовують у лабораторних дослідженнях для дослідження зміни параметрів аероіонного режиму, а також в умовах розряджених шарів атмосфери.

Імпульсний метод полягає в дослідженні повітря, що містить аероіони обох знаків, подається у вимірювальний конденсатор, електроди якого при заповненні об'єму заземлені. По закінчення заповнення робочого об'єму, на високовольтний електрод подається напруга, одночасно з електрода знімається заземлення і за допомогою електрометра і осцилографа проводиться вимір і реєстрація струму, викликаного осаджуючими на електроді аероіонами, що рухаються у робочому об'єм вимірювального конденсатора [2].

Всі методи мають ряд як переваг, так і недоліків. Наприклад, масспекронний, лазерний та імпульсний тип іонізатора має настільки складне та громіздке обладнання, що його застосовувати можливо лише у лабораторних умовах [2].

Тому актуальною залишається задача створення приладів для реєстрації кількості аероіонів, що утворюються при штучній та природній іонізації повітря, а саме розробка іонізатора з можливістю регулювання кількості аероіонів і перемиканням полярності та ефективної методики впливу на організм людини, що можливо після детального вивчення впливу кожної дози на зміну функціональних показників стану людини.

#### **Література**

1. Митрофанова Т.В. Класифікація аероіонізаторів за принципом отримання аероіонів та їх вплив на здоров'я людини / Т.В. Митрофанова, Т.М. Нікітчук // Вісник Житомирського державного технологічного університету. Серія: Технічні науки. – 2015. – № 2 – С. 149 – 153.

2. Недобора О.А. Биотехническая система аэроионотерапии с каналом контроля концентрации аэроионов / О.А. Недобора // Диссертация на соискание степени кандидата технических наук – М.: 2011. – 177 с.

УДК 621.391

*Коренівська О.Л. к.т.н., доцент, Корніюк А.В., студент, гр. РА-16, Гільяновський А.М., студент, гр. ПІ-48, Житомирський державний технологічний університет*

## **ВІДДАЛЕНА СИСТЕМА КОНТРОЛЮ І УПРАВЛІННЯ ПРАМЕТРАМИ ТЕМПЕРАТУРИ ТА ВОЛОГОСТІ В ПРИМІЩЕННЯХ ЖИТЛОВГО АБО ВИРОБНИЧОГО ПРИЗНАЧЕННЯ**

На сьогоднішній день актуальність таких систем дуже велика, адже всі добре знають та чули про «розумний будинок». Подібні розробки дозволяють дистанційно отримувати та контролювати параметри температури, вологості, управління побутовими приладами (котел опалення, кондиціонер, телевізор, тощо) або заздалегідь запрограмувати потрібні нам параметри які будуть підтримуватись в заданих межах. Зручність таких систем не можливо переоцінити адже людина наприклад, може керувати температурним режимом в своєму домі знаходячись на десятках або сотнях кілометрів від нього, головне це наявність доступу до мережі Інтернет. Дякуючи технічному прогресу можливість доступу до мережі Інтернет є майже в будь-якій точці нашої країни, потрібно лише мати пристрій за допомогою якого можна зайти до всесвітньої павутини (мобільний телефон, планшет, ноутбук, тощо).

Інша сфера застосування подібних систем, це використання їх в промислових умовах, наприклад для контролю вологості ґрунту в теплицях і можливість автоматичного зволоження при потребі. Також можна контролювати та підтримувати потрібні температурні або інші режими. Це дозволить зберегти рослини від посухи та інших негативних впливів, а також дасть можливість контролювати це віддалено з будь-якого місця і в усіх приміщеннях одночасно. Використання таких систем дозволяє виготовляти більш якісний продукт, а також не погано економити.

Для розробки нашої системи ми використали популярний на сьогодні модуль Arduino UNO R3 на базі 8-ми розрядного мікроконтролера ATmega 326 фірми Atmel, який має вбудовані цифрові інтерфейси UART, I2C, SPI потрібні нам для підключення датчиків. Для можливості програмування вмикання/вимикання пристроїв у заздалегідь запрограмований або в режимі On-Line час, використано модуль годинника реального часу DS1307 який підключається до мікроконтролера по цифровій шині I2C. Контроль температури і вологості відбувається за допомогою цифрового датчика DHT11 фірми D-RoboticsUK, який дає можливість вимірювати температуру повітря з точністю ±2°С в діапазоні 0-50°С, вологість ±5% в діапазоні 20-90%, чого цілком достатньо для наших потреб. Передача і прийом інформації через мережу Інтернет відбувається за допомогою Wi-Fi-модуля ESP8266 який підключається до асинхронного послідовного порту мікроконтролера UART. Для індикації температури, вологості, часу використано 4-х символьний семисегментний індикатор, який для економії цифрових виводів мікроконтролера підключено через 2 послідовно включених мікросхеми регістру зсуву 74HC595, при використанні такого рішення для підключення індикатора задіяно лише 3 виводи мікроконтролера (замість 12). Комутація навантаження відбувається за допомогою модуля реле BRICK 5V. Віддалене керування системою відбувається у вікні будь-якого Інтернет браузера комп'ютера або мобільного пристрою який має підключенням до мережі Інтернет.

Структурну схему системи зображено на рисунку 1.

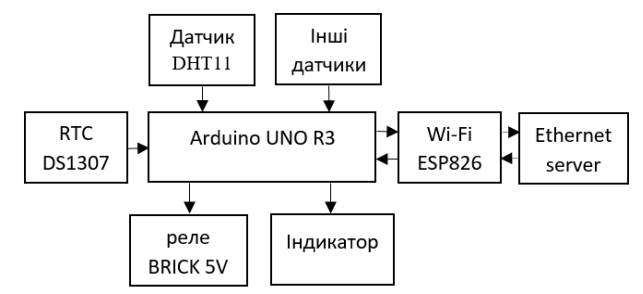

*Рис 1. Структурна схема віддаленої системи контрою і управління параметрами температури та вологості*

Використання даної системи під конкретні потреби може значно скоротити витрати пов'язані з енергоспоживанням вдома або навіть в промислових маштабах. Можливе використання і аналогових датчиків (до 6), але використання цифрових відкриває більші можливості в простоті їх використання і точності даних.

Вартість подібних систем в мінімальній комплектації коливаються від 500 до 1000 доларів США. Вартість нашої розробки становить приблизно 800 гривень, при подальшому вдосконаленні та збільшенні кількості датчиків ціна зросте до 2000 гривень, а функціональність буде не гіршою від існуючих стартових варіантів «розумний будинок».

УДК 681.3.06

*Макаренко В.В., к.т.н., доцент, Співак В.М., к.т.н., доцент, Національний технічний університет України «Київський політехнічний інститут»*

## **ОСОБЛИВОСТІ МОДЕЛЮВАННЯ СИНТЕЗАТОРІВ З ФАПЧ У NI MULTISIM**

Синтезатори побудовані на основі системи фазового автопідстроювання частоти знайшли широке застосування у багатьох галузях науки та техніки. Це мобільний і проводовий зв'язок, телекомунікаційні системи, вимірювальні прилади і багатого іншого. Тому часто виникають задачі оптимізувати роботу таких пристроїв, або обрати інтегральну схему з потрібними параметрами. Сформувати параметри та вимоги до синтезатора дозволяє комп'ютерне моделювання.

Для аналізу роботи синтезаторів можна використовувати велику кількість програм. Але якщо це такі програми як System Vue або Advanced Design System від компанії Agilent, то для їх використання треба пройти непростий шлях навчання роботи з ними.

Математичні програми, наприклад Matlab, теж потребують високої кваліфікації від користувача. У той же час інженери, що займаються розробкою електронних пристроїв, найчастіше використовують spiceсимулятори у своїй практиці. Найбільш зручний для користувачів інтерфейс програми Ni Multisim дозволяє швидко освоїти роботу з цією програмою. Однак потрібно враховувати деякі особливості моделювання при використанні цієї чи аналогічних їй програм.

Для аналізу роботи синтезаторів на основі системи фазового автопідстроювання частоти (ФАПЧ) у NI Multisim є всі необхідні компоненти. На рис. 1 наведена спрощена функціональна схема синтезатора на основі ФАПЧ [1].

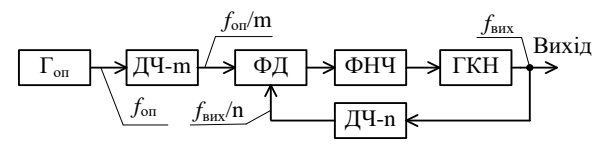

*Рис. 1. Спрощена функціональна схема синтезатора частоти з ФАПЧ*

Частота сигналу на виході синтезатора розраховується за формулою  $f_{\text{max}} = f_{\text{on}} n / m$ , де *n* та *m* коефіцієнти ділення частоти дільників ДЧ-n та ДЧ-m, відповідно.

Для побудови дільників частоти, фазового детектора (ФД), генератора опорної частоти  $(\Gamma_{\alpha n})$  та ФНЧ у NI Multisim представлена велика кількість моделей як реальних, так і віртуальних компонентів і труднощів при моделюванні цих вузлів легко уникнути. А от для використання генератора, керованого напругою (ГКН), на частотах більших ніж 10 кГц потрібно змінювати стандартні (за замовчуванням) налаштування параметрів моделювання.

У якості ГКН потрібно використовувати контрольоване напругою джерело гармонічного сигналу VOLTAGE\_CONTROLLED\_SINE\_WAVE. На рис. 2 наведена схема для тестування цього джерела. Якщо двічі клацнути

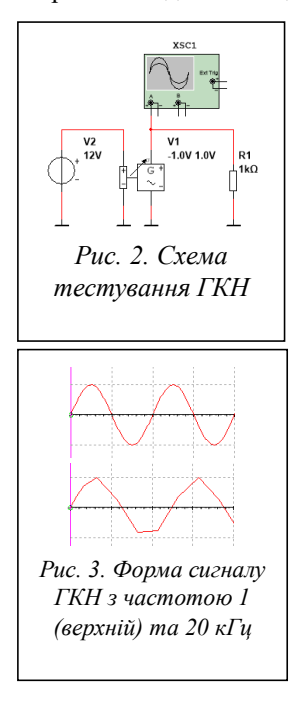

мишею по значку V1, то відкриється вікно налаштування параметрів ГКН [2], де задається мінімальна і максимальна напруги управління (на схемі формується джерелом постійної напруги V2) і відповідні їм частоти сигналу на виході V1, а також значення амплітуди вихідного сигналу (по замовчуванню  $\pm 1$  В).

Якщо задати максимальну частоту на виході ГКН рівною 1 кГц, то форма сигналу (рис. 3) точно відтворює синусоїду. При ГКН 20 кГц отримаємо сигнал зі значними спотвореннями форми (нижня осцилограма на рис. 3).

Для відтворення форми сигналу без спотворень бажано, щоб частота відліків, з яких формується сигнал, була більше частоти сигналу принаймні у 100 разів.

Перевіримо це для сигналу ГКН. Якщо потрібно сформувати сигнал на виході ГКН з частотою 10 МГц, то частота відліків повинна дорівнювати 1 ГГц, тобто період слідування відліків повинен дорівнювати 10<sup>9</sup> с. У програмі NI Multisim треба вибрати у пункт меню Simulate/Interactive Simulation Settings і встановити крок аналізу у часі (Initial time

step) рівним 1е-009. Тестування показало, що такий підхід дозволяє формувати синусоїдальний сигнал без спотворень на будь-якій частоті в діапазоні частот до 100 ГГц.

- 1. Кузменков А. С. Обзорный анализ современных архитектур синтезаторов частот с ФАПЧ / А. С. Кузменков // Радиотехника и телекоммуникации. – 2013.  $-$  No 3. – C. 121–133.
- 2. Макаренко В.В. Моделирование радиоэлектронных устройств с помощью программы NIMultisim // Электронный журнал "Радиоежегодник" – Выпуск: апрель, 2013 (23), с.141-267 – http://www.rlocman.ru.

УДК 621.317

#### *Мацкевич О. П., студент, Чухов В. В., к.т.н., доцент, Житомирський державний технологічний університет*

## **ВИКОРИСТАННЯ КРИСТАЛІВ З АРХІТЕКТУРОЮ FPGA СЕРІЇ SPARTAN-6 ДЛЯ РЕАЛІЗАЦІЇ ЦИФРОВИХ ПРИСТРОЇВ НА БАЗІ ПЛІС**

З кожним днем обсяги інформації, що обробляються телекомунікаційними системами зростають і разом з цим зростають вимоги до ефективності функціонування таких систем. Це, у свою чергу, обумовлює актуальність використання програмованих інтегральних логічних схем (ПЛІС) у таких системах. На сьогодні елементи цифрової обробки сигналів, що використовують у даних системах майже вичерпали свій потенціал підвищення швидкодії. Тому необхідно запропонувати іншу елементну базу, яка може забезпечити достатню швидкодію для сучасних систем обробки інформації.

Одними з головних переваг ПЛІС є їхня універсальність і гнучкість. Універсальність полягає у тому, що можна побудувати практично будьякі рішення, виконані на спеціалізованих мікросхемах, а також замінити (інтегрувати) будь-який мікроконтролер або DSP-процесор, вигравши при цьому в продуктивності, тому що FPGA матриці, як правило, виробляються на технічних процесах високої точності (на сьогоднішній день це 28 нм). Гнучкість полягає у тому, що можна, наприклад, мати одну налаштовану плату з ПЛІС і потім адаптувати її під різні додатки, не побоюючись, що як мінімум 5–7 років апаратне рішення застаріє або ПЛІС знімуть з виробництва (за умови застосування нових сімейств).

Кристали з архітектурою FPGA серії Spartan-6 призначені, насамперед, для всебічного використання в складі серійно випускаємої апаратури різного призначення. Зокрема, ПЛІС даної серії доцільно використовувати для реалізації контролерів високошвидкісних інтерфейсів, вбудовуваних мікропроцесорних систем, що виконуються на базі конфігурованих 32-розрядних ядер сімейства MicroBlaze, пристроїв автомобільної електроніки, систем відеоспостереження.

Кристали серії Spartan-6 виробляються за КМОН-технологією 45 нм. При цьому кристали серії Spartan-6 мають такі особливості:

- Зниження рівня загальної споживаної потужності за рахунок впровадження нових технологічних рішень.
- Використання у складі архітектури кристалів конфігурованих логічних блоків CLB нового покоління, виконаних на основі 6 входових таблиць LUT.
- Нова інфраструктура розподілу тактових сигналів, що забезпечує мінімізацію затримок і розбіжності фронтів тактових сигналів, що виникають при поширенні цих сигналів усередині кристалів.
- Застосування нової модифікації апаратних секцій цифрової обробки сигналів DSP48A1, що відрізняється можливістю роботи на частотах до 250 МГц.
- Присутність апаратних контролерів високошвидкісних інтерфейсів пам'яті різного типу, включаючи DDR, DDR2, DDR3 і LPDDR, що підтримують швидкості передачі даних до 800 Мбіт/с.

Таким чином, ПЛІС являються проміжним етапом між цифровими сигнальними процесорами та спеціалізованими інтегральними схемами. Вони позбавлені недоліків пов'язаних з обмеженістю архітектури, забезпечують високу швидкодію у порівнянні з цифровими сигнальними процесорами та є досить дешевими у порівнянні зі спеціалізованими інтегральними схемами. Також до їх переваг можна віднести велику ємність (до 1 млн. еквівалентних логічних вентилів), можливість реалізації повністю паралельних структур та широкий набір спеціалізованих приладів, вбудованих в ядро ПЛІС. Високорозвинені мови описання апаратури (VHDL, Verilog, AHDL) забезпечують легкість їхньої конфігурації та модернізації функцій всієї системи обробки інформації. Тому на сьогодні найбільш перспективною елементною базою у галузі телекомунікаційних систем є ПЛІС, що задовольняють всім вимогам до ядра цифрової обробки сигналів сучасних телекомунікаційних систем.

УДК 53.083.98

*Москвін П.П., д.ф.-м.н., професор, Рудніцький В.А., к.ф.-м.н., доцент, Хоменко І.М., асистент, Житомирський державний технологічний університет*

# **ЗАКОНОМІРНОСТІ ЗМІНИ ВЛАСТИВОСТЕЙ МУЛЬТИФРАКТАЛЬНИХ СПЕКТРІВ ПОВЕРХНІ ГЕТЕРОСТРУКТУР ZNS CDTE-SI, ОСАДЖЕНИХ АНОДНИМ ВАКУУМНИМ НАПИЛЕННЯМ**

Тонкі плівки на основі твердих розчинів  $Zn_XCd_{1-X}Te$  застосовуються в якості активних середовищ для різних оптоелектронних приладів. У роботі твердий розчин ZnCdTe осідав на підкладку з Si за методом вакуумного анодного напилення. Для кількісного опису морфології поверхні плівок і порівняння їх кристалографічної якості застосовувався мультифрактальний аналіз (МФА).

Плівки твердих розчинів для виконання порівняльного аналізу були отримані методом анодного розпилення в вакуумі. Змінними параметрами процесу осадження матеріалу з газової фази були час осадження і температура підкладки. Основною метою проведених експериментів було виконання порівняльного аналізу мультифрактальних спектрів від синтезованих шарів з аналогічними параметрами для поверхні композиції, сформованої методом «гарячої стінки». Ці дані необхідні для підтвердження гіпотези, що параметри мультифрактальних спектрів, а відповідно і фрактальної структури поверхні шарів відтворюється, якщо температурні умови фазоутворення на підкладці, а також швидкість її росту, незалежно від методу осадження, підтримуються однаковими.

Особливу увагу при проведенні експериментів по синтезу шарів приділялося строгому контролю температурних умов процесу і забезпеченню заданої швидкості росту. Експериментами було показано, що визначальним фактором, що задає швидкість осадження шару, є умови функціонування випарника. В роботі для досліджень щодо забезпечення отримання відтворюваних швидкісних умов зростання шарів було використано набір різного роду конструкцій випарювальної комірки. При цьому різні її конструкційні рішення забезпечували як непрямий розігрів вихідної шихти при бомбардуванні поверхні тигля пучком енергетичних електронів, так й умови безпосереднього впливу на матеріал, що розпилюється, електронного пучка. Проведені експерименти показали,

що умови безпосереднього впливу на шихту електронного потоку призводило до суттєвого зростання швидкості випаровування речовини. Однак такий режим роботи джерела опинявся важко відтворюваним не тільки від експерименту до експерименту, а й протягом одного і того ж процесу синтезу через зміни стану поверхні, що випаровується, в умовах бомбардування поверхні шихти. Вирішення задачі точного контролю швидкості випаровування, а відповідно й швидкості росту, було знайдено при поверненні до повільного квазіврівноваженому режиму випаровування, коли вихідна шихта розігрівається електронним бомбардуванням поверхні тигля.

Товщину отриманих плівок вимірювали за допомогою механічного профілометра ALPHA STEP 100 (Tencor Instruments). Морфологію структур досліджували методами атомно-силової мікроскопії (AFM) (Nanoscope Dimention 3000, фірма Digital Instruments, США) в режимі періодичного контакту. Отримані AFM зображення поверхні шарів оброблялися чисельними методами відповідно до положень МФА. Як параметри порівняння стану поверхонь служили числа Реньє  $D_{_0}$  і параметр фрактальної впорядкованості  $\Delta$ . Проведені експерименти дозволили отримати залежності зазначених МФ параметрів від температури на підкладці. Отримані дані за параметрами МФ спектрів порівнювалися з аналогічними параметрами поверхні для шарів, що були отримані методом «гарячої стінки».

Аналіз отриманих результатів показав, що тенденції зміни МФ параметрів при використанні порівнюваних методів синтезу є одними й тими ж. При цьому кількісні відмінності в величинах чисел Реньє для одних температур на підкладці знаходяться на рівні 0,03 за абсолютною величиною, а для параметра фрактальної впорядкованості – на рівні 0,05. Якщо взяти до уваги статистичний характер МФА і точність визначення величин МФ параметрів, хоча б, за рахунок зміни положення площі поверхні, що використовуються для МФ розрахунків, то можна визнати, що незалежно від методу синтезу, але при забезпеченні однакових термодинамічних умов фазовідтворення, МФ спектри від поверхневих наноформ при синтезі шарів в системі ZnCdTe - Si все ж є однаковими.

Отримані результати дозволяють висловити припущення, що саме ступеневі функції, що лежать в основі МФА, можуть претендувати на систему функцій, які описують стан поверхні на нанорівні.

УДК 629.783

*Насыров М.У., к.ф.-м.н., с. н. с., Каракалпакский государственный университет им. Бердаха, г. Нукус, Узбекистан*

# **ВЛИЯНИЕ БТО НА МЕЖФАЗНЫЕ ВЗАИМОДЕЙСТВИЯ В ОМИЧЕСКИХ КОНТАКТАХ К СОЕДИНЕНИЯМ A<sup>3</sup>B 5**

Формирование омических контактов к широкозонным полупроводникам  $\mathrm{A}^{3}\mathrm{B}^{5}$  представляет сложную физико-технологическую задачу. Несмотря на изученность механизмов их формирования и электрофизических свойств, до сих пор ряд вопросов остается дискуссионными. Это относится и к наиболее применяемым в электронике GaAs, InP, GaP [1]. Использование буферных слоев металлов или сплавов, включая сплавы внедрения (фазы внедрения) в качестве диффузионных барьеров к широкозонным полупроводникам [2, 3], обеспечивает замедление процессов межфазного взаимодействия и массопереноса в слоях металлизации. Применение диффузионных барьеров на основе аморфных пленок TiB<sub>x</sub> и оксиборидов титана в омических контактах Au-TiB<sub>x</sub>-AuGe-n-GaP (*n*-GaP~10<sup>17</sup>см-3 ) дают возможность получения *<sup>с</sup>* ~1,1÷4×10<sup>-4</sup> Ом∙см<sup>2</sup>. Омические контакты формировались методом магнетронного распыления компонентов металлизации на неподогретую пластину монокристаллического GaP *n*-типа выращенного методом Чохральского. Толщина пластины n-GaP составляла ~400 мкм. Концентрация легирующей примеси в *n*-GaP (теллур) ~10<sup>17</sup> см-3 . Плотность дислокаций не превышала  $10^5$  см<sup>-2</sup>. Толщины слоев: Au(500Å)-TiB<sub>x</sub>(500Å)-Au(400Å)-Ge(100Å)-*n*-GaP.

Результаты исследований показали, что БТО не влияет на слоевую структуру металлизации, однако БТО при *Т*=6000С приводит к значительному расширению области межфазного взаимодействия в контакте AuGe-n-GaP, при сохранении буферных свойств слоя TiBx, в котором, как в исходном образце, так и после БТО обнаружено значительное содержание кислорода. Данные рентгенофазового анализа свидетельствуют о наличии квазиаморфного слоя  $TiB<sub>x</sub>$  во всех исследуемых контактах. На дифрактограммах исходного и прошедших БТО при 500 и

 $600^0C$  образцов зафиксированы кроме Au в незначительных количествах AuGa<sub>2</sub>, AuGaO<sub>2</sub>, GeP<sub>3</sub>, Ge, а также образование фазы Au<sub>0.72</sub>Ge<sub>0.28</sub> после БТО при  $600^{\circ}$ С.

Представленные результаты свидетельствуют о том, что омические контакты, с диффузионными барьерами на основе аморфных фаз внедрения, препятствуют взаимному массопереносу в слоях металлизации и на границах раздела с GaP (GaAs, InP), и могут быть использованы для создания высоконадежных и термостойких контактов к полупроводниковым соединениям типа  $\mathrm{A}^{3}\mathrm{B}^{5}.$ 

#### **Литература**

- 1. Бланк Т.В., Гольдберг Ю.А. Механизмы протекания тока в омических контактах металл- полупроводник. Обзор. //ФТП. 2007. Т.41. №.11. С.1281-1308.
- 2. Агеев О.А., Беляев А.Е., Болтовец Н.С., Конакова Р.В. и др. Фазы внедрения в технологии полупроводниковых приборов и СБИС // Харьков: НТК «Институт монокристаллов», 2008. -385 с.
- 3. М.У. Насыров. Влияние термического и атермического воздействия на межфазые взаимодействия в контактных структурах TiBх-n-GaP и Au-TiBx-AuGe-n-GaP. Автореферат диссертации на соискание ученой степени кандидата физ.-мат. наук. Ташкент. НПО «Физика-Солнце» им. С.А. Азимова. 2009.– 20 с.

УДК 621.3

*Юхновський Д.С., магістрант, Співак В.М., к.т.н., доцент, Національний Технічний Униіверситет України «Київський Політехнічний Інститут»*

# **ДОСЛІДЖЕННЯ БЕЗПЕКИ КАНАЛУ ЗВ'ЯЗКУ З НЕВІЙСЬКОВИМ БЕЗПІЛОТНИМ АПАРАТОМ**

Під системою інформаційної безпеки будемо розуміти організовану сукупність спеціальних органів, служб, засобів, методів і заходів, що забезпечують захист каналу зв'язку [1].

Розуміючи інформаційну безпеку безпілотного апарату як стан, за якого контроль над апаратом може бути здійснений у повній мірі лише з пульту керування, правомірно визначити загрози безпеки інформації, джерела цих загроз, способи їх реалізації та мети, а також інші умови і дії, що порушують безпеку. При цьому, природно, слід розглядати і заходи захисту інформації від неправомірних дій, що призводять до нанесення збитку [2].

Види загроз інформаційної безпеки:

- За характером порушення: порушення конфіденційних даних, порушення працездатності системи, незаконне втручання в функціонування системи;

- За тяжкістю порушення: незначні помилки, дрібне хуліганство, серйозний злочин;

- По передбаченню наслідків порушників: умисне, неумисне;

- За мотивацією: зловмисне, незловмисне;

- За закінченістю: реалізовані, нереалізовані;

- За каналом проникнення: через слабкість ПО, через слабкість системи авторизації;

- За розміром збитку: незначні, значні, критичні;

- За видом реалізації загрози: перехоплення контролю, позбавлення контролю.

Сучасні системи каналів захисту зв'язку базуються на використанні методів та протоколів захисту, розглянуті далі [3].

*WEP (Wired Equivalence Privacy)* – це протокол шифрування, що базується на алгоритмі RC4. Алгоритм використовує ключі довжиною 64, 128, 256 та 512 біт. Чим більше біт використовується для зберігання ключа, тим більше можливих комбінацій ключів, а відповідно більша стійкість мережі до злому.

*WPA (Wi–Fi Protected Access)* – протокол, в основі якого покладено

підмножину стандарту IEEE 802.11i. В WPA використовується декілька засобів й алгоритмів для вдосконалення методів керування ключем та шифрування. Ключ шифрування в бездротових точках доступу змінюється раз на 1-2 години.

У стандарті WPA передбачено використання захисних протоколів 802.1x, EAS, TKIP і RADIUS. Конфіденційність та цільність даних забезпечуються за допомогою протоколу TKIP (Temporal Key Integrity Protocol), який на відміну від протоколу WEP використовує інший механізм генерації ключів, щоправда він теж заснований на алгоритмі RC4. Якщо в WEP довжина вектору ініціалізації дорівнює 24 бітам, то в протоколі TKIP використовується 48 біт.

*WPA2-шифрування* – це система шифрування, заснована на остаточній редакції стандарту IEEE 802.11i. Алгоритм шифрування побудовано на блочному шифрі стандарту AES (Advanced Encryption Standard). Захисний протокол, що його використовує, отримав назву Counter-Mode CBC MAC Protocol (CCMP). *802.1X* – це стандарт безпеки, що включає декілька протоколів. Почнемо з протоколу EAP (Extensible Authentication Protocol). Протокол розширеної ідентифікації.

Протокол *RADIUS (Remote Authentication Dial-In User Server)*. Широко використовується в багатьох мережах. Його можна визначити як протокол безпеки, в якому для ідентифікації віддалених користувачів використовується модель клієнт-сервер. Він реалізується у вигляді серії запитів та відповідей, які клієнт передає від сервера доступу до мережі (Network Access Server - NAS) кінцевому користувачу.

Отже розглянувши усі доступні на сьогоднішній день методи захисту, можна виділити головні протоколи захисту, що реалізують ці методи: WEP, WPA, WPA2, 802.1X. Який саме метод вибрати залежить від мети, яку переслідує користувач, та від існуючого обладнання. Наприклад, протоколи захисту WPA2 та 802.1X – реалізують більш нові методи захисту, вони потребують потужного обладнання для криптографічних обчислень. Якщо пристрої системи спроможні підтримувати ці методи, то краще вибрати саме їх. Якщо ні, то можна зупинити свій вибір на WPA, якщо і цей стандарт обладнанням не підтримується, то слід використовувати WEP.

Оскільки більшість сучасних дронів виготовлені після 2007 року, то вони з високою вірогідністю мають підтримку протоколів захисту WPA2 та 802.1Х.

УДК 671.089.2

*Яненко О. П., д.т.н., професор, Кальнюк В. О., інженер, Національний технічний університет України "Київський політехнічний інститут" Чухов В. В., к.т.н., доцент, Житомирський державний технологічний університет*

# **ФІЗИЧНІ ЕФЕКТИ ЕЛЕКТРОФУЛЬГУРАЦІЇ ПРИ ІМПУЛЬСНІ ДІЇ НА ОРГАНІЗМ**

Процес електрофульгурації зарекомендував себе як діючий та ефективний спосіб використання іскрових генераторів в сфері електрохірургії.

Під час проведення даної процедури мають місце наступні фізичні ефекти, що представлені на рисунку 1.

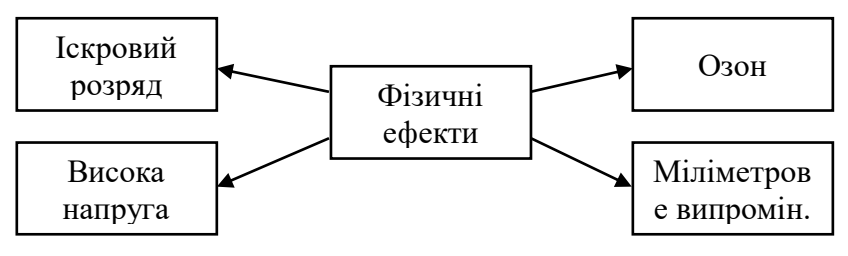

*Рис.1. Фізичні ефекти електрофульгурації*

Для забезпечення пробою повітря іскровим розрядом використовується висока напруга.

Важливим моментом є використання живлення з імпульсною або змінною формою та високою крутизною, оскільки тоді досягається рівномірне заповнення простору розрядом, низьке виділення тепла, а отже і найбільш ефективний режим генерації озону [1].

Озонотерапія дозволяє лікувати будь-які вірусні і бактеріальні інфекції, захворювання дихальних шляхів. Ефективна при грибкових ін'єкціях.

За допомогою міліметрового випромінення здійснюється стимуляція тканин, пришвидшується кровоток шляхом розши-рення кровоносних судин з середини [2], підвищується активність різних біохімічних процесів. Мають місце обезболююча та протизапальна дії, що виникають в наслідок активізації обмінних процесів. Електромагнітне поле діє

лише на ослаблені функції організму і не здійснює жодного впливу на інші.

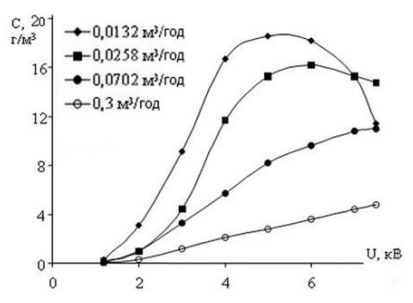

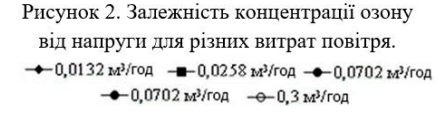

ції важ-ливим етапом є правильний вибір величини напруги, для формування коронного розряду (рис.2).

За допомогою даного графіка встановлено, що необхідна для даного розряду становить близько 4 кВ. В результаті дії такої напруги отримаємо концентрацію озону, в межах 12-16 г/м<sup>3</sup>, якої достатньо для обробки ділянки шкіри. При значеннях напруги більше 4 кВ утворюватиметься багато окисів азоту, які будуть руйнувати згенерований

озон [3].

Отже основними фізичними ефектами електрофульгурації можна вважати наступні: Іскровий розряд, висока напруга, міліметрове випромінювання та генерація озону. Вони позитивно впливають на організм та покращують якість проведення процедури електрофульгурації.

#### **Література**

- 1. Козлов М. В. Иследованиеповерхностногорзряда с цельюповышенияэффективностиработыэлектротехнических установок. Москва. 1994
- 2. Яненко О. П, Кальнюк В. О. «Медичні ефекти електрофульгурації»IIIМіжнароднанауковаконференція «Вимірювання, контроль та діагностика в технічних системах». Вінниця. 2015
- 3. http://www.krsu.edu.kg/vestnik/2003/v5/a04.html

Для досягнення максимально можливих ефектів електрофульгура-

# **СЕКЦІЯ 7. ІНФОРМАЦІЙНО-КОМП'ЮТЕРНІ ТЕХНОЛОГІЇ В ОСВІТІ**

УДК 004.4

*Антонюк Д.С., аспірант, Житомирський державний університет імені Івана Франка, Біляченко О.Ю., студент 2-го курсу, Грибовський М.М., студент 4-го курсу, Житомирський державний технологічний університет*

# **ОРГАНІЗАЦІЙНО-ТЕХНІЧНІ АСПЕКТИ ПРОВЕДЕННЯ ЗМАГАНЬ НА БАЗІ ПРОГРАМНО-ІМІТАЦІЙНИХ КОМПЛЕКСІВ ЯК ЗАСОБУ ФОРМУВАННЯ ТА ОЦІНЮВАННЯ ЕКОНОМІЧНОЇ КОМПЕТЕНТНОСТІ**

Програмно-імітаційні комплекси (ПІК) набули широкого розповсюдження в галузі освітньої, наукової та практичної діяльності. Вони знайшли своє застосування в процесі практичної підготовки пілотів, операторів високотехнологічного обладнання, хірургів, що використовують у своїй роботі медичних роботів. Протягом останнього десятиріччя з'явились та розвиваються програмно-імітаційні комплекси економічного спрямування (бізнес-симуляції, бізнес-симулятори), що застосовуються з метою формування і розвитку економічних компетентностей школярів, студентів та спеціалістів різних галузей соціально-економічних відносин, а також з метою симуляційного моделювання економічних процесів.

Прикладами успішної розробки і реалізації ПІК економічного спрямування є:

- симуляції компанії MobLab концептуального типу, що програмно реалізують елементи теорії ігор і поведінкової економіки;
- програмно-імітаційні комплекси компанії Forio, що створені у взаємодії з провідними ВНЗ світу і реалізують галузеві або тематичні симуляції;
- програмний комплекс Virtonomics і бізнес-симуляційна платформа Simformer та ін.

Одним із сценаріїв використання програмно-імітаційних комплексів економічного спрямування є проведення змагань з метою формування, розвитку та оцінювання знань та умінь користувачів симуляції в галузі економіки. Додатковим результатом проведення таких змагань може бути статистика та параметри поведінки гравців, що можуть бути

використані з метою проведення наукових досліджень та корекції навчальних впливів, ігрових механік та технологій оцінювання знань учасників.

Розглянемо деякі технічні аспекти проведення змагань на базі програмно-імітаційних комплексів економічного спрямування, важливість врахування яких було виявлено в процесі спостереження "MobLab Economics Tournament" та участі в "Simformer Business Cup 2016".

*Спроможність програмно-імітаційного комплексу витримувати значні обчислювальні навантаження.* Беручи до уваги, що на даний час більшість ПІК економічного спрямування в звичайному режимі не є системою з високими навантаженнями, варто врахувати готовність програмної архітектури, логічної та фізичної інфраструктури програмного комплексу до збільшення навантаження під час проведення змагань.

*Пристосованість інтерфейсів користувача до використання учасниками змагань.* Змагання з використанням ПІК характеризуються значною кількістю учасників, що працюють з програмним комплексом вперше, обмеженістю періоду часу для ознайомлення з функціональністю системи та можливістю лише віддаленої підтримки користувачів.

*Адаптивність користувацьких інтерфейсів.* Змаганння з використанням бізнес-симуляцій передбачають участь значної кількості географічно-розподілених гравців, що представляють різні інституції або є незалежними учасниками. Такий формат участі обумовлює вимогу до підтримки користувацькими інтерфейсами програмно-імітаційного комплексу широкого кола апаратних та програмних платформ, які може використовувати гравець. Апаратною платформою може бути персональний комп'ютер, ноутбук, планшет, смартфон або їх гібридні версії. Серед програмних платформ варто передбачити підтримку всіх актуальних версій широкорозповсюджених браузерів та мобільних операційних систем.

Таким чином, питання забезпечення належних організаційно-технічних умов проведення змагань на базі програмно-імітаційних комплексів економічного спрямування є важливим аспектом використання ПІК економічного спрямування як засобу формування та оцінювання економічної компетентності студентів. Подальшого розгляду потребує накопичення статистичних та емпіричних даних щодо такого використання та формування вимог та рекомендацій до організаційно-технічного забезпечення проведення змагань на базі програмно-імітаційних комплексів економічного спрямування.

УДК 372.8

*Борис М.М., к.ф.-м.н., доцент, Пазюк Р.І., ст. викладач, Дрогобицький державний педагогічний університет ім.І.Франка*

# **ХМАРНІ ТЕХНОЛОГІЇ ЯК ОСНОВА ІНФОРМАЦІЙНОГО НАВЧАЛЬНОГО СЕРЕДОВИЩА З ФІЗИКИ**

Швидке і широке поширення комп'ютерної техніки в системі освіти зумовлює вивід на перший план комп'ютерно-інформаційних моделей навчання, які передбачають використання інформаційних технологій, не обмежуючись при цьому тільки використанням їх як технічних засобів навчання. Інформаційне навчальне середовище – ось нова комп'ютерно орієнтована педагогічна технологія.

Використання інформаційно-комунікаційних технологій в природничих науках, зокрема у фізиці, є надзвичайно широким – від довідкової системи до засобів моделювання явищ чи процесів. В рамках бурхливого розвитку інформаційного суспільства завдання вчителя полягає у правильному скеруванні пізнавальної активності учня, виборі таких форм та методів навчання, які б сприяли формуванню інформаційної культури учнів, що стає сьогодні невід'ємною складовою загальної культури кожного. У зв'язку з легким і швидким доступом до інформації акцент навчання повинен бути перенесений зі здобуття інформації на її застосування, перетворення та, зрештою, генерування.

Тому в сучасних методах навчання використовуються всі доступні канали комунікації. Різноманітність як каналів надходження інформації, так і форм її подачі (мультимедіа) допомагає її цілісному сприйняттю і кращому засвоєнню. Таким чином, в процесі навчання, як активної цілеспрямованої діяльності школярів, задля засвоєння знань, навичок, умінь та способів їх набуття, доцільним вважаємо поєднання як очної, так і дистанційної форм.

Для дидактичної моделі дистанційного навчання наразі ще не створено єдиного інформаційного навчального середовища, в основі якого були б покладені структурно-логічні, міжпредметні та причиннонаслідкові зв'язки набуття професійної компетентності тими, хто навчається. Тому при вивченні фізики у школі, рівно як методики навчання фізики у вузі, провонуємо середовище Google+ як інтегруюче.

Такий вибір зумовлений наявністю поряд з пошуковою системою ряду інструментів та служб, які покликані забезпечити взаємодію ученьвчитель та учень-учень. Зокрема, платформа Google Apps for Education (GAFE), безпечна і захищена, може стати основою для побудови єдиного інформаційно-освітнього середовища навчальним закладом. Хмарні технології, які використовуються, дозволяють відкривати і редагувати електронні листи, документи, календарі, спілкуватися в чаті практично з будь-якого мобільного пристрою або планшетного ПК в будь-який час і в будь-якому місці. Зокрема, мобільний додаток Classroom доступний як на Android, так і на iOS. Тут для зацікавлення пропонуємо застосування мобільного телефона для того, щоб зробити фотографії (відео) при проведенні дослідів, зафіксувати їх результати і приєднати до звітів лабораторних робіт. За рахунок того, що інформація в додатку автоматично кешується щоразу, як програма використовується при підключеному інтернеті, ми отримуємо можливість працювати і в офлайн-режимі. Доступ до завдань і учні, і вчителі мають навіть в разі відсутності підключення до мережі.

Отож, активне використання інформаційно-комунікаційних технологій при вивченні фізики не тільки робить процес навчання особистісно орієнтованим (індивідуалізація + диференціація), але і сприяє соціалізації учнів (робота в групах). Формування в дітей і молоді цілісної наукової картини світу, потреба й уміння самостійного наукового пізнання, самонавчання і самореалізація – саме ті цілі, які повинні стати результатом їх діяльності в інформаційно-освітньому середовищі.

УДК 004.738.5: 004.771

*Вакалюк Т. А., канд. пед. наук, доцент, Житомирський державний університет імені Івана Франка*

# **ОГЛЯД ІСНУЮЧИХ МОДЕЛЕЙ ХМАРНИХ ПОСЛУГ ДЛЯ ВИКОРИСТАННЯ У ВИЩИХ НАВЧАЛЬНИХ ЗАКЛАДАХ**

В сучасних умовах розвитку інформаційно-комунікаційних технологій все більше уваги приділяється ученими хмарним технологіям.

Хмарні технології (англ. cloud technologies) – це кардинально новий сервіс, який дозволяє віддалено використовувати засоби обробки і зберігання даних [\[1,](#page-217-0) c. 99-100].

Так, компанії, що надають такі сервіси, пропонують різноманітне програмне, а також апаратне забезпечення: від звичайної електронної пошти до ІТ-платформ, які розташовані у хмарі.

Моделі надання хмарних послуг розвиваються дуже стрімко. Розглянемо основні моделі представлення хмарних послуг, які надають світові провайдери:

1. *Software as a Service (SaaS) – програмне забезпечення як послуга*. Користувач може користуватись різними додатками, які розміщені у хмарі, при цьому не контролюючи власне інфраструктуру хмари, мережу серверів провайдера, збереження даних тощо. Функції користувача лежать у межах конфігурацій конкретного додатка для користувачів. Зазначимо, що перевагою є те, що додатки такого типу є доступними у будь-якій операційній системі та з будь-якого пристрою.

2. *Platform as a Service (PaaS) – платформа як послуга*. Користувач може розмістити в інфраструктурі хмари найрізноманітніші сервіси, додатки чи інструменти, які підтримуються конкретним провайдером надання хмарних послуг. Аналогічно до попередньої моделі, не потрібно контролювати власне інфраструктуру хмари, мережу серверів провайдера, збереження даних. Але на відміну від попередньої моделі, користувачу надається можливість контролю розміщення додатків, а також параметрів конфігурації середовища конкретного хостингу. Яскравим прикладом даної моделі слугують сервіси Google Apps.

3. *Infrastructure as a Service (IaaS) – інфраструктура як послуга*. Користувачу надається можливість розміщувати та використовувати різне програмне забезпечення, а також операційні системи. Представниками надання такої моделі послуг є Microsoft, Red Hat, Amazon тощо.

4. *Desktop as a Service (DaaS) – робочий стіл як послуга.* Користувач має доступ до програмного комплексу в цілому, який необхідний для повноцінної роботи, а не до окремого програмного додатку, як у по-
передніх моделях. Тобто, користувачу надається власне віртуальне робоче місце, які він може налаштовувати згідно потреб.

5. *Storage as a Service (STaaS) – сховище як послуга*. Користувачу надається можливість віддалено зберігати дані, маючи постійний доступ до них, впорядковувати їх, а також архівувати незалежно від обсягів.

Використання хмарних технологій надає великі перспективи і в освіті та науці, завдяки чому з'являється багато можливостей управління навчально-виховним процесом ВНЗ [\[2\]](#page-217-0). Одним з головних питань управління навчально-виховним процесом ВНЗ є підвищення рівня навчально-методичної роботи [\[2\]](#page-217-0).

Саме тому, перед науковцями одним із найважливіших завдань постає розгортання систем організації навчально-виховного процесу ВНЗ у мережі [\[3\]](#page-217-1). Для вирішення даного завдання постійно створюються спеціалізовані платформи, які називають Learning Management System (LMS) – системи управління навчанням.

LMS за формою використання поділяють умовно на два види [\[5,](#page-217-2) с. 117]:

- 1. *LMS як програмне забезпечення*, яке призначене для інсталяції на власних серверах ВНЗ. Використання LMS такого типу передбачає отримання ВНЗ відповідної послуги у провайдера за хмарною моделлю IaaS. Зрозуміло, що експлуатація таких LMS потребує наявності відповідного персоналу, а також програмних засобів.
- 2. *LMS як Web-платформа*, створена провайдером, що використовується користувачами для управління навчально-виховним процесом. Використання LMS такого типу передбачає отримання ВНЗ відповідної послуги у провайдера за моделлю надання хмарних послуг SaaS. Завдяки чому усі основні функції по забезпеченню працездатності та технічного забезпечення покладаються на конкретного провайдера.

Однією із хмарних LMS другого типу є платформа NEO [\[6\]](#page-217-3), яка має досить широкі функціональні можливості. Хоча нами раніше розглядались існуючі платформи [\[4\]](#page-217-4), дана LMS є найзручнішим інструментом для створення хмаро орієнтованого навчального середовища у ВНЗ. Адже у даній LMS надаються усі необхідні функціональні можливості, які є важливими у навчально-виховному процесі: забезпечення єдиної цілісної системи моніторингу начальних досягнень бакалаврів інформатики, ведення електронних журналів; використання он-лайн сервісів для навчального процесу; проведення листування, тестування та оцінювання знань он-лайн; можливість дистанційного навчання, створення бібліотеки книг, посібників, підручників, медіа-файлів; сховища файлів;

проведення відео конференції, забезпечення дистанційного спілкування суб'єктів навчального процесу, не порушуючи їх особистісний простір; забезпечення дистанційного інформування суб'єктів навчального процесу.

### **Список використаних джерел та літератури**

- 1. Литвинова С. Г. Хмарні технології в управлінні дошкільними навчальними закладами / С. Г. Литвинова // Информационно-компьютерные технологии в экономике, образовании и социальной сфере Выпуск 8. – Симферополь : ФЛП Бондаренко О.А., 2013. – С. 99- 101.
- <span id="page-217-0"></span>2. Вакалюк Т. А. Можливості використання хмарних технологій в освіті / Т. А. Вакалюк // Актуальні питання сучасної педагогіки. Матеріали міжнародної науково-практичної конференції (м. Острог, 1-2 листопада 2013 року). – Херсон : Видавничий дім «Гельветика», 2013. – C. 97–99.
- <span id="page-217-1"></span>3. Вакалюк Т. А. Необхідність створення хмаро орієнтованого навчального середовища для підготовки бакалаврів інформатики / Т. А. Вакалюк // Звітна наукова конференція Інституту інформаційних технологій і засобів навчання НАПН України : Матеріали наукової конференції. – Київ : ІІТЗН НАПН України, 2014. – С. 9- 11.
- <span id="page-217-4"></span>4. Вакалюк Т. А. Вибір хмарної платформи для проектування хмаро орієнтованого навчального середовища для підготовки бакалаврів інформатики / Т. А. Вакалюк // Наукові записки. – Випуск 8. – Серія: Проблеми методики фізико-математичної і технологічної освіти. Частина 3. – Кіровоград: РВВ КДПУ ім. В.Винниченка,  $2015. - C. 3 - 7.$
- <span id="page-217-2"></span>5. Моделювання й інтеграція сервісів хмаро орієнтованого навчального середовища : монографія / [Копняк Н., Корицька Г., Литвинова С., Носенко Ю., Пойда С., Сєдой В., Сіпачова О., Сокол І., Спірін О., Стромило І., Шишкіна М.]; / за заг. ред. С. Г. Литвинової. – К. : ЦП «Компринт», 2015. – 163 c.
- <span id="page-217-3"></span>6. NEO [Electronic Resource]. – Mode of access : URL : neolms.com – Title from the screen.

УДК 004.9

*Васильчук Б.А., аспірант, Сумський державний університет*

## **ПОРІВНЯЛЬНИЙ АНАЛІЗ ІНФОРМАЦІЙНИХ СИСТЕМ ПІДТРИМКИ ПРИЙНЯТТЯ РІШЕННЯ ЩОДО ВИБОРУ ВНЗ АБІТУРІЄНТАМИ ТА СТУДЕНТАМИ**

У роботі досліджуються інформаційні системи (ІС) з функціоналом підтримки прийняття рішення щодо вибору вищих навчальних закладів (ВНЗ). Аналізуючи існуючі системи з точки зору критеріїв, визначених у Берлінських принципах ранжирування ВНЗ та критеріїв, в основу яких покладена презентативність результатів рейтингу та ступінь орієнтованості на інтереси користувача, можна виділити два види таких систем. Перший – системи, котрі не орієнтуються на потреби конкретного користувача, та другий – системи з орієнтацією на кожного користувача.

Зважаючи на те, що другий вид систем більш відповідає концепції систем підтримки прийняття рішень (СППР), адже враховує вподобання користувачів та пропонує рішення на їх основі, далі розглядатиметься саме цей вид систем.

Системи рейтингування ВНЗ, що найбільш повно відповідають концепції СППР: U-Multirank, QS та LinkedIn. Перед побудовою рейтингу ці системи надають можливість користувачу персоналізувати його за рахунок відповіді на ряд питань або встановлення вагових коефіцієнтів критеріям, що враховуються при ранжуванні.

Аналіз дозволяє виділити сильні та слабкі сторони цих ІС. Однією з сильних сторін систем, що розглядаються, є те, що всі вони частково (QS, U-Multirank) або повністю (LinkedIn) враховують вихідні дані, незалежні від ВНЗ. QS та U-Multirank проводять анкетування студентів, вчених, роботодавців, використовують дані наукометричних баз, а LinkedIn використовує власну базу даних випускників та роботодавців, що дозволяє бути повністю незалежним від ВНЗ.

Система рейтингування ВНЗ QS Mobile App орієнтована на абітурієнтів та студентів, має велику кількість індикаторів, представлена у вигляді веб-додатку та мобільного додатку. Сильною стороною системи QS є можливість персоналізувати рейтинг за допомогою встановлення

вагових коефіцієнтів кільком статичним критеріям та додаванням кількох власних зі списку доступних. Проте, це доступно лише у мобільному додатку. У веб-додатку є можливість проводити лише попередню фільтрацію ВНЗ, що беруть участь у рейтингу, що не повною мірою враховується безпосередньо у процесі побудови рейтингу.

Система U-Multirank орієнтована на абітурієнтів, студентів, вчених, адміністрацію ВНЗ, ґрантодавців, представлена у вигляді веб-додатку. Сильною стороною системи є те, що надається можливість персоналізувати побудову рейтингу за рахунок уточнюючих питань, які звужують кінцевий набір ВНЗ у рейтингу. Відповідаючи на запропоновані системою питання та використовуючи додаткові фільтри, наприклад, за країнами, результат ранжирування ВНЗ найбільш точно відповідає задачам та меті користувача. Важливою особливістю системи U-Multirank є також те, що вона має інструментарій для порівняння декількох ВНЗ за критеріями, які враховуються у побудові рейтингу. Можливості встановлювати власні вагові коефіцієнти критеріям у системи немає.

Система LinkedIn орієнтована більш за все на абітурієнтів та відрізняється від інших тим, що відображає ймовірність отримати абітурієнтом бажану професію у бажаній компанії, якщо він вступить до одного з ВНЗ, що приймають участь у рейтингу. Таким чином, система пропонує вже складені рейтинги для кількох спеціальностей у декількох країнах та надає можливість персоналізувати рейтинг шляхом відповіді на питання, пов'язані з бажаною професією, компанією, країною проживання. Система не надає можливості встановлювати власні вагові коефіцієнти та порівнювати ВНЗ, проте, методологія та підхід до побудови рейтингу відповідає потребам кожного конкретного користувача.

Отже, визначивши найбільш важливі та характерні функції систем рейтингування ВНЗ як СППР можна застосувати їх для проектування та побудови більш сучасних систем з врахуванням сильних сторін, що надають визначені функції.

УДК 37:004.4

*Головня О. С., аспірантка, Інститут інформаційних технологій і засобів навчання НАПН України, м. Київ*

# **ПОЄДНАННЯ КІЛЬКОХ ЗАСОБІВ ВІРТУАЛІЗАЦІЇ У НАВЧАННІ БАКАЛАВРІВ ІНФОРМАТИКИ ДИСЦИПЛІНИ "ОПЕРАЦІЙНІ СИСТЕМИ ТА СИСТЕМНЕ ПРОГРАМУВАННЯ"**

Навчання будови та функціонування операційних систем (ОС), основ їх адміністрування та створення програм під ці ОС є важливою складовою підготовки бакалаврів інформатики. Під час практичної роботи з ОС нерідко застосовують технології віртуалізації. Використання таких технологій у навчанні інформатичних дисциплін описане у роботах А. Є. Батюка, Д. Є. Ванькевича, Г. Г. Злобіна, Л. В. Павленко, М. П. Павленка та ін., автори О. Г. Глазунова та О. В. Якобчук пропонують архітектуру хмарно-орієнтованого інформаційно-освітнього середовища, що забезпечує одразу велику кількість різних дисциплін. Проте наявні публікації присвячені передусім впровадженню окремих, заздалегідь вибраних технологій віртуалізації. Натомість недослідженою лишається проблема віртуалізації. Натомість недослідженою лишається проблема індивідуального добору засобів віртуалізації для навчання конкретних дисциплін, у тому числі для навчання ОС бакалаврів інформатики.

Дослідивши особливості навчання ОС бакалаврів інформатики у вищих навчальних закладах України, а також досвід навчання бакалаврів інших напрямів (друге – у питаннях, які стосувалися використовуваних технологій віртуалізації, а не змісту навчального матеріалу), ми дійшли висновків про існування значних відмінностей. Суттєво відрізняється, зокрема, кількість годин, відведена на навчання ОС; дисципліни, у межах яких це навчання відбувається; навчальні програми; ОС, що вивчаються; технічні умови; використовувані технології віртуалізації, включно з випадками, коли не залучено жодних технологій віртуалізації і (або) досвід їх застосування відсутній взагалі. Така помітна кількість розбіжностей у навчанні ОС дала нам підстави для сумнівів щодо можливості добору єдиного універсального засобу віртуалізації, який би доцільно було рекомендувати в усіх випадках. Ці висновки підтвердили й результати проведеного нами порівняльного аналізу віртуалізаційного ПЗ на базі різних технологій віртуалізації. Крім того, власний досвід навчання ОС переконав нас у потребі мати принаймні один альтернативний засіб віртуалізації або інший варіант навчання ОС, який міг би бути задіяний у разі виникнення непередбачуваних технічних проблем.

Тому нашим *завданням* стало виробити варіативність підходів до використання технологій віртуалізації ОС (передусім unix-подібних) у підготовці бакалаврів інформатики.

Для того, щоб у процесі навчання ОС могли ефективно поєднуватися різні технології віртуалізації, потрібна ознайомленість викладача з різноманітністю засобів віртуалізації, наявність прикладу поєднання різних технологій віртуалізації, адаптація навчальнометодичних матеріалів до використання з різними засобами віртуалізації. Як приклад опишемо поєднання засобів віртуалізації та варіантів навчання ОС без віртуалізації, використовуване нами у Житомирському державному університеті імені Івана Франка під час навчання бакалаврів інформатики дисципліни "Операційні системи та системне програмування" (рис. 1).

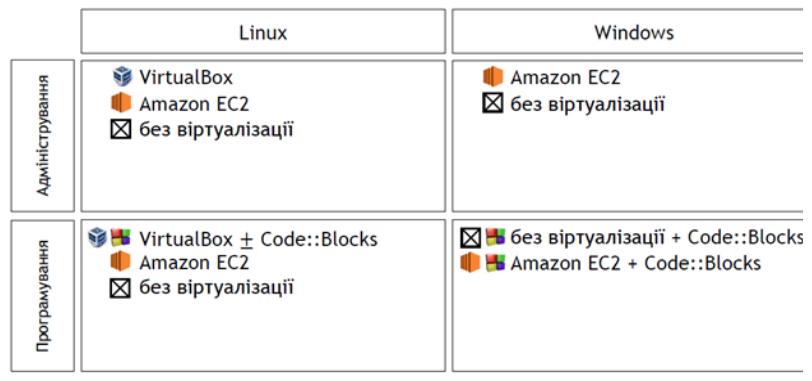

*Рис. 1. Приклад поєднання засобів віртуалізації та варіантів навчання ОС без залучення віртуалізації*

Поєднується два засоби віртуалізації: VirtualBox (гіпервізор ІІ типу) та Amazon EC2 (хмарний сервіс), а також IDE Code::Blocks і варіант без віртуалізації (мультизавантаження). Верхній засіб у кожному прямокутнику є основним, решта – альтернативними. Розглянуте поєднання може застосовуватися у незмінному вигляді, а може бути використане як основа для створення власної комбінації засобів віртуалізації та варіантів навчання ОС без віртуалізації.

Окрім описаного вище поєднання засобів віртуалізації та варіантів навчання ОС без віртуалізації, нами розроблено адаптований до такого поєднання методичний посібник. Триває робота над методичними рекомендаціями щодо вибору засобів віртуалізації для навчання ОС.

УДК 378:001.891

*Горобець С. М., канд. пед. наук, доцент, Житомирський державний університет імені Івана Франка*

## **ВИКОРИСТАННЯ ІКТ У САМОСТІЙНІЙ РОБОТІ СТУДЕНТІВ ПРИ ВИВЧЕННІ ДИСЦИПЛІНИ "ОСНОВИ КОМП'ЮТЕРНОЇ ГРАФІКИ"**

З метою створення умов для самореалізації особистості, забезпечення потреб суспільства, ринку праці та держави у кваліфікованих, конкурентоспроможних фахівцях було прийнято нову редакцію Закону України "Про вищу освіту", в якій підтверджено орієнтацію нашої держави на реалізацію компетентнісної парадигми в освіті [1]. В рамках зазначеного підходу результати навчання визначаються через компетентності, яких набуває студент. На думку європейських експертів, кожна компетентність побудована на поєднанні пізнавальних ставлень і практичних навичок, цінностей, емоцій, поведінкових компонентів, знань та вмінь [2, с. 5].

Отже, основною метою освітніх програм повинен стати розвиток компетентностей, які поділяють на ключові та специфічні для конкретних напрямів навчання. У матеріалах ЮНЕСКО окреслені чотири ключові компетенції: навчитися пізнавати, навчитися працювати, навчитися жити разом, навчитися саморозвитку [2, с. 37].

Важливою умовою формування та розвитку зазначених компетентностей у студентів виступає самостійна робота, в ефективній організації якої важлива роль належить використанню сучасних інформаційно-комунікаційних технологій (ІКТ).

Зокрема, у процесі вивчення дисципліни "Основи комп'ютерної графіки", яка викладається здобувачам, що отримують освіту за спеціальністю "Інформатика", студенти повинні опанувати знання з таких тем: вступ до комп'ютерної графіки, сприйняття візуальної інформації, растрова графіка, векторна графіка, колір у комп'ютерній графіці, пристрої для введення та виведення графічної інформації, формати збереження графічної інформації [3], а також сформувати практичні навички щодо створення, редагування та виведення зображень різних типів.

З цією метою студенти повинні оволодіти певним програмним забезпеченням:

– редактором векторної графіки (наприклад, Adobe Illustrator, CorelDRAW, Inkscape, Microsoft Visio, OpenOffice.org Draw, Xara Xtreme та ін.);

– редактором растрової графіки (наприклад, Adobe Photoshop, Corel

PHOTO-PAINT, GIMP, Paint.NET та ін.);

– редактором тривимірної графіки (наприклад, Blender, anim8or, K-3D, SketchUp та ін.);

– програмою, яка дозволяє працювати з кольоровими схемами (наприклад, ColorImpact, Adobe Color СС, сайти colorscheme.ru, colorhunter.com, color.adobe.com та ін.).

В умовах обмеженості часу аудиторних занять це вимагає від студентів опрацювання значного обсягу додаткової інформації та виконання багатьох практичних завдань самостійно. Для цього необхідно більш широко використовувати інформаційні ресурси Інтернету. Зокрема, на таких сайтах як intuit.ru, freeonlinecourses.ru, coursera.org. render.ru, videotuts.ru, demiart.ru, photoshop-master.ru та ін. студенти можуть покращити свої навички роботи, переглянувши відео уроки або закінчивши дистанційні on-line курси з вивчення редакторів двовимірної і тривимірної графіки.

Також студенти можуть ознайомитися з матеріалами розділів "Дизайн", "Графіка", "Мистецтво" в електронних бібліотеках загального призначення, наприклад: pidruchniki.ws, eknigi.org, padabum.com, cyberleninka.ru тощо. В них містяться посилання на книги й підручники, представлені в електронному вигляді, які є копіями паперових книг.

Отже, використання ІКТ та запропонованих ресурсів Інтернету дозволить організувати більш ефективну самостійну роботу студентів, що сприятиме розвитку інформаційних компетентностей майбутніх фахівців та підвищенню їх конкурентоспроможності на ринку праці.

### **Список використаної літератури**

1. Про вищу освіту: Закон України [Електронний ресурс]. – Режим доступу: http://zakon3.rada.gov.ua/laws/show/1556-18

2. The Definition and Selection of Key Competencies: Theoretical and Conceptual Foundations: Executive Summary. – 2005 [Електронний ресурс]. – Режим доступу:

http://www.oecd.org/dataoecd/47/61/35070367.pdf

3. Горобець С. М. Основи комп'ютерної графіки: Навч. пос. / С. М. Горобець. – Житомир: Вид-во ЖДУ ім. Івана Франка, 2014. – 168 с.

УДК 37.02:004.4+378:004

*Григор'єва І. Г., начальник навчальної частини Житомирський державний університет імені Івана Франка* 

# **ПЕДАГОГІЧНИЙ ПРОГРАМНИЙ ЗАСІБ GRAN1 ЯК ОДИН ІЗ ШЛЯХІВ ВІЗУАЛІЗАЦІЇ МАТЕМАТИЧНОЇ ЗАДАЧІ ТА ЇЇ РОЗВ'ЯЗАННЯ**

В умовах реалізації євроінтеграційних освітніх процесів у нашій країні, а також інтенсивного переходу до сучасного інформаційного суспільства шляхом розробки, впровадження та використання у традиційній системі вищої освіти сучасних інформаційнокомунікаційних технологій, значної актуальності набуває проблема дослідження педагогічних програмних засобів в процесі підготовки майбутніх учителів математики.

Про важливість даної проблеми наголошується в ряді нормативних документів, серед яких, Закон України "Про вищу освіту", Національна доктрина розвитку освіти України в ХХІ столітті, основні положення Державної програми "Вчитель", Закон України "Про Національну програму інформатизації", Державна програма "Інформаційні і комунікаційні технології в освіті і науці" на 2006-2010 роки, Закон України "Про Основні засади розвитку інформаційного суспільства в Україні на 2007-2015 роки", Указ Президента України "Про заходи щодо забезпечення пріоритетного розвитку освіти в Україні". В усіх цих документах чітко визначено пріоритетність упровадження у навчальний процес вищої школи ІКТ, підвищення якості природничо-математичної освіти, забезпечення закладів освіти сучасними педагогічними програмними засобами (ППЗ) навчання, а також окреслення педагогічних умов, які сприятимуть ефективності використання ППЗ в процесі фахової підготовки майбутніх спеціалістів.

Крім того, різні аспекти проблеми використання ППЗ під час вивчення математики висвітлені у роботах таких вчених-дослідників як: Ю. Горошко, М. Жалдак, В. Клочко, Н. Морзе, С. Раков, Ю. Рамський, О. Співаковський та ін. Проте, попри значні надбання науковців, існує суперечність між потенційними можливостями ППЗ та ступенем розробки методів їх використання в навчальному процесі.

Враховуючи важливість окресленої проблеми виникає необхідність дослідження педагогічних програмних засобів навчання, зокрема, GRAN1 – як одного із шляхів візуалізації математичних задач та їх розв'язку в процесі підготовки майбутніх учителів математики.

Оскільки педагогічний програмний засіб навчання GRAN1 – це

цілісна дидактична система, що заснована на використанні інформаційно-комунікаційних технологій й засобів Інтернету, спрямована на забезпечення якості навчання за індивідуальними і оптимальними навчальними програмами з безпосереднім та опосередкованим керівництвом процесу навчання, то на відміну від звичайних паперових носіїв інформації, ППЗ GRAN1 має ряд реальних переваг. Даний освітній продукт не є звичайним електронним підручником на електронному носії, а є цілісною програмою, яка поєднує теоретичні та практичні питання.

ППЗ GRAN1 допомагає активізувати діалог учасників навчального процесу та зробити його більш еврестичним.

За допомогою GRAN1 студенти можуть:

- будувати та аналізувати функціональні залежності явного та неявного видів, які задані в декартових чи в полярних координатах, параметрично, таблично;
- графічно розв'язувати рівняння, нерівності та їх системи з однією чи двома змінними;
- наближено визначати корені многочленів;
- досліджувати границі числових послідовностей і функцій;
- опрацьовувати статистичні дані (побудова полігону частот, гістограм, обчислення відносних частот різних подій, визначення центра розсіювання відносних частот та величини розсіювання (дисперсії));
- будувати графіки функції розподілу;
- обчислювати визначені інтеграли, площі криволінійних трапецій, площі поверхонь та об'єми тіл обертання тощо.

На особистісних аспектах застосування GRAN1 наголошує М. І. Жалдак. Тут йдеться, насамперед, про можливість здійснювати диференційований підхід у навчанні.

Майбутнім учителям математики, які схильні до глибокого вивчення математики, відкриваються широкі можливості не лише досліджувати готові математичні моделі, але й вивільнити час для самої постановки завдання, з'ясування сутності досліджуваних процесів і явищ, інтерпретації отриманих за допомогою комп'ютера результатів.

Отже, використання педагогічних програмних засобів навчання GRAN1 у процесі підготовки майбутніх фахівців дозволяє здійснити візуалізацію будь-якої математичної задачі та її розв'язання, цим самим сприятиме закріпленню системи знань, умінь та навичок, необхідних у своїх подальшій професійній діяльності.

УДК 004: [378+373]

*Грицук Ю.В., к.т.н., доцент,*

*Донбаська національна академія будівництва і архітектури, м. Краматорськ*

*Грицук О.В., к.психол.н., доцент,*

*Горлівський інститут іноземних мов ДВНЗ «Донбаський державний педагогічний університет», м. Артемівськ*

# **ВИКОРИСТАННЯ КОМП'ЮТЕРНОГО ТЕСТУВАННЯ, ЯК ЕЛЕМЕНТ МУЛЬТИМЕДІЙНОГО ОСВІТНЬОГО СЕРЕДОВИЩА ВИЩОГО НАВЧАЛЬНОГО ЗАКЛАДУ**

Одним з основних елементів сучасної освіти можна вважати мультимедійне освітнє середовище (МОС), в якому здійснюється взаємодія викладача й студента за допомогою засобів мультимедіа. Використання мультимедіа як особливого класу програмного й апаратного забезпечення, глобальної мережі Internet та дистанційних навчальних курсів дозволяє активізувати пізнавальну діяльність студентів, реалізувати творчі здібності, адаптувати процес навчання до їхніх індивідуальних особливостей. Вони дозволяють використовувати інформаційно-пошукові системи, освітні портали, бібліотечні каталоги та файл-сервери, що піднімає дистанційну освіту на більш якісний рівень.

Педагогічний контроль є невід'ємною частиною професійної освіти та підготовки фахівців і знаходиться в органічному зв'язку з іншими елементами педагогічної системи. Сучасний етап розвитку інформаційного суспільства дозволив здійснити переорієнтування та автоматизацію діагностичної (контролюючої) складової освітнього процесу в напрямку комп'ютерно-орієнтованої діагностики. Особливо це стає ефективним з використанням можливостей МОС.

У ВНЗ для проведення поточного або підсумкового контролю використовуються тести навчальних досягнень, метою яких є визначення рівня навчальних досягнень студентів на певному етапі навчання. Процес підготовки і впровадження тестів у ВНЗ можна представити у вигляді наступних етапів:

1) конструювання тесту. Дослідник спочатку підбирає теми дисципліни, компетенції з якої будуть перевірятись. Далі він конструює тест, беручи до уваги різноманітні види завдань. Досліднику необхідно продумати, які види завдань він включить до батареї тестів: графічні, вербальні, числові, або він застосує усі з вище названих. Важливо, щоб завдання відображали індивідуальні розрізнення студентіву володінні певними вміннями та навичками;

2) апробація тесту. Тест має бути апробовано на певній вибірці. Дослідник аналізує зміст тесту, порядок завдань, а також їх кількість. Після отриманих попередніх результатів він аналізує, які з них викликали найбільше ускладнень, і переформулює їх;

3) впровадження тесту. На цьому етапі важливо, щоб під час тестування не було зайвих шумів, що відволікатимуть студентів, щоб було надано оптимальну кількість часу на його розв'язання.

Позитивні сторони застосування комп'ютерного тестування: швидке отримання результатів; дослідник може сконцентруватись на вирішенні тільки цільових завдань (наприклад, на вирішенні, чи оволодів студент певними знаннями, вміннями й навичками). За допомогою використання комп'ютерних технологій не гається час на вербальне інструктування студента, перевірку правильності відповідей, ведення протоколу, обробку результатів; уникнення помилок при обробці отриманих результатів, що мали б місце при ручній обробці даних; можливе паралельне тестування великої кількості студентів; підвищується рівень стандартизації використання тестів, тому що інструктування студентів проводиться поза впливу настрою дослідника, його особистісних особливостей, статі, віку; можливість скрити технологію підрахунку кінцевих результатів; можливість призупинити тестування на якийсь час; спрощення зберігання діагностичних даних; засоби комп'ютерної графіки дозволяють досліднику пред'явити динамічні об'єкти, стає можливим використання полімодальних тестових завдань.

Також тести можуть використовуватися у навчальному режимі (за бажанням викладача). У цьому режимі після кожного питання студент може подивитися правильну відповідь. Кожне питання може супроводжуватись допоміжним теоретичним матеріалом, який демонструється студенту разом з питанням у вигляді підказки, та після того, як студент дав свою відповідь – у вигляді пояснення до відповіді. Це дозволяє застосовувати Пакет для самостійної роботи студентів. Для навчального режиму є й додаткові можливості, які підвищують ефективність навчання.

Наведена схема підготовки тестування дозволяє економити час на контрольні заходи, а також більш ретельно перевірити засвоєння студентами теоретичного матеріалу. Аналіз результатів комп'ютерноорієнтованої діагностики дозволить отримати інформацію про психологічні особливості студента та динаміку його навчальних досягнень.

УДК 004.431.4

*Дедеркал П.Т., ст. викладач, Житомирський державний технологічний університет*

### **АСЕМБЛЕР: ПОЧАТОК ПРОГРАМУВАННЯ**

Більшість прикладного і значна частина системного програмного забезпечення створюється мовами високого рівня. Програми на мовах високого рівня легше пишуться і читаються, значно швидше розробляються і відлагоджуються, їх легко переносити на інші платформи.

Мова Асемблера належить до мов програмування низького рівня. Мовою Асемблера пишуться найбільш критичні ділянки коду, системне програмне забезпечення, драйвери та утиліти. Проблемам навчання мовам програмування високого рівня присвячено багато досліджень вітчизняних та зарубіжних вчених. Питання підвищення ефективності засвоєння Асемблера практично не піднімаються – вважається, що мова Асемблера – це доля професіоналів.

Аналіз труднощів, з якими мають справу студенти, особливо на перших кроках вивчення Асемблера, свідчить, що підвищення ефективності засвоєння мови Асемблера студентами вищих навчальних закладів можна досягти шляхом раціональної організації навчальних занять, розробки проблемних навчальних завдань, розвитку загальних навичок розв'язування задач і алгоритмізації, залученням навчальних інтегрованих середовищ розробки програм, спеціально призначених для вивчення мови Асемблера.

Метою даної статі є обґрунтування доцільності використання інтегрованого середовища програмування та методика використання концепції "від простого до складного" при вивченні мови Асемблера.

Для швидкого та якісного старту у вивченні Асемблера автором пропонується використати інтегроване середовище, що включає:

- Редактор тексту: Fasm Editor
	- 2.0;(http://asmworld.ru/instrumenty/fasm-editor-2-0/);
- Компілятор: Flat assembler (http://flatassembler.net/);
- Де-багер: OllyDbg (http://www.ollydbg.de/).

Інтегроване середовище вже містить в собі редактор тексту, компілятор та де-багер. Після налагодження середовища програмування (шлях до компілятора, де-багера та під'єднаних файлів), можна приступати до безпосередньо написання коду програми на Асемблері. Після написання коду, код компілюється. Якщо відсутні синтаксичні помилки, то відразу створюється .exe файл. Робота створеного .exe

файлу аналізується за допомогою де-багера. Фактично, за допомогою де-багера, крок за кроком, аналізується хід виконання програми (робота алгоритму, вміст регістрів тощо). Це дає змогу на початкових кроках поєднати лекційний матеріал з практичними знаннями.

Основою (початковою) вивчення програмування Асемблером є:

- 1. Використання двійкової, шістнадцяткової систем числення;
- 2. Представлення від'ємних чисел у доповнюючому коді;
- 3. Використання регістрів для збереження даних;
- 4. Найпростіші команди (обміну, логічні, арифметичні, зсув);
- 5. Команди порівняння (розгалуження обчислювального процесу).

Використовуючи інтегроване середовище програмування студенти, заносячи різні (по величині та знаку) числа, мають можливість перевірити власні знання про перетворення чисел з різних систем числення, формування доповнюючого коду для від'ємних чисел, а також здатності певних регістрів зберігати числа певного діапазону (розрядність регістрів). Після засвоєння систем представлення чисел студенти переходять до аналізу команд (обміну, логічних, арифметичних, зсуву), приділяючи увагу роботі як з додатними, так і від'ємними числами. Як один з варіантів розгалуження обчислювального процесу аналізується команда порівняння та різні можливості використання цієї команди.

Таким чином, новизна представленої роботи полягає у використанні інтегрованого середовища, що включає редактор тексту, компілятор, дебагер для швидкого старту у вивченні програмування Асемблером. Як показав практичний досвід 2012-2016 років поєднання інтегрованого середовища з методологією "від простого до складного" в значній мірі полегшує складність перших кроків у засвоєнні програмування на Асемблері у навчальному закладі та підвищує продуктивність навчального процесу в цілому.

УДК 519.688

#### *Дмитрієнко О.О., к.пед.н.,*

*Полтавський національний педагогічний університет імені В.Г. Короленка*

# **ІНФОРМАЦІЙНІ ТЕХНОЛОГІЇ ПІД ЧАС РОЗВ'ЯЗУВАННЯ ЗАДАЧ**

Сучасне суспільство ставить перед системою освіти нові завдання, пов'язані з розробкою педагогічної стратегії в умовах комп'ютеризації та інформатизації суспільства. Можливості комп'ютера в навчанні перекривають традиційну сферу основної алгоритмічної діяльності студента, яка була дотепер базою формування математичної культури зростаючого покоління.

Метою даної статті є висвітлення деяких педагогічних аспектів використання засобів сучасних інформаційних технологій під час вивчення математики.

Нині особливу роль відіграють інформаційно-комунікаційні технології (ІКТ) навчання, які значною мірою сприяють розв'язуванню важливих завдань, що постають перед системою освіти. Ефективність засвоєння знань студентами за умови широкого впровадження засобів ІКТ навчання значною мірою залежить від педагогічних програмних засобів (ППЗ), що дають змогу поєднати високі моделювальні та обчислювальні можливості при дослідженні різноманітних математичних об'єктів з унаочненням результатів на всіх етапах процесу навчання.

Використання ІКТ під час вивчення математики дає змогу поєднати комп'ютер з процесом дослідження різноманітних функціональних залежностей, звільнивши учнів від рутинних обчислень, з перевагами графічного подання інформації, розвитку геометричної інтуїції, графічних навичок, врахування індивідуальних здібностей і можливостей студентів. Комп'ютери створюють нову технічну основу для організації індивідуальних і групових форм навчальної діяльності підчас занять, своєчасного контролю успішності студентів і надання педагогічної підтримки, створюють умови для випереджувального навчання тих, хто має здібності й інтерес до математики.

У процесі поглибленого вивчення математики доцільно організовувати самостійні творчі навчальні дослідження студентів. З появою комп'ютерів змінюється не лише математичне мислення, математичні методи, але й науковий світогляд у цілому.

Можна сказати, що реалізація ідей комп'ютерної підтримки процесу навчання математики відбувається звичайно шляхом здійснення міжпредметних зв'язків курсів математики та інформатики у формі інтегрованих занять.

Нині розроблено значну кількість програмних засобів, орієнтованих на використання під час вивчення математики. Це такі програми, як Gran1, Gran-2D, Gran-3D, Maple, MathCAD, Mathematica, MathLab та інші. Вибір цих програм залежить від особливостей предмета і наявної технічної бази. Указані програмні засоби призначені перш за все для розв'язування широкого класу задач шляхом моделювання об'єктів, що фігурують в умові задачі.

Розв'язування будь-якої задачі на комп'ютері розбивається на кілька етапів: постановка задачі, розробка алгоритму, запис алгоритму мовою програмування, реалізація програми на комп'ютері, інтерпретація отриманих результатів.

Розглянемо математичну задачу, результат (відповідь) якої можна перевірити за допомогою ППЗ MathCAD.

**Задача**. Поперечник зрошувального каналу має форму рівнобічної трапеції, бічні сторони якої дорівнюють меншій основі довжиною *a* . При якому куті нахилу бічних сторін переріз каналу матиме максимальну площу? (Див. рис. 1).

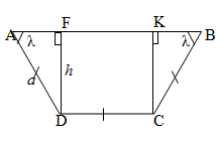

*Розв'язання. Рис. 1*

*1. Моделювання*. Розглянемо прямокутний *AFD* .  $FD = h = a \sin \lambda$ ,  $AF = a \cos \lambda$ ,  $AF = a \cos \lambda$ ,  $AB = a + 2a \cos \lambda$ .

*Математична задача*: дослідити функцію на найбільше значення.

*2. Розв'язання в середині математичної моделі*. На рис. 2 зображено послідовність розв'язування задачі у середовищі MathCAD. Оскільки  $\lambda$  – гострий кут, то від-

повідає тільки одне значення  $\frac{1}{3}\pi$  $\frac{1}{2}\pi$ .

*3. Критичне осмислення результату.*  Переріз зрошувального каналу матиме максимальну площу, якщо кут нахилу бічних сторін буде 60° .

Відповідь. 60°

Підводячи підсумок, зауважимо, що використання персональних комп'ютерів при навчанні математиці дозволить зробити заняття більш цікавими і наочними, підвищить якість і ефективність навчання.

$$
\begin{aligned} \text{DP} &\simeq a \cdot \sin(\lambda) \\ \text{AF} &\simeq \cos(\lambda) \\ \text{DO} &\simeq a \\ \text{AB} &\simeq a + 2 \cdot a \cdot \cos(\lambda) \\ S &\simeq \text{DF} \cdot \left( \frac{\text{DO} + \text{AB}}{\text{AD}} \right) \\ S &\to a \cdot \sin(\lambda) \cdot (a + a \cdot \cos(\lambda)) \\ &\frac{d}{d\lambda} S &\to a \cdot \cos(\lambda) \cdot (a + a \cdot \cos(\lambda)) - a^2 \cdot \sin(\lambda)^2 \\ &\frac{d}{d\lambda} S &\equiv 0 \\ &a \cdot \cos(\lambda) \cdot (a + a \cdot \cos(\lambda)) - a^2 \cdot \sin(\lambda)^2 \equiv 0 \\ &\frac{1}{3} \cdot \pi \\ &\frac{1}{3} \cdot \pi \end{aligned}
$$

. *Рис. 2.*

УДК 378:004.056.55

#### *Загацька Н.О., асистент,*

*Житомирський державний університет імені Івана Франка*

## **ВІЗУАЛІЗАЦІЯ НАВЧАЛЬНОГО МАТЕРІАЛУ НА БАЗІ ВІЛЬНО ПОШИРЮВАНОГО ПРОГРАМНОГО ЗАБЕЗПЕЧЕННЯ**

Нові інформаційні технології відкривають перед викладачем широкі можливості у виборі та застосуванні засобів навчання із врахуванням специфічних особливостей конкретної дисципліни. Потужним інструментом, що дозволяє суттєво підвищити сприйняття та розуміння студентами складного навчального матеріалу, допомагає розвинути інтерес до предмету, а також тісніше пов'язати теоретичні відомості із практикою є комп'ютерна візуалізація.

В межах даної роботи під *комп'ютерною візуалізацією* будемо розуміти наочне представлення на екрані комп'ютера абстрактних об'єктів або процесів, їх моделей, за необхідністю в різних ракурсах, у деталях, з можливістю демонстрації внутрішніх взаємозв'язків складових частин, у тому числі прихованих в реальному світі, і, що особливо важливо, в розвитку, в тимчасовому і просторовому русі.

Розглянемо особливості застосування візуалізації алгоритмів шифрування на базі вільно поширюваного програмного забезпечення у процесі навчання дисципліни «Криптологія», що є основною складовою системи підготовки майбутніх фахівців з інформатики. Варто відзначити, що традиційний підхід до проведення занять з цієї дисципліни наразі є малоефективним та має ряд недоліків: по-перше, студентам досить важко уявити та зрозуміти роботу криптографічних алгоритмів, дані в яких перетворюються в двійковому або шістнадцятковому вигляді (як правило, шифрування відбувається у декілька раундів, з використанням різноманітних операцій перестановки, заміни, зсуву тощо); по-друге, аудиторії складно зберігати увагу протягом усього заняття, особливо якщо новий теоретичний матеріал подається монотонно, відсутнє візуальне супроводження; по-третє, під час традиційної лекції студенти звикають до пасивного сприймання чужих думок, що сповільнює самостійне мислення та звільняє їх від потреби самим здобувати та систематизувати знання.

Вирішити вищезазначені проблеми та покращити ефективність проведення занять з дисципліни «Криптологія» можна завдяки візуалізації навчального матеріалу на базі вільно поширюваного програмного забезпечення, що дозволяє:

 підвищити наочність навчального матеріалу, активізувати пізнавальну діяльність студентів, стимулювати розвиток абстрактного та логічного мислення, посилити мотивацію до вивчення дисципліни;

 системно та найбільш повно розкрити суть і закономірності криптографічних перетворень, чітко виділити структуру навчального заняття;

 реалізувати доступність інформації шляхом інтегрування візуального та вербального способів сприйняття;

 полегшити розуміння та запам'ятовування теоретичних основ, сприяючи формуванню знань, необхідних для засвоєння принципів побудови криптографічних систем;

 привернути увагу аудиторії за рахунок доцільного застосування анімації, демонстрації криптографічних процесів у динаміці;

 забезпечити інтенсифікацію навчання, раціональне та ефективне використання аудиторного часу при передачі великого обсягу знань;

 у разі необхідності забезпечити повторення та закріплення пройденого матеріалу.

Демонстрація криптографічних перетворень на базі вільно поширюваного програмного забезпечення відрізняється від традиційної презентації особливою гнучкістю та динамічністю, високою якістю візуалізації досліджуваних об'єктів та процесів. До того ж такий спосіб подачі нових знань може використовуватися як доповнення до традиційної лекції, що значною мірою її удосконалює та підсилює, робить більш яскравою і цікавою, інформаційно та емоційно насиченою. Однак, варто відзначити такий важливий факт, як активне сприйняття навчального матеріалу можливо тільки у тому випадку, коли візуалізовані об'єкти та процеси пояснюються викладачем. Поєднання коментарів лектора з демонстрацією роботи криптографічних алгоритмів дозволяє досягти максимальної інформаційної наповненості заняття, підтримувати увагу студентів, виділити найбільш суттєві та важливі моменти теми, що розглядається.

Досвід впровадження візуалізації навчального матеріалу на основі вільно поширюваного програмного забезпечення у курс «Криптологія» свідчить про її дієвість та ефективність у активізації навчальнопізнавальної діяльності студентів, оволодінні ними глибокими теоретичними знаннями з дисципліни. Крім того, візуалізацію можна застосовувати як на етапі закріплення набутих знань, так і під час самостійної роботи студентів, що спонукатиме їх до професійного саморозвитку та самовдосконалення, розвиватиме творчий підхід до навчання.

УДК 004:364.262-056.262

# *Кабак В.В., к.пед.н., доцент,*

*Луцький національний технічний університет*

# **ФОРМУВАННЯ ПРОСТОРОВОЇ ОРІЄНТАЦІЇ В ЛЮДЕЙ З ВАДАМИ ЗОРУ ЗАСОБАМИ ІНФОРМАЦІЙНО-КОМП'ЮТЕРНИХ ТЕХНОЛОГІЙ**

Під поняттям просторової орієнтації розуміється здатність незрячого визначати своє місце розташування серед оточуючих його предметів та об'єктів, напрямок пересування, знаходити предмети та об'єкти, до яких він наближається. У поняття просторової орієнтації входить оцінка відстаней, розмірів, форми, взаємного положення предметів і їх положення щодо того, хто орієнтується.

Дослідженню процесів навчання, реабілітації та соціалізації інвалідів по зору, розробленню методик просторової орієнтації присвятили свої праці Д. Димитриченко, М. Наумов, Ю. Тулашвілі, Г. Цейтлін, Л. Шауцукова, В. Швецов та ін. Вони відобразили місце інформаційнокомп'ютерних технологій у навчанні сліпих, розробили заняття комп'ютерної грамотності для інвалідів по зору, здійснили аналіз підходів до використання даних технологій у процесі просторової орієнтації сліпих для включення їх у сучасне суспільство.

Вміння вільно орієнтуватися на місцевості і взаємодіяти з оточуючим середовищем називається мобільністю. Мобільність у використанні засобів інформаційно-комп'ютерних технологій та просторове орієнтування тісно пов'язані між собою. Мобільність допомагає незрячому підтримувати постійний зв'язок з навколишнім світом, є необхідною умовою для повноцінної комунікації сліпого з суспільством.

З розвитком інформаційних технологій наприкінці ХХ ст. були розроблені спеціальні комп'ютери для сліпих. Такі апарати, як правило, мають засоби, що забезпечують мовленнєве або рельєфно-крапкове подання інформації, спеціально розроблене програмне забезпечення і спеціальну брайлівську клавіатуру. Система дозволяє працювати без візуального контролю.

Програмно-апаратними засобами доступу осіб з глибокими порушеннями зору до комп'ютерної інформації виступають синтезатори мови. Найпоширенішою серед елементів зазначеного типу є програма JAWS for Windows, яка ґрунтується на виведенні інформації, що розміщена на екрані монітора голосовим інформаційним супроводом. Важливою перевагою програмного продукту є можливість роботи не лише з операційною системою і прикладними програмами, а й у розширенні

можливостей для роботи в мережі Інтернет. Додаток Sakrament TTS Engine JAWS Edition дозволяє людям з обмеженими можливостями ефективно користуватися комп'ютерними бібліотеками, навчальними програмами, електронними документами, використовувати можливості Інтернету, спілкуватися тощо.

Сучасні розробники для роботи на персональному комп'ютері в середовищі Windows для осіб з глибоким порушенням зору пропонують тифлоінформаційну систему «АРЕВ». Зазначена система дозволяє виконувати на ПК такі дії: засвоювати розташування букв і знаків на клавіатурі завдяки вбудованому помічнику, зберігати та друкувати різні тексти, працювати із сайтами в мережі Інтернет та електронною поштою, завантажувати і зберігати тексти, відправляти й отримувати текстові, графічні та звукові файли тощо. Завдяки мовному синтезатору з монітора інформація зчитується вголос, швидкість процесу користувач може налаштувати особисто.

Лідером в Україні в розпізнаванні і синтезі мовлення є відділ розпізнавання та синтезу звукових зображень Міжнародного науково-навчального центру інформаційних технологій та систем (МННЦІТС) та Українська асоціація з оброблення інформації та розпізнавання зображень (УАСОІЗС), м. Київ. Науковці Т. Людовик і М. Сажко розробили синтезатор української мови, який було використано в програмі «Вимова плюс». Нині існує декілька розробок україномовних синтезаторів, які можуть бути використані особами з глибокими вадами зору: «Розмовлялька» (розробка харків'янина А. Чорного); «Базікало» (розробка В. Савченка на основі DigaloRussian і SAPI); UkrVox (система, створена Я. Козаком на платформі SAPI) тощо.

Сьогодні синтезатори мовлення є засобами забезпечення доступу сліпих до інформаційного простору та здійснення просторової орієнтації в середовищі. Опанування сучасними програмами, які синтезують мови, створює нове додаткове поле для навчання людей із глибокими порушеннями зору, включення їх у науково-дослідницьку діяльність. Ці програми відкривають інвалідам по зору шлях до активного користування сучасними електронними сервісами банків, соціальних та комунальних служб, магазинів, що організовують свою діяльність через Інтернет тощо. Завдання науковців полягає в поширенні інформації про діяльність центрів формування просторової орієнтації, організації лабораторій корекції та соціалізації людей з вадами зору, забезпечення підготовки фахівців у сфері комп'ютеризації процесу просторової орієнтації сліпих та слабозорих.

УДК 519.6

*Карплюк С. О. , к.пед.н., доцент, Житомирський державний університет імені Івана Франка* 

## **ОСОБЛИВОСТІ СУЧАСНИХ ІНФОРМАЦІЙНО-АНАЛІТИЧНИХ СИСТЕМ УПРАВЛІННЯ ВИЩИМ НАВЧАЛЬНИМ ЗАКЛАДОМ ТА ПРИНЦИПИ ЇХ ПРОЕКТУВАННЯ**

Стрімкий та бурхливий розвиток вищих навчальних закладів України в умовах сучасних ринкових відносин, а також інтеграційні процеси до європейської спільноти, зумовлюють необхідність створення нових прогресивних концепцій та систем педагогічного менеджменту у галузі вищої освіти на засадах новітніх інформаційних технологій та науково-методичних досягнень. В цьому контексті особливої актуальності набуває проблема проектування інформаційноаналітичних Web-орієнтованих систем управління вищою школою, здатних поєднувати навчальні, методичні та інформаційні ресурси. Розробка таких систем сприятиме підвищенню якості освіти та підготовки кваліфікованих фахівців.

Аналіз спеціальної та наукової літератури свідчить про значну зацікавленість даним питанням широкого кола вітчизняних та зарубіжних дослідників, серед яких: Р. Бенерджі, А. Берг, Т. Бернс, Ю. Бєляєв, Дж. Вудворт, Д. Гартлі, С. Глівенко, В. Глушков, Ф. Гілберт, В. Кір'янова, Є. Лапін, М. Мінський, Д. Нільсон О. Павленко, Г. Паск, В. Скуріхін, О. Співаковський, А. Стогній Ф. - В. Тейлор, Г. Форд, В. Шинкаренко та ін.

Дослідження найпоширеніших інформаційно-аналітичних систем управління ВНЗ переконують в тому, що вони функціонують на основі використання елементів традиційних інформаційних технологій, тому під час проектування таких систем важливо знати їх особливості:

– складність опису, що вимагає ретельного моделювання й аналізу даних і процесів;

– відсутність прямих аналогів, що обмежує можливість використання типових проектних рішень і прикладних систем;

– необхідність узгодження існуючих додатків з новими розробками;

– функціонування в неоднорідному середовищі на декількох апаратних платформах;

– різнорідність рівня кваліфікації і сформованих традицій використання певних наборів інструментальних засобів у групах розробників;

– істотна тривалість проекту – обумовлена, з одного боку, обмеженими можливостями колективу розробників; з іншого боку, масштабами організації-замовника і різним ступенем готовності окремих її підрозділів до впровадження інформаційно-аналітичної системи.

Накопичений на даний час досвід проектування інформаційноаналітичних систем показує, що це складна, трудомістка і тривала за часом робота. Вона вимагає високої кваліфікації фахівців, які беруть у ній участь. Однак, донедавна проектування таких систем виконувалося на інтуїтивному рівні із застосуванням неформалізованих методів, які базуються на мистецтві, практичному досвіді, експертних оцінках і дорогих експериментальних перевірках якості функціонування інформаційно-аналітичних систем Крім того, у процесі їх створення та функціонування, інформаційні потреби користувачів можуть змінюватися або уточнюватися, що ще більше може ускладнювати розробку і супровід таких систем.

У сучасних умовах проектування інформаційно-аналітичних систем управління вищим навчальним закладом відбувається за певними методичними принципами створення комп'ютерних систем (загальні, часткові, організаційно-методичні), закріплені державним та міжнародними стандартами: принцип нових завдань; принцип зворотнього зв'язку; принцип системності і комплексного підходу; принцип першого керівника; принцип типізації проектних рішень; принцип одноразовості введення даних; принцип повної інформаційної сумісності; принцип незалежності структури інформаційно-аналітичної системи управління; принцип узгодженості пропускної спроможності системи.

Таким чином, врахування особливостей та основних принципів побудови інформаційно-аналітичних систем, в цілому, надасть можливість спроектувати ефективну інформаційно-аналітичну Webорієнтовану систему управління вищим навчальним закладом, яка забезпечить гнучкість управління; полегшить умови праці шляхом автоматизації найбільш рутинних операцій із обробки значних масивів даних; інтенсифікує роботу у зв'язку з ущільненням використання робочого часу співробітників усього ВНЗ, а це, в свою чергу, дозволить модернізувати технологію управління основною частиною діяльності усіх його структурних підрозділів, реалізуючи всі загальні функції менеджменту.

237

УДК 378+004

## *Концедайло В.В., aспірант, Житомирський державний університет імені Івана Франка*

### **НЕОБХІДНІСТЬ ФОРМУВАННЯ НЕТЕХНІЧНИХ НАВИЧОК У МАЙБУТНІХ ІНЖЕНЕРІВ-ПРОГРАМІСТІВ У ПРОЦЕСІ ПРОФЕСІЙНОЇ ПІДГОТОВКИ**

Відсутність високо мотивованих та високо кваліфікованих випускників інженерів-програмістів є доволі частою скаргою серед професіоналів даної галузі. Так, кар'єрне зростання багатьох випускників останніх років доволі тяжко просувається через відсутність сукупності необхідних навичок. Наприклад, деяким з більш технічно сильних випускників не вистачає навичок спілкування, управлінських навичок, а іноді і навпаки. Варто зауважити, що хоча технічні навички безпосередньо необхідні для виконання поставлених перед інженерамипрограмістами завдань та проектів, нетехнічні навички однаково необхідні для успіху проекту. На жаль, на сьогоднішній день формуванню нетехнічних навичок під час підготовки майбутніх інженерів-програмістів приділяється недостатньо уваги.

Питання формування нетехнічних навичок у майбутніх інженерівпрограмістів тією чи іншою мірою були висвітлені в роботах С. Карунасекера (S. Karunasekera), А. Кальдерон (A. Calderón), M. Джазаері (M. Jazayeri), А. Фахім (A. Faheem), Л. Л. Бендер (L. L. Bender), Е. О. Наварро (E. O. Navarro), Р. Атал (R. Atal) та ін.

Метою нашої статті є проаналізувати важливість та можливості формування нетехнічних навичок у майбутніх інженерів-програмістів у процесі професійної підготовки.

У 2011 році звітне видання CHAOS показало, що лише 37% усіх проектів у сфері інформаційних технологій (ІТ) були вдалими, так як вони були закінчені вчасно, у рамках бюджету та з усіма необхідними функціями. У той же час IBM у своєму дослідженні про причини провалу ІТ-проектів прийшли до висновку, що 54% ІТ-проектів зазнали невдачі через погане управління проектами.

Успішний інженер-програміст повинен володіти широким спектром умінь, навичок і талантів. Керівники проектів знають, як важко знайти, мотивувати і утримати таких людей. У свою чергу педагоги стикаються з подібними, а, можливо, і більш складними проблемами: як підготувати таких спеціалістів? Зазначимо, що у професії інженерів-програмістів необхідні посадові вимоги, як правило, розділяють дві широкі категорії "технічні навички" та "нетехнічні навички". До технічних навичок відносяться знання та вміння, необхідні для виконання робочих завдань,

тобто, навички використання методів, технологій та обладнання, необхідних для виконання конкретних функцій. З іншого боку, нетехнічні навички мають своє коріння у психології, людській поведінці, соціології, і відносяться до більш широкого діапазону характеристик, пов'язаних з типами особистості, здатності соціальної взаємодії, спілкування, лідерства та особистих звичок.

Нетехнічні навички - це когнітивні, соціальні та особисті навички, які доповнюють технічні навички і впливають на загальну продуктивність досягнення поставленої мети проекту або завдання. Класичними прикладами нетехнічних навичок є лідерство, терпіння, співпраця, спілкування, прийняття рішень, управління конфліктами, стресом, управління робочими навантаженнями, увага до деталей, співпереживання та впевненість у собі. Ці навички є суттєвими, бо вони розкривають, як люди думають, сприймають і реагують у робочому середовищі відповідно до обставин, обмежень та вимог.

В опитуванні, опублікованому в 2013 році Асоціацією Американських Коледжів і Університетів, було встановлено, що роботодавці вважають, що нетехнічні навички, а саме когнітивні і міжособистісні, є більш важливими, ніж навіть конкретна спеціалізація. Професійні організації, такі як Professional Engineering Competence (UKSPEC), IEEE Computer Society та інші констатують, що професійні інженери зобов'язані володіти нетехнічними навичками. Інститут Управління Проектами визначає необхідність розвитку команди проекту. Остання редакція PMBOK (англ. "A Guide to the Project Management Body of Knowledge") наголошує: "робота у команді є критичним фактором для успіху проекту, і є одним з головних обов'язків керівника проекту". PMBOK також визначає, що нетехнічні навички, в порівнянні з технічними навичками, однаково важливі для успіху проекту і розвитку команди. Багато авторів (С. Акуна, Н. Джурісто, А.М. Морено, Е. Аменгуаль та А. Мас) також вважають, що нетехнічні навички мають вирішальне значення для успіху проекту. Інші автори (А. Кокберн, Дж. Хайсмит, Н. Горла та Ю. Ва Лам) стверджують, що нетехнічні навички можуть мати найзначніший вплив на процес розробки програмного забезпечення.

Дана проблема є актуальною, тому одним із перспективних напрямів дослідження вважаємо за потрібне в подальшому більш детально проаналізувати можливості застосування наявних ІКТ для формування нетехнічних навичок у майбутніх інженерів-програмістів у процесі професійної підготовки.

УДК 373 + 37.004

#### *Коротун О. В., аспірант,*

*Житомирського державного університету імені Івана Франка*

### **ДИДАКТИЧНА СИСТЕМА ЗМІШАНОГО НАВЧАННЯ У ВНЗ**

Державна підтримка дистанційного навчання та активне впровадження ІКТ в навчальний процес є підґрунтям для запровадження моделі змішаного навчання (ЗН) у ВНЗ. Як зазначає В. М. Кухаренко, таке навчання стає персональним та студентоорієнтованим [1]. ЗН – це інтеграція традиційного та дистанційного навчання.

Ю. В. Триус [2] визначає дидактичну систему як сукупність елементів (мета, дидактичні принципи, зміст, методи, засоби і форми організації навчання), що утворюють єдину цілісну функціональну структуру, орієнтовану на досягнення цілей навчання.

Метою ЗН у вищій школі є прагнення поєднати переваги дистанційного та традиційного навчання.

Узагальнення класифікацій принципів навчання дозволило виокремити наступні основні дидактичні принципи ЗН: активність і самостійність студентів у навчанні; систематичність і послідовність, науковість, доступність, свідомість навчання; наочність у навчанні; тощо. На нашу думку, специфічними принципами, на яких ґрунтується ЗН є: урахування індивідуальних особливостей студентів; інтерактивності; співробітництва та співдружності; адаптивності; особистісно орієнтованого навчання; мобільності навчання; гуманістичності навчання; відповідності технологіям навчання; гнучкості навчання; відкритості навчального процесу.

Зміст змішаного навчання враховує зміст навчання у ВНЗ, що визначений у Законі України «Про вищу освіту» [3], а саме: структура, зміст і обсяг навчальної інформації, засвоєння якої забезпечує особі можливість здобуття вищої освіти і певної кваліфікації.

Основу дистанційного навчання становить широке використання сучасних ІКТ-навчання, де одним із напрямків виступають хмарні технології, які утворюють нові хмаро орієнтовані ІКТ-навчання та впливають на засоби, методи та форми організації змішаного навчання.

Перейдемо до розгляду традиційних та хмаро орієнтованих засобів ЗН, останні суттєво впливають на вибір хмаро орієнтованих методів та форм організації навчання:

− *традиційні засоби*: підручники, посібники, плакати, схеми, зображення, роздаткові матеріали, лабораторне обладнання, технічні засоби навчання тощо;

− *хмаро орієнтовані засоби*: електронний підручник у вигляді хмарного додатку; навчальна література (підручники, посібники, наукові статті тощо) електронних бібліотек навчальних та наукових закладів; інформаційно-пошукові та довідкові системи в мережі Інтернет; програмне забезпечення (ПЗ) для онлайн роботи з документами (текстові, електронні таблиці, презентації, форми тощо); сховища даних; системи управління навчанням; ПЗ для оцінки та контролю знань, що знаходиться в «хмарі» тощо.

Для розв'язання навчальних завдань у змішаному навчанні використовують наступні методи навчання:

− *традиційні методи*: словесні, наочні, практичні, контрольні, самостійні;

− *хмаро орієнтовані методи*: відеолекція; консультація з використанням електронної пошти, чату (текстового та відео), форуму; кейс-технологія; web-квест; проведення відео конференцій та «круглих столів», «мозковий штурм», метод проектів з використанням мережі Інтернет тощо.

Формами організації змішаного навчання у ВНЗ можуть бути:

− *традиційні форми*: лекції, семінари, колоквіуми, практичні заняття, самостійні та лабораторні роботи тощо;

− *хмаро орієнтовані форми*: аудіо та відеолекції, вебінари, індивідуальні та групові онлайн проекти, дистанційні консультації в синхронному та асинхронному режимах тощо.

Отже, змішане навчання орієнтоване на особистісні запити студентів; надає студентам нові можливості для засвоєння навчального матеріалу у зручний для них час, будь-якому місці, потрібному темпі; активізує навчально-пізнавальну діяльність студентів; робить процес взаємодії між викладачем та студентами набагато простіше та зручніше тощо. Побудова навчального процесу у ВНЗ на основі змішаного навчання забезпечує його ефективність.

### **Список використаних джерел**

- 1. Кухаренко В. Н. Роль смешанного (гибридного) обучения. [Електронний ресурс] / В. Н. Кухаренко – Режим доступу: [http://kvn-e](http://kvn-e-learning.blogspot.de/2014/06/blog-post_22.html)[learning.blogspot.de/2014/06/blog-post\\_22.html.](http://kvn-e-learning.blogspot.de/2014/06/blog-post_22.html)
- 2. Триус Ю. В. Комп'ютерно-орієнтовані методичні системи навчання математичних дисциплін у ВНЗ: проблеми, стан і перспективи. / Ю. В. Триус // Науковий часопис НПУ імені М. П. Драгоманова. Серія 2 : Комп'ютерно-орієнтовані системи навчання. – 2010. – №. 9. – С. 16-29.
- 3. Закон України «Про вищу освіту» від 17.01.2002 № 2984-III.

УДК 37.013

### *Кривонос М. П., асистент,*

*Житомирський державний університет імені Івана Франка*

# **ЕЛЕКТРОННИЙ КУРС "НОВІ ІНФОРМАЦІЙНІ ТЕХНОЛОГІЇ"**

Сучасне суспільство дедалі більше набуває рис інформаційного, в якому головними постають знання та певні відомості, дані тощо. В такому суспільстві знання перетворюються на вагомий фактор суспільного розвитку, вони стають загальним надбанням. А це, в певній мірі, залежить від сучасної університетської та професійної освіти. Інноваційна освітня стратегія та використання сучасних інформаційних технологій повинні стати основою формування нових освітніх технологій, що відповідатимуть вимогам суспільства. Сьогодні важко уявити навчальний процес без соціальних сервісів.

Серед низки сучасних підходів до навчання вагоме місце займає дистанційна форма навчання, точніше модифікована версія дистанційного навчання – електронне навчання.

Електронне навчання, як любий вид навчання, окрім змістовної частини, обов'язково містить організаційний компонент. Елементи керування процесом проходження курсів присутні в різних системах підтримки навчання, проте для реалізації потужної системи електронного навчання цього функціоналу буде недостатньо. Для автоматизації процесів надання навчального матеріалу слухачам, контролю за використанням навчальних ресурсів, адміністрування окремих слухачів та груп, організації взаємодії з викладачем, використовують системи керування навчанням (Learning Management System – LMS), які являють собою платформу для розгортання електронного навчання.

Така система надає кожному студенту персональні можливості для побудови найбільш ефективної траєкторії навчання, а менеджеру навчального процесу – необхідний функціонал для формування навчальних курсів, контролю за їх проходженням, створення звітів про якість навчання, організацію спілкування між викладачами та студентами. Здобувач вищої освіти отримує від LMS можливість доступу до певного навчального ресурсу.

Базовими етапами розробки курсу електронного навчання є: аналіз, планування та проектування, реалізація, організація навчання, оцінювання курсу.

Електронний курс "Нові інформаційні технології" розроблено для здобувачів вищої освіти напряму підготовки 6.020303 "Філологія. Мова і література (англійська)" та в повній мірі відповідає діючій навчальній

програмі для бакалаврів зазначеного напряму підготовки й узгоджується з навчальними планами.

Електронний курс розміщено в системі Moodle і переглянути його можна за посиланням http://moodle.zu.edu.ua/course/category.php?id=78.

Курс складається з трьох модулів:

Модуль 1 Операційна система Windows. Текстовий процесор MS Word. Комп'ютерні мережі.

Тема 1. Інформатика як наука. Апаратне та програмне забезпечення ЕОМ. Основні принципи роботи в ОС Windows.

Тема 2 . Текстовий процесор MS Word. Введення, редагування та форматування тексту. Робота зі списками, таблицями, нетекстовими об'єктами.

Модуль 2 Електронні таблиці MS Excel.

Тема 1. Електронні таблиці MS Excel. Створення і форматування електронних таблиць. Обчислення і діаграми.

Модуль 3 Засіб створення презентацій MS Power Point. Сервісні програми. Засіб створення публікацій MS Publisher.

Тема 1. Засіб створення презентацій MS Power Point.

Тема 2 . Засіб створення публікацій MS Publisher.

Кожен модуль містить теоретичний матеріал, методичні рекомендації щодо виконання лабораторного завдання, тести для самоконтролю знань, контрольні запитання, перелік рекомендованої літератури.

Під час виконання лабораторної роботи студенти надсилають виконані завдання на електронну адресу викладача.

Щоб уникнути недоброякісного виконання завдань, в текстах лабораторних завдань є індивідуальні варіанти для виконання, що в певній мірі робить лабораторну роботу студента унікальною. В лабораторних роботах є завдання, що вимагають від студента особистих даних: "На основі шаблону резюме створіть власне резюме, заповнивши відповідні поля та додавши власне фото" або "Доповніть таблицю власними даними: прізвище та ім'я, дату народження, тощо".

Електронний курс повністю відповідає вимогам кредитномодульної системи, дозволяє фіксувати виконання студентами усіх видів навчальної діяльності, організовує самостійну роботу, дає можливість проводити проміжні та підсумкові зрізи знань. Проте такий вид методичного забезпечення вимагає від викладача нових знань, вмінь та навичок.

УДК 004.056.5+378.14

*Крижанівська І.В., к.т.н., доцент, Крижанівський В.Б., к.ф.-м.н., доцент, Житомирський державний технологічний університет*

## **ВІРТУАЛЬНА ЛАБОРАТОРІЯ ДЛЯ ВИВЧЕННЯ НАВЧАЛЬНОЇ ДИСЦИПЛІНИ «БЕЗПЕКА ПРОГРАМ І ДАНИХ»**

Можливості сучасних комп'ютерних технологій спричинили можливість перенесення у віртуальне середовище багатьох форм і способів навчання. Одним з логічних етапів розвитку нових форм навчання є створення віртуальних лабораторій, які містять у собі цифрові аналоги лабораторій університету, з усіма необхідними інструментами.

Особливо важлива роль віртуалізації у питаннях, пов'язаних з безпекою програм та даних. В цьому випадку досить часто необхідно працювати з операційною системою (ОС) з правами адміністратора та втручатися в налаштування важливих служб. Але в процесі навчання природнім чином виникають помилки, які можуть привести до подальшої некоректної роботи ОС. Якщо б такі експерименти проводились на реальних комп'ютерах, то після кожної лабораторної роботи потрібно було б переналаштовувати значну частину комп'ютерів в лабораторії.

Метою даної роботи є опис використання віртуальної лабораторії під час вивчення матеріалу курсу «Безпека програм та даних».

Відомо, що питання безпеки сьогодні є одними з найактуальніших. Кількість інформації з різних джерел з цього приводу просто астрономічна. В рамках одного курсу просто неможливо розглянути усі аспекти інформаційних технологій, які пов'язані з безпекою. Тому задача курсу буде досягнута, якщо у студента сформується свого роду «дорожня карта» для орієнтації в цій області. Формування такої «дорожньої карти» логічно починати з базової моделі безпеки, яка передбачає три складові: конфіденційність, цілісність і доступність. В подальшому, базову модель слід розширювати. Напрямок визначається реальними задачами, які з'являються перед фахівцем. Але це вже відбувається на тлі добре засвоєних базових знань.

Для засвоєння практичних навичок, які пов'язані з цілісністю і доступністю, в курсі «Безпека програм і даних» передбачається цикл лабораторних робіт наступного змісту.

1. Методи розгортання мережевої інфраструктури (метод дублювання дисків з використанням утиліти Sysprep; метод віддаленої установки з використанням сервера віддаленого встановлення ОС (RIS)).

2. Забезпечення безпеки зберігання даних (технологія створення тіньових копій даних; архівація даних (backup); створення відмовостійких томів для зберігання даних (RAID)).

3. Дослідження можливостей центру забезпечення безпеки Windows Security Center (налаштування виключень для вбудованого брандмауера Windows за допомогою локальних політик).

4. Системи аналізу захищеності корпоративної мережі (виявлення уразливостей) на прикладі продуктів: Microsoft Baseline Security Analyzer і XSpider.

5. Захист від шкідливого програмного забезпечення на прикладі Windows Defender.

Наступний цикл робіт переслідує задачу формування навичок, пов'язаних із забезпеченням конфіденційності.

1. Злам шифрів за допомогою частотного аналізу текстів. Студенту пропонується чотири шифровані тексти (кожен наступний шифротекст є складнішим для зламу, ніж попередній). Мета даної роботи продемонструвати головного «ворога» криптографів і головного «друга» криптоаналітиків – статистику появи в тексті літер та їх послідовностей.

2. Симетрична криптосистема на прикладі стандарту DES. Хоча цей стандарт вже замінений на AES, сам алгоритм шифрування залишається важливим тому, що він базується на мережі Фейстеля. Ця мережа залишається одним з дієвих механізмів для розробки нових шифрів.

3. Асиметрична криптосистема на прикладі алгоритму RSA.

4. Криптосистема PGP. В даній роботі використовуються асиметрична та симетрична криптосистеми для створення реального захищеного каналу між двома поштовими скриньками.

Таким чином, у віртуальних лабораторіях забезпечується підтримка науково-практичних досліджень студентів і контроль на всіх етапах навчального процесу.

УДК 004.4

*Крошка А. Ю., студентка, Житомирський державний університет імені Івана Франка*

#### **СУЧАСНІ ЕЛЕКТРОННІ ЗАСОБИ КОНТРОЛЮ ЗНАНЬ**

**Актуальність** даної теми обумовлена стрімким розвитком інформаційно-комунікативних систем та впровадження їх у навчальних закладах. Використання електронних засобів навчання дає можливість удосконалити навчальний процес. Шляхом виключення суб'єктивної оцінки викладача у ході перевірки знань та миттєвого результату діяльності студента на занятті можна спростити взаємодію між ними.

Традиційні методи усного контролю ефективні лише для навчальної групи 10-20 чоловік, тоді як на заняттях присутні від 30 до 40 учнів. Набагато легше провести комп'ютерне тестування і одночасно оцінити студентів всієї групи.

Нині існує дуже багато тестових програм, застосування яких цілком доцільне на уроках в загальноосвітніх навчальних закладах. Серед них поширена система програм My Test X, яка включає в себе програму для тестування учнів (MyTestStudent), редактор тестів (MyTestEditor) та журнал результатів (MyTestServer).

**Метою** нашої роботи стало проаналізувати систему програм My Test X для учнів та розробити власний тестувальник знань, який відповідає віковим особливостям юнацького віку, тобто програму, яку можна використовувати для контролю знань студентів.

Програма-тест підтримує декілька незалежних один від одного режимів: навчальний, штрафний, вільний та монопольний. В навчальному режимі учневі виводяться повідомлення про його помилки. В штрафному режимі за неправильні відповіді віднімаються бали і можна пропустити завдання (бали не віднімаються і не додаються). У вільному режимі учень може відповідати на питання в будь-якій послідовності, переходити (повертатися) до будь-якого питання самостійно. В монопольному режимі вікно програми займає весь екран і його неможливо згорнути. В MyTestX можна використовувати систему оцінювання від 2-х до 100-бальної [2].

Загалом, розроблена тестова оболонка є зручною і доцільною для використання в загальноосвітніх навчальних закладах. Завданням нашого дослідження є розробка такої програми-тесту, щоб її можна було б використати для контролю студентів.

Для розробки тестової оболонки (під назвою «KNOWledge») плануємо використати засоби ООП Delphi.

Delphi – це інтегроване середовище розробки проектів, що використовується для створення додатків. Головною перевагою Delphi є можливість візуального конструювання. Вихідний код програми прописується мовою Object Pascal [1].

Розроблювана тестова оболонка буде мати зручну навігацію. Більше того, є можливість конструювати нові тести викладачем і зберігати їх в деякому каталозі. Звичайний користувач бачить три кнопки: ПРОЙТИ ТЕСТ, РЕЗУЛЬТАТИ (де можна переглянути оцінки всіх користувачів, які вже проходили тестування, час та кількість правильних/неправильних відповідей) та СТВОРИТИ (доступ до цього пункту меню можливий лише для викладачів, так як вхід захищений паролем; дає можливість створити новий тест і зберегти його для подальшого користування ним).

Для того, щоб студент найбільш оптимально організував свій час для проходження тестування, необхідно відобразити таймер зворотного відліку з часом, виділеним викладачем на проходження конкретного тесту. А також потрібно виділити місце для відображення нумерації питань тесту.

Засоби ООП Delphi дають можливість реалізувати всі заплановані складові програми-тесту: компонента для відображення запитання, компоненти для варіантів відповіді, вікно для виводу оцінки (або про успішне відправлення результатів), компонента з відображенням часових рамок та нумерація питань.

Електронні засоби контролю знань, як інформаційно-комунікаційні технології, займають одне з провідних місць в сучасній освіті та мають тісний двосторонній зв'язок з нею. Засобами ООП Delphi розробляється тестувальна оболонка, що надає можливість викладачам та студентам спростити та узгодити свою діяльність під час перевірки засвоєних знань. Перевірка здійснюється не безпосередньо, а через комп'ютер, а саме за допомогою необхідного програмного забезпечення.

### **Список використаних джерел та літератури**

- 1. Фетісов В. С. Комп'ютерні технології в тестуванні/ В. С. Фетісов: навч.-метод. посіб. – Ніжин: Видавець ПП Лисенко М.М., 2011. – 140 с.
- 2. MyTestXPro система программ для создания и проведения компьютерного тестирования, сбора и анализа их результатов. [Електронний ресурс]. – Режим доступу: URL: http://mytest.klyaksa.net/ – Компьютерное тестирование.

УДК 004.4

*Кучер В. В., студент, Житомирський державний університет імені Івана Франка*

### **ОСНОВНІ МЕТОДИ ТЕСТУВАННЯ ПРОГРАМНОГО ЗАБЕЗПЕЧЕННЯ**

В сучасному світі, на етапі інформатизації всіх сфер життя, перед розробниками постають нові задачі, що вимагають ефективних рішень. Однією з таких задач є тестування програмного забезпечення. Сьогодні тестування програмного забезпечення – один з найбільш затратних етапів розробки, на нього виділяється від 50% до 65% загальних витрат до проекту. Існують два основні підходи для реалізації процесу тестування: функціональний ("чорний ящик") та структурний ("білий ящик"). Тому важливо розглянути характерні риси обох підходів, їх види та з'ясувати основні відмінності та особливості застосування кожного з них.

**Тестування програмного забезпечення** (англ.*Software Testing*) це процес технічного дослідження, призначений для виявлення інформації про якість продукту відносно контексту, в якому він має використовуватись [1].

Розглянемо детальніше методи функціонального та структурного тестування.

При функціональному тестуванні у тестувальників немає доступу до вихідний коду програми, і програма розглядається як «чорний ящик». Тож його суть полягає в перевірці відповідності програми своїй специфікації. Найбільш оптимальними видами **функціонального** тестування є:

**1. Випадкове (стохастичне) тестування.** Створюються незалежні тести із випадково генерованих вхідних даних. Значним недоліком є велика загальна кількість тестів, які треба генерувати з огляду на надійність програми.

**2. Тестування за класами еквівалентності.** Множина вхідних і вихідних даних розбивається на класи еквівалентності. Поділ проходить таким чином, що кожен тест, що входить до певного класу, є еквівалентним будь-якому іншому тесту цього класу, тобто програма однаково реагує на всі тести одного класу.

**3. Метод аналізу граничних умов.** Перевіряються випадки, що виникають безпосередньо на межах вхідних та вихідних даних. Так як більшість помилок з'являється не в центрі множини допустимих значень, а на верхній та нижній границях, відповідно основна увага зосереджена саме на них [2].

**Структурне тестування** полягає в перевірці та аналізі вихідного коду програми.

Основними різновидами **структурного** тестування є: тестування маршрутів, тестування обробки даних та тестування циклів [3].

**1. Тестування маршрутів.** Перевірка програмного коду виконується через проходження певного зазначеного шляху. На практиці, під час тестування, часто деякі маршрути залишаються неперевіреними. Складність в тестуванні полягає в тому, що всі маршрути мають бути перевірені ще під час створення програми, що вимагає великих часових затрат.

**2. Тестування обробки даних.** Процес виконання програми можна розуміти як роботу з певними даними, що передаються із вхідного потоку у вихідний. Із вхідних даних формуються проміжні результати, що аналізуються до моменту їх виведення. Помилки виявляються як перекручування проміжних результатів або, взагалі, їхня відсутність.

3. **Тестування циклів.** Цикли в програмі можуть значно ускладнити весь процес тестування та відлагодження. Повне тестування повинно включати в себе перевірку всіх можливих маршрутів в кожній ітерації циклу та всіх можливих сполучень циклів із ациклічною частиною маршруту.

Отже, ми проаналізували основні види та методи тестувань. Найбільш оптимальними методами для тестування програм з закритим вихідним кодом є тестування за класами еквівалентності та методом аналізу граничних умов. Щодо програм із відкритим вихідним кодом, найбільш ефективними є методи тестування маршрутів, циклів та обробки даних. Тож в подальшому ми будемо поглиблено аналізувати кожен з методів тестування, адже процес тестування програми є однією з головних складових її створення та реалізації в подальшому.

### **Список використаних джерел**

- 1. Тестування програмного забезпечення [Електронний ресурс] Режим доступу: https://uk.wikipedia.org/wiki/Тестування програмного\_забезпечення – Назва з екрана.
- 2. Поняття про тестування програмного забезпечення [Електронний ресурс] – Режим доступу: http://helpiks.org/5-101392.html – Назва з екрана.
- 3. Структурне тестування Вікіпедія [Електронний ресурс] Режим доступу: https://uk.wikipedia.org/wiki/Структурне\_тестування – Назва з екрана.

УДК 004.055

#### *Мазанка Р.М., студент,*

*Національний технічний університет України «Київський політехнічний інститут»*

# **ГІБРИДНА АРХІТЕКТУРА ІНФОРМАЦІЙНОЇ ІНФРАСТРУКТУРИ НАВЧАЛЬНИХ ЗАКЛАДІВ НА ОСНОВІ MICROSOFT SHAREPOINT ТА OFFICE365**

Використання електронних інформаційних ресурсів вищих навчальних закладів дає змогу розширити доступ до засобів інтерактивного навчання, організувати сумісну роботу та підвищити її ефективністьшляхом впровадження електронного документообігу.

Системи інтерактивного навчання давно використовуються вищими навчальними закладами. В таких системах зазвичай викладач має змогу видати студенту завдання та літературу, контролювати процес виконання завдання та проводити контроль. Використовуючи таку систему, студент та викладач мають змогу взаємодіяти в будь-який зручний для них час.

Серед багатьох існуючих платформ для реалізації систем інтерактивного навчання варто виділити три найбільш поширені у вищих навчальних закладах України – це програмний продукт Microsoft SharePoint, хмарний сервіс Google for Education та система дистанційного навчання Moodle.

Moodle – це безкоштовне програмне забезпечення, яке дає змогу створювати сайти для онлайн навчання. Вона поширюється у відкритому вихідному коді, що дає можливість адаптувати її під конкретні потреби. Але в даній системі важко створити групи, що вивчають декілька курсів. Ще одним викликом є те, що оцінки ставляться тільки в середині курсу і немає можливості створити підсумкову відомість.

Google for Education – це сервіс компанії Google, що включає в себе ряд веб-додатків таких як Gmail, Google Calendar, Drive, Docs, News і т.д. Даний сервіс є безкоштовним, але керувати документообігом можна лише за допомогою додатків сторонніх розробників.

Microsoft SharePoint – це програмний продукт, що дозволяє створювати портали для сумісної роботи. Він містить вже готові сервіси пошуку інформації, модуль створення форм вводу-виводу, функціонал для бізнес-аналізу та ін. Перевагою використання SharePoint є також можливість його інтеграції з локальною інформаційно-телекомунікаційною інфраструктурою, побудованою на технологіях Microsoft. Основним недоліком Microsoft SharePoint є його вартість, але існує безкоштовна версія – SharePoint Foundation з дещо меншим функціоналом, якого цілком достатньо для базових потреб вищих навчальних закладів.

Оскільки продукти Microsoft є одними з найбільш поширених в навчальних закладах України, в якості платформи для побудови інформаційного ресурсу був обраний продукт MicrosoftSharePointFoundation 2010, на основі якого побудований портал для організації навчального процесу Інституту телекомунікаційних систем НТУУ «КПІ». При побудові була використана концепція «Студент-Викладач-Предмет» – викладач розміщує необхідні матеріали на сторінці предмету, а студент отримує до них доступ під час проходження даного курсу. Функціонал порталу також дає змогу сповіщати студентів про важливі події, а система особистих повідомлень використовується для спілкування між собою. Реалізація рейтингової системи полягає в тому, що викладач надає інформацію про успіхи студента в єдину інформаційну базу, де ці дані аналізуються і зберігаються у списках SharePoint. Після успішної автентифікації та авторизації студент має доступ тільки до своїх результатів навчання.

Важливим аспектом інформаційного ресурсу є його доступність, тому було прийнято рішення про впровадження гібридної інфраструктури з використанням Microsoft Office365. Даний сервіс є платним, але для вищих навчальних закладів є можливість оформити безкоштовну підписку.

Office365 включає в себе SharePoint Online, Exchange Online, Office WebApps та ін., що актуально для навчальних закладів – сумісне редагування документів, наявність поштових скриньок і т.д. Більше того, SharePoint Online можна використовувати як заміну SharePointFoundation, що дозволить знизити навантаження на сервери інфраструктури.

Для керування користувачами в хмарних сервісах існує служба Azure AD. Зазвичай інфраструктура навчального закладу включає в себе сервери, один з яких є контролером домену з обліковими записами студентів і викладачів, які повинні використовуватись і для доступу до хмарних сервісів. Саме тому раціонально буде використати інструмент ADConnect, який дозволяє синхронізувати користувачів між Windows Server AD та AzureAD. Синхронізація можлива як з паролем, так і без нього. В останньому випадку мова йде про сценарій єдиного входу –SingleSign On, при цьому пароль користувача не передається у хмарні сервіси, а його автентифікація здійснюється на сервері з роллю Active Directory Federation Services. Таким чином, користувач має єдиний обліковий запис і в локальній інфраструктурі, і в хмарних сервісах.

Таким чином, можна зробити висновок, що для побудови електронного інформаційного ресурсу для інтерактивного навчання і сумісної роботи студентів та викладачів найбільш раціональним є використання хмарних технологій паралельно з локальною інфраструктурою. При цьому навантаження на сервери інфраструктури зменшується, а відмовостійкість сервісів підвищується.
УДК 519.85

## *Максимчук М.О., студентка, Житомирський державний університет ім. Івана Франка*

## **ADOBE FLASH PROFESSIONAL ЯК ЗАСІБ СТВОРЕННЯ КОМП'ЮТЕРНИХ ІГОР**

В час інтенсивного розвитку інформаційних технологій мультимедіа стала способом життя для багатьох користувачів комп'ютерів, зробивши програми та ігри більш цікавими і вражаючими. На сьогодні використання мультимедіа строго обов'язкове для таких програм. Цьому сприяє Flash. Його можна використовувати для створення повноцінного мультимедійного Web-сайту, насиченого красивою графікою, з формами інтерактивністю, або для створення банера, навігаційної панелі або фонової музики для Web-сайту. У статті аналізується проблема створення компютерної гри засобами Adobe Flash.

Метою статті є розглянути основні можливості програми Adobe Flash.

При створенні комп'ютерної гри постає ряд проблем. Основними з них є: відсутність знань про методи створення ігор в програмі Adobe Flash, незнання сценаріїв Action Script.

Adobe Flash – інструмент для створення анімованих об'єктів на основі векторної графіки з вбудованою підтримкою інтерактивності. Adobe Flash інтенсивно використовують у своїй роботі дизайнери і вебхудожники, так як даний засіб дуже простий у використанні і при цьому дозволяє створювати різноманітні веб-проекти із звуковою анімацією.

Незважаючи на те, що програмний продукт Adobe Flash спочатку використовувався в якості зовнішнього графічного додатку, його роль в якості інструментального засобу, що застосовується в середовищі авторських робіт розширилися. В той час, як Flash ще фактично виступав як FutureSplash, він застосовувався як засіб створення векторної графіки та управління анімацією. За допомогою цієї програми можна реалізувати управління векторної анімацією. І хоча за анімацію відповідає більшість функцій Flash, набір її інструментальних засобів цим не вичерпується. Розглянемо основні можливості Adobe Flash:

 **Векторна графіка** формується на основі численних математичних розрахунків координат точок і ліній, що з'єднують їх. Вектори визначають кривизну цих ліній, а також на основі отриманої інформації формується зображення. Завдяки тому, що зображення утворюється на підставі математичних розрахунків, його розмір може бути змінений без втрати якості. Крім того, розміри файлів таких зображень, як правило, набагато менші, ніж у растрових зображень, завдяки чому їх застосування в Web стає надзвичайно виграшним.

 **Растрова графіка**. У Flash підтримується і растрова графіка. Однак програма призначена для маніпуляції зображенням не на рівні точок растра, а у всій "картинці" в цілому. Растрові зображення складаються з множини кольорових крапок, що знаходяться на сітці точок растра. При цьому доводиться зберігати інформацію про колір і розташування кожної точки, що зазвичай (хоча й не завжди) означає більший розмір файлів растрових зображень в порівнянні з векторними "картинками". Flash дозволяє зберігати стиснення в імпортованих файлах формату JPEG, а також виконати стиснення без втрат або спеціальне стиснення з втратами імпортованих растрових зображень.

 **Анімація.** Flash служить відмінним інструментальним засобом для виконання векторної анімації, якщо при цьому використовується власний формат файлів векторної графіки. Кольорові і прозорі ефекти можуть бути отримані за допомогою вбудованої в Flash властивості заповнення проміжків, ряду видозмінених ключових кадрів або символів, керованих засобами ActionScript. Синхронізована анімація також може бути потокової, завдяки чому відтворення Flash-фільму виконується ще до моменту його повного завантаження у FlashPlayer.

 **Мультимедійні авторські роботи**. Крім стандартних форматів векторних і растрових зображень, Flash MX дозволяє імпортувати вміст в різних мультимедійних форматах. Зокрема, Flash MX здатний до імпорту відеофільмів безпосередньо в середовище авторських робіт. Крім того, Flash дозволяє імпортувати звукові файли в більшість поширених форматів на етапі розробки або в форматі .mp3, динамічно завантажуючись в потоковому режимі на етапі виконання. Обидва види імпорту вмісту можуть бути використані для розширення можливостей продукції, що випускається, і анімації. Маніпуляція цими ресурсами і введення інтерактивних функцій здійснюється засобами ActionScript.

 **Динамічний вміст.** Програмний продукт Flash MX дозволяє вбудовувати динамічно завантажувану інформацію в свою продукцію. Текст, зображення і звук формату mp3 можна завантажувати в фільм під час його відтворення, і, крім того, інформація з фільму може пересилатися на сервер або в базу даних.

Розглянувши основні можливості програми Adobe Flash, можна сказати, що програма має досить багато можливостей. Її використання дає змогу користувачу створювати інтерактивні презентації, мультфільми, анімацію, ігри, плеєри та багато іншого. Використовуючи програму не обовязково бути професійним програмістом. Звичайний користувач ПК з легкістю зможе розібратися з інтерфейсом та можливостями програми.

Подальшою перспективою нашого дослідження є дослідити використання Adobe Flash при створенні компютерної гри.

УДК 004:378

#### *Семенець Б.С., студент, Житомирський державний технологічний університет*

## **ПРОГРАМНИЙ РЕСУРС "TEST-FACTORY" ЯК ЗАСІБ ОБРОБКИ ДАНИХ ТА КОРЕЛЯЦІЙНОГО АНАЛІЗУ В ОСВІТІ**

У різних сферах діяльності людини одну з ключових ролей відіграють засоби інформаційно-комп'ютерних технологій. На цьому тлі підготовка конкурентоспроможного фахівця, який досконало володіє програмними засобами, реляційними базами даних стає наріжним каменем освітнього процесу. Залучення програмних ресурсів дає змогу оптимізувати процес обробки даних, сприяє модернізації представлення навчальної і наукової інформації, забезпечує оперативний зворотній зв'язок і контроль у режимі «online».

Ціла низка освітніх проблем вирішується за допомогою спеціально створених програмних ресурсів, які дозволяють здійснити обробку даних та виконати їх аналіз. Отож упровадження таких авторських розробок і командних проектів є нашим першочерговим завданням.

З огляду на визначену проблематику, метою нашої роботи є розробка веб-ресурсу «Test factory», яка буде використовуватися в багатокористувальницькому середовищі. Створення програми відбувалося, головним чином, на основі шаблону проектування MVC та мовою C#. Названий програмний ресурс допоможе контролювати, оцінювати, автоматизувати, аналізувати результати тестування студентів. Приміром, він встановлює залежності між результатами проходження різних тестів та підсумкового оцінювання студентів з навчальних дисциплін, досліджує основні математичні міри вибірок: математичне очікування, середньоквадратичну оцінку та коваріації оцінок студентів.

Наразі створений нами програмний ресурс підтримує тест Холланда, який дає змогу визначити власне професійне спрямування, а також переконатися в правильності вибору професії. Для контролю та аналізу введених даних розраховано кореляцію Пірсона для двох величин, а саме: оцінок студентів з предмету та одного із шести критеріїв тесту Холланда. Це здійснено таким чином: X та Y — випадкові величини з математичним сподіванням μ*<sup>X</sup>* та μ*Y*. Їх коефіцієнт кореляції позначається як  $\rho(X,Y)$  і дорівнює:

$$
\rho(X,Y) = \frac{Cov(X,Y)}{\sigma_X \sigma_Y} = \frac{E[(X - \mu_X)(Y - \mu_Y)]}{\sigma_X \sigma_Y}
$$

де: Cov(X,Y)— коваріація величин X та Y,

$$
Cov(X,Y) = E[(X - \mu_X)(Y - \mu_Y)] = E(XY) - \mu_X \mu_Y = \mu_{XY} - \mu_X \mu_Y
$$

де: E — оператор математичного сподівання;

 $\mu_{_X}$  — середнє значення величини X;

 $\mu_{_{\rm Y}}-$ середнє значення величини Y;

E(XY) — математичне сподівання добутку величин X, Y;

 $\mu_{_{\textrm{\tiny{XY}}}}$  — це середнє значення добутку цих величин;

 $\sigma_{\rm x}\sigma_{\rm y}$ — стандартне відхилення величин X таY.

Розроблені підсистеми дозволяють:

— швидко шукати студентів та їхні оцінки по імені, прізвищу;

— контролювати та аналізувати залежності між оцінками студентів з предметів та тесту Холланда;

— видаляти та редагувати дані про студента;

— завантажувати результати проведених тестів у word-документ для певного студента;

— завантажувати результати проведених тестів у word-документ для всієї групи;

— роздруковувати дані з відображеними графіками.

Програмний ресурс «Test factory» має широке практичне застосування. Зокрема, у 2015 році для абітурієнтів ЖДТУ було проведено тестування з метою встановлення їхньої професійної орієнтації. Одержані результати було внесено в базу даних ресурсу, згенеровано відповідні документи з детальним описом критеріїв тесту, а також подано діаграми для кожного абітурієнта.

Підсумовуючи, зауважимо, що реалізований проект має вагому практичну значущість, рекомендується до подальшого впровадження як один із можливих засобів обробки даних та кореляційного аналізу в освіті.

Перспективу наших подальших досліджень пов'язуємо з розробкою підсистеми швидкого інтегрування різнотипових тестів у веб-ресурсі «Test factory».

УДК 330:004

*Семенчук С.П., асистент, Житомирський державний університет імені Івана Франка*

#### **МЕТОДИ ТА ЗАСОБИ УПРАВЛІННЯ ЗНАННЯМИ**

Методи та засоби управління знаннями дозволяють суттєво підвищити ефективність по впровадженню та створенню новаційних рішень на підприємствах та організаціях у своїй господарській діяльності. Підприємства, організації працюють в умовах зростаючої конкуренції, що вимагає прийняття швидких і адекватних рішень. Знання співробітників і організацій у цілому стають цінним ресурсом, який починає враховуватися нарівні з іншими матеріальними ресурсами. Завдяки засобам по управлінню знаннями підприємства можна перевести на новий матеріально-технічний рівень і перетворити їх в потужний інноваційний ресурс.

Розробки в даній області управління знань займались як окремі спеціалісти – Чарльз Форг, А.Ф. Тузовский, С.В. Чириков, В.З. Ямпольский, Д.В. Кудрявцев, Т.А. Гаврилова, В.Ф. Хорошевський, так і організації ІВМ, Microsoft, Knowledge Based System, Inc, OPS, Endeca.

В даний час засоби по управлінню знань є графічні, які використовують відповідні мови і стандарти моделювання – UML, BPMN, IDEF і інші.

Основною проблемою в обробці знань в області засобів управління знань є незлагодженість графічних мов організаційного управління, що призводить до труднощів управління організаційної моделі на великих підприємствах в умовах дефіциту спеціалістів-аналітиків. Впровадження засобів управління знаннями має призвести не до скорочення відповідних спеціалістів, а бути помічниками в їхній діяльності.

В даній роботі розглядається методи забезпечення координування, комунікації і швидкого пошуку інформації для самостійного прийняття рішення та програмні засоби в управлінні знаннями.

Наукова новизна представленої роботи полягає в удосконаленні управління господарською діяльністю підприємства, що функціонує в ринковому середовищі шляхом розробки цілого комплексу методів та засобів управління базою знань. Це свого роду база даних, розроблена для управління знаннями (метаданими), тобто збиранням, зберіганням, пошуком і видачею знань. Для формальної специфікації понять і відносин, які характеризують певну область знань, використані онтології. Тобто, розуміється система понять деякої предметної області, яка представляється як набір сутностей, з'єднаних різними відносинами. Перевагою

онтологій як способу представлення знань є їх формальна структура, яка спрощує їх комп'ютерну обробку.

Онтологія може служити для представлення в базі знань ієрархії понять і їх відносин, що містить ще й екземпляри об'єктів не що інше, як база знань.

Методи засновані на знаннях реалізуються на базі наступних інтелектуальних алгоритмів: нейронних мереж, нечіткої логіки, генетичних алгоритмів.

Викладена ідея дає змогу отримати знання із різних джерел структурованої (бази даних і знань, таблиці, форми) і неструктурованої (документи) інформації. Отримання знань у разі анотування різнорідних джерел інформації за допомогою онтології, яка дозволяє відобразити зміст інформації. Для отримання формальної специфікації понять і відносин, які характеризують певну область знань використовуються програмні засоби автоматичного формування онтології, підтримки ручної розробки і редагування онтології, засоби злиття, об'єднання і оцінки якості онтологій. Для анотування використовуються засоби автоматичної класифікації документів по онтології, добування інформації з тексту і баз даних. Отримані онтології і метадані представляються за допомогою спеціальних мов – OWL, RDF.

При використанні мови Пролог бази знань описуються у формі конкретних фактів і правил логічного висновку над базами даних і процедурами обробки інформації, що представляють відомості та знання про людей, предмети, факти події та процеси в логічній формі.

В розділі штучного інтелекту, що вивчає бази знань і методи роботи зі знаннями, – інженерія знань.

Кінцева мета полягає в забезпеченні доступу до знання всякий раз, коли це необхідно. Для цього в засобах управління знаннями реалізують активний підхід до поширення знань, який не покладається на запити користувачів, а автоматично забезпечує корисне для вирішення завдання знання. Також постає актуальне питання в запобіганні перевантаження системи, ці методи мають бути об'єднані з високою вибірковою оцінкою, скороченні часу на трудовитрати та рішенню типових задач.

Завершена система повинна діяти як інтелектуальний помічник користувачеві, а не як його заміна.

УДК 378.147:004.75

*Сікора Я.Б., к.пед.н., доцент, Житомирський державний університет імені Івана Франка*

# **ХМАРНІ ТЕХНОЛОГІЇ У НАВЧАННІ ІНФОРМАТИКИ МАЙБУТНІХ ФАХІВЦІВ ФІЗИКО-МАТЕМАТИЧНОГО ПРОФІЛЮ**

Провідною тенденцією використання інформаційно-комунікаційних технологій в освіті є зміна традиційних форм організації навчального процесу. Активно впроваджується система змішаного навчання, що в майбутньому призведе до домінування електронного навчання над традиційним.

Одним із перспективних напрямів модернізації освітнього процесу є засоби хмарних технологій. Про це свідчать дослідження В.Ю. Бикова, З.С. Сейдаметової, Ю.В. Триуса, М.П. Шишкіної та ін.

Для побудови хмари використовують одну із трьох базових моделей: програмне забезпечення як сервіс, платформу як сервіс, інфраструктуру як сервіс. Аналіз моделей хмари та вітчизняного й закордонного досвіду їх використання засвідчив, що освітні заклади найчастіше використовують модель хмари «програмне забезпечення як сервіс». Використання цієї моделі не потребує від освітнього закладу створення власного серверу і його обслуговування, дозволяє уникнути економічних затрат, дає можливість встановлювати власні додатки на платформі, що надається провайдером послуги.

Нині найбільш розповсюдженими системами сервісів на основі технологій хмарних обчислень, що використовуються в освітньому процесі, є Google Apps і Microsoft 365. вони являють собою хмарні технології, використання яких покликано підвищити ефективність спілкування і спільної роботи студента і викладача.

Проте недостатньо розкриті методичні і технологічні аспекти використання хмарних технологій в освітньому процесі.

На прикладі Google Apps запропонуємо наступні можливості їх використання під час навчання дисципліни «Інформатика» студентів галузі знань «Фізико-математичні науки» у Житомирському державному університеті імені Івана Франка.

Хмарні сервіси Google можуть використовуватися для: зберігання навчальних матеріалів (Google Книги, Диск, Документи, Презентації); організації спілкування (Gmail, соціальна мережа Google+, групи Google); організації навчальної діяльності (Google Календар, Google Keep).

Обмін інформацією і документами, необхідними для навчального процесу, студентами один з одним і викладачами: консультування по проектам, рефератам. Таку можливість надає використання електронної пошти (до 30 Гб), чату і форуму.

Виконання спільних проектів в групах: підготовка текстових файлів і презентацій, організація обговорення правок в документі з іншими співавторами, публікація результатів роботи в Інтернеті у вигляді загальнодоступних веб-сторінок, виконання практичних завдань на обробку інформаційних об'єктів різних видів: форматування і редагування тексту, створення таблиць і схем в текстовому редакторі. Такі можливості дає використання сервісів Google Docs (Документи і Презентації).

Організація мережевого збору інформації від учасників навчального процесу. Викладач отримує можливість відслідковувати етапи удосконалення кожного завдання по мірі виконання завдання. Сервіс Google Docs (Таблиці) дозволяє створювати зведені таблиці і діаграми з метою аналізу даних. Можливе проведення лабораторних робіт з таких розділів як обробка числових даних в таблицях, побудова діаграм.

Для обробки растрової графіки із застосуванням різних ефектів, створення колажів, відео, слайд-шоу використовується програма Google Picasa.

Здійснення поточного, підсумкового, а також самоконтролю. Використання сервісу Google Docs (Форми) надає можливість викладачу розробляти тести з різними типами запитань з використанням спеціальних форм в документі.

Планування навчального процесу засобами сервісу Google Calendar дозволяє створювати розклад консультацій, інформувати студентів про контрольні та самостійні роботи, терміни здачі лабораторних робіт, рефератів, проектів.

Планується розробка практичних завдань, спрямованих на формування навичок роботи з хмарними сервісами Google у майбутніх фахівців фізико-математичного профілю.

Хмарні технології пропонують альтернативу традиційним формам організації навчального процесу. Створюючи можливості для персоналізованого навчання і колективного викладання, впровадження хмарних технологій: підвищить якість і ефективність освітнього процесу, зменшить витрати на придбання необхідного програмного забезпечення, надасть можливість роботи з документами за допомогою будьякого мобільного пристрою при наявності доступу до мережі Інтернет.

УДК 37.02:004.4+378:004

*Словінська Ю.А., аспірантка, Житомирський державний університет імені Івана Франка* 

## **ДО ПРОБЛЕМИ ПІДГОТОВКИ МАЙБУТНІХ УЧИТЕЛІВ ІНФОРМАТИКИ НА ЗАСАДАХ ВИКОРИСТАННЯ ІКТ**

Україна як європейська держава зробила важливий крок на шляху до інтеграції вищої освіти в загальноєвропейський простір. У контексті таких змін педагогічна освіта розглядається не лише як окрема унікальна сфера підготовки нової генерації учителів, а як винятково важливий ресурс розвитку інтелектуального потенціалу нації. Із врахуванням нового Закону "Про вищу освіту", який вступив у дію, перед системою вищої освіти постає проблема забезпечення якості освіти. Вирішення даного завдання можливе за рахунок підвищення якості фундаментальної підготовки педагогічних кадрів шляхом впровадження сучасних інформаційно-комунікаційних технологій в навчальний процес.

Акцент у професійній підготовці майбутніх учителів інформатики переноситься із традиційного навчання на формування ключових компетенцій, оскільки традиційні підходи не завжди відповідають новій парадигмі освіти у напрямку використання інформаційно-комунікаційних технологій, які сприяють інтенсифікації процесу навчання, розвитку творчого мислення студентів, формування умінь працювати в умовах інформаційно-комунікаційного середовища. Усунення такої невідповідності можливе шляхом розробки педагогічних програмних засобів навчання дисциплін циклу фундаментальної підготовки, до яких, зокрема, відноситься геометрія, та активним упровадженням їх у навчальний процес.

Проблема вивчення геометрії майбутніми вчителями інформатики, безумовно, спирається на існуючі дослідження з методики, дидактики, психології навчання як у середній, так і у вищій школі (В. Ю. Биков, А. Ф. Верлань, І. Г. Ветрова, Ю. В. Горошко, А. М. Гуржій, М. І. Жалдак, Ю. О. Жук, М. Я. Ігнатенко, В. І. Клочко, О. В. Кохан, М. С. Львов, Н. В. Морзе, С. А. Раков, Ю. С. Рамський, О. В. Співаковський, Ю. В. Триус, А. Ю. Уваров, М. І. Шут та ін.)

На сьогодні розроблена значна кількість педагогічних програмних засобів навчання майбутніх учителів інформатики, використання яких дозволяє вирішувати за допомогою комп'ютера досить широке коло математичних завдань різних рівнів складності.

Найбільш розповсюдженим є комплект програм GRAN (GRAN1, GRAN-2D, GRAN-3D), створений під керівництвом М. І. Жалдака, академіка АПН України, доктора педагогічних наук, професора, який призначений для графічного аналізу систем геометричних об'єктів, а також є дуже ефективним при рішенні різних геометричних задач.

Призначення комплекту програм GRAN полягає у наступному:

– GRAN1 – призначена для графічного аналізу функцій (GRaphic ANalysis);

– GRAN-2D – призначена для графічного аналізу систем геометричних об'єктів на площині (GRaphic Analysis 2-Dimension);

– GRAN-3D – призначена для графічного аналізу просторових (тривимірних) об'єктів (GRaphic Analysis 3-Dimension) [1, 2].

Даний комплект педагогічних програмних засобів є достатньо простим у використанні, оснащений зручним інтерфейсом, максимально наближеним до інтерфейсу найбільш поширених програм загального призначення (систем обробки текстів, управління базами даних, електронних таблиць, графічних редакторів та ін.).

Використання подібних програм дає можливість вирішувати окремі завдання, не знаючи відповідного аналітичного апарату, методів і формул, правил перетворення виразів тощо. Наприклад, учень або студент може вирішувати геометричні задачі, не пам'ятаючи формул для відшукання площі, периметра, об'єму і т.д., обчислювати довжину і координати векторів, не знаючи алгоритмів їх дослідження, шукати оптимальні вирішення простих задач лінійного і нелінійного програмування, не використовуючи симплекс-метод, градієнтні методи тощо. В той же час, завдяки можливостям графічного супроводу комп'ютерного розв'язування задачі, можна чітко і легко вирішувати досить складні завдання, упевнено володіти відповідною системою понять і правил [1]. Використання педагогічних програмних засобів вказаного типу дає можливість у багатьох випадках зробити рішення задачі такими ж доступними, як простий розгляд малюнків або графічних зображень. Відповідні педагогічні програмні засоби перетворюють окремі розділи і методи геометрії на "геометрію для усіх", які стають доступними, зрозумілими, легкими і зручними для використання.

#### **Список використаних джерел**

1. Жалдак М. І. Математика з комп'ютером / М. І. Жалдак, Ю. В. Горошко, Є. Ф. Вінниченко / Посібник для вчителів. – К. : РННЦ "ДІНІТ", 2004. – 255 с.

2. Жалдак М. І. Комп'ютер на уроках геометрії / М. І. Жалдак, О. В. Вітюк. – К. : РННЦ "ДІНІТ", 2004. – 154 с.

УДК 004.5

*Усата О. Ю., канд.пед.наук, доцент, Житомирський державний університет імені Івана Франка*

# **ЕЛЕКТРОННИЙ НАВЧАЛЬНО-МЕТОДИЧНИЙ КОМПЛЕКС ЯК ЗАСІБ ФОРМУВАННЯ ІНФОРМАЦІЙНОЇ КОМПЕТЕНТНОСТІ МАЙБУТНЬОГО УЧИТЕЛЯ**

Розвиток суспільства в ХХІ столітті характеризується значним впливом на нього інформаційних технологій, що проникають в усі сфери людської діяльності, забезпечують поширення інформаційних потоків у суспільстві, утворюючи глобальний інформаційний простір. З огляду на це розвиток освіти в ХХІ столітті спрямований на формування інформаційної культури учнів усіма вчителями, а не лише вчителем інформатики.

Інформаційна компетентність вчителя (за Н.В.Морзе) формується при врахуванні вимог інформаційного суспільства та передбачає: використання термінології, апаратної складової, програм і методів інформаційно-комунікаційних технологій (ІКТ); використання ІКТ у навчанні та створенні методичних та дидактичних матеріалів, формування завдань для учнів з використанням ІКТ; розуміння ролі ІКТ у науковій галузі, на якій базується відповідна навчальна дисципліна; використання ІКТ для планування та проектування навчального середовища, моніторингу навчальних досягнень учнів; використання ІКТ для спілкування в педагогічному середовищі, ознайомлення з ППЗ та підвищення кваліфікації.

Одним з найважливіших напрямів впровадження в систему освіти інформаційних і комунікаційних технологій є використання в навчальному процесі інформаційних ресурсів освітнього призначення, розробка і впровадження яких підтримується державою та регулюється нормативними документами Міністерства освіти і науки України.

Аналізуючи вітчизняні і зарубіжні джерела, можна помітити<br>юманіття класифікацій електронних засобів навчального різноманіття класифікацій електронних засобів навчального призначення та визначень досліджуваних понять. На думку багатьох науковців, значного дидактичного ефекту можна досягнути у випадку, якщо навчально-методичний комплекс, що створюється для використання в навчальному процесі, інтегрує в собі деякі можливості різних видів інформаційних ресурсів освітнього призначення.

В сучасних умовах розвитку вітчизняної освіти такі комплекси створюються для всіх навчальних закладів від дошкільних до вищих, а також у різних предметних галузях. І учитель, який прагне бути професіоналом не тільки у галузі свого предмету, а й сучасним

учителем, який ефективно організовує навчальний процес, повинен уміло добирати та використовувати на своїх заняттях електронні освітні ресурси, зокрема електронні навчально-методичні комплекси.

Дослідивши різні джерела, ми вважаємо, що електронний навчально-методичний комплекс (ЕНМК) – це електронний інформаційно-освітній ресурс, який містить змістовий, теоретичний, практичний блоки, блок контролю й самоконтролю та методичні рекомендації щодо використання як комплексу загалом, так і його окремих структурних частин у навчальному процесі.

Проаналізувавши науково-педагогічні джерела, можна виокремити основні способи розробки ЕНМК: інструментальні системи загального призначення, засоби мультимедіа, гіпертекстові і гіпермедіа засоби та системи візуального програмування, тобто використання готових програм, або ж створення їх самостійно.

Кожен варіант має свої переваги та недоліки, проаналізувавши які ми переконались у тому, що майбутнім учителям інформатики найефективніше розробляти електронні засоби навчання другим з них (наприклад, на факультативних заняттях та в межах роботи проблемних груп). Адже в процесі створенні ЕНМК з допомогою систем візуального програмування ми можемо, використавши можливості середовища, задовольнити всі вимоги до складу та оформлення ЕНМК.

А учителі, що не мають ґрунтовних знань та навичок у візуальному програмуванні для розробки електронних освітніх ресурсів, мають можливість використовувати вже розроблені інструментальні системи, які вимагають лише змістового наповнення.

Проаналізувавши навчальні плани підготовки майбутніх учителів різних спеціальностей Житомирського державного університету імені Івана Франка можна помітити, що випускники усіх спеціальностей отримують певний рівень знань, умінь та навичок для подальшого ефективного використання ІКТ у професійній діяльності: як для роботи з учнями, так і в організації власного робочого місця.

Таким чином, формування інформаційної компетентності вчителів, як однієї зі складових професійної компетентності, засобами інформаційних технологій починається з навчання у ВНЗ і триває протягом усієї професійної діяльності. Але завжди варто пам'ятати, що ІКТ покликані стати не додатковим елементом в навчанні, а невід'ємною частиною цілісного освітнього процесу, і в поєднанні з сучасними педагогічними технологіями навчання значно підвищувати його ефективність.

УДК 378.147:004

*Федорчук А.Л., к. пед. н., доцент, Житомирський державний університет імені Івана Франка*

## **ПРОБЛЕМА ПІДГОТОВКИ МАЙБУТНЬОГО ВЧИТЕЛЯ ІНФОРМАТИКИ ДО РОБОТИ В КЛАСАХ ФІЗИКО-МАТЕМАТИЧНОГО ПРОФІЛЮ**

Сучасні інформаційно-технологічні зміни в освітньому просторі висувають нові вимоги до підготовки педагога сучасної профільної школи. У підготовці вчителя інформатики до роботи в класах фізикоматематичного профілю існують певні недоліки, а саме: швидкий розвиток інформаційних технологій випереджає зміст професійної підготовки вчителя інформатики; відсутність якісних методів та форм підготовки вчителя інформатики до роботи в класах фізико-математичного профілю та підтримки свого професійного рівня. Підвищені вимоги до змісту навчання потребують застосування нових освітніх програм, використання інноваційних методів та засобів навчання, що вимагає нової схеми підготовки вчителя інформатики.

Сьогодні розширення потенційних можливостей комп'ютера як засобу навчання викликає певні труднощі. Проблема полягає в ефективному використанні сучасних комп'ютерних програм в класах фізико-математичного профілю, оскільки інтенсифікація навчання, для якої характерним є збільшенням обсягу знань, умінь та навичок, обмеженням часу для викладання та засвоєння інформатики вимагає від сучасного педагога застосування ефективніших форм, методів та засобів навчання.

Традиційне навчання, що базується на емпіричній методиці, вже не задовольняє практику підготовки майбутніх учителів та потребує сучасної методики, що сприятиме індивідуалізації процесу навчання, контролю його темпів, самоосвіті, взаємообміну, поетапному контролю та своєчасній корекції. Питання використання комп'ютерних технологій для вирішення завдань підготовки педагогів до роботи в класах фізикоматематичного профілю є актуальним, оскільки сучасне навчання й розвиток активної та творчої особистості, яка здатна конкурувати в умовах інформаційного суспільства вимагає від педагога не стільки самостійно навчити учня працювати з комп'ютером, скільки сформувати потребу самостійно здобувати знання.

Сучасне комп'ютеризоване суспільство вимагає від учителя вміння використовувати поряд з традиційними методами та засобами комп'ютерні технології навчання, організовувати навчальний діалог у системі

взаємодії учня та комп'ютера, спрямовувати вивчення курсу "Інформатика" на взаємозв'язок з предметами профільного спрямування.

Робота в профільних класах вимагає від вчитель інформатики уміння: аналізувати та розробляти курс, частково адаптувати програму відповідно до поставленої мети; підбирати програмне забезпечення; наповнювати практичним змістом завдання відповідно до профілю навчання; організовувати міжпредметні зв'язки між профільними і непрофільними предметами; наповнювати зміст профільних предметів профорієнтаційної матеріалом; удосконалювати навчальний процес за рахунок вибору найбільш ефективних форм, методів і засобів навчання, які визначають високий рівень засвоєння знань, умінь і навичок; забезпечувати умови для оволодіння учнями компетентнісними характеристиками; наближувати до системи навчання у ВНЗ, передбачати значну самостійність учнів в процесі пнабуття знань.

З огляду на діяльність вчителя профільної школи, відзначимо, що для забезпечення профільного навчання крім знання своїх фахових дисциплін, він також повинен усвідомлювати значення основних нормативних документів; методологічні засади особистісно-орієнтованого, індивідуального навчання і механізму їх реалізації; зміст освіти згідно базового і профільного рівня предмету; методику організації та проведення курсів за вибором, інтегрованих занять, а також проектної науково-дослідної діяльності учнів; методику розробки та викладання спецкурсів і курсів за вибором учнів.

За сучасних умов комп'ютеризації суспільства вчитель у навчальному процесі має володіти певною інформаційною культурою, що передбачає такі вміння та навички: планувати послідовність дій згідно певного фіксованого алгоритму; організовувати пошук інформації, що сприятиме швидшому досягненню поставленої мети; будувати інформаційну модель певного об'єкта та явища; володіти та своєчасно використовувати можливості комп'ютерних засобів.

Профільні дисципліни дають можливість педагогам здійснювати виклад нового матеріалу відповідно до предметної області майбутньої професійної діяльності школяра. Практичне застосування знань, умінь і навичок в контексті майбутньої професії захоплює увагу школярів і призводить до ефективності навчально-виховного процесу та формує пізнавальну цікавість до предмета, а разом з ним і до професії.

УДК 37.02:004.4+378:004

*Франовський А. Ц. , к.ф.-м.н., доцент, Житомирський державний університет імені Івана Франка* 

## **РОЗВ'ЯЗУВАННЯ ГЕОМЕТРИЧНИХ ЗАДАЧ НА ПОБУДОВУ ЗА ДОПОМОГОЮ ІКТ**

Інтеграція України до європейської спільноти вимагає активних змін у напрямку системи вищої освіти, зокрема, підготовки майбутніх фахівців шляхом впровадження та використання інформаційно-комунікаційних технологій у процесі вивчення дисциплін фундаментального циклу. З огляду на такі тенденції, виникає необхідність нового підходу до вивчення математики у вищих навчальних закладах освіти. Розв'язання поставленої проблеми можливе за рахунок використання сучасних педагогічних програмних засобів навчання, які сприятимуть розвитку творчого мислення студентів та формуватимуть уміння працювати в умовах інформаційного середовища.

Існує досить велика кількість педагогічних програмних засобів навчання, які дозволяють вирішувати за допомогою комп'ютера значне коло математичних завдань різного типу та рівнів складності. Розглянемо застосування одного із найпростіших педагогічних програмних засобів навчання (комплект програм GRAN-2D, розроблений академіком М. І. Жалдаком) на конкретному прикладі.

*Задача:* побудувати коло, що проходить через задану точку і є ортогональним до двох заданих кіл.

*Побудова:* відкривши вікно програми GRAN-2D, ми будуємо два кола та точку, які задані за умовою. Наступним кроком буде відшукання спільної дотичної до цих кіл. Для цього необхідно побудувати коло з центром у більшому колі та радіусом, що дорівнюватиме різниці радіусів:

1) будуємо коло з центром в т. А та радіусом меншого кола;

2) будуємо промінь АВ для визначення різниці радіусів;

3) будуємо коло з центром у т. А та радіусом, що дорівнює BG (за допомогою кнопки, яка дозволяє побудувати коло з центром та відомим радіусом);

4) будуємо дотичну з т. С до отриманого кола;

5) паралельно переносимо отриману дотичну, провівши промінь АI до перетину з більшим колом;

6) через т. К проводимо пряму, що паралельна СI.

Таким чином, спільна дотична до двох кіл – побудована.

Наступним кроком буде відшукання середини відрізка KL. Для цього необхідно:

1) провести лінію центрів (проводимо пряму, яка проходить через т. N та є перпендикулярною до АС – радикальна вісь);

2) будуємо точку, інверсну до т. Е відносно більшого кола;

3) будуємо серединний перпендикуляр до ОE;

4) шукаємо точку перетину серединного перпендикуляра та радикальної осі (т. Q);

5) будуємо коло з центром у т. Q та радіусом QE. Це і є шукане коло (рис. 1).

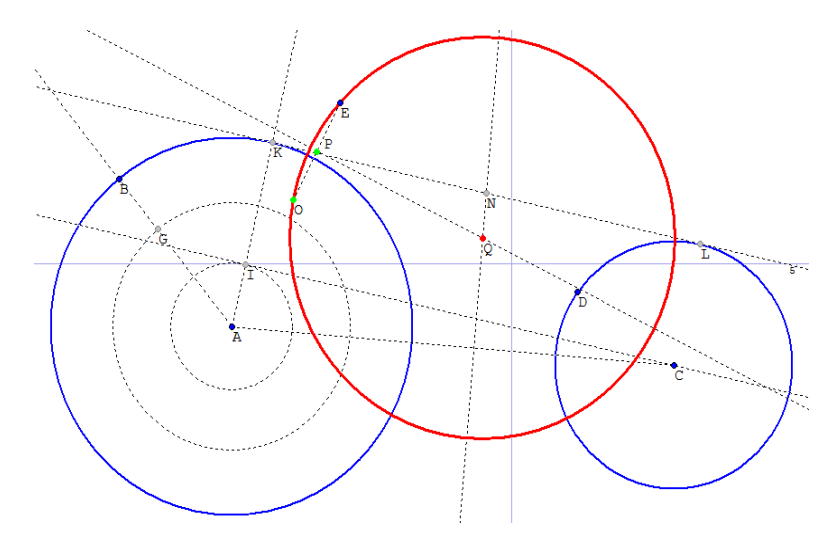

*Рис. 1. Коло, що проходить через задану точку та є ортогональним до двом заданих кіл.*

Таким чином, широке застосування педагогічних програмних засобів навчання GRAN у процесі підготовки майбутніх фахівців дозволяє реалізувати дослідницький підхід, навчити кожного студента самостійно знаходити шляхи розв'язання, формувати пізнавальний інтерес та творчі здібності, які є дуже важливими та потрібними у сучасному інформаційному суспільстві.

УДК 004.423.25

#### *Хлуп'янець М.І., студент,*

*Житомирський державний університет імені Івана Франка*

## **ВИКОРИСТАННЯ МОВИ BASH ДЛЯ НАПИСАННЯ СЦЕНАРІЇВ В ОПЕРАЦІЙНІЙ СИСТЕМІ LINUX**

Останнім часом набуває все більшої популярності операційна система (ОС) Linux в якості основної операційної системи. І це не дивно, так як за якістю програмного забезпечення вона не поступається у вирішенні повсякденних офісних завдань ОС Windows.

Проте багато користувачів ПК хибно вважають, що ОС Linux дуже складна і «непристосована» для звичайних користувачів. При бажанні кожен, навіть недосвідчений користувач зможе за кілька годин встановити, налаштувати і повноцінно запрацювати в цій операційній системі.

На сьогоднішній день величезна кількість програмістів працюють над постійним удосконаленням Linux: пишуть різні програми, що працюють в ній, розробляють різновиди і нові версії цієї ОС.

**Мета** цієї статті полягає в тому, щоб розглянути основні особливості мови BASH в ракурсі її використання для написання сценаріїв в операційній системі Linux.

Linux на сьогоднішній день є єдиною альтернативою операційній системі Windows від розробників Microsoft. Ріст популярності Linux в першу чергу пов'язаний з тим, що ця ОС і більшість програм, що написані під неї, мають такі особливості:

1. Безкоштовність. Звичайно, раніше це питання не було настільки актуальним, проте сьогодні до інтелектуальної власності ставлення зовсім інше. Багато користувачів розуміють, що досить великі неприємності може принести установка на комп'ютер піратської копії Windows. А заплатити за ліцензійну версію зможе далеко не кожен. Встановивши ОС Linux можна отримати тисячі безкоштовних програм. Звичайно, вони досить незвичні, в порівнянні з Windows-програмами, але абсолютно функціональні.

2. Надійність. При коректній роботі комп'ютера Linux дозволяє кілька років працювати без зависань і перезавантажень (кнопка Reset абсолютно не знадобиться).

3. Безпека. У Linux практично немає вірусів. Побудова цієї ОС виключає можливість роботи шкідливих програм. А це означає, що їй не потрібні антивіруси, що зазвичай гальмують роботу комп'ютера, заважають працювати і вимагають оновлення антивірусних баз.

4. Відкритий вихідний код. Ця особливість дає можливість використання і модифікування коду за своїм бажанням. У будь-який момент можна виправити помилки, або недоліки системи, розширити її функціональність, шляхом написання програм або доповнень.

BASH – Bourne-Again Шелл – найпопулярніший командний інтерпретатор в Unix подібних системах, особливо в GNU / Linux.

Для роботи з цим інтерпретатором важливо зупинитись на ряді вбудованих команд, що використовуються для створення сценаріїв: break (вихід з циклу for, while і until); continue (виконання наступної ітерації циклу for, while або until); echo (висновок аргументів, розділених пробілами, на стандартний пристрій виводу); exit (вихід з оболонки); export (зазначає аргументи як змінні для передачі в дочірні процеси в середовищі); hash (запам'ятовує повні імена шляхів команд, вказаних в якості аргументів, щоб не шукати їх при наступному зверненні); kill (посилає сигнал завершення процесу); pwd (виводить поточний робочий каталог); read (читає рядок з введення оболонки і використовує її для присвоєння значень зазначеним змінним); return (змушує функцію оболонки вийти з вказаним значенням); shift (переміщує позиційні параметри наліво); test (обчислює умовний вираз); times (виводить ім'я користувача і системний час, використаний оболонкою і її нащадками); trap (вказує команди, які повинні виконуватися при отриманні оболонкою сигналу); unset (викликає знищення змінних оболонки); wait (чекає виходу з дочірнього процесу і повідомляє вихідний стан).

І, звичайно, крім вбудованих команд ми будемо використовувати низку зовнішніх, окремих команд-програм, з якими ми познайомимося вже в процесі

Перед безпосереднім написанням сценаріїв в операційній системі Linux з використанням мови BASH необхідно знати, що:

1. Будь-який bash-скрипт повинен починатися з рядка:

#! / Bin / bash

в цьому рядку після #! вказується шлях до bash-інтерпретатора, тому якщо він у вас встановлений в іншому місці (де, ви можете дізнатися набравши whereis bash), поміняйте його на ваш шлях.

2. Коментарі починаються з символу # (крім першого рядка).

3. В bash змінні не мають типу.

Таким чином, ознайомившись із основними вбудованими та зовнішніми командами, а також певними правилами початку роботи можна зазначити, що мова програмування bash високорозвинена і багатофункціональна мова програмування, яка дуже широко використовується в сучасності. І ознайомившись детально з її особливостями й командами, ми плануємо роботу над власним проектом.

УДК 378.4

#### *Шевченко В.Р., аспірант, Житомирський державний університет імені Івана Франка*

# **ХМАРНІ ТЕХНОЛОГІЇ ЯК СКЛАДОВА ФОРМУВАННЯ ІКТ-КОМПЕТЕНТНОСТІ ВЧИТЕЛІВ МАТЕМАТИКИ**

Постійний розвиток інформаційно-комунікаційних технологій (ІКТ) приводить до того, що сучасному педагогу вже не достатньо мати професійні базові знання, які ґрунтуються на використанні традиційних відпрацьованих технологій і методик навчання. На даний час необхідно вміти і широко використовувати можливості Інтернету для професійної діяльності, бути обізнаним в педагогічних мережних співтовариствах, розумітися в інноваційних педагогічних технологіях дистанційного навчання, уміти навчати свого предмета за допомогою різних засобів комунікації і співпраці.

ІКТ – це широкий спектр цифрових технологій, які використовуються для створення, передачі і розповсюдження інформації, надання послуг.

ІКТ-компетентність учителя математики являється невід'ємною частиною його професійної компетентності.

Розрізняють три основні аспекти ІКТ-компетентності вчителя математики:

1.Розуміння ІКТ як основи нової програми в освіті, спрямованої на розвиток учнів, як суб'єктів інформаційного простору, здатних для досягнення нових знань; які вміють оперувати масштабом інформації для одержання нового інтелектуального та фахового результату;

2.Високий рівень функціональної освіченості вчителя в сфері ІКТ;

3.Ефективне, обґрунтоване використання повного масштабу ІКТ в освітній діяльності для вирішення професійних задач.

Для досягнення вчителями математики мети – постійної підтримки високого рівня ІКТ-компетентності, неодмінно виникає необхідність звернення до хмарних технологій. В даному середовищі кожному бажаючому доступна інформація для її опанування, пізнання і практичного використання в навчальному процесі.

Хмарна технологія – це технологія, яка надає користувачу Інтернету доступ до комп'ютерних ресурсів сервера та використання цілої низки спеціалізованого програмного забезпечення як онлайн-сервера.

Використовуючи хмарні сервіси, вчитель може створити свою особисту сторінку в Інтернеті. На цій сторінці можна вільно опублікувати

свої методичні розробки уроків, статті, програми навчання, методи роботи.

Одним з найбільш ефективних і актуальних хмарних сервісів в даний час є застосування порталу Uztest.ru – це сайт, організований у вигляді віртуального кабінету вчителя, в якому розміщені інформаційні ресурси та інтерактивні сервіси для підготовки і проведення занять з математики.

За допомогою такого хмарного сервісу, як Wolfram Alpha, можна швидко виготовляти слайди для демонстрації на уроках (формули – умови задач, графіки, відповіді тощо).

На сайті «Вивчення математики онлайн» містяться онлайн калькулятори для розв'язування задач з математики. Розв'язування задач з математики онлайн – це збірка онлайн програм для розв'язування математичних задач. Програми детально розписують процес розв'язання задач, що дозволяє не тільки отримати результат, але і навчить розв'язувати математичні задачі.

Окрім цього існують хмарні версії математичного програмного забезпечення відомих виробників, зокрема, такі як Maple Net, MATLAB web-server, WebMathematica та інші. Дані системи отримали назву «системи комп'ютерної математики».

Технологія хмарних обчислень і реалізована на її основі освітня платформа дозволяють максимально ефективно використовувати наявні програмно-апаратні ресурси, а школярі дістають можливість застосовувати на практиці найсучасніші комп'ютерні технології.

Посилаючись на високу ІКТ-компетентність вчителя математики на базі опанованих хмарних технологій, можна виділити важливий аспект: вчитель в школі може виступати не в ролі розповсюджувача інформації, як це традиційно прийнято, а в ролі консультанта, порадника, іноді навіть колеги учня. Це викликає деякі позитивні моменти: учні активно беруть участь у процесі навчання, навчаються самостійно мислити, пропонувати своє бачення, прогнозувати та моделювати окремі ситуації.

В таких умовах діяльність учителя є частково спрямованою також і на нього самого – самоосвіта та самовдосконалення в напрямку ІКТкомпетентності визначають успішність його самореалізації в освітньому середовищі, професійній діяльності.

УДК 004.415:51

*Шевчук Л.Д., к.пед.н., доцент, ДВНЗ «Переяслав-Хмельницький державний педагогічний університет імені Григорія Сковороди»*

## **МЕРЕЖНІ ТЕХНОЛОГІЇ НАВЧАННЯ МАТЕМАТИКИ**

Ефективність застосування СКМ у процесі вивчення математичних дисциплін у вищому навчальному закладі, зокрема для організації самостійної дослідницької діяльності студентів різних спеціальностей, теоретично та експериментально обґрунтовано в роботах авторського колективу у складі М.І. Жалдака, В.Ю. Бикова, Ю.О. Жука, С.А. Ракова, Л.І. Білоусової та В.П. Гороха, В.І. Клочка, Ю.В. Триуса, С.О. Семерікова, К.І. Словак, Т.П. Кобильника та ін.

Найбільший потенціал щодо організації студентських та учнівських досліджень, що включають побудову та оцінку математичної моделі, є мережні технології. До таких технологій навчання математичних дисциплін, належать:

- web-орієнтовані системи комп'ютерної математики;
- мобільні інформаційно-комунікаційні технології навчання математики;
- мобільні математичні середовища.

Використання web-орієнтованих версій систем комп'ютерної математики (Matlab Web Server, webMathematica, wxMaxima) та їх інтеграція одна з однією та з іншими програмними продуктами вирішує проблему створення web-орієнтованих навчально-методичних комплексів математичних дисциплін. Прикладом такої інтеграції є webорієнтована СКМ SAGE (Software for Algebra and Geometry Experimentation) – вільно поширювана система для виконання символьних, алгебраїчних і чисельних розрахунків та графічних побудов, інтерфейс якої написаний потужною мовою програмування Python, і яка інтегрується як з комерційними СКМ (Maple, Mathematica, Matlab), так і з вільно поширюваними СКМ (Skilab, Maxima, Octave та ін.). SAGE об'єднав можливості популярних вільно поширюваних математичних програм та бібліотек, таких як PARI, GAP, GSL, Singular, MWRANK, NetworkX, Maxima, Sympy, GMP, Numpy, mathplotlib та багатьох інших засобами Python, Lisp, Fortran 95 та C/C++. Крім того, SAGE може інтегруватися із системами електронного навчання (наприклад, Moodle), що є доволі важливим для створення webорієнтованих освітньо-наукових інформаційних середовищ і webорієнтованих методичних систем навчання математичних дисциплін.

До web-орієнтованих ІКТ навчання математики можна віднести систему WolframAlpha – база знань та набір обчислювальних

алгоритмів (англ. computational knowledge engine (CKE)). WolframAlpha не повертає перелік посилань, заснований на результатах запиту, а обраховує відповідь, використовуючи власну базу знань, яка містить відомості про математику, інформатику, фізику, астрономію, хімію, біологію, медицину, історію, географію, політику, музику, кінематографію, а також інформацію про відомих людей та інтернетсайти.

Провідними засобами навчання математичних дисциплін стають мобільні засоби загального та спеціального призначення: апаратні (мобільні телефони, смартфони, електронні книжки, ноутбуки і нетбуки, кишенькові ПК, планшети тощо) та програмні (мобільні системи підтримки навчання, мобільні педагогічні програмні засоби, системи зворотного зв'язку, мобільні системи комп'ютерної алгебри та динамічної геометрії).

Як мобільний програмний засіб навчання математики можна використовувати нову систему MathPiper, що інтегрує в собі систему комп'ютерної алгебри Yacas та систему динамічної геометрії GeoGebra.

GeoGebra – вільно поширювана система комп'ютерної геометрії (CGS), яка дає можливість створювати "живі креслення" для використання в геометрії, алгебрі, планіметрії, зокрема, для побудов за допомогою циркуля і лінійки. Крім того, програма надає широкі можливості для роботи з функціями (побудова графіків, обчислення коренів, екстремумів, інтегралів і т. д.) за рахунок команд вбудованої мови, використовуючи яку можна керувати і геометричними побудовами.

Сьогодні можливість навчання будь-де і будь-коли є загальною тенденцією інтенсифікації життя в інформаційному суспільстві. Така можливість забезпечується за допомогою так званого мобільного навчання – нової технології навчання, що ґрунтується на інтенсивному застосуванні сучасних мобільних засобів та технологій.

#### **Список використаних джерел**

1. Інноваційні інформаційно-комунікаційні технології навчання математики : навчальний посібник / В.В. Корольський, Т.Г. Крамаренко, С.О. Семеріков, С.В. Шокалюк; науковий редактор академік АПН України, д.пед.н., проф. М.І. Жалдак. – Кривий Ріг : Книжкове видавництво Кирєєвського, 2009. – 324 с.

2. Словак К.І. Теорія та методика застосування мобільних математичних середовищ у процесі навчання вищої математики студентів економічних спеціальностей [Електронний ресурс] / С.О. Семеріков, К.І. Словак // Інформаційні технології і засоби навчання. – 2011. – №1(21). – Режим доступу до журналу: [http://journal.iitta.gov.ua.](http://journal.iitta.gov.ua/)

3. Триус Ю.В. Комп'ютерно-орієнтовані методичні системи навчання математики: Монографія. – Черкаси: Брама-Україна. – 2005. – 400 с.

УДК 378.4

#### *Яценко О. І., асистент, Житомирський державний університет імені Івана Франка*

## **ЕЛЕКТРОННА БІБЛІОТЕКА ВНЗ ЯК ЧАСТИНА ІНФОРМАЦІЙНОЇ ІНФРАСТРУКТУРИ СФЕРИ ОСВІТИ**

В умовах формування сучасного інформаційного суспільства інформація є головною культурною цінністю людства. У зв'язку з цим важливим інструментом для розвитку як суспільства в цілому, так і індивідуума, є забезпечення доступу (в тому числі і віддаленого) до соціально значимої інформації, передусім, культурного, наукового та освітнього характеру. Особливо актуальним це є для студентів, вчителів, викладачів ВНЗ, вчених.

В наш час, в результаті розвитку обчислювальної техніки і засобів передачі даних відбулися якісні зміни у розв'язанні одного з основних завдань, що стояло перед людством, – збереження даних з метою їх передачі. Це спонукало появу, у певному розумінні синтетичного напрямку – електронні бібліотеки (ЕБ).

Під ЕБ розуміють інформаційну систему, що «призначена для накопичення, обліку, оброблення, зберігання, керування та використання електронних документів і для обслуговування користувачів бібліотеки через телекомунікаційні мережі» [1]. При цьому основна задача електронних ЕБ – інтеграція електронних ресурсів і ефективна навігація в них.

Основною метою створення наукових ЕБ є забезпечення наукових досліджень, надання можливості ефективного доступу до інформаційних ресурсів, зокрема:

- створення нових технологій наукових досліджень, ефективного інструментарію для їх проведення;
- представлення результатів наукових досліджень широкому колу науковців;
- запобігання втрати наукових колекцій для майбутніх науковців;
- забезпечення можливості наукового співробітництва як у регіональному, національному, так і в міжнародному рівні.

Якщо порівнювати електронну форму документу з друкованою, то стає зрозумілим, що перевагою електронної форми є надійність і компактність зберігання інформації, можливість швидкого її поширення та використання. Це дає можливість вирішити ряд питань, що стоять перед бібліотеками навчальних закладів:

- забезпечується надійне збереження бібліотечного фонду, так як

електронний документ не старіє, а ще більшу надійність його збереження забезпечують резервні копії;

- вирішується питання забезпечення книжками та посібниками навчального процесу, так як працювати з електронним документом одночасно може необмежена кількість користувачів;
- забезпечується вільний доступ до інформації незалежно від місця розташування сервера бібліотеки.

Аналізуючи наукові джерела [2], можна виділити наступні види електронних науково-освітніх ресурсів ЕБ:

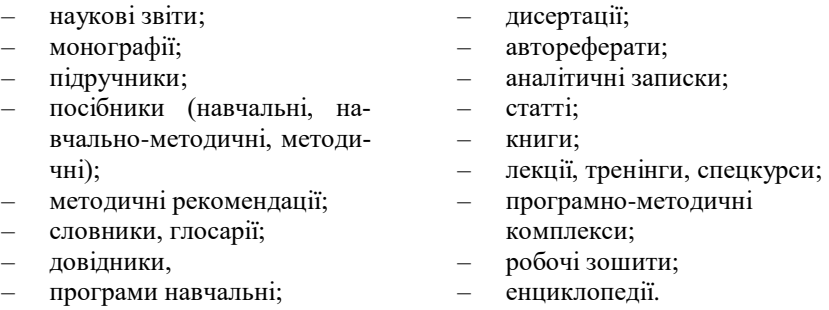

– концепції;

Більшість дисциплін, що викладаються у вищому навчальному закладі, ґрунтуються на останніх сучасних наукових дослідженнях. Саме це дає можливість визначити коло користувачів наукових ЕБ – від студентів (незалежно від напряму підготовки і кваліфікації) до викладачів і наукових співробітників.

Таким чином важливим питанням для вузівської бібліотеки є формування повноцінної ресурсної бази ЕБ, а також організація зручного доступу користувачів до цих ресурсів. Необхідно створити такі умови для роботи користувачів, що б вони мали доступ до повних версій документів незалежно від часу і місцезнаходження.

#### **Список використаних джерел**

- 1. ДСТУ 7448:2013. Інформація та документація. Бібліотечно-інформаційна діяльність. Терміни та визначення понять. – Чинний від 01.07.2014 р. – Київ : Мінекономрозвигку Ук раїни, 2014. – 41 с. – (Національний стандарт України).
- 2. Савченко З. В. Формування і використання інформаційних електронних науково-освітніх ресурсів [Електронний ресурс] / З. В. Савченко // Інформаційні технології і засоби навчання. – 2010. – № 4 (18). – Режим доступу до журн. : http://www.ime.edu-ua.net/em.html.

# **ЗМІСТ**

# **СЕКЦІЯ 1. Інформаційно-комп'ютерні технології**

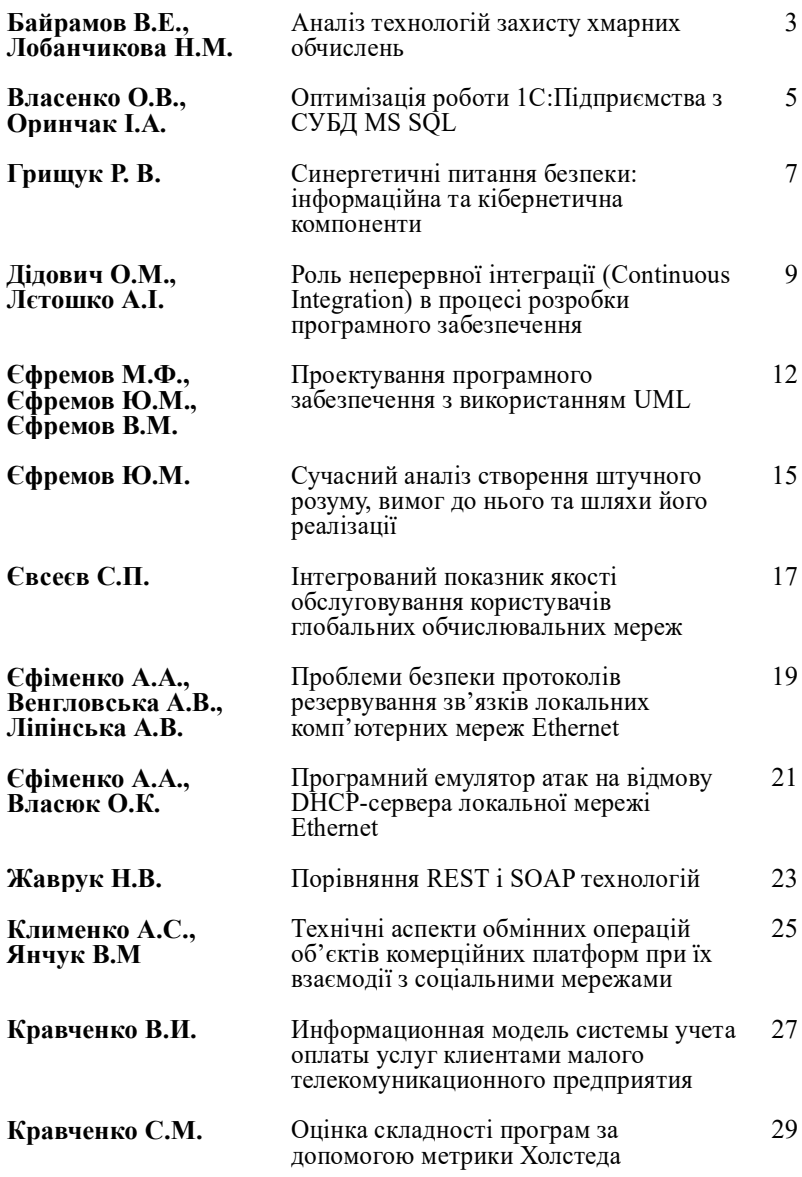

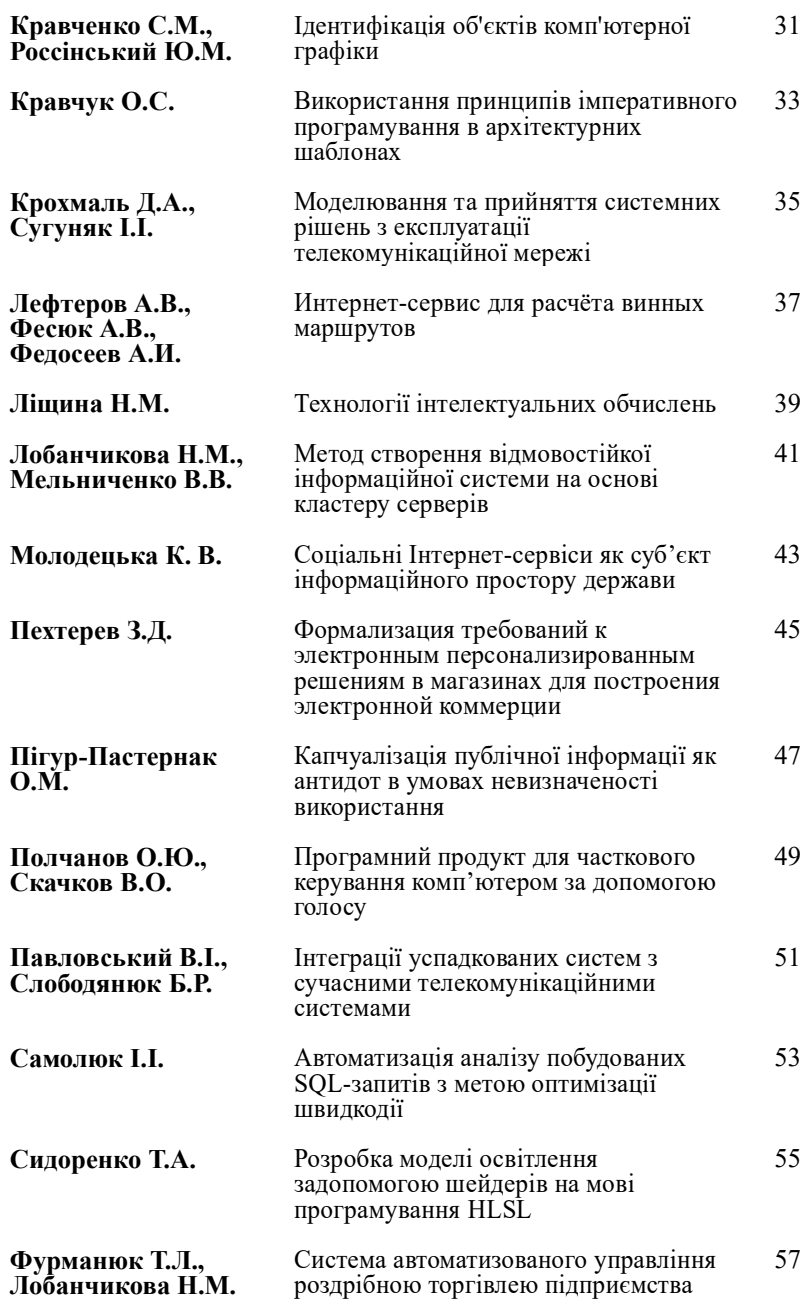

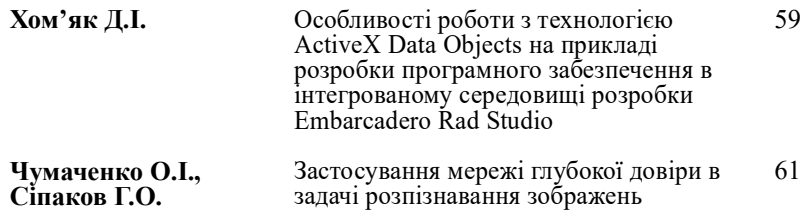

# **СЕКЦІЯ 2. Математичне і комп'ютерне моделювання процесів і систем**

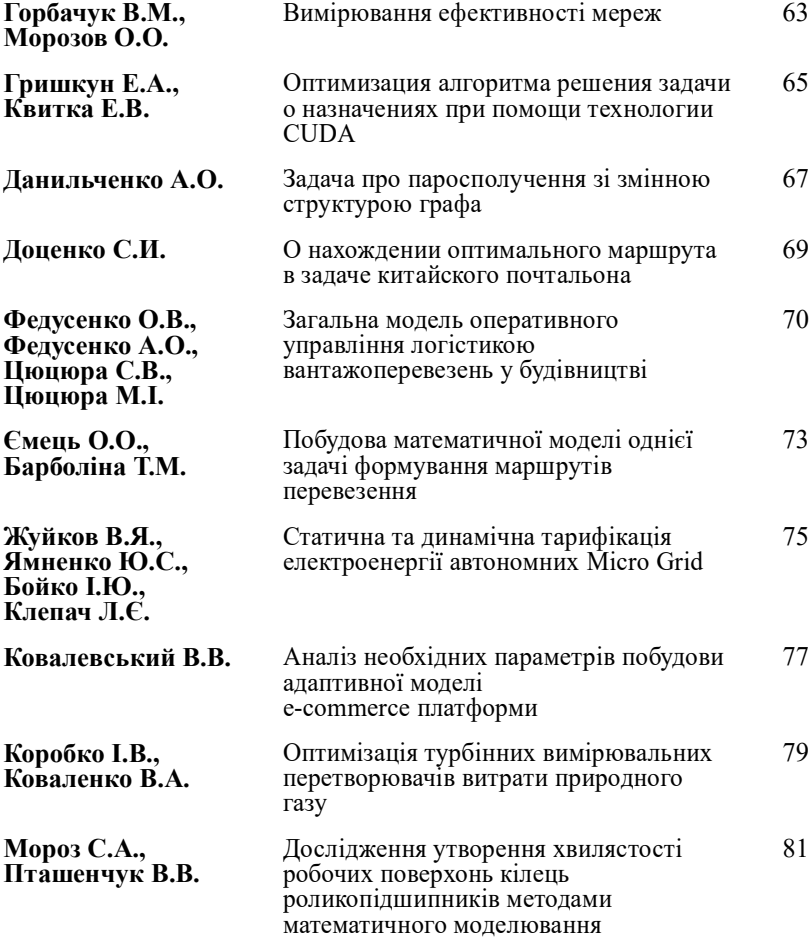

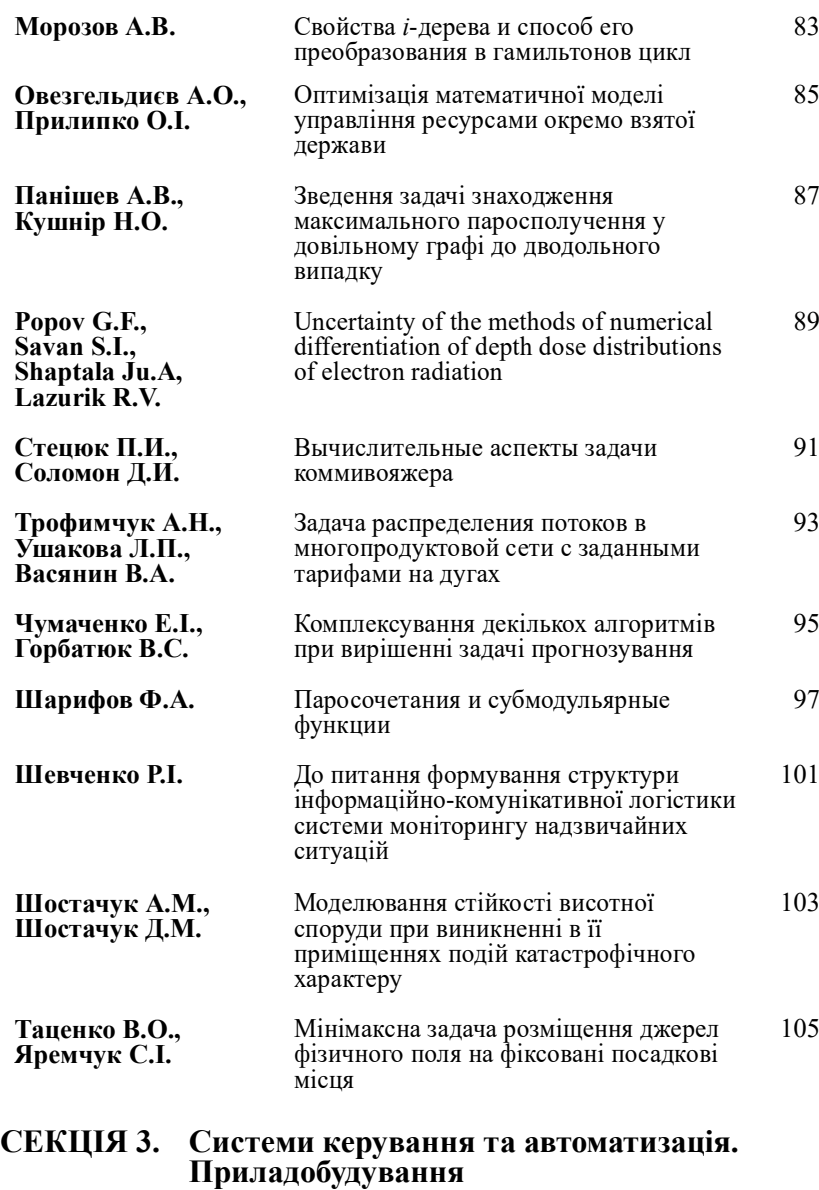

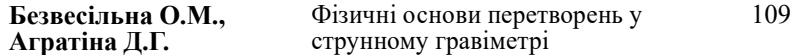

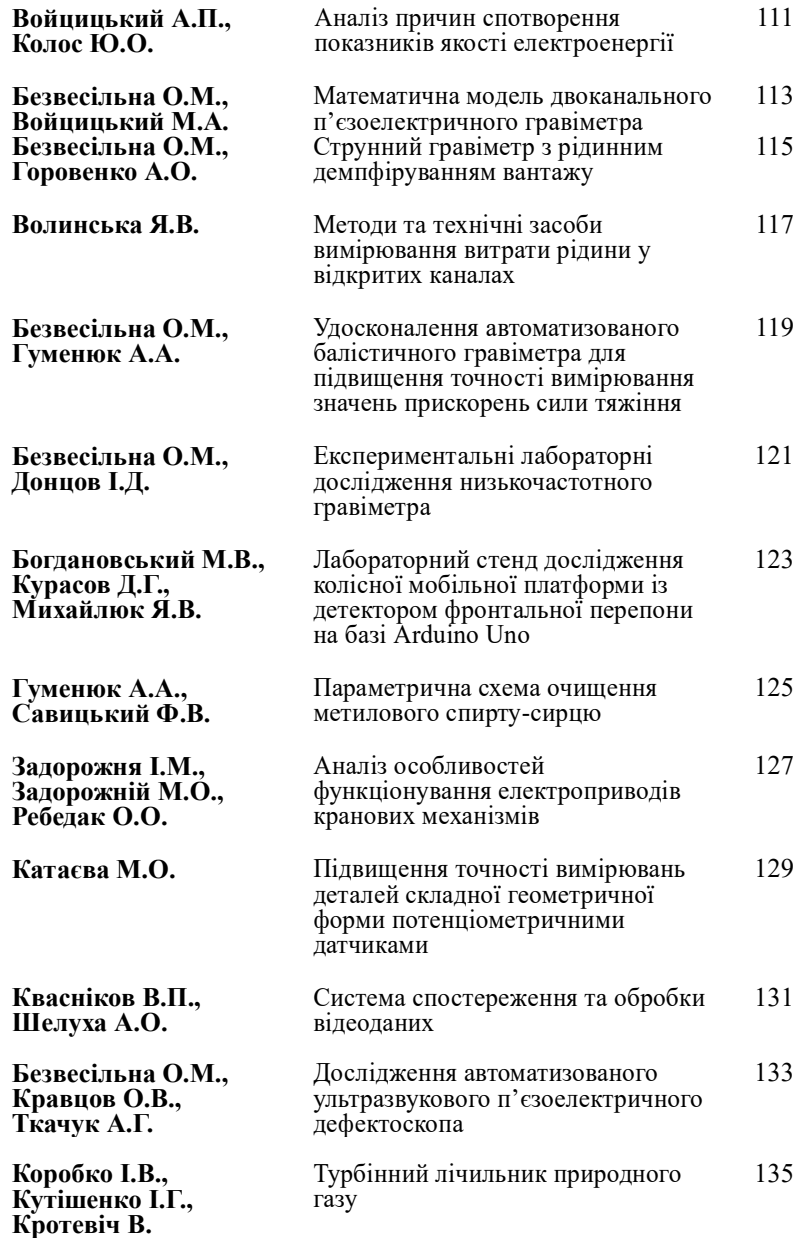

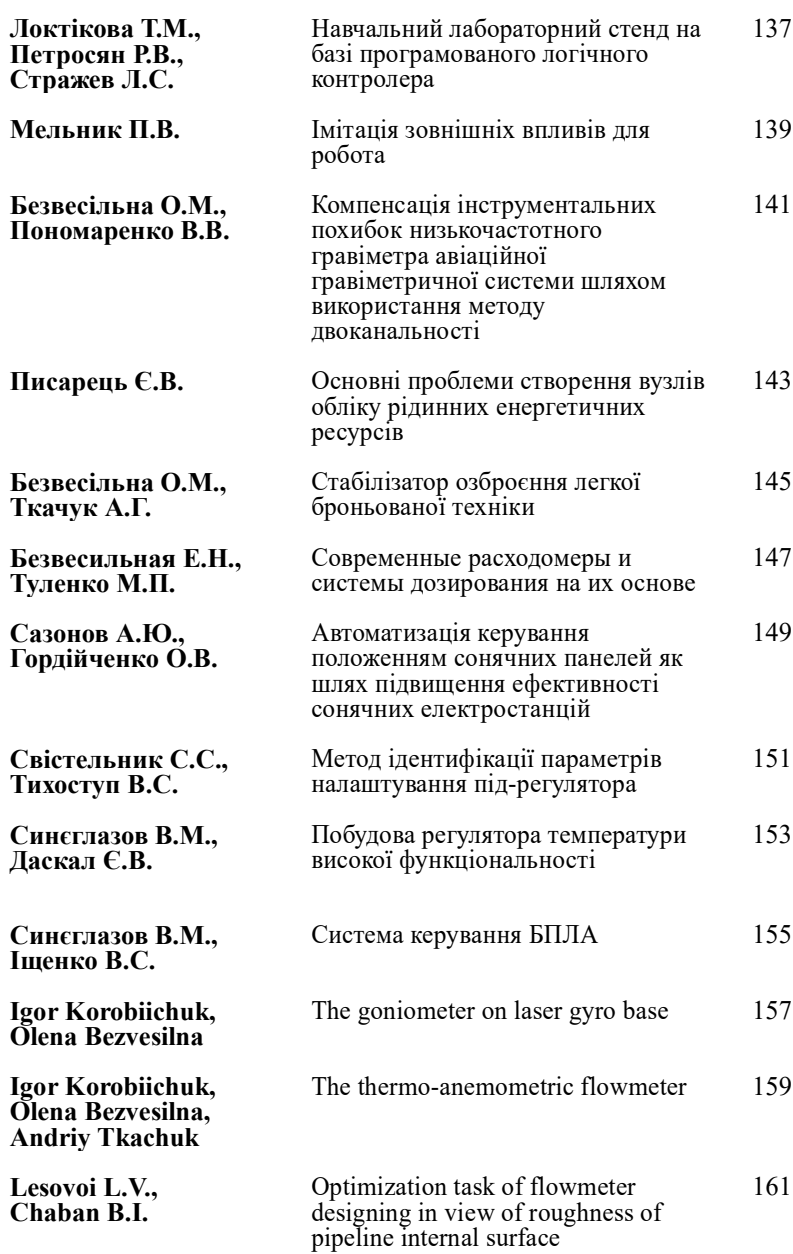

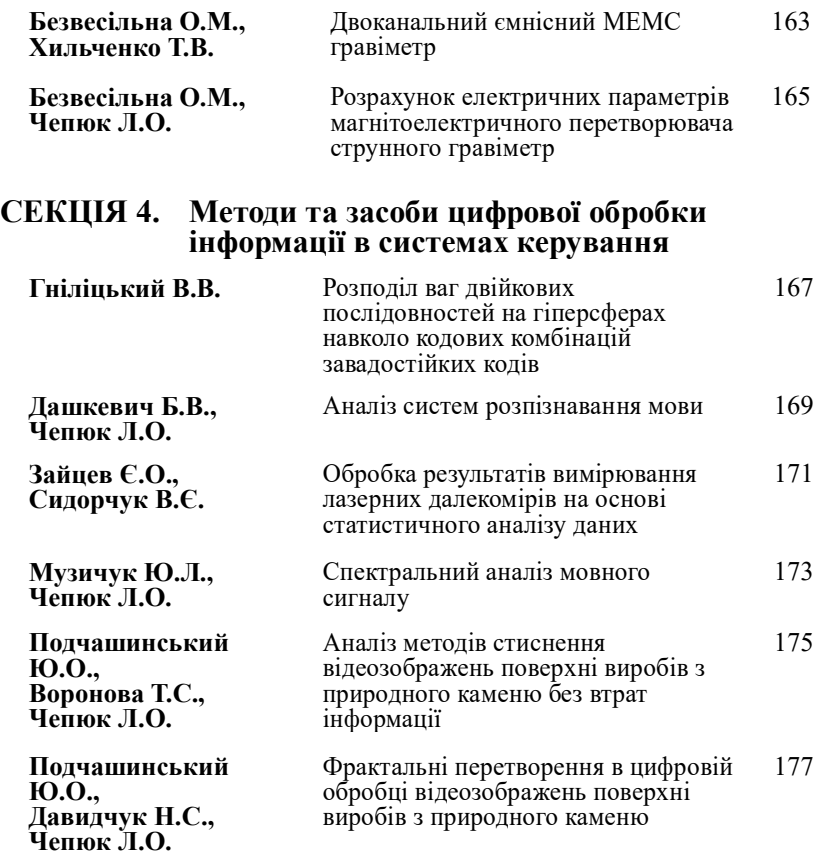

# **СЕКЦІЯ 5. Біотехнічні та медичні апарати, системи та технології**

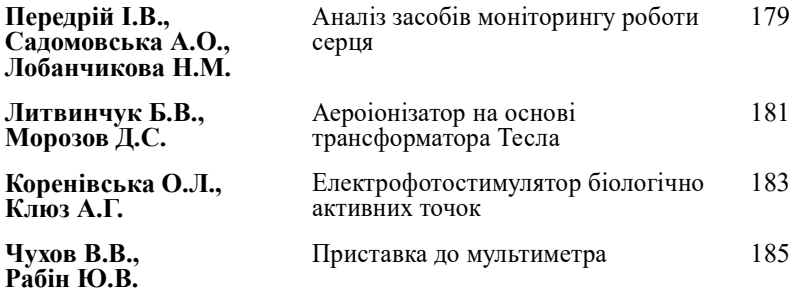

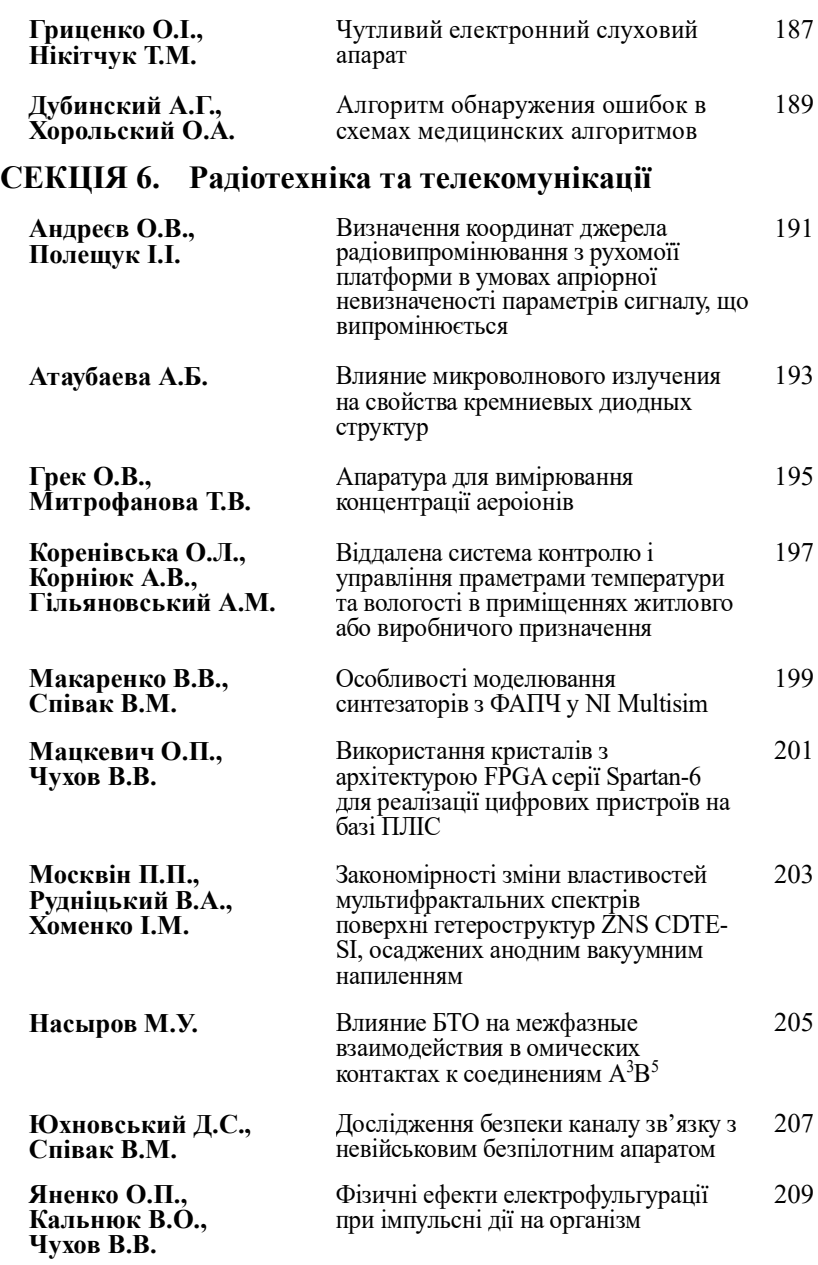

# **СЕКЦІЯ 6. Інформаційно-комп'ютерні технології в освіті**

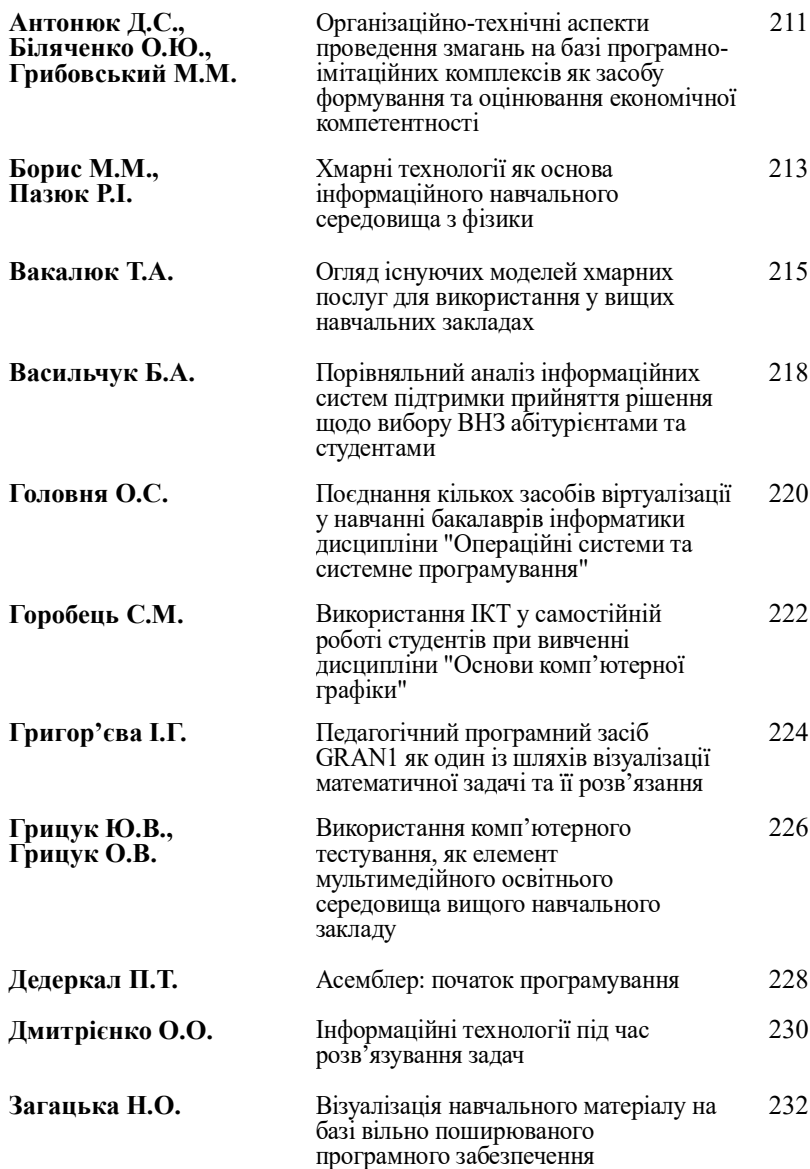

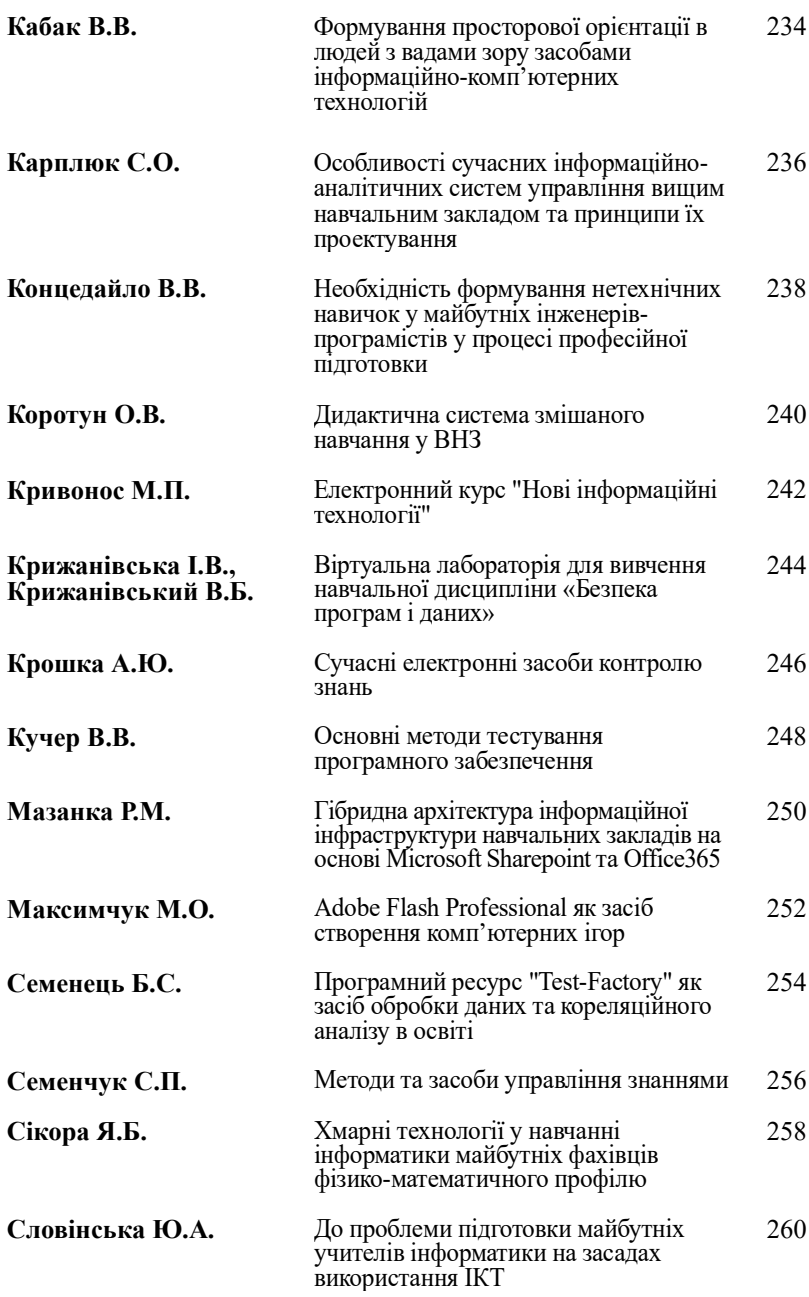

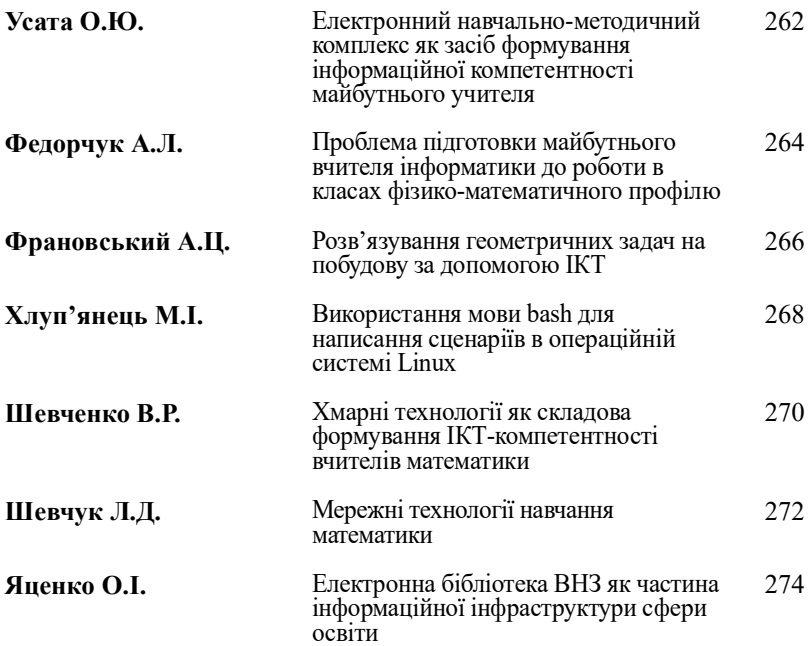

Для нот<mark>ат</mark>ок
Наукове видання

## **Тези доповідей VІII Міжнародної науково-технічної конференції «Інформаційно-комп'ютерні технології – 2016»**

Редактор: А.В. Морозов Макетування: В.В. Кондратенко Верстка: А.В. Морозов

> Підп. до друку 15.04.2016. Формат 60x84 1/16. Друк офс. Гарнітура Times New Roman. Ум. друк. арк. 16,7. Наклад 100 прим. Зам. № 3

Видавець та виготовлювач Житомирський державний технологічний університет вул. Черняхівського, 103, м. Житомир, 10005

Адреса редакції: Редакційно-видавничий відділ Житомирського державного технологічного університету вул. Черняхівського, 103, м. Житомир, 10005 т. (0412) 41-85-41

Свідоцтво про внесення до Державного реєстру суб'єктів видавничої справи ЖТ № 8 від 26.03.2004 р.

011010110101110110110101110010

1010011010110 10110101110110110 10111001

1011100101101

 $\rightarrow$ 

10110101110110110

## 10110 1011100101101

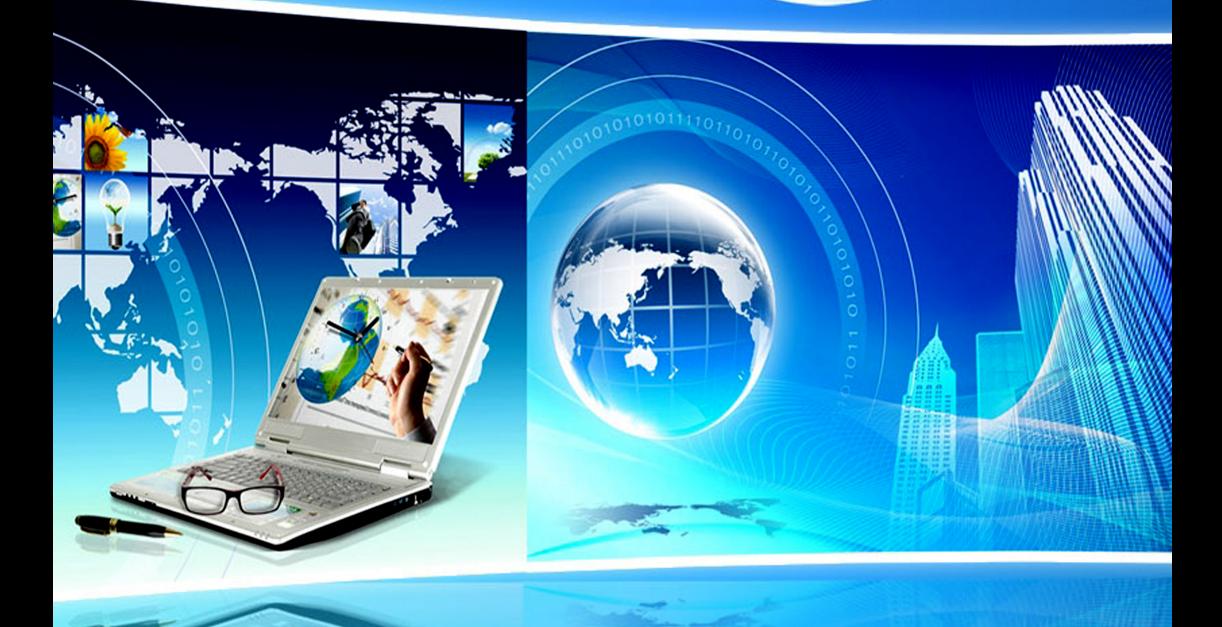